# KAKATIYA GOVERNMENT COLLEGE HANUMAKONDA, TELANGANA STATE – 506001

**(Affiliated to Kakatiya University, Warangal)**

**(e-mail:warangal.jkc@gmail.com, website: https://gdcts.cgg.gov.in/hanamkonda.edu)**

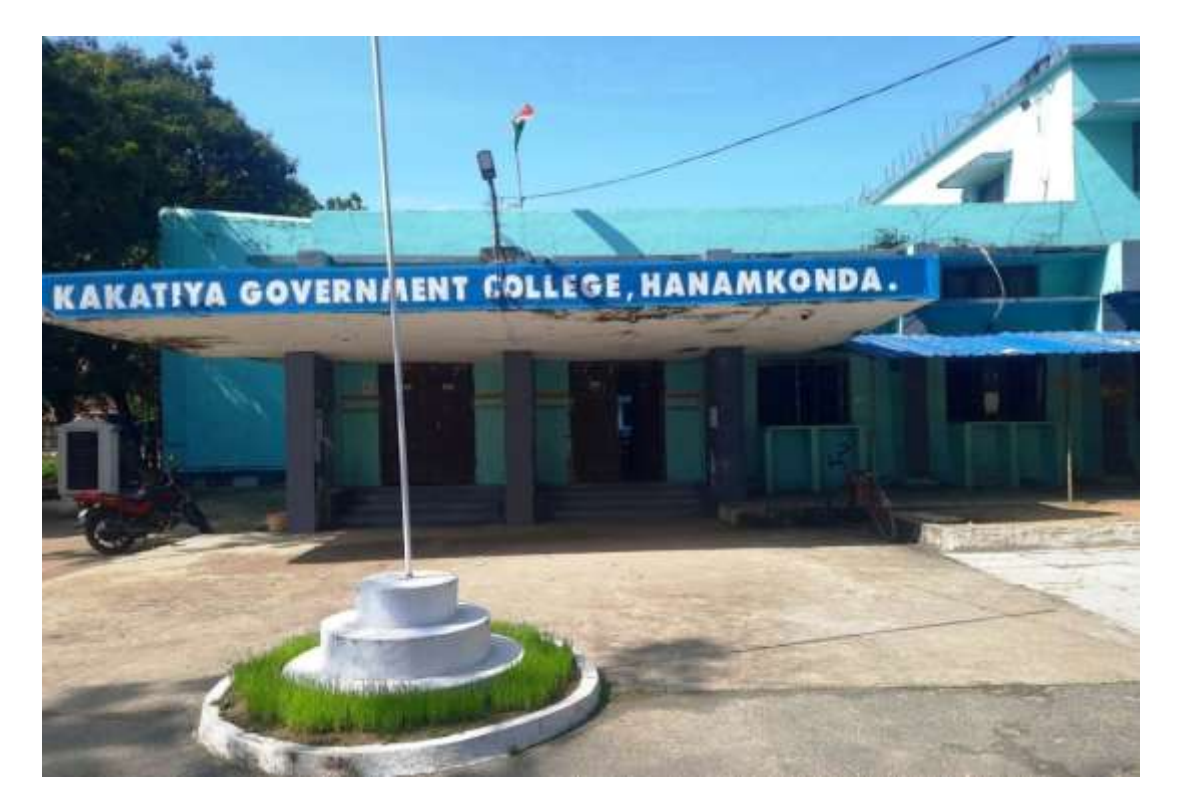

# **Criterion - I**

# **Metric: 1.2.3**

# **Details of Add-On / Certificate Course**

**Academic Year 2020 - 2021**

#### **DEPARTMENT OF ENGLISH CERTIFICATE COURSE IN PROFICIENCY IN ENGLISH**

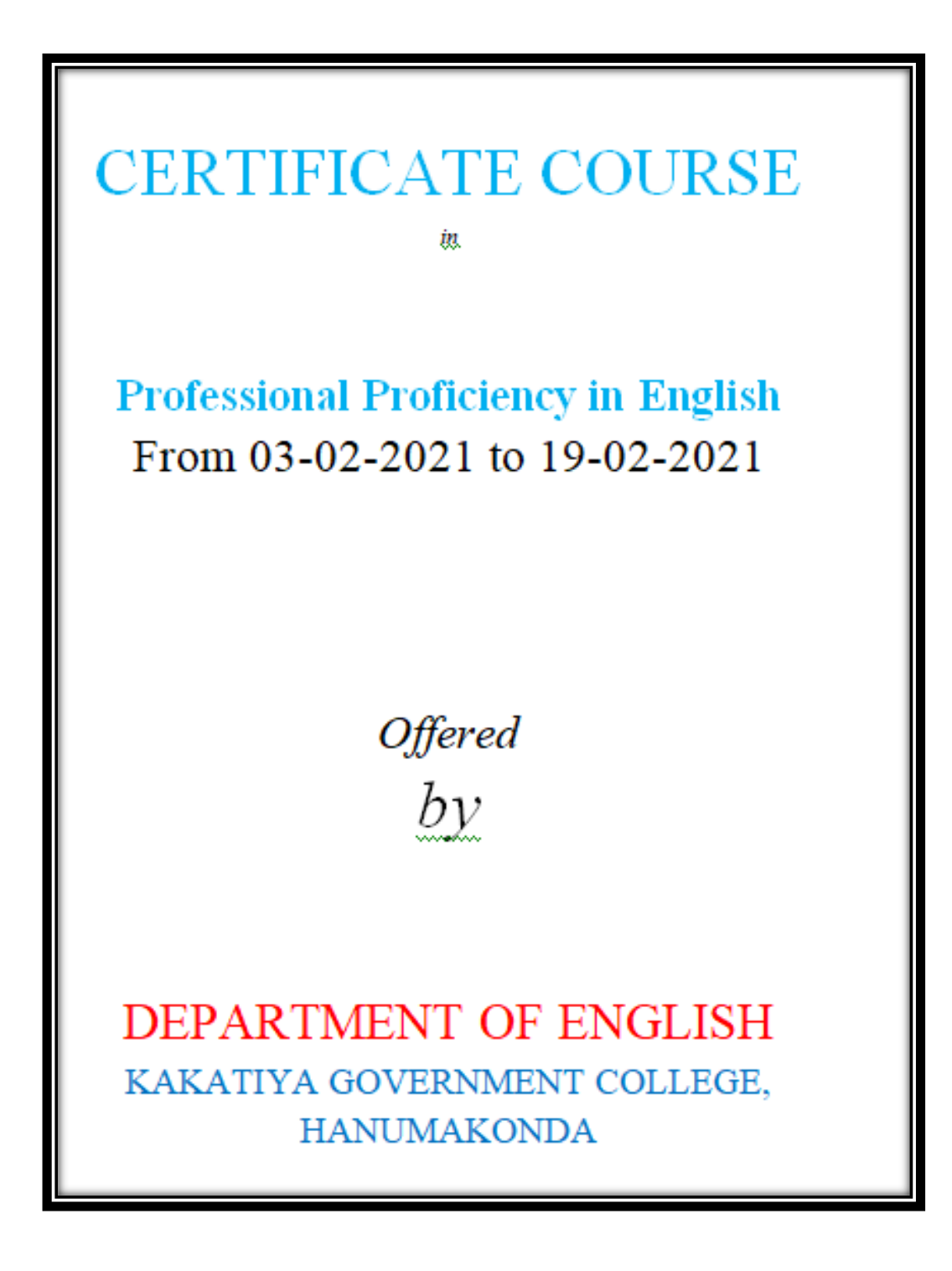

## **DEPARTMENTAL RESOLUTIONS**

 $2/2/x$ 1 Departmental meeting charged by Dr A Indone Devi indiange was held on the Knylish Department to discuss the activities and other related programmes for effect Teaching and Learning process. 31 11 realized to conduct certificate con from 3/2/2021 to 19/2/2011 for 15 days and enteldeal to letal 2021 to 15 days 1. Protessional profeciency in English 2. Commicative English All the Sacrity mentions whe department take Classes & this course The ex le open to all the students of Them and moninum 75 students on But come-least serve bone The Course are to days outer. The Time Table will provided to the stuents in the first service. 2 Dr. E- Catyanarayan 4 D. E. Ra. Charter 1) M. Manojker Cauley

#### **SYLLABUS**

## **DEPARTMENT OF ENGLISH** KAKATIYA GOVERNMENT COLLEGE **HANAMAKONDA CERTIFICATE COURSE** Professional Proficiency in English From 03-02-2021 to 19-02-2021

#### **SYLLABUS**

Unit I: (10 Hours) **Communication Skills** Unit II: (8 Hours) Listening, Speaking Unit III: (6 Hours) Reading Unit IV: (6 Hours) Writing

 $-\nu$  $Coordinator$  — K-UMAKIEAN

Directo

Organizers:

i)

**4**

- - Dr. Eschpen

200 - Dr. G. Roublinkerford

#### **STUDENTS ATTENDANCE**

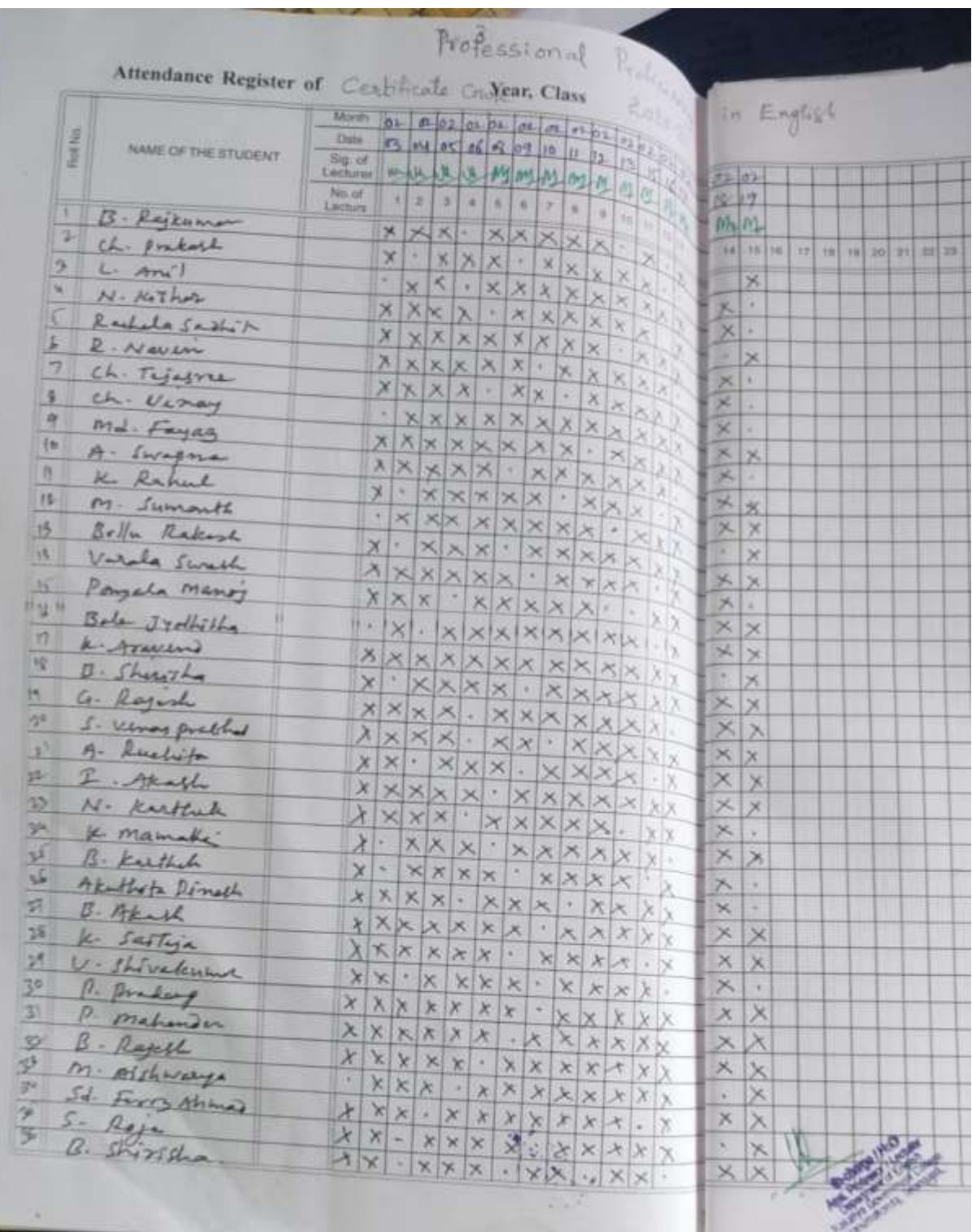

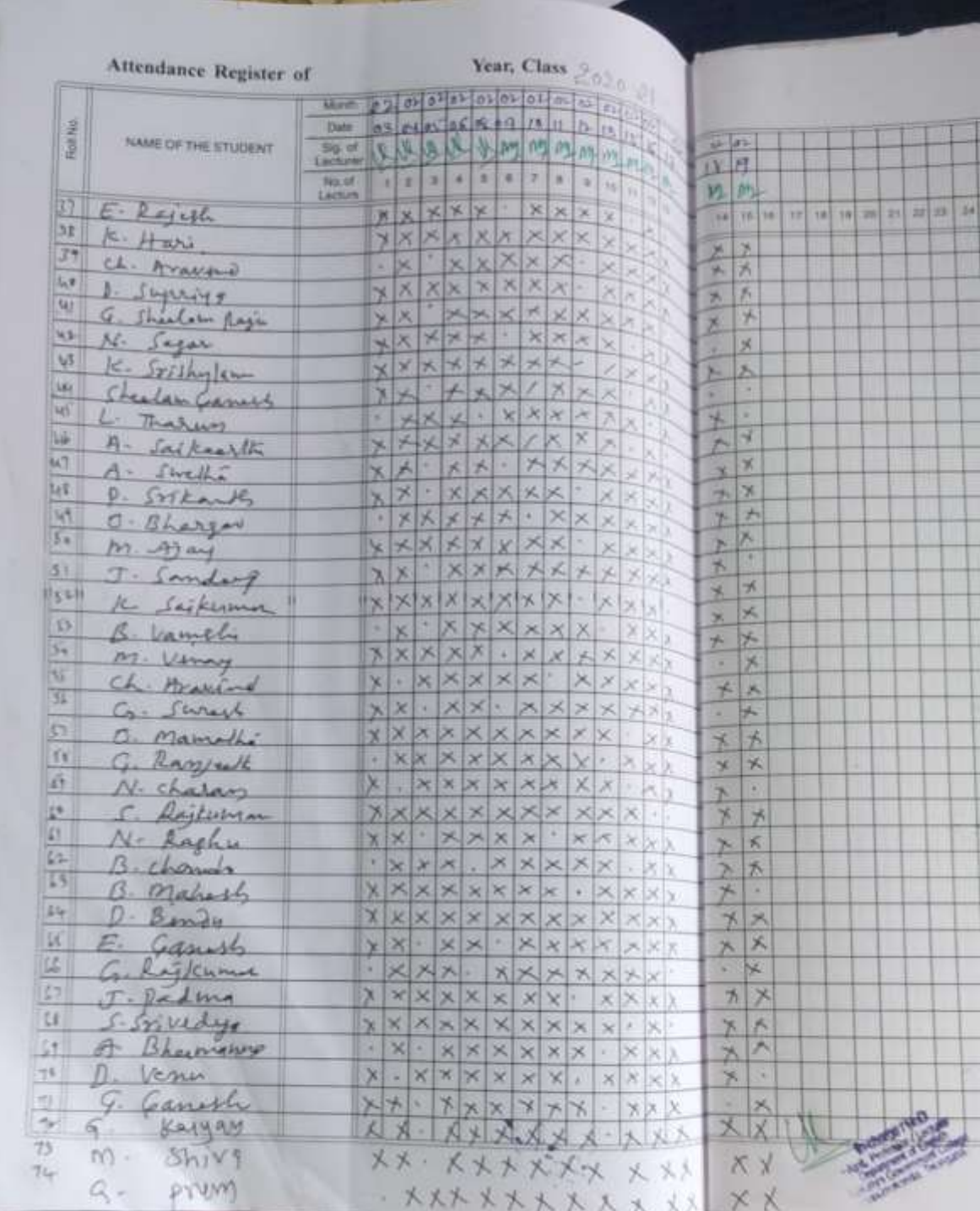

# **MODEL CERTIFICATE**

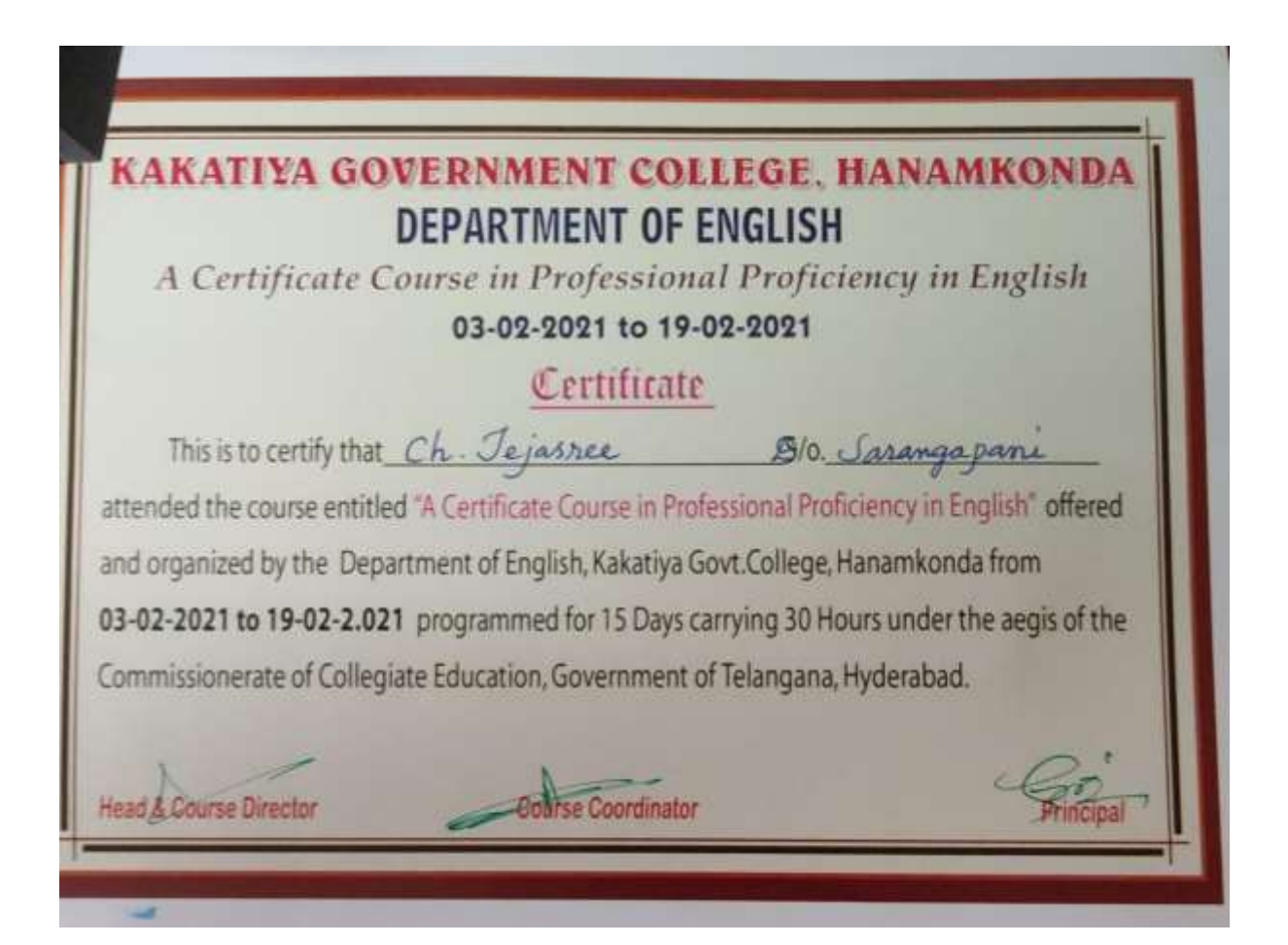

# **Students Participation**

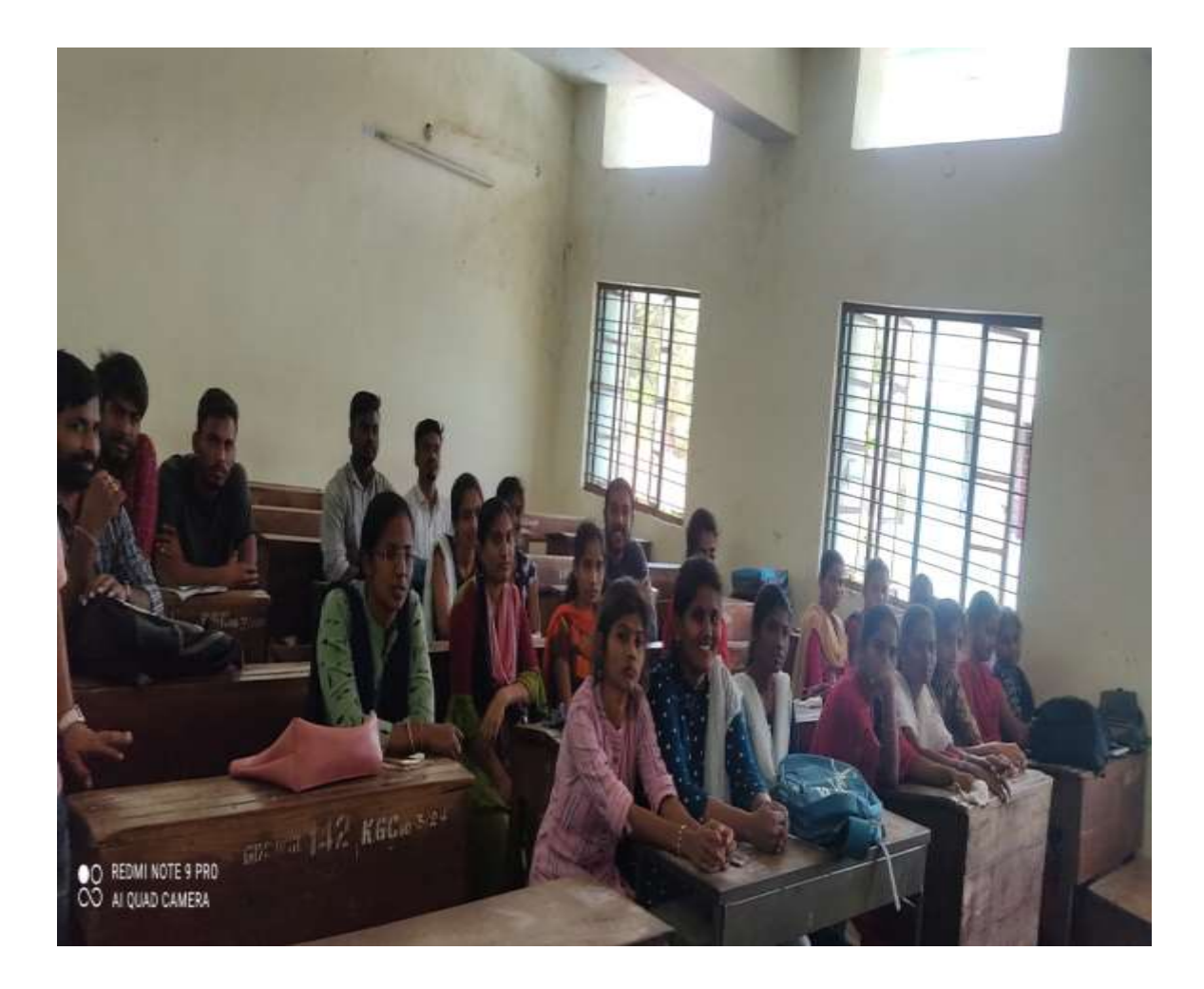

# **CERTIFICATE COURSE**

Ŵ.

Communicative English From 20-02-2021 to 10-03-2021

> **Offered**  $by$

DEPARTMENT OF ENGLISH KAKATIYA GOVERNMENT COLLEGE **HANAMKONDA** 

#### **DEPARTMENTAL RESOLUTIONS**

 $2|2|2|$ A Bepartmental necting charged by Dr A Indra Devi in draige was held in the English Department to discuss the activities and other related programmes for effect Teaching and Learning process. It is resolved the conduct certificate con from 3/2/2021 to 19/2/2021 for 15 days and ec/2/2021 to 10/3/2021 for 15 days 1. Probesional probabing in English 2. Commicative English All the Saulty mentions of the deputant take Claim In the County The end open to all the students of peen and maximum 75 Student on four come-least serve for The Course are to days outer. The Tome Table will provided to the strents in the first service. 2 Dr. E. Catyanarayan 3) M. Mangiker Canley Mr2

#### **SYLLABUS**

## DEPARTMENT OF ENGLISH KAKATIYA GOVERNMENT COLLEGE **HANAMAKONDA** CERTIFICATE COURSE Communicative English From 20-02-2021 to 10-03-2021

#### **SYLLABUS**

Organizers:

Unit I: (8 Hours) Rethinking Communication Unit II: (8 Hours) Group Development & Decision Making Unit III: (8 Hours)

Conflict, Difference, & Diversity

Unit IV: (6 Hours) Group Communication & Technology

Coordinator M. Manbikal Samley.

 $7 44$ Out Railhoutevily  $Q_r \in s$ 

#### **STUDENT ATTENDANCE**

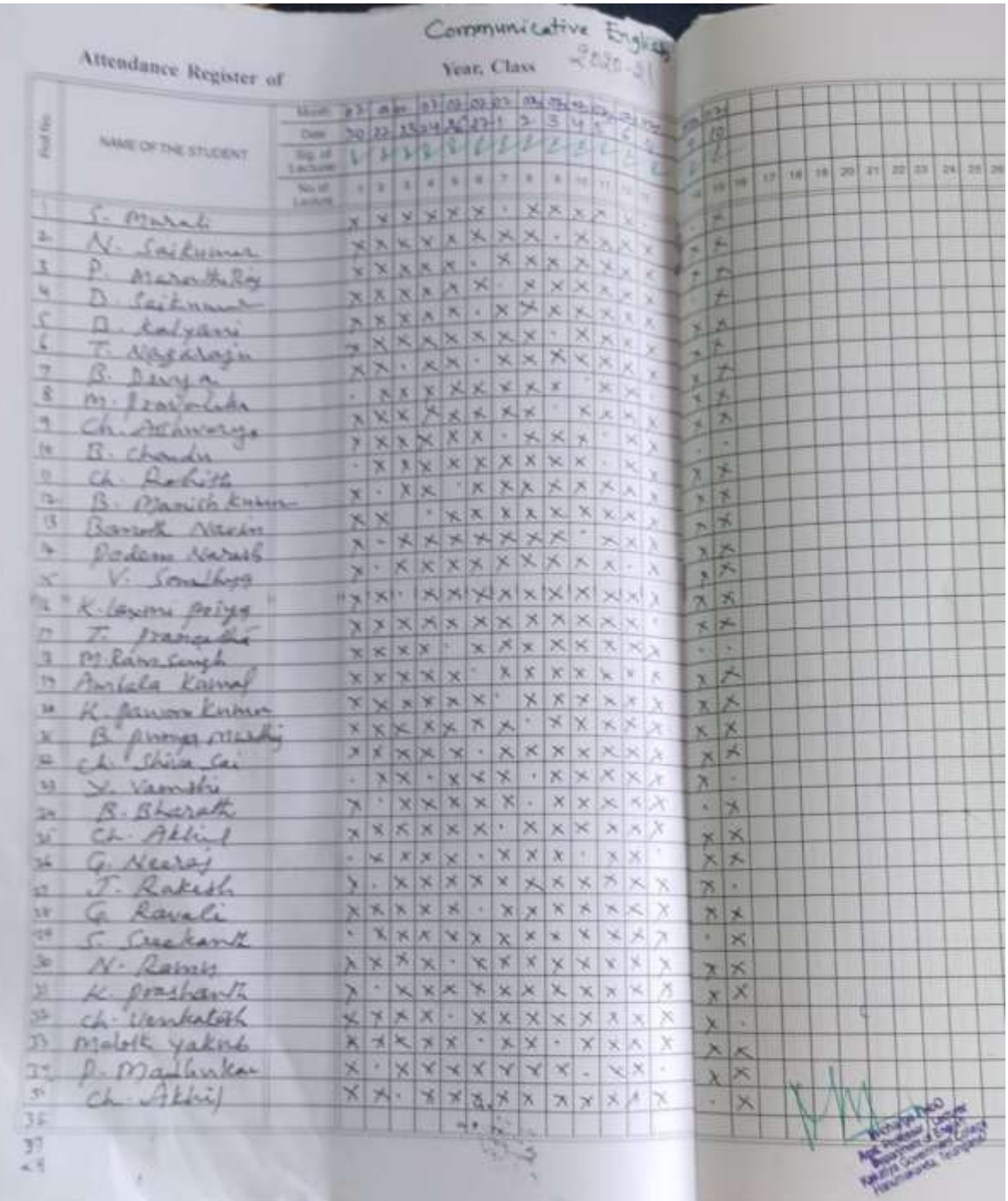

a

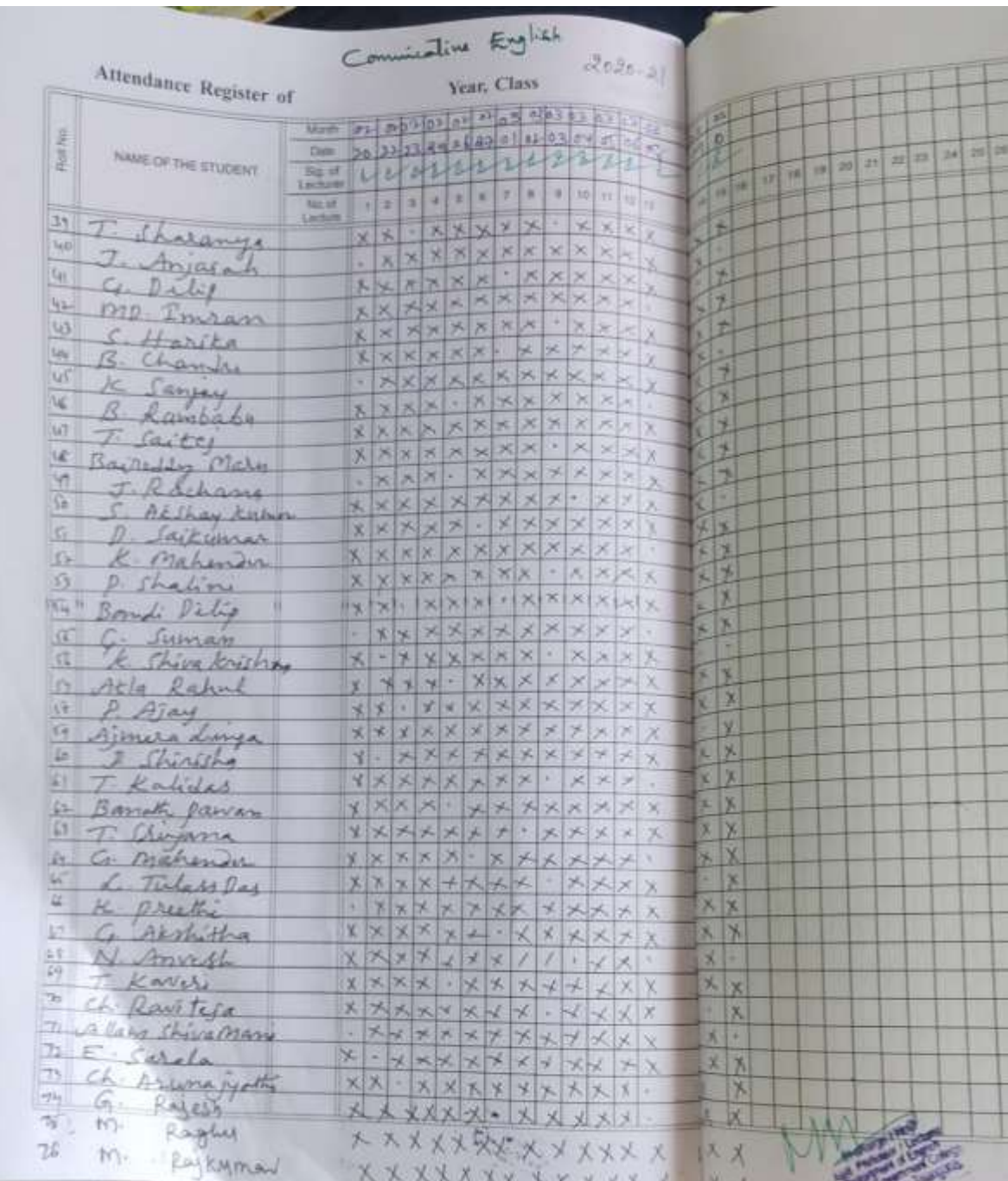

# **MODEL CERTIFICATE**

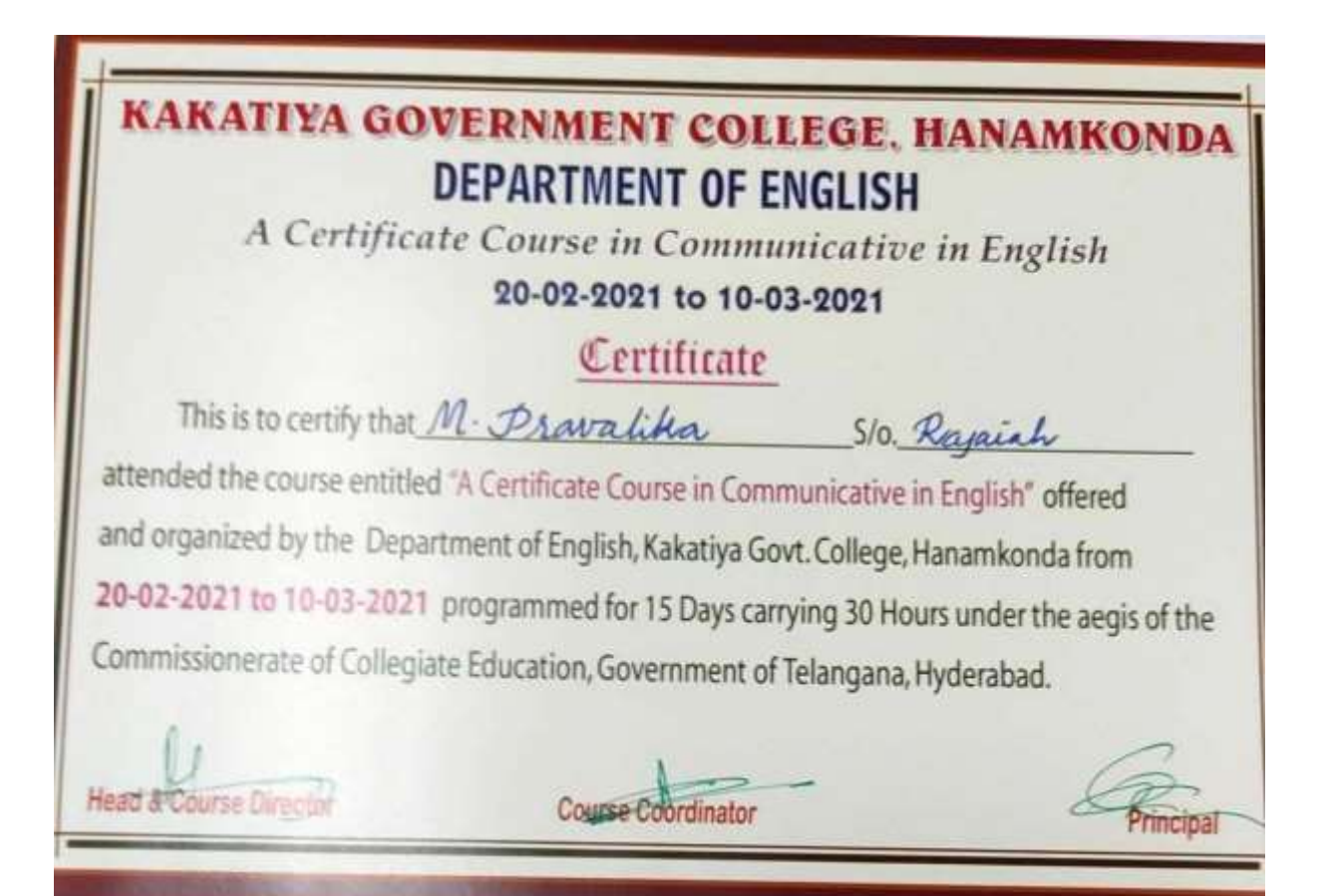

# **Participation of Students**

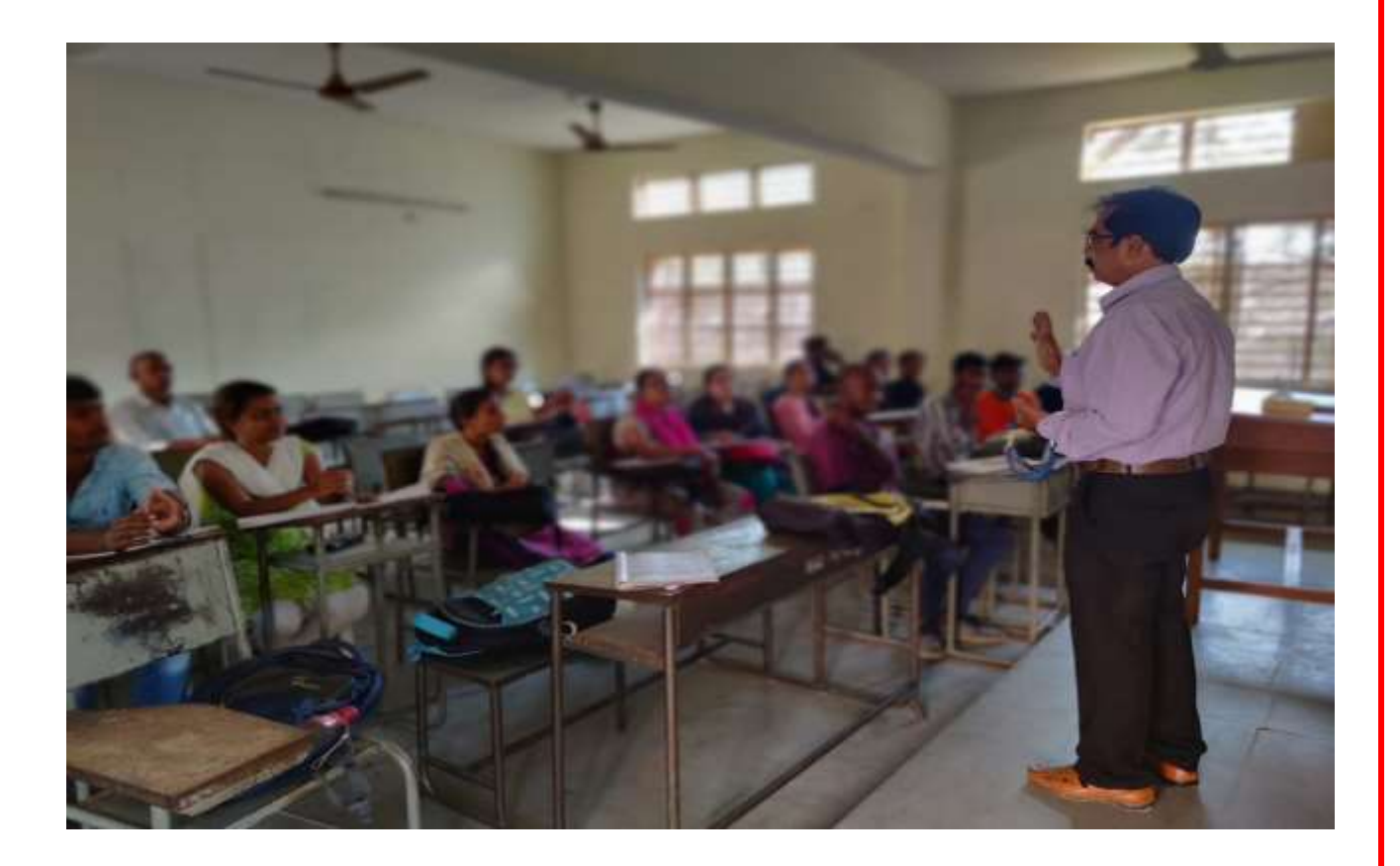

#### **DEPARTMENT OF TELUGU CERTIFICATE COURSE IN TELUGU ALANKARAMULU**

#### **DEPARTMENTAL RESOLUTIONS**

Hanamkonda, Date: 01-02-2021. To. The Principal, Kakatiya Govt. College, Hanmakonda. Respected Sir, Department of Telugu - Request for permission to Subject: start a certificate course in Telugu - Regarding Reference: Resolution taken in Telugu Department Meeting on 01-02-2021. With reference to the subject sited above, a resolution is taken in With reference to the subject sites are the course in<br>Telugu department meeting on 01-02-2021 to start a certificate course in Telugu department meeting on or oz zozz to the course is useful to all<br>Telugu entitled ALANKAARAALU from 02-02-2021. The course is useful to all Telugu entitied ALAMAARONCO now. Hence, I request you to accord permission to start the above mentioned certificate course. Thanking you sir, Your's Faithfully, Head Department of Tell<br>Kakatiya Goyt, College<br>HanaMikONDA Dr. P. Sailu, H.O.D Telugu. KAKATIYA COLLEGE

 $u + i$ ce Way Department Contificate conductor Department  $\overline{M}$ Teleg Alankatalu the Title course  $\frac{d}{d}$  $28 - 2 - 202$  $\overline{\mathrm{d}}$  $202$ ھ 9  $\beta$ rom Intreted students<br>B.A., B. Com, B. Ec  $\pi$ Suister  $AL$  $0.02$ standarts. the in their 12ams Student envol Made partment : Co-ordiniter  $D$ e Tele y.vijayala lit participant in the course  $2 - 2 - 2021$  $1.00.05$ regi tation  $2 - 2 - 2021$  $2.1$  ask Dote centificat Course 3. Commance  $\overline{2}$  $A \cdot M$  $10.00$ **Head Department of Telug** Kakatiya Govt. College **HANAMKONDA** KAKATIYA GO COLLEGE Hanam

**17**

#### **SYLLABUS**

deogoto పద్యం ಅಲಂಕ್**ರಮು**ಲು  $1.$ **os.m** ಲಕ್ಷಣ್ಉ ಅಲಂಕ್**ರಮು**ಲು  $\overline{2}$ . ಕಬ್ದಾಲಂತ್**ರಂ**  $3.$ <sup>3.</sup><br>4. అర్ధలంకారము 4.<br>5. <del>శ</del>బ్దాలంకరములు<br>5. వితన భాగవతం ప్రబంధాలు అలంకారములు 6.

Head Department of Telugu Kakatiya Govt. College **HANAMKONDA** 

**PRINCIPAL KAKATIYA GOVT COLLEGE** Hanamkonda.

#### **STUDENT ATTENDANCE**

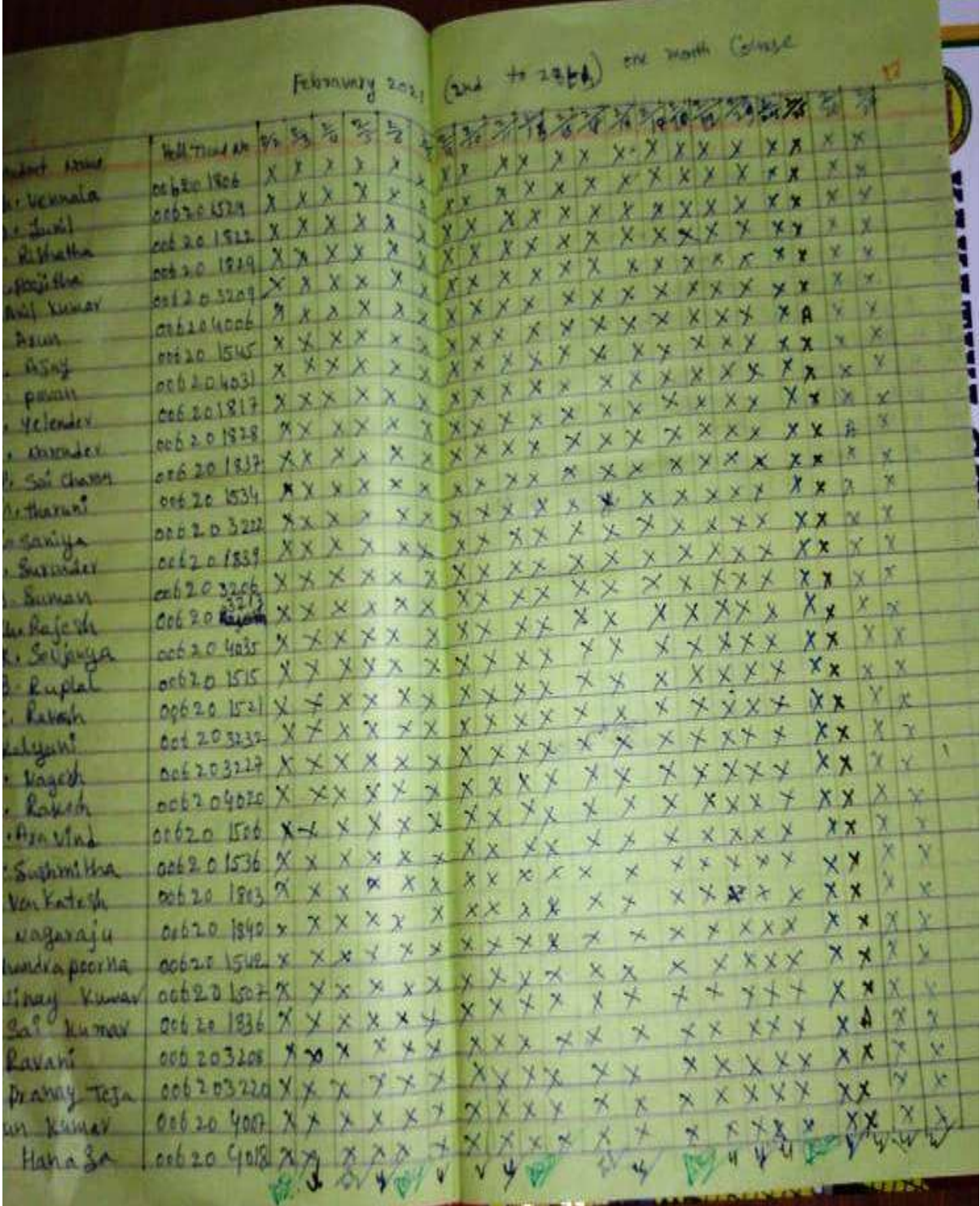

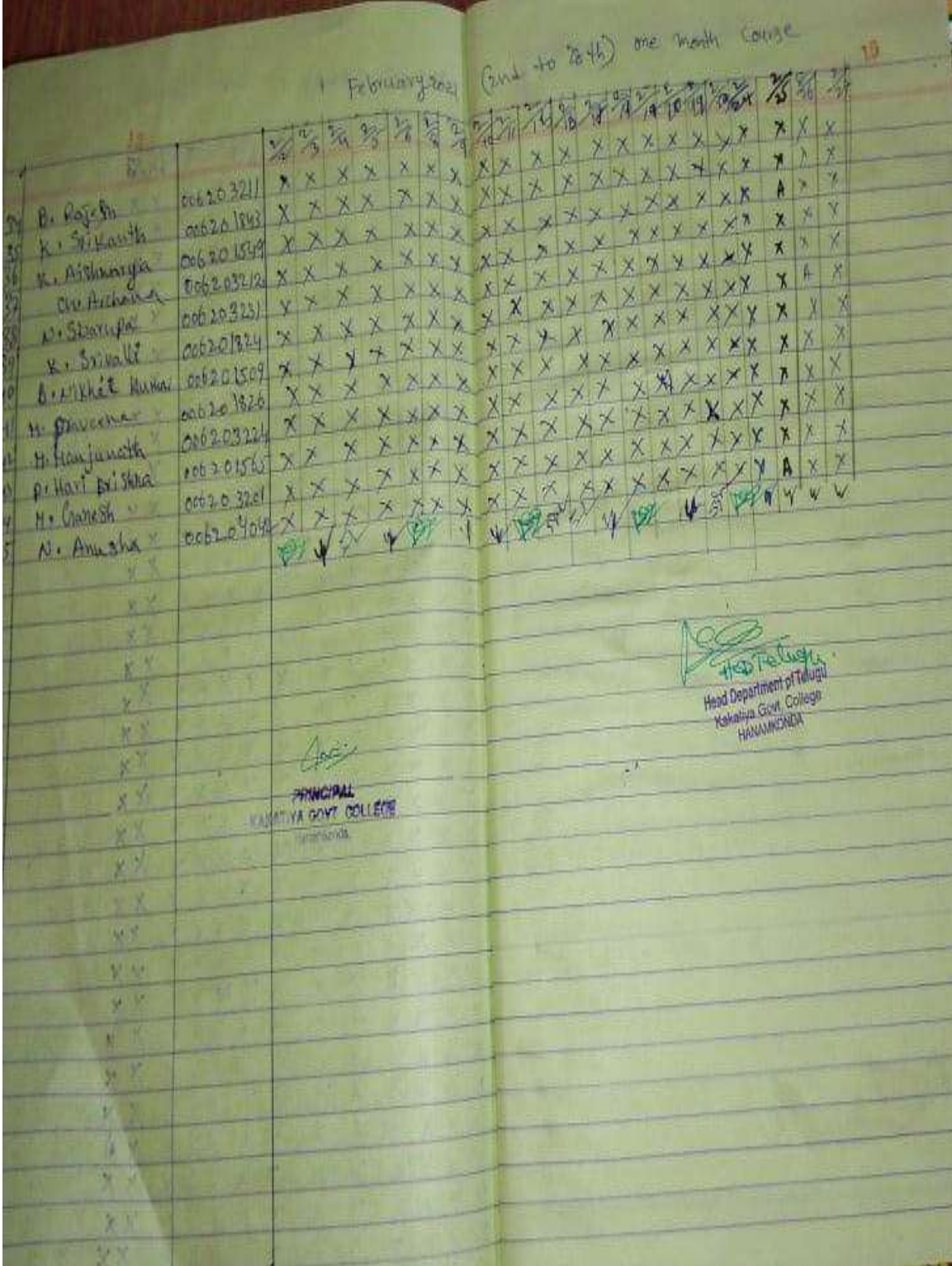

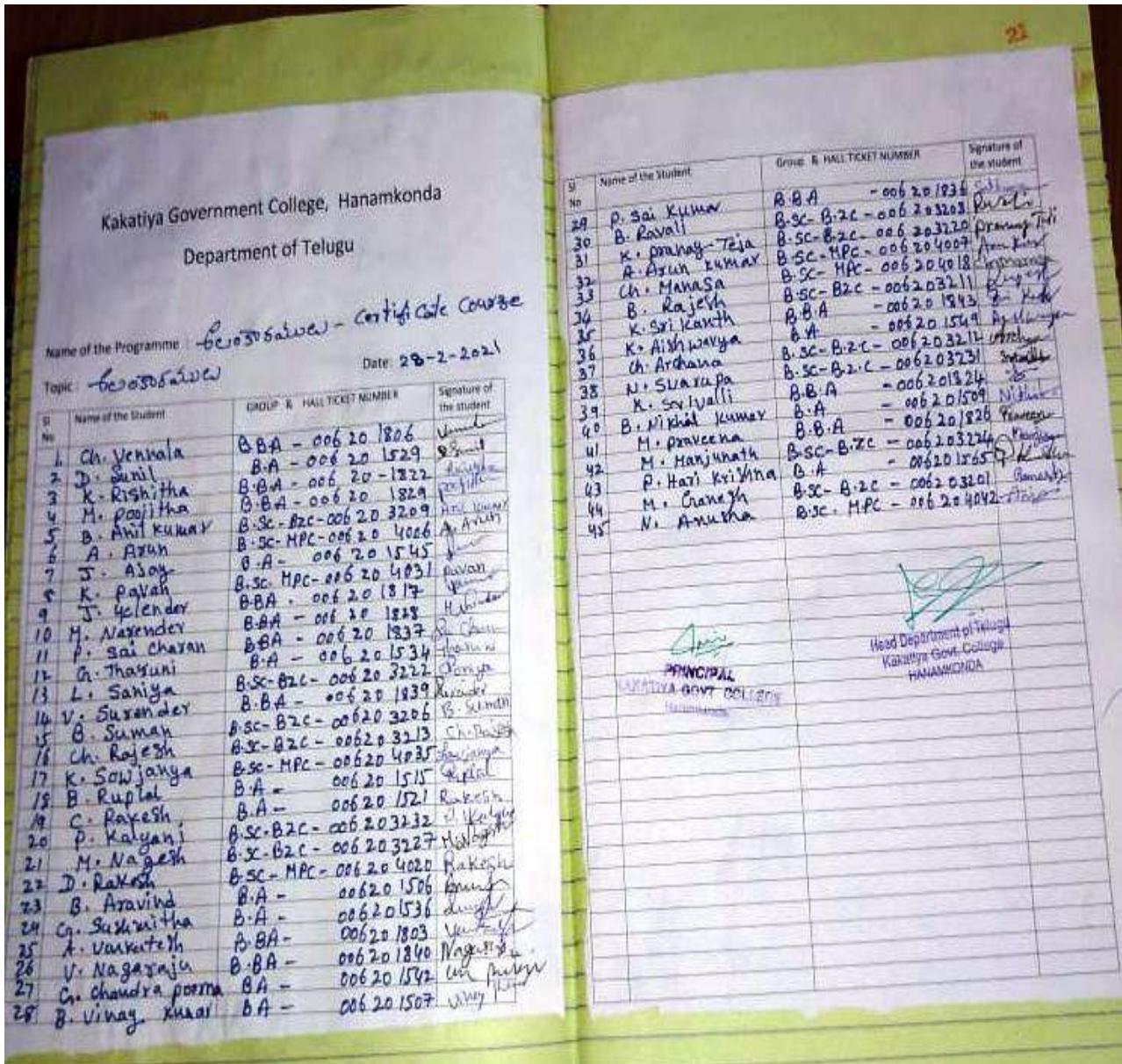

#### **MODEL CERTIFICATE**

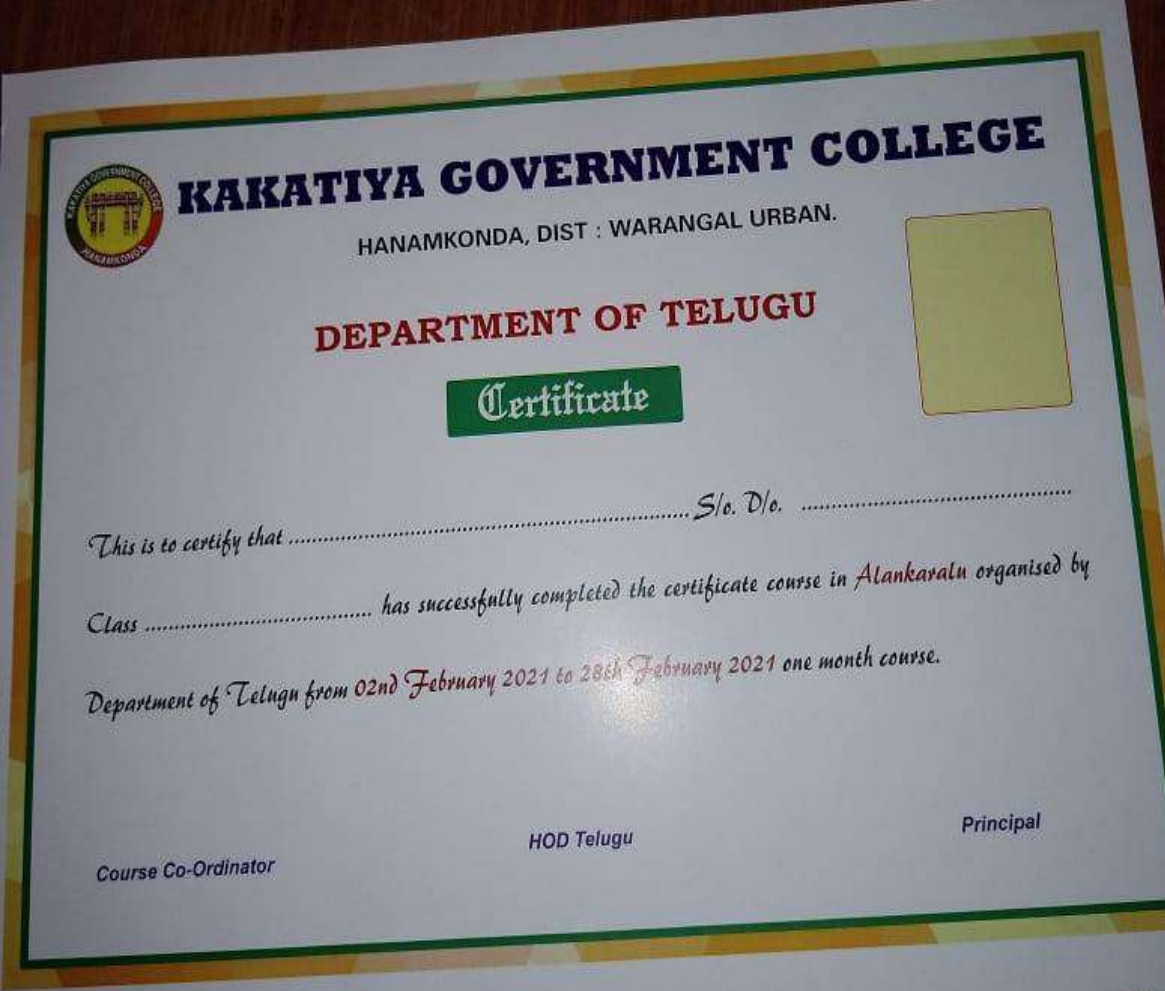

#### **PHOTO GALLARY**

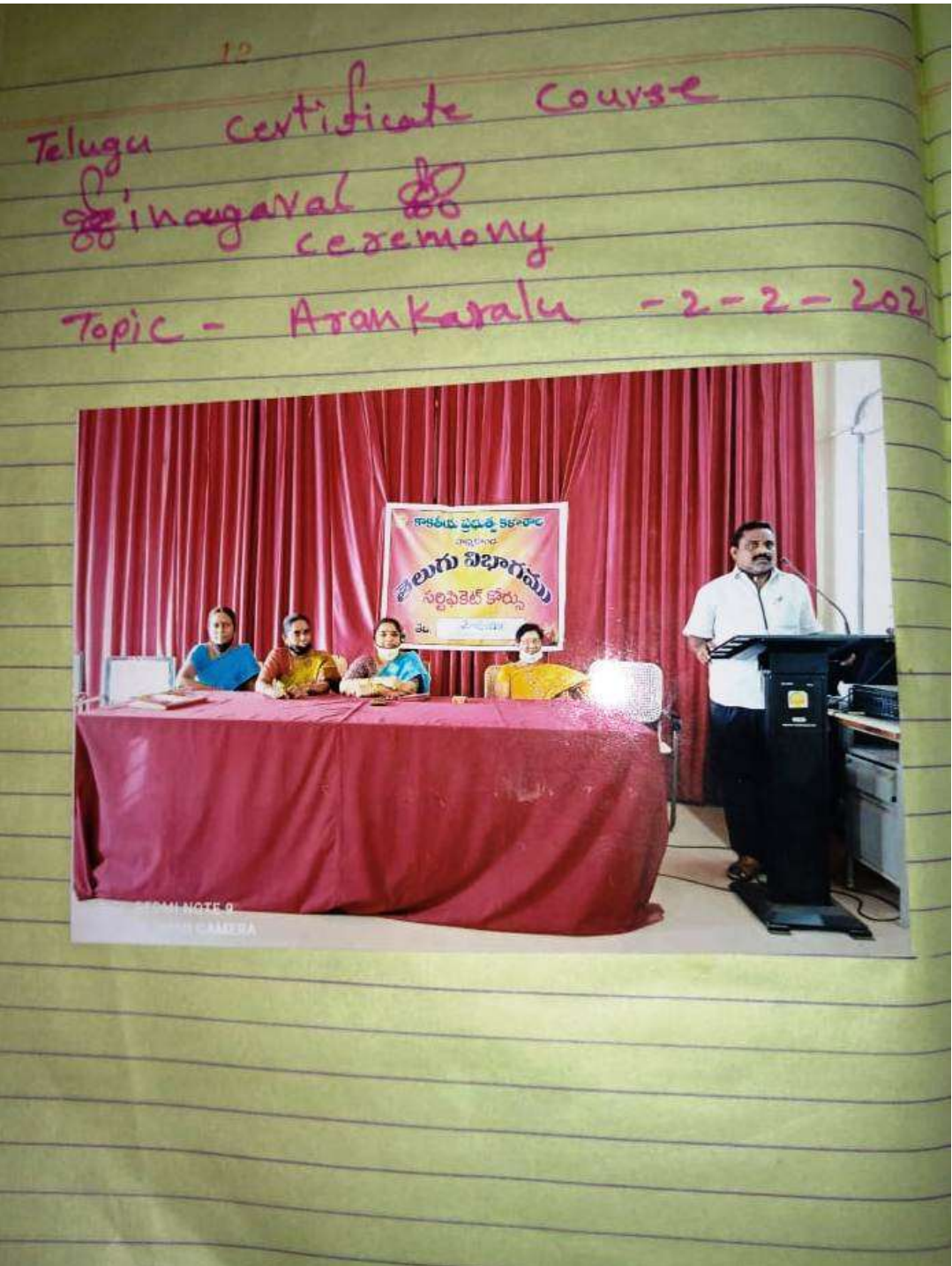

 $13$ Y. vijayalali 10 on Tologie-Certificate Course 对 102:04 Belozobáne Elapcrosodu " markuluataga sara

### **DEPARTMENT OF HINDI CERTIFICATE COURSE IN HINDI VYAKARAN NOTICE**

B Notice.  $10.09.202$  $J$  $2|z|$   $|z|$   $|z|$   $|z|$   $|z|$   $|z|$   $|z|$ कि हिन्दी विभाग द्वारा सर्टिफिकेट क्रांस "हिन्दी क्षाकरण नामक कोर्ट्स हुना अधिजन 1201190 14.09.2001  $\frac{1}{2}$   $\frac{1}{2}$  विच्छाशी हिन्दी विभाग के डॉ लीनावती जी भी 214h gh2 31471 -141 201, ft-1) 13.09.2021 NM या उसके पूर्व भी दर्ज करा उक्तने हैं। All the students are informed that the Department of Hindi is conductive a Certificate course in Hindi entitled NINDI VYAKARAN<sup>4</sup> from 14.09.2021 to 07.10.2021. Wence the interested students register their warres in the Department of Hindi on or before  $13.09.2021.$ (Dr. Leclandhi Gophraddy) Incharge of the Department. GRRINGIPAL **GOVT COLLEGY** All the Incharges of the Department requested to forward the message in their respective students' whatsapp groups.

#### **SYLLABUS**

\* 21 Pights that - Red a contract दिन्दी विक्षाण $mhdz$   $\frac{1}{21214121}$   $\frac{1}{2121}$   $\frac{1}{21611421}$ ,  $\frac{1}{214111131}$ .  $14.09.2021$   $27.10.2021$  $-42247$  $\frac{1}{2}$  do  $\frac{1}{2}$  -1  $\frac{1}{2}$ परिभाषा; प्रकार: नियम : अभ्यास  $qz|q|$  $\frac{1}{2}$   $\frac{1}{5}$  - 2 परिभाषा : प्रकार : उक्थास काल<br>परिभाषा : प्रकार : अश्यास  $5 - 3$  $\frac{1}{2}$   $\frac{1}{3}$  -4  $anh2\phi$ परिभाषा : प्रकार : अभ्यास.  $q$  $|z2|$  $3 - 5$ परिभाषा : प्रकार ; अश्थाप्त : Ò PRINCIPAL Dr. Leelavathi Gopiseday KAKATIYA GOVT COLLEGE Ast-Professor of Hind Incharge of the Department. कोर्स समन्वयक oned with Scanner

#### **STUDENTS ATTENDANCE**

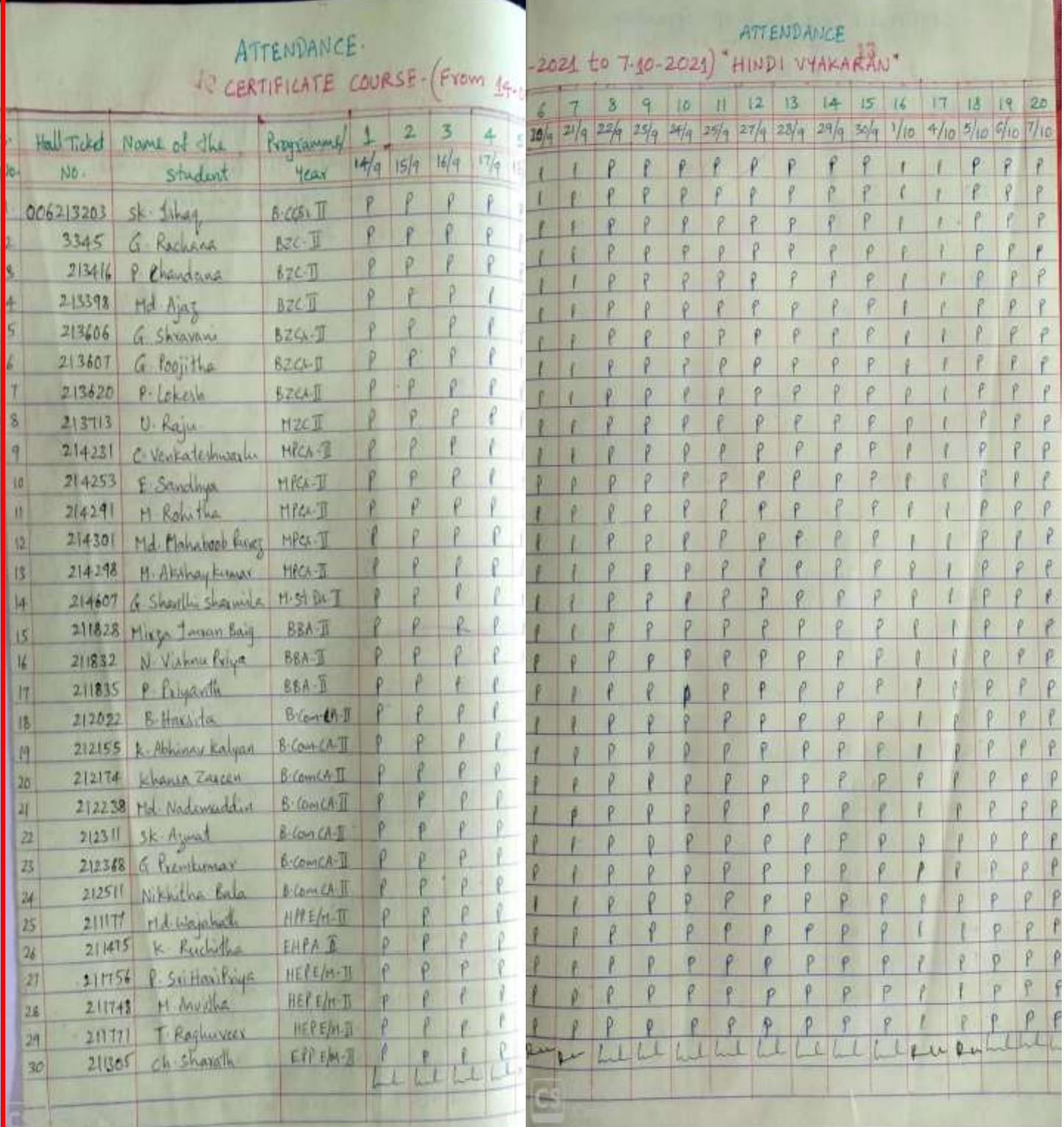

#### **MODEL CERTIFICATE**

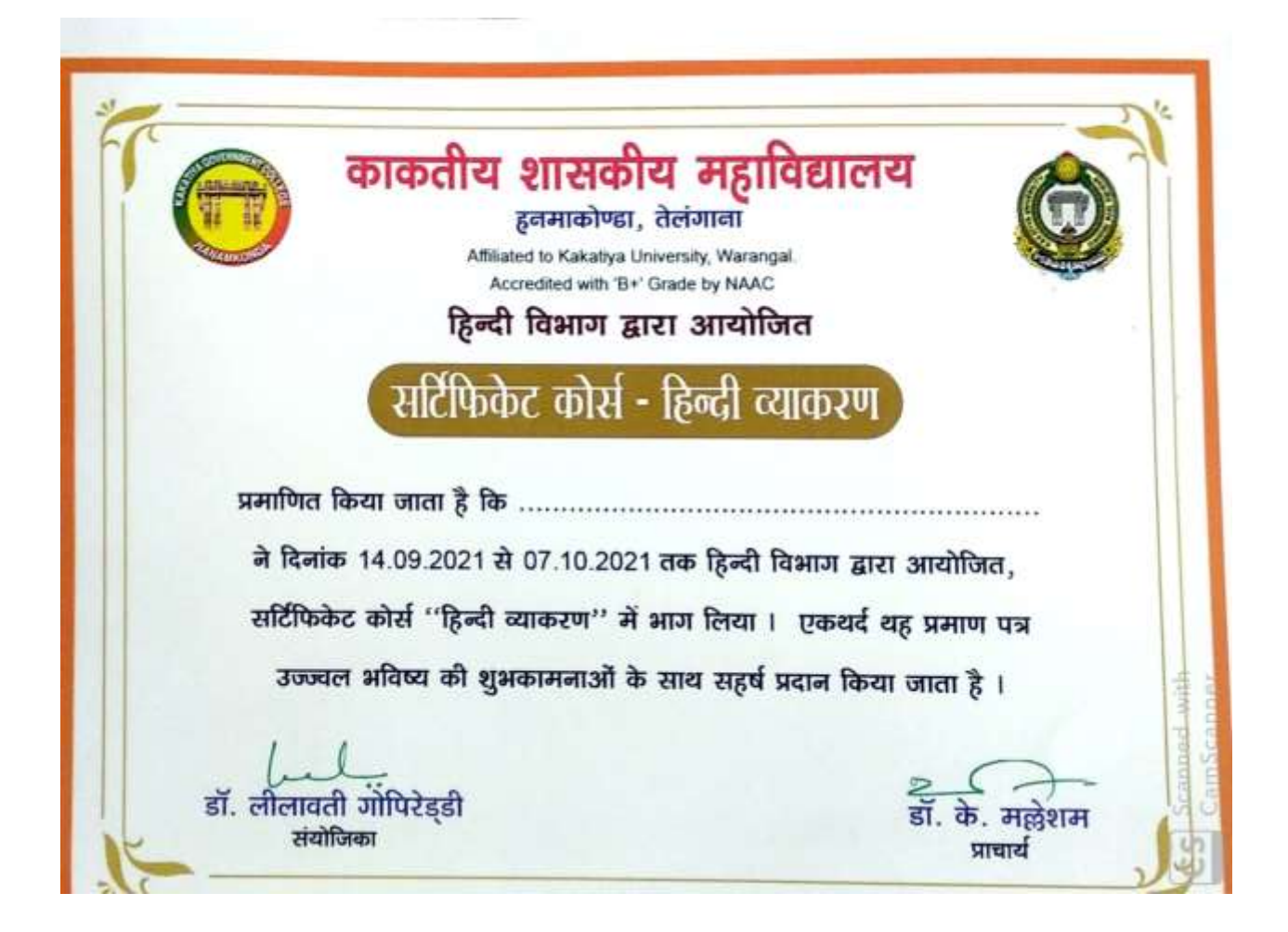

#### **VALEDICTORY SESSION**

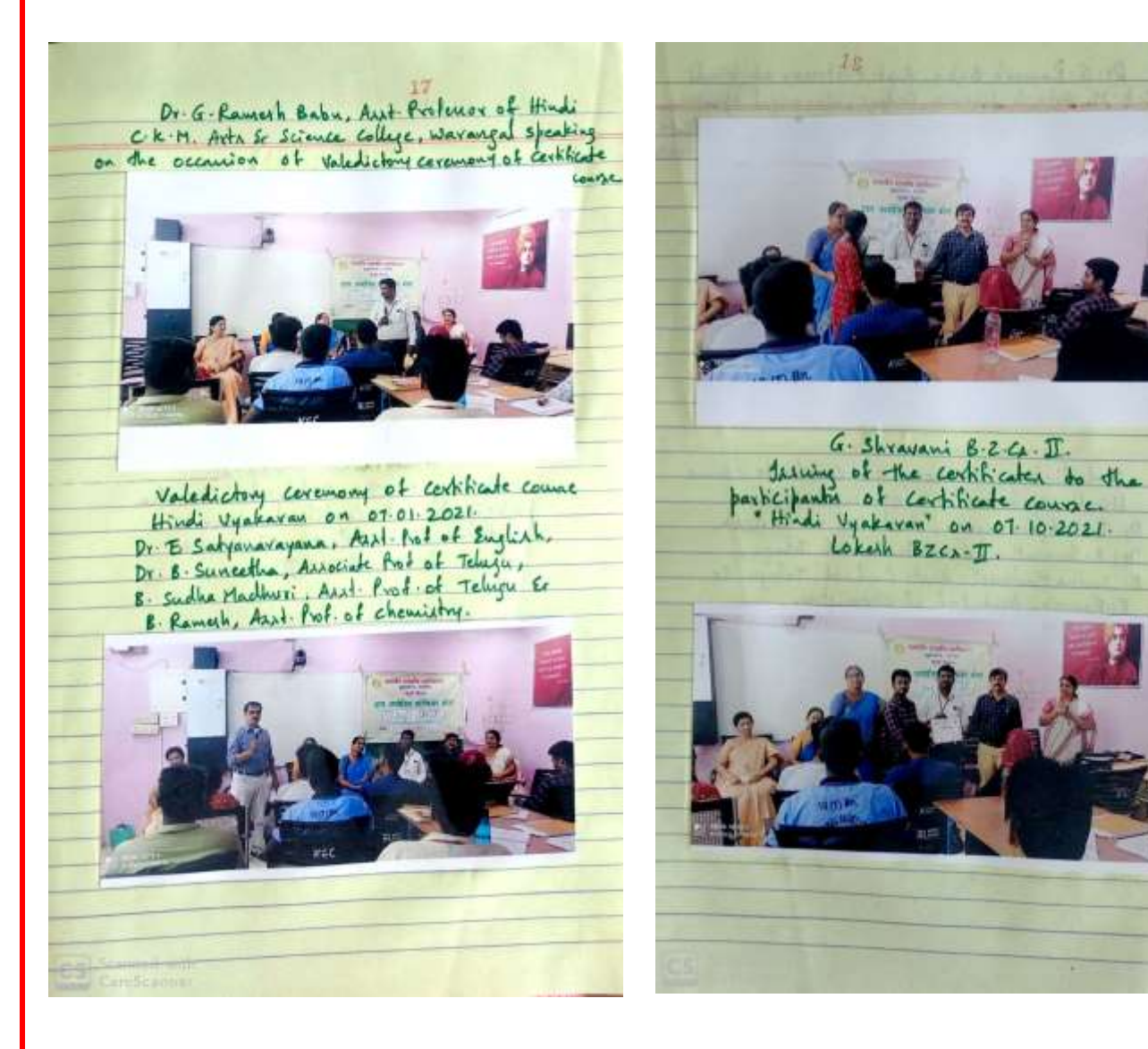

## **DEPARTMENT OF SANSKRIT**

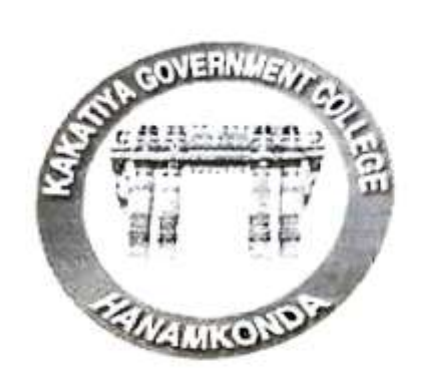

# DEPARTMENT OF SANSKRIT **CERTIFICATE COURSE RECORD**

 $2020 - 2021$ 

DEPARTMENT OF SANSKEIT RESOLUTION The meeting of the Department of Sanskrit is held in the Principal Chamber on  $\ldots$   $\frac{O(-10-2O2)}{O(10)}$  the following resolutions are made in the meeting chaired by the Principal. 1. Resolved to conduct a Certificate Course from  $OS-10-2.021$  to  $18-11-202$ **Head De** Kakatiya Govt, College **IAMKOND** 

# KAKATIYA GOVERNMENT COLLEGE **HANUMAKONDA** ヤー

# **CIRCULAR**

It is to inform all those students of the Sanskirit of our College; The Dept. of Sanskrit is offering a certificate course titled "Subhasthithalu" for the academic vear 2020-21 at free of cost.

As such, those students who are interested may enroll their names by contacting the following co-ordinator of the certificate course on or before 04-10-2021@ 4.00 Pm.

1. E. KRISHNAIAH

Classes will be held from 4.00 PM to 5.00 PM on the specified dates; Class Classes will be held from 4.00 I in to 0.00 I it.

Head / Incharge Dept. of Sanskrit **Head Department of Sans** Kakatiya Govu Cp **HANAMNON** 

### **SYLLABUS**

# KAKATIYA GOVERNMENT COLLEGE **HANUMAKONDA**

# **DEPARTMENT OF SANSKRIT**

Syllabus for the **CERTIFICATE COURSE** 

2020 - 2021

# BHARTHUHARI SUBHASHITANI

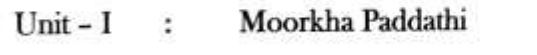

10 Lechers

10 Lechers

Dhurjana Paddathi Unit -  $\Pi$  :

Panditha Paddathi Unit -  $III$  :

10 Lechers

**Head Department of Sanskrit** Kakatiya Govt. College **HANAMKONDA.** 

## **MODEL CERTIFICATE**

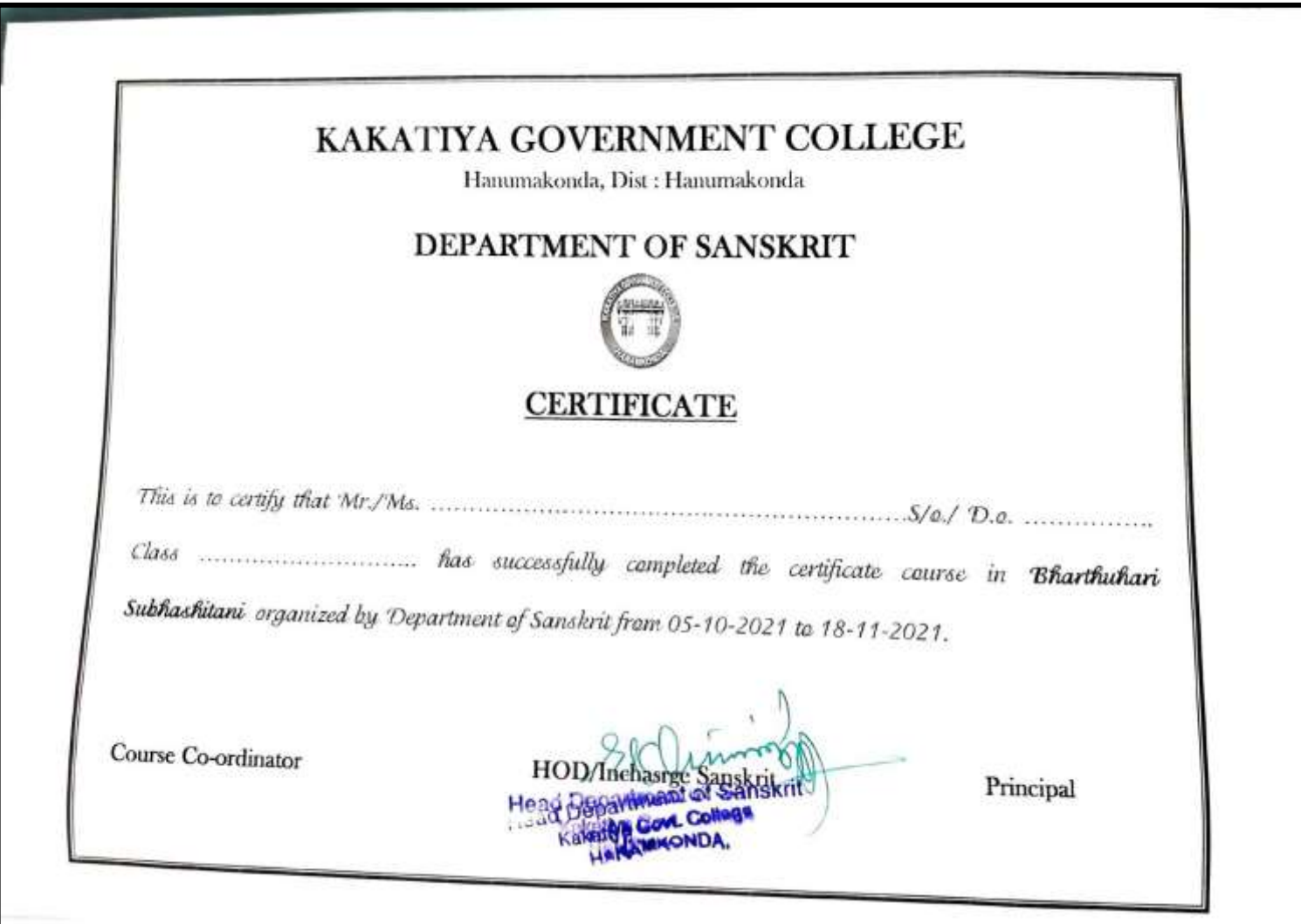

## **STUDE NT ATTENDANCE**

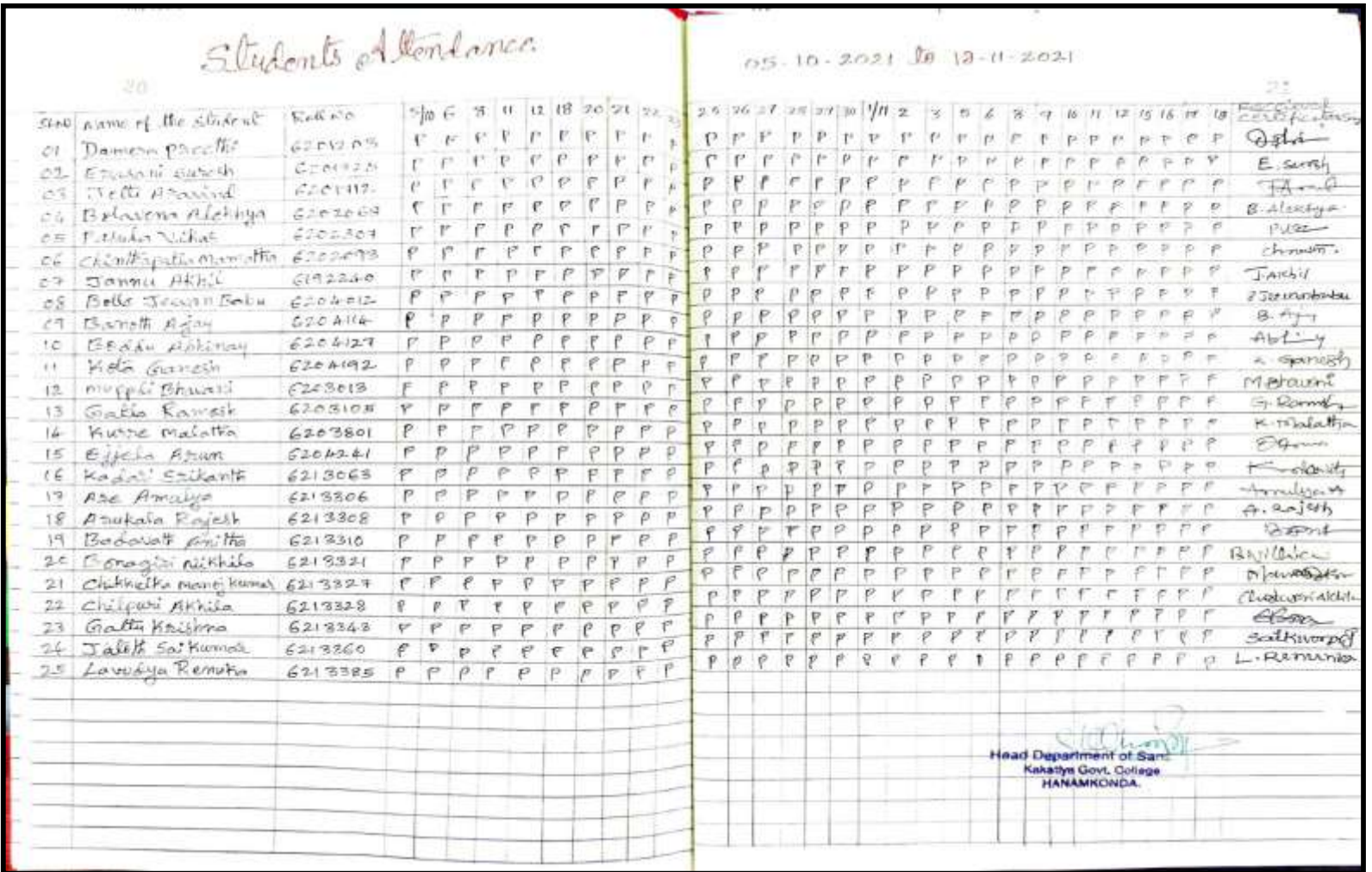

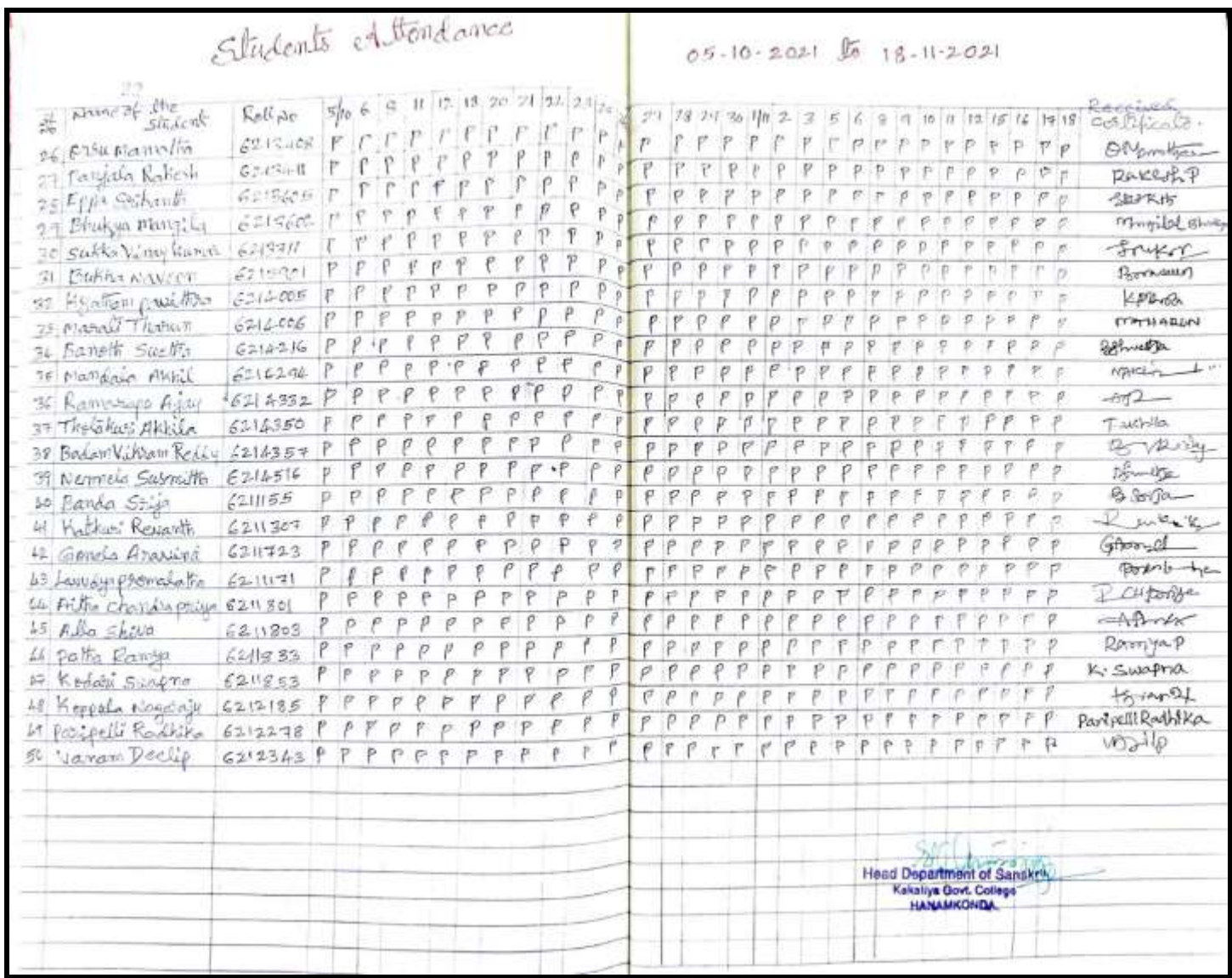
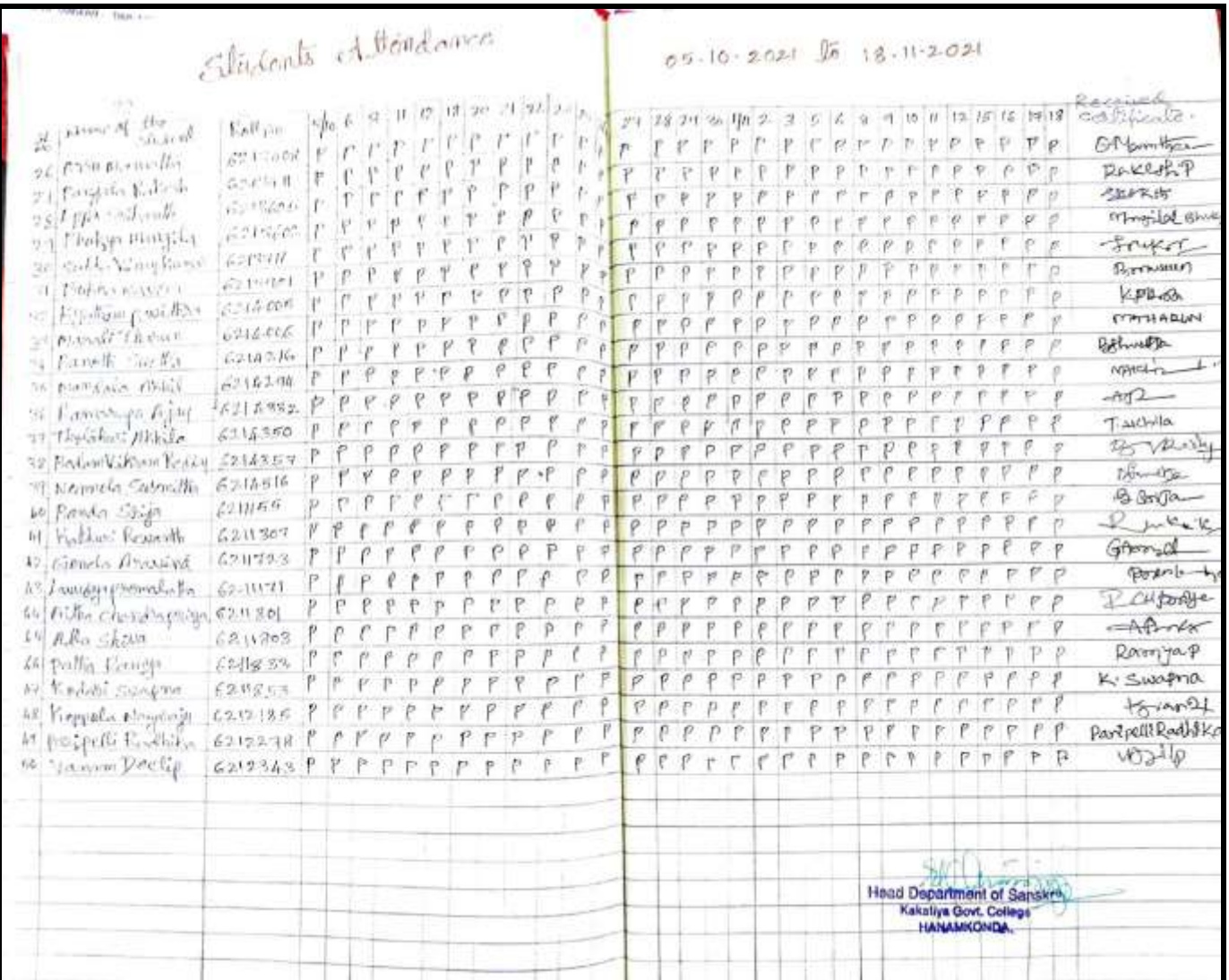

## **DEPARTMENT OF MATHEMATICS CERTIFICATE COURSE IN BASICS OF MATLAB**

#### **NOTICE**

Date: 01-03-2021

## **NOTICE**

It is informed to all the B.Sc Physical Science students that the Department of Mathematics is going to conduct Certificate Course in Basics of MATLAB from 01-04-2021 to 21-04-2021. Therefore interested students can register their names at Dr.B. Prabhakar, Asst Professor of Mathematics on or before 25-03-2021.

 $\overline{A}$ **KAKATIYA GOVT COLLEGE** Hanamkonda.

RS In Charge<sub>nege</sub> Department of Mathematics Rakatiya Government College Hanumakonda - T.S.

#### **SYLLABUS**

# KAKATIYA GOVERNMENT COLLEGE, HANAMKONDA DEPARTMENT OF MATHEMATICS **CERTIFICATE COURSE IN BASICS OF MATLAB**

#### **SYLLABUS:**

1. Introduction

- 2. Arithmetic operations.
- 3. Arithmetic operations
- 4. Built-in-Math functions
- 5. Scalar variables
- 6. Creating arrays
- 7. Built- in-functions for handling arrays
- 8. Mathematical operations with arrays.
- 9. Mathematical operations with matrices.
- 10. Script files.
- 11. Programming in MATLAB
- 12. Programming in MATLAB
- 13. Two dimensional plots.
- 14. Two dimensional plots
- 15. Three dimensional plots
- 16. Three dimensional plots.

17. Basic Symbolic Calculus and Differential equations.

- 18. Basic Symbolic Calculus and Differential equations
- 19. Curve fitting
- 20. Interpolation.

Course Corordinator

*<u>Principal</u>*.

## **STUDENTS ATTENDANCE**

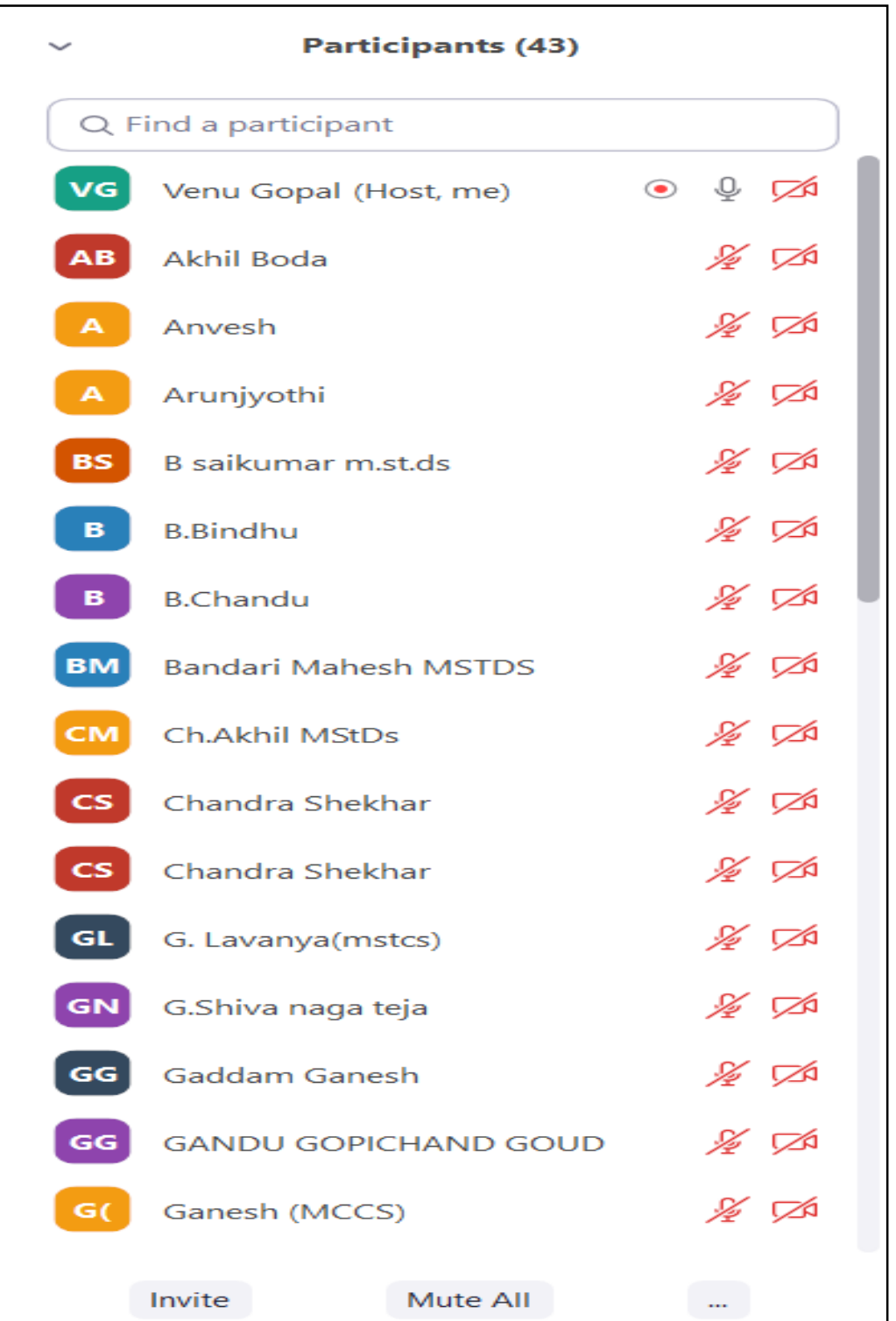

### **MODEL CERTIFICATE**

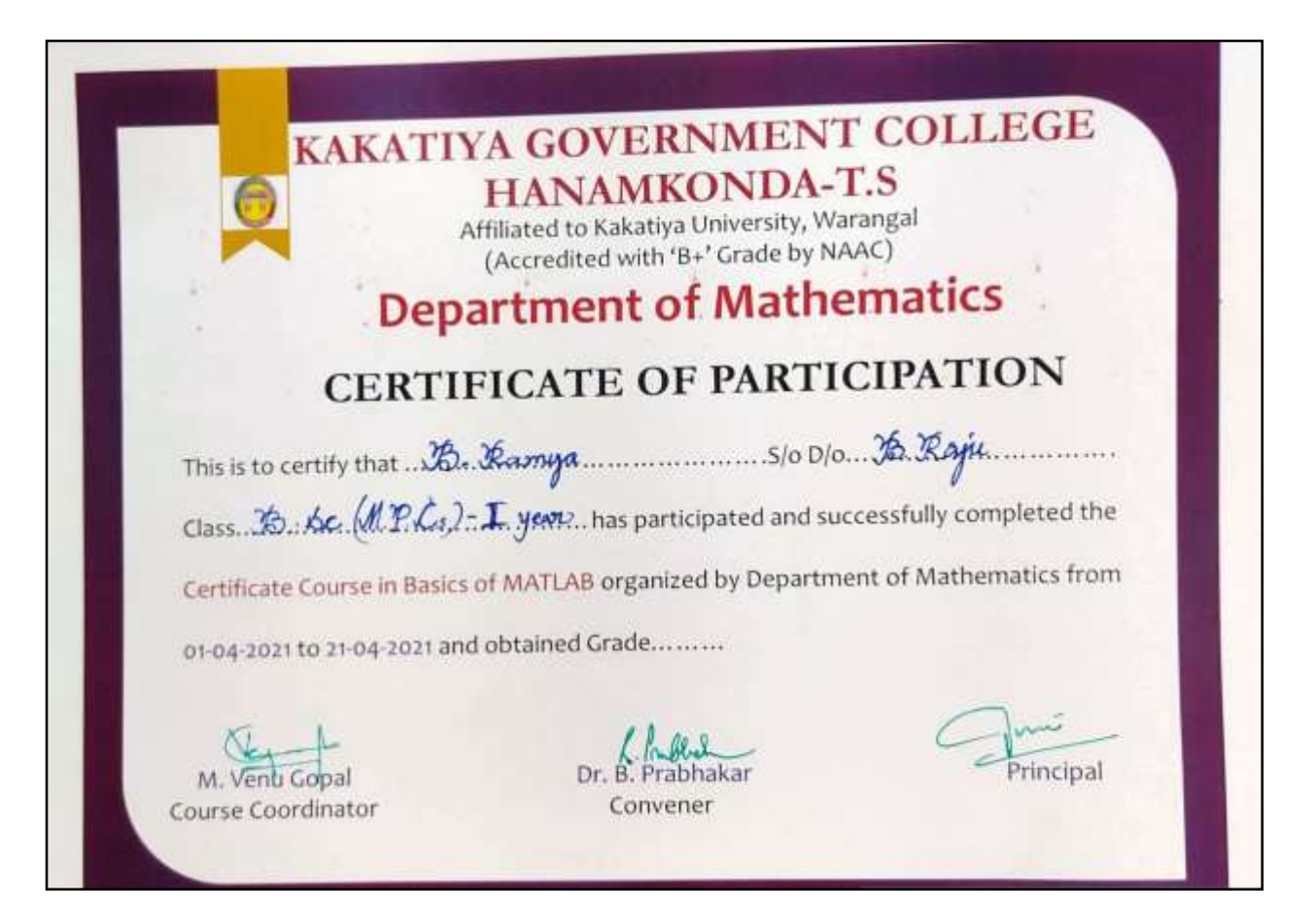

### **INAUGURAL SESSION**

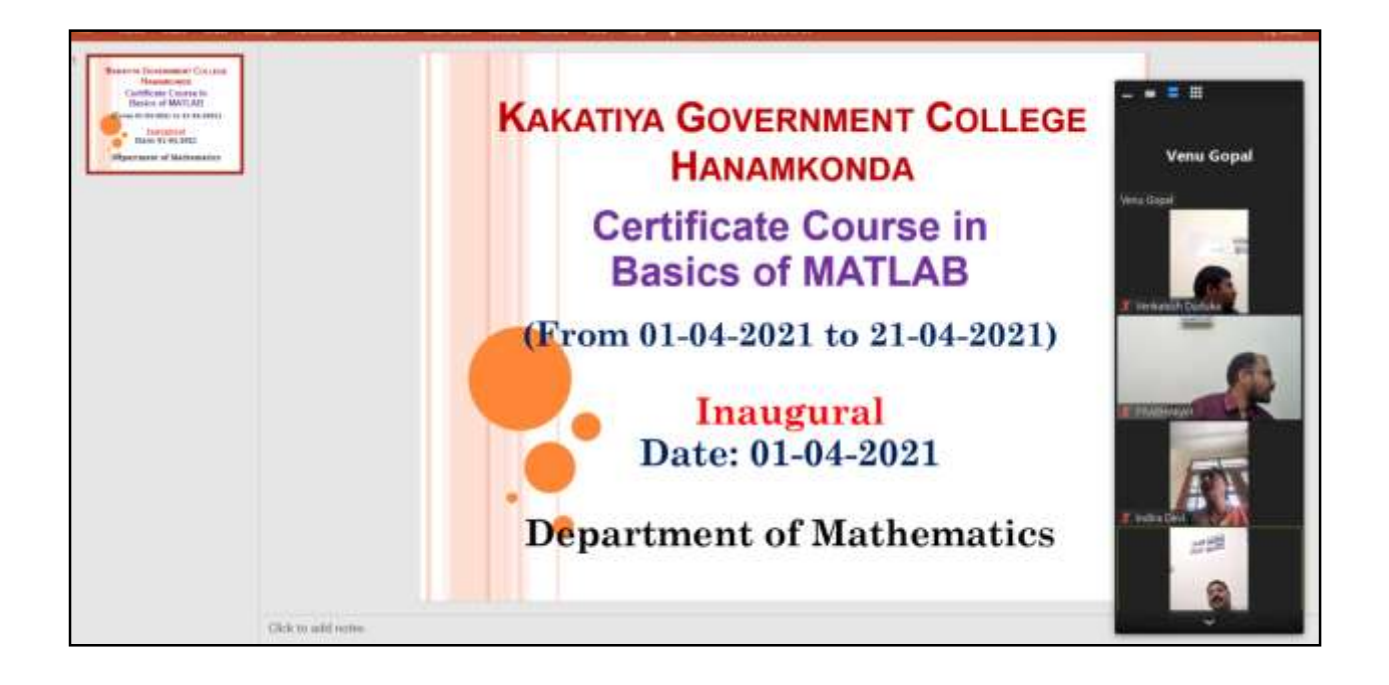

## **PHOTOS**

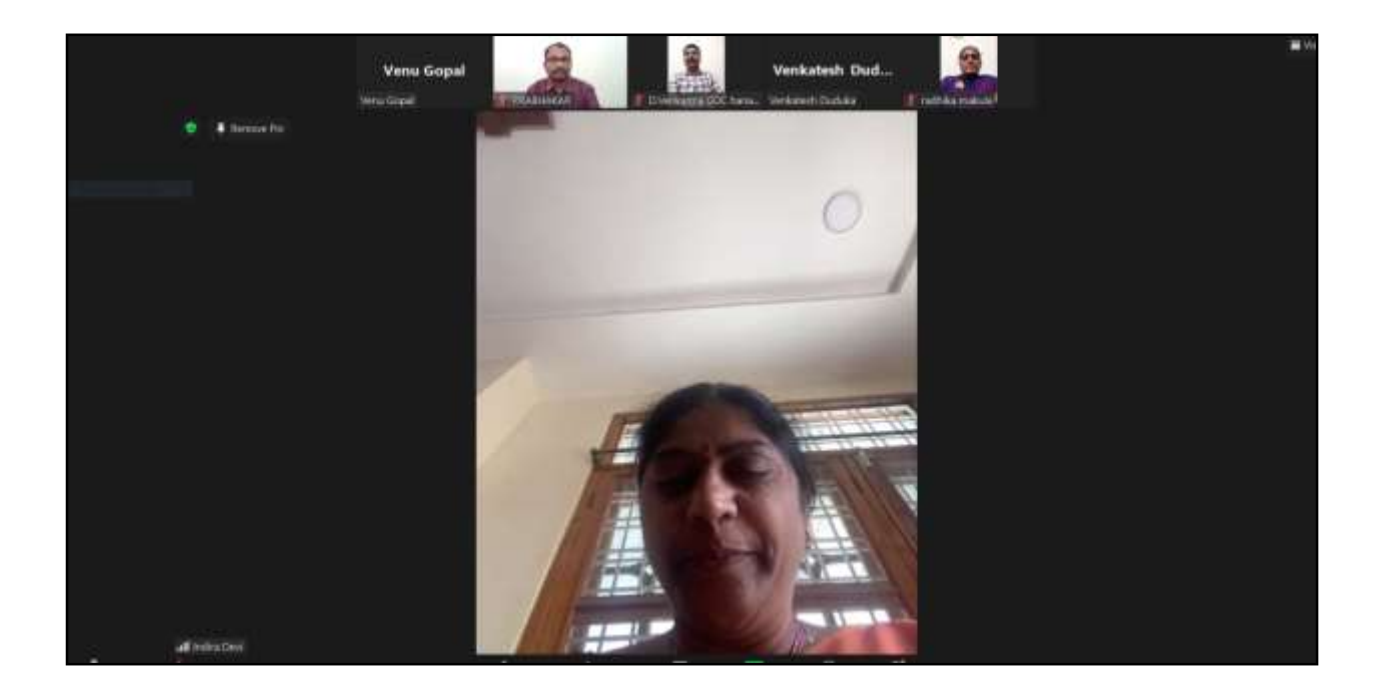

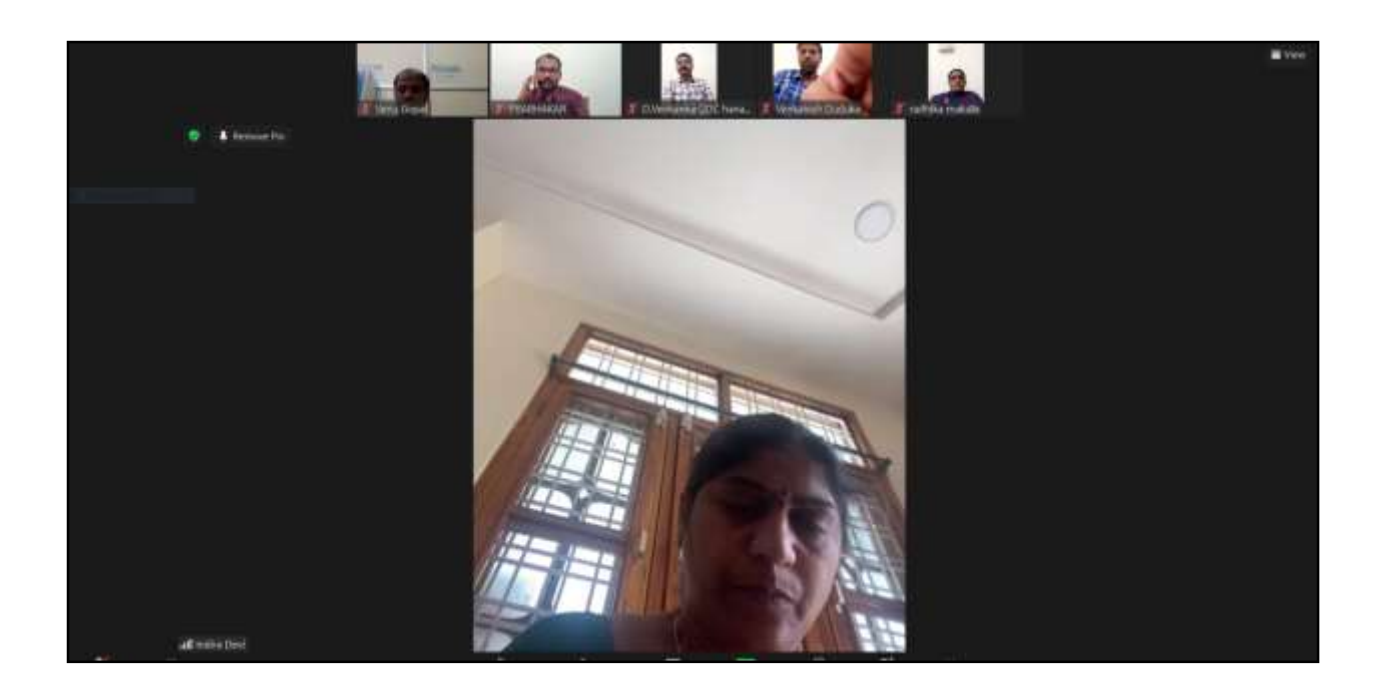

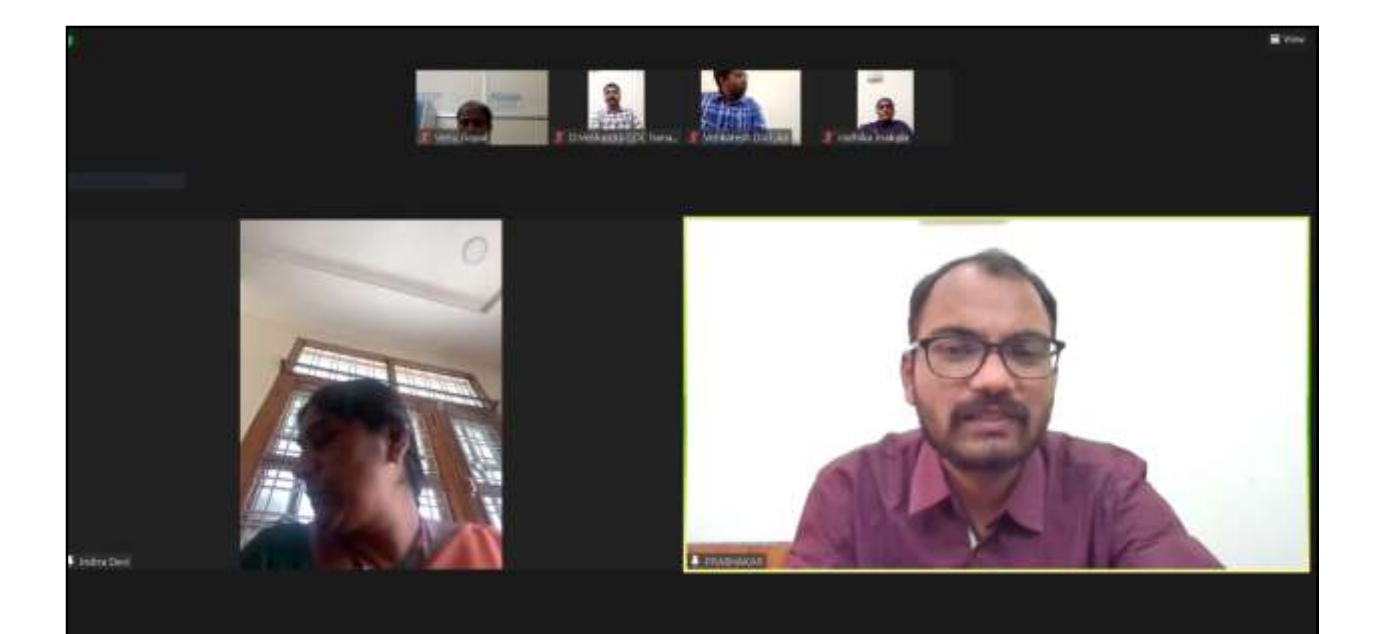

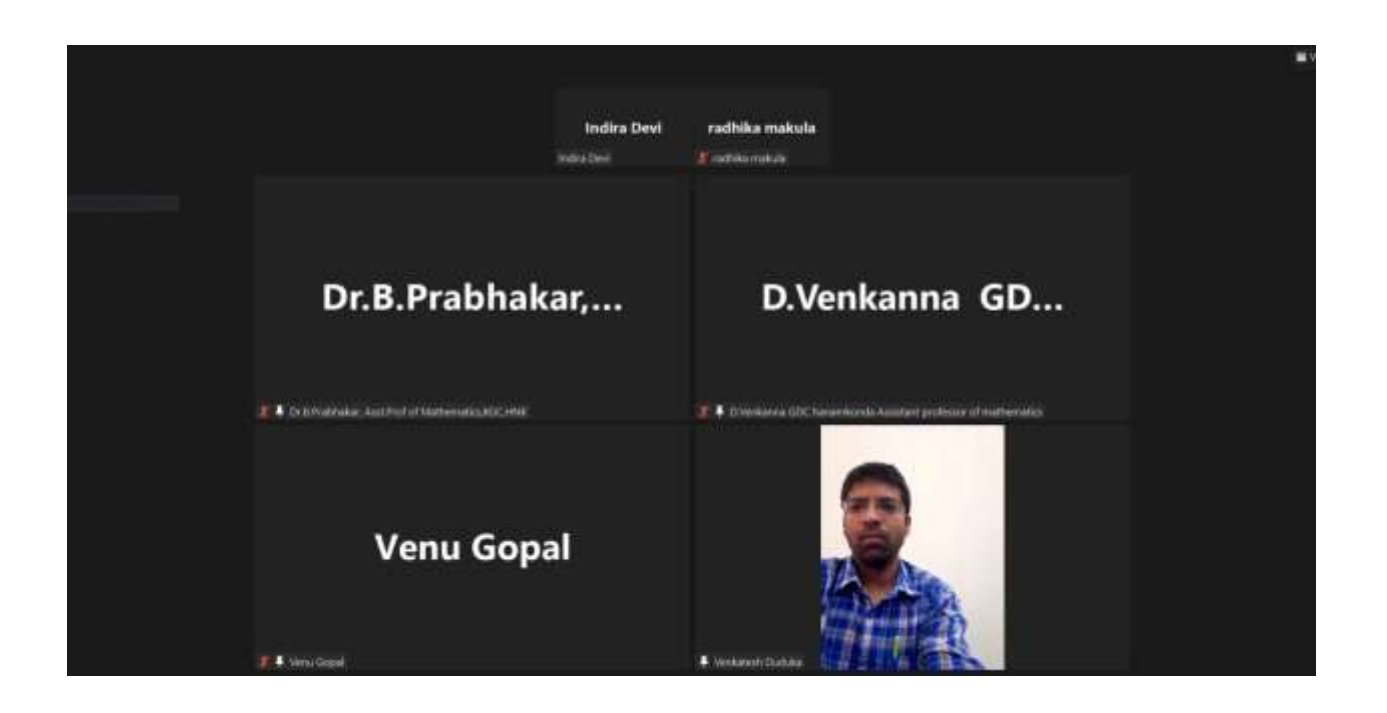

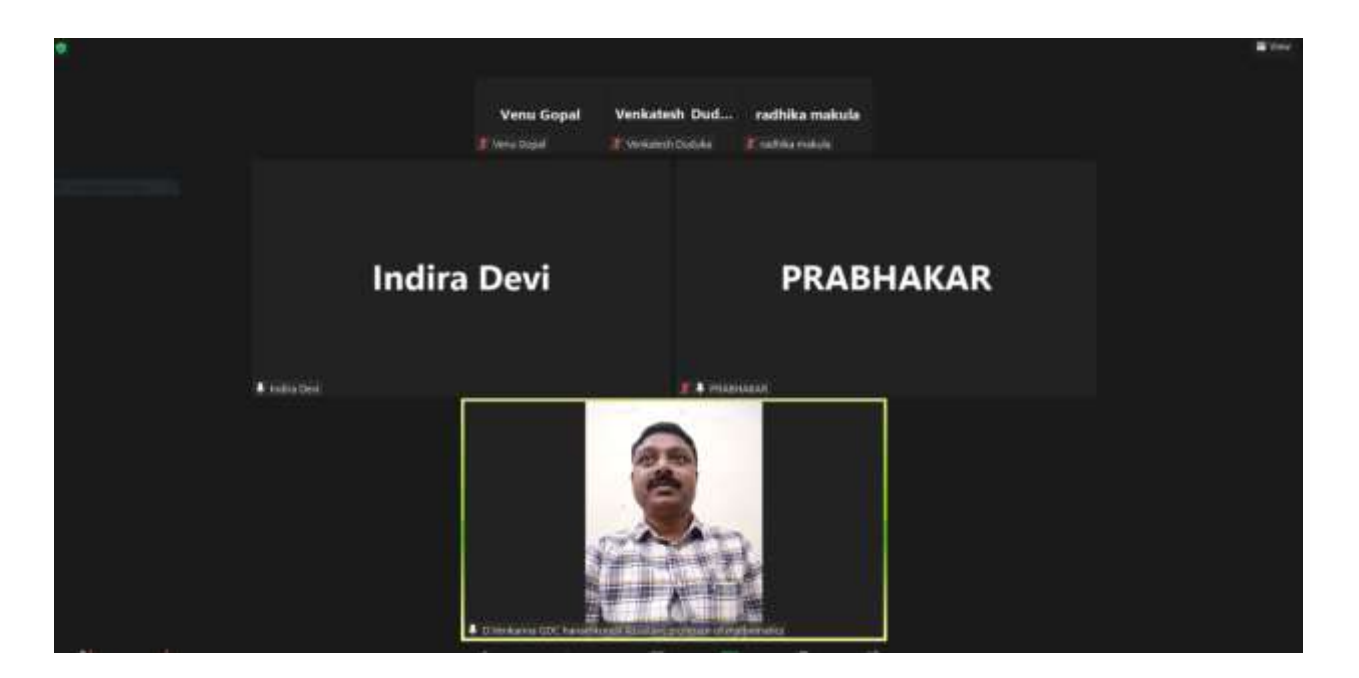

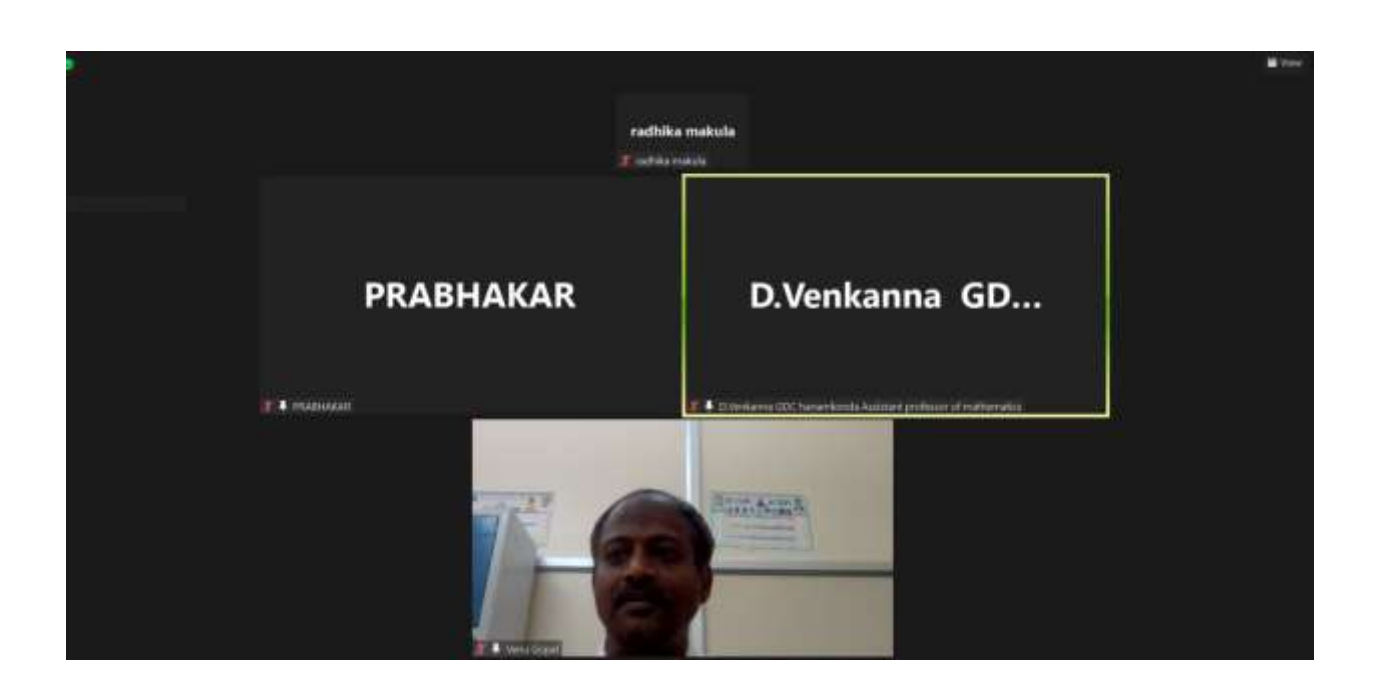

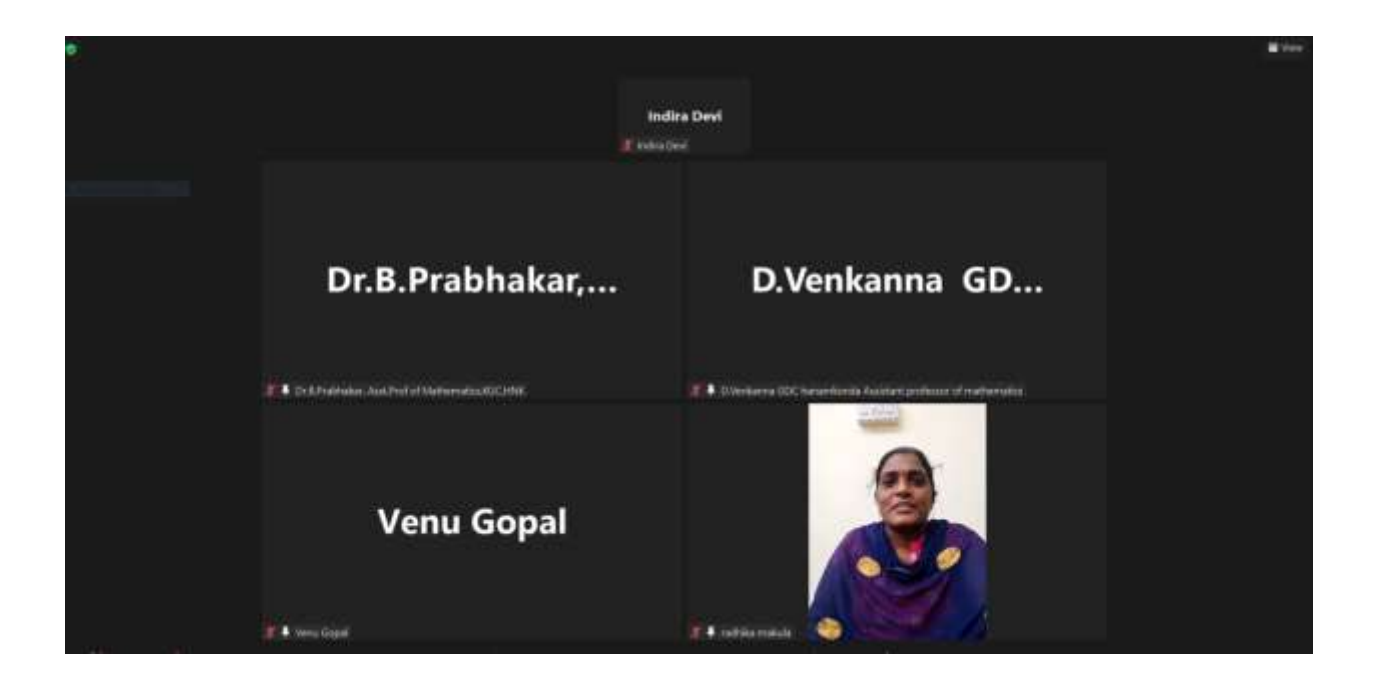

## **CERTIFICATE DISTRIBUTION**

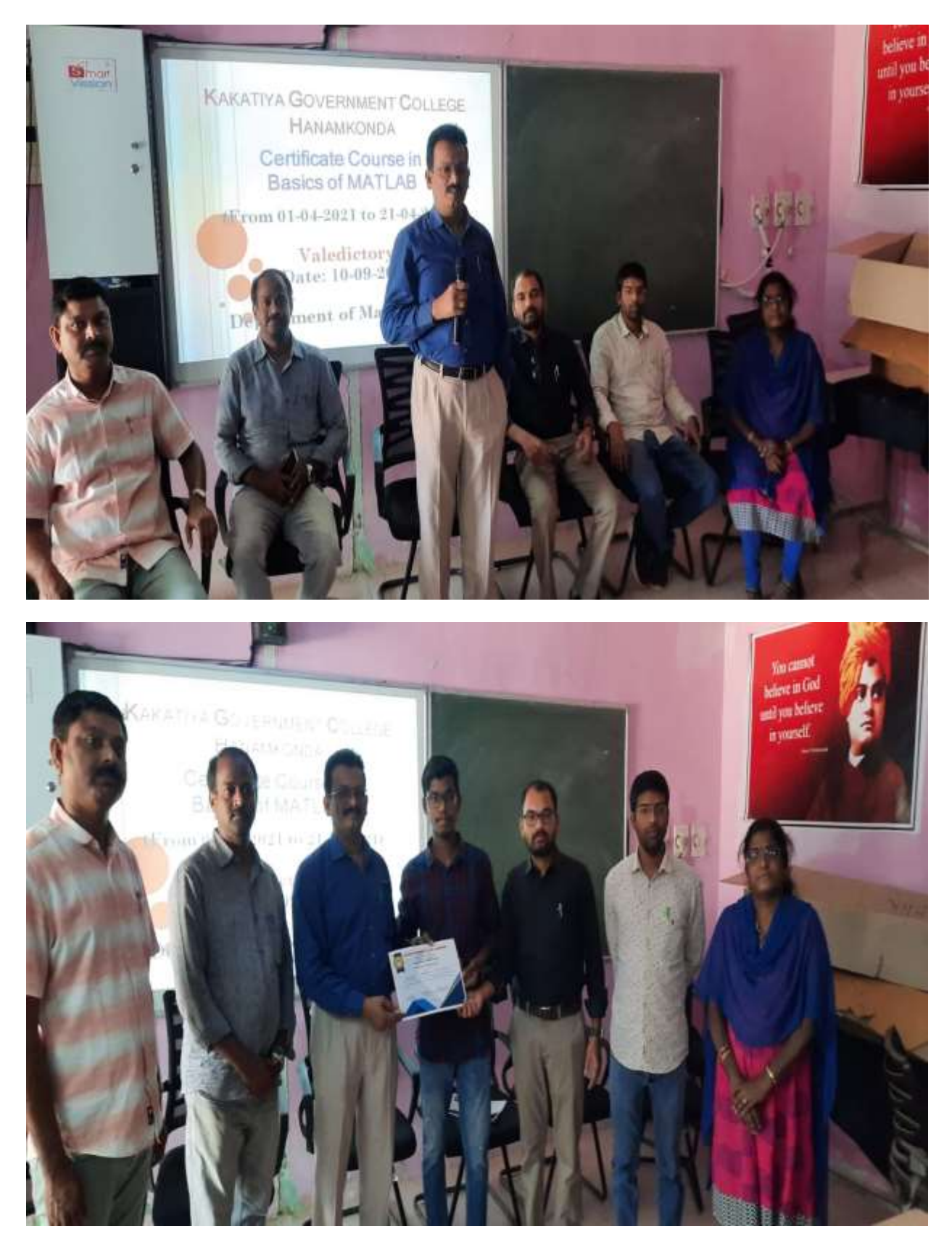

## **DEPARTMENT OF PHYSICS CERTIFICATE COURSE IN NANOTECHNOLOGY**

### **DEPARTMENTAL RESOLUTIONS**

 $-43$ Meeting tweetof  $25 - 10 - 202$ А meeting department of physics لدارد Lea the conduct of a centificate  $L$ ousse kov н. 氐 oy Dura  $-9$ Yees dennie DE Situat institut education for were  $\cdot$  $\boldsymbol{\gamma}$  $\rightarrow$  $g_{\alpha}$ Classes globally these eireur  $\ddot{u}$ terting students due to  $\tau_{\rm s}$ ÷ Aery connectivity Ersten their £ a. oned godget Jł dent e.  $\epsilon$ ÷. ÷. centifica COWME Fu of Nano Technology c. damentole 屹 تبدير November 2021. committee  $\Delta$ comprising tt. members by following formed  $\sqrt{\frac{1}{2}}$  $\alpha$ 光 Ual  $T/k$ modatiti 优 course alvo SF.  $\mathbf{r}$ decided 大 regness Ramesh, Dept of chamsily and  $\gamma$ 8 ₩ Ark Vip  $1$  had for their bennees Resource  $b<sub>n</sub>$ person said compe 一改 ۸ Course conducting Committee our hof q player, course conde Narander  $\lambda$ . K w R ReanerL Ans. fort of chemist  $\overline{\mathbf{z}}$  . Vivayeal Red  $D_{\text{tot}}$  $\mathcal{L}$  $\mathbf{S}$ Aug Botany  $m<sub>r</sub>$ . ч ß Q. Marrord Almed Ŝ  $m$ mol awd- $A<sub>9</sub>$ 6 B. Raju, Aus. Kiran, Acro  $\sim$  $\alpha$ B. Steening **PRINCIPAL KAKATIYA GONT, COLLEGE** Hanamkonda,

10 Departmental Meeting  $976001$ meeting course conducting committee д of the Led esportase in the department ٨ŝ today, 1.e. physic to picture the details regarding the 吇 cartificate come on " Pundance taly of conduct  $\lambda$ Nano technology decided to conduct - the unanimont  $2 + 4$ worked days @ one how for day course for their  $\frac{1}{2}$  /  $\frac{1}{2}$  (eq. )  $\frac{1}{2}$   $\frac{1}{2}$ classes will be  $0/[4]2011$ form ¥. from 8.00 pm to 4.00 pm doing Ledd  $7<sup>#</sup>$ by Halm and fresome detach 1he puron for the course is herewith expended back-tode. (tredes). Vr K. Marender Cours Coodanah  $B$ , Sneeming, Aust  $-f^{\alpha}f^{\beta}f_{\alpha\beta\gamma} = \Gamma_{\alpha\gamma}$ te  $1 Rajn, Ra + 4$  $2\pi$ B ۰ the figg alley Ð÷ B rijaykod Ŝ. Dr B. Ranesh, Avril cherista  $4 +0.07 - 1$ ⊵ k **PRINCIPAL KAKATIYA GOVT. COLLEGE** Hanamkonda,

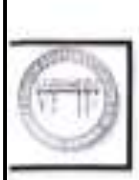

#### KAKATIYA GOVERNMENT COLLEGE, HANUMAKONDA. DIST: HANUMAKONDA. TELANGANA STATE - 506001

(Affiliated to Kakatiya University, Warangal) to-mult; warangal.jkcw.gmail.com, website: https://gdets.cgg.gov.in/hanamkonda.edu/

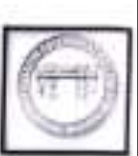

#### **DEPARTMENT OF PHYSICS**

#### MINUTES OF DEPARTMENTAL MEETING

#### Date: 27.10.2021

A meeting of the course conducting committee is held today i.e 27.10.2021 in the department of Physics to fine tune the details of conduct of a certificate course on "Fundamentals of Nanotechnology"

It is unanimously decided to conduct the course for thirty working days @ one hour per day from: 01.11.2021 to 09.12.2021. The classes will be held from 3-4pm daily

The details of the syllabus and resource persons to conduct the course are appended herewith.

( m. names Almed ophanes (3) (Dr. K. Nermann<br>Epnine - Coordonalor) 1. 8. Svenira Aut Ag. 3 Abyens - 1866<br>2. 8. Raju. Aut. Ag. 8 Physic - 23-<br>3. Dr. 8. Vijaypus Ressy, And Ag. 8 Aday 21 4. Dr. E. Ramshy Act Ag. of Chamberly PRINCIPAL **KAKATIYA GOVT.COLLEGE** Hanamkonda.

## **SYLLABUS**

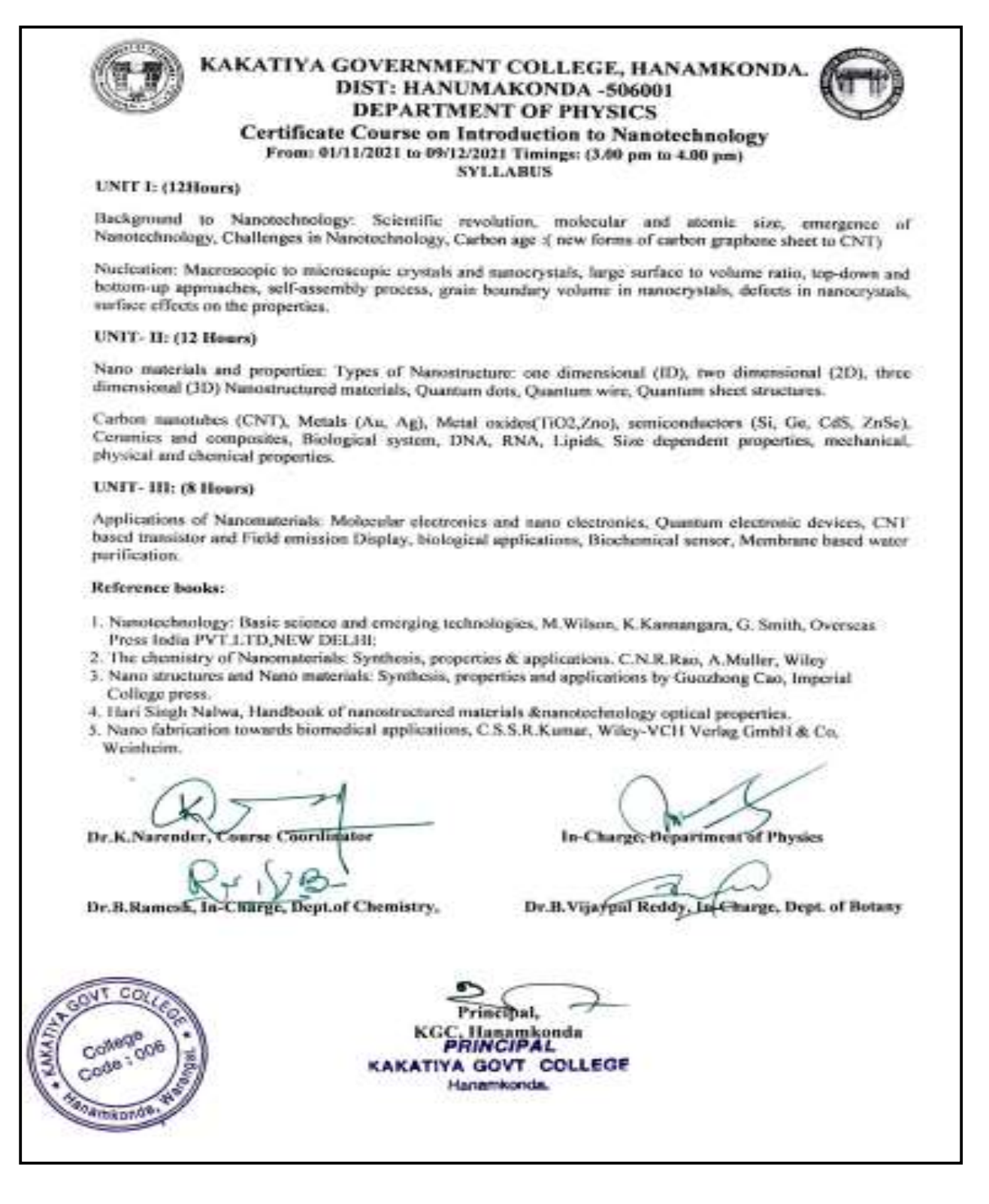

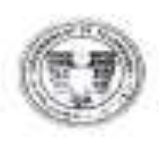

#### KAKATIYA GOVERNMENT COLLEGE, HANAMKONDA. DIST: HANUMAKONDA - 506001 DEPARTMENT OF PHYSICS **Certificate Course on Fundamentals of Nanotechnology** From: 01/11/2021 to 09/12/2021 Timings :( 3.00 pm to 4.00 pm )

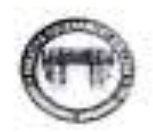

#### **REPORT ON CERTIFICATE COURSE**

The Department of Physics has conducted a Certificate Course on Fundamentals of Nanotechnology for 30 working days ( one hour per day i.e., 30 Hours ) from: 01 / 11 /2021 to 09 / 12 / 2021 Timings: 3.00PM to 4.00PM

100 students registered and successfully completed the course. The inaugural session of the course was presided over by Dr.K.Mallesham, Principal, KGC, Hanamkonda.

Dr.K.Narender, Asst.Prof. of Physics was the Course coordinator and M.Masood Ahmed Mahmoodi, B.Sreenivas, B.Raju, Asst.Professors from the Department of Physics and Dr.B.Vijaypal Reddy, Asst Prof of Botany have rendered their services as resource persons during the course

At the end of the course, the students were assessed through an examination of 50 marks. Certificates of participation with grades were awarded to the students through the hands of the Principal, Dr.K.Mallesham, Principal, KGC Hanankonda, in the valedictory function.

#### **ASSESSMENT CRITERION**

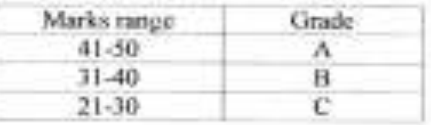

Course Coordinator

In-Charge, Department of Physics

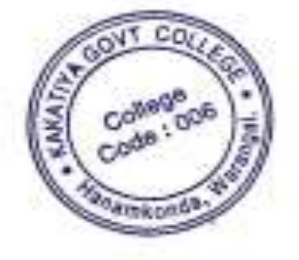

**KAKATIYA GOVT COLLEGE** Hanemkonde.

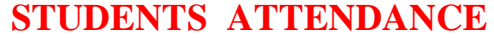

T

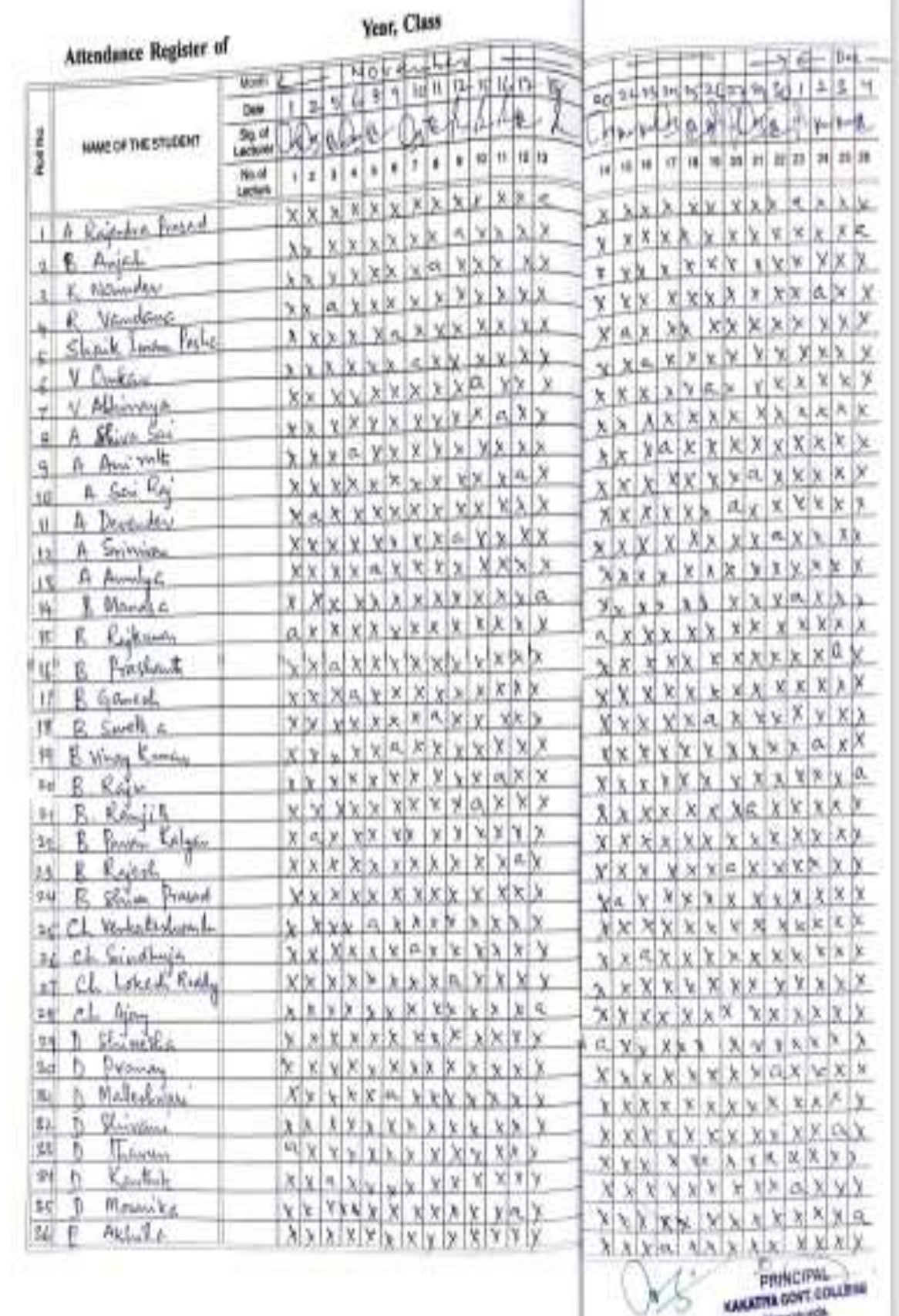

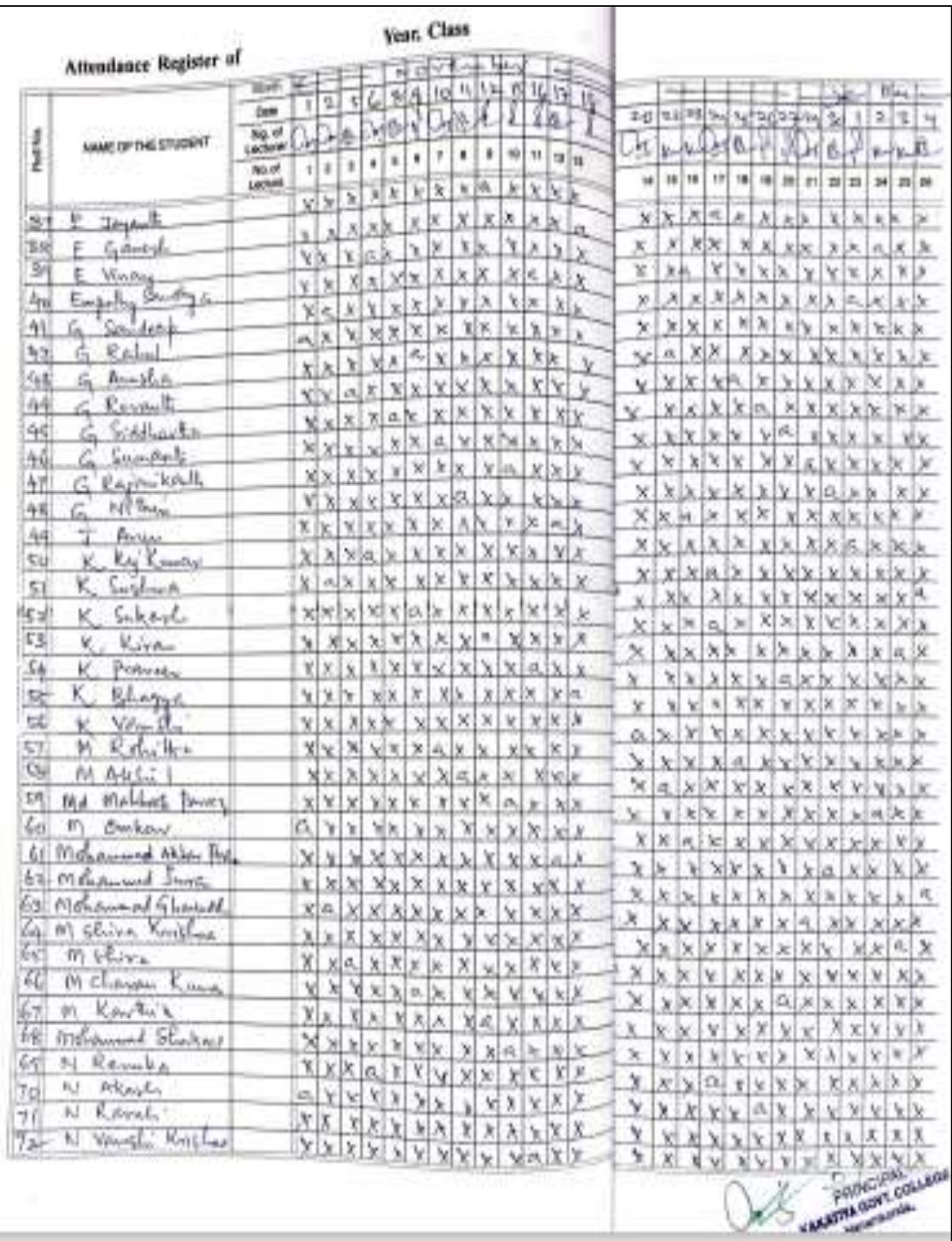

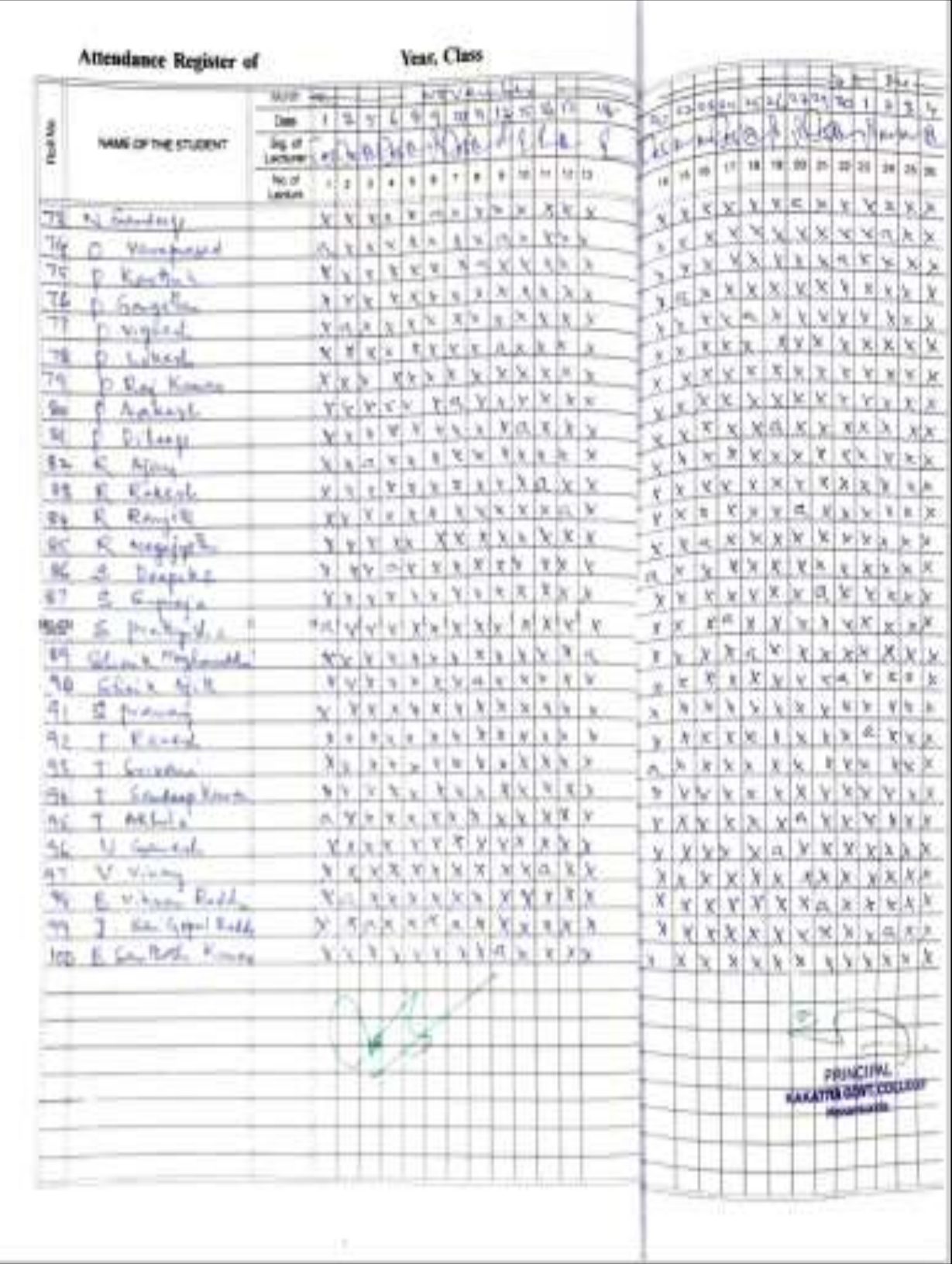

# **MODEL CERTIFICATE**

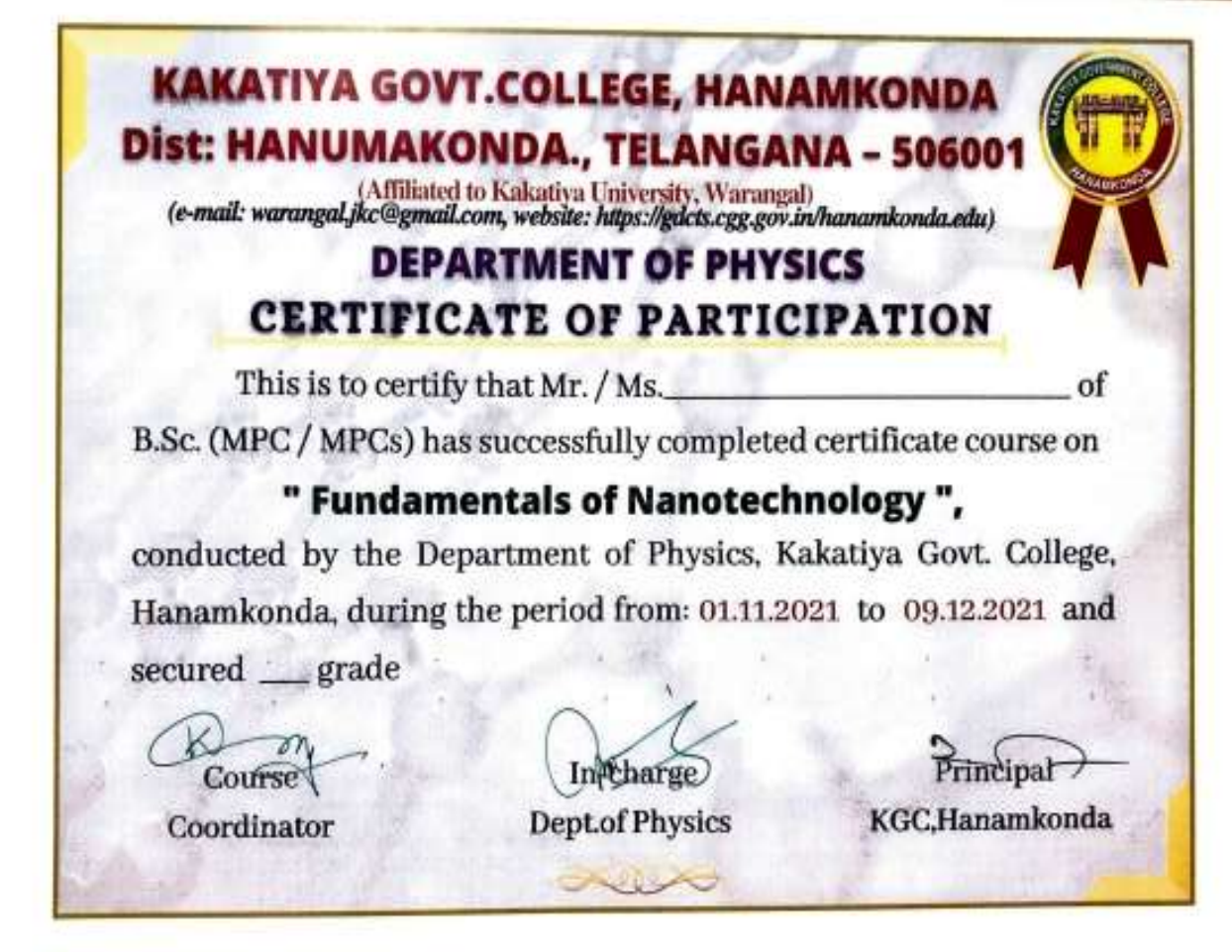

# **DEPARTMENT OF CHEMISTRY CERTIFICATE COURSE IN MOLECULAR SPECTROSCOPY**

# **DEPARTMENTAL RESOLUTIONS**

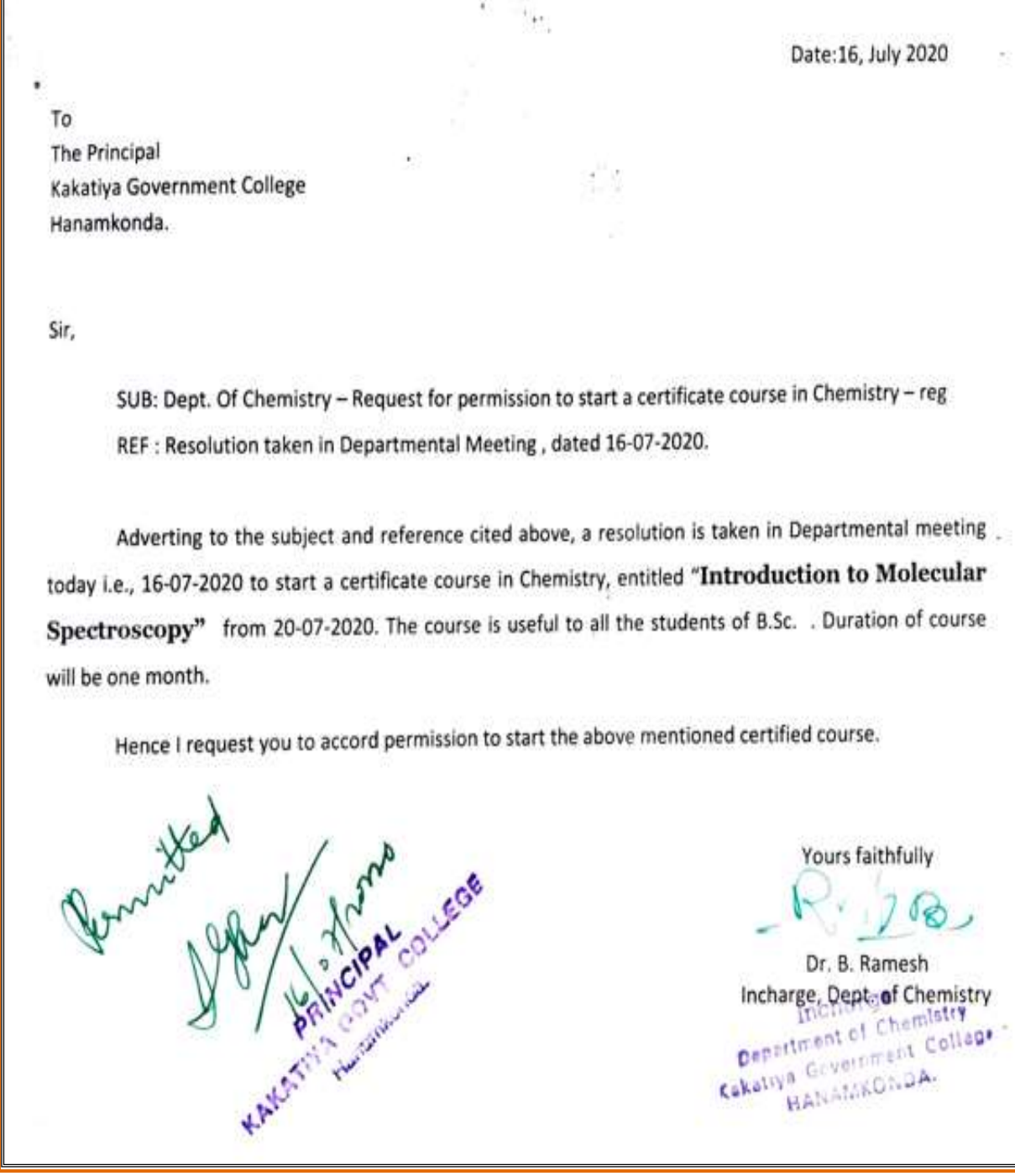

 $\omega \, \tau^{\prime}$ **NOTICE** Department o Chemistry intends to conduct certificate course in chemistry entitled - Induction to Molecular Spectroscopy" From 20<sup>th</sup> July,2020 Interested of dents of t/II/III year are instructed to enroll your names in the department of chemistre from 16<sup>th</sup> July, 2020 through online mode. No. : "nare comes in the certificate course : 60 Last direction of the July, 2020 Common Initiation Certificate Course: 20<sup>th</sup> July 2020 mcharge Department of listry **PRINT** mcha ce KAKATIYA GOVT COLLEGE Depistme LET Chemistry Neres, Cakathy ( G + Minimi) College **HAN MICHAN** Kandle Schraveroughour Cog Vasam mining  $\overline{3}$ 4) P. Sumalatin & 5) K. Vani Van WK. Puncethe

## **SYLLABUS**

## Department of Chemistry

## **KAKATIYA GOVERNMENT COLLEGE, HANAMKONDA**

# Certificate Course in Chemistry

## Introduction to Molecular Spectroscopy

20/07/2020-21/08/2020

### **Syllabus**

- 1. Electromagnetic Radiation.
- 2. Types of Molecular Spectra.
- 3. Selection Rules.
- 4. Determination of Bond Length of rigid diatomic molecules.
- 5. Introduction of IR Spectroscopy.
- 6. Energy lovels of Simple Harmonic Oscillator.
- 7. Modes of vibration in Poly atomic molecules.
- 8. Introduction of UV- Spectroscopy.
- 9. Bonding and Anti-bonding molecular orbitals.
- 10. Electronic energy levels of molecules ( $\sigma$ ,  $\pi$ ,n) and Types of electronic Transitione.
- 11. Chromessines, Auxochrome, Bathochromic shift, Hypsochromic Shifts.
- 12. Principle COMR spectroscopy.
- 13. Factors attenting chemical shift.
- 14. Basic principles of Mass Spectroscopy.

15. Determinarian of Molecular formula and mass spectrum of variou compo!"

58

m 8

# **STUDENTS ATTENDANCE**

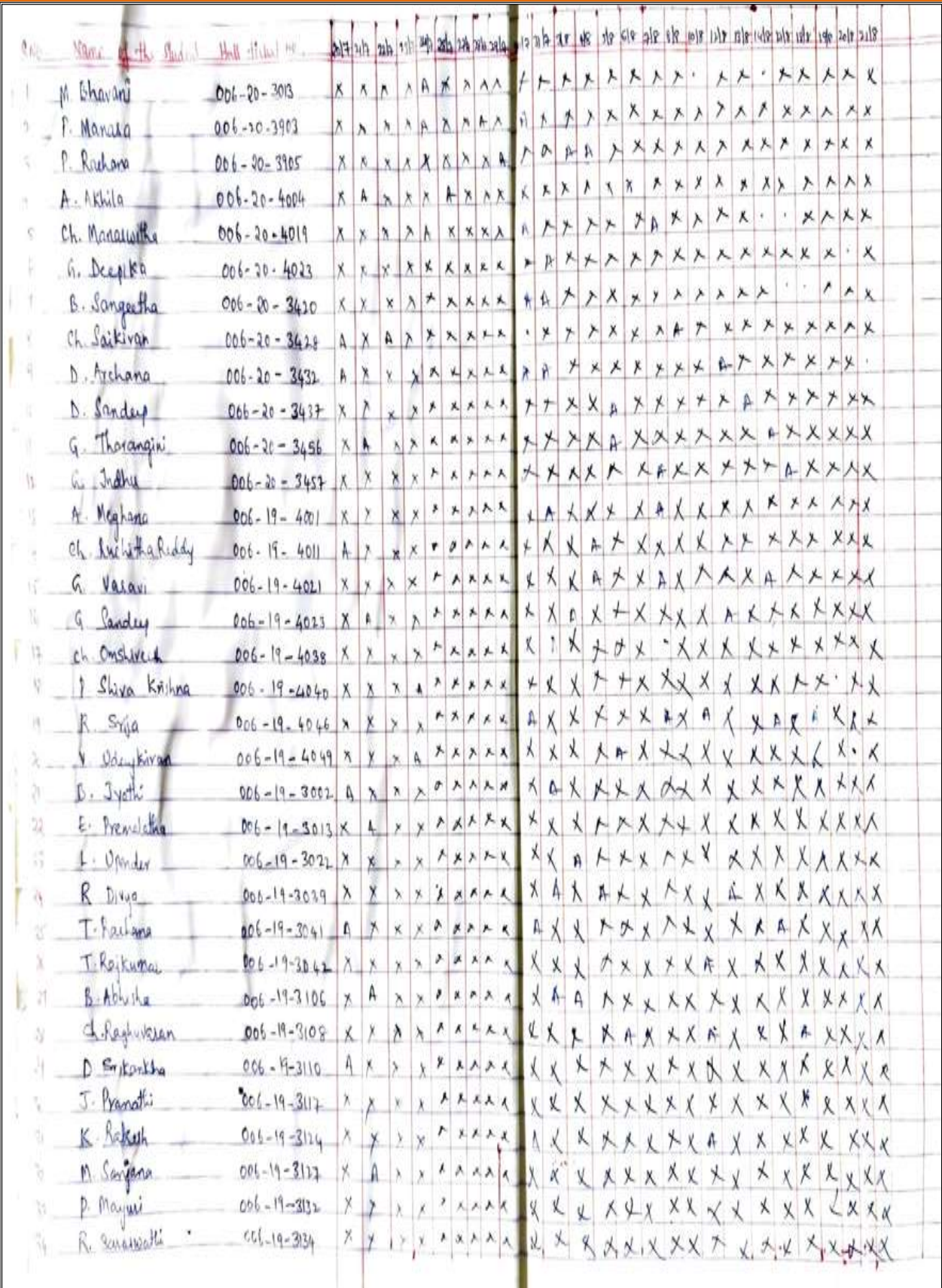

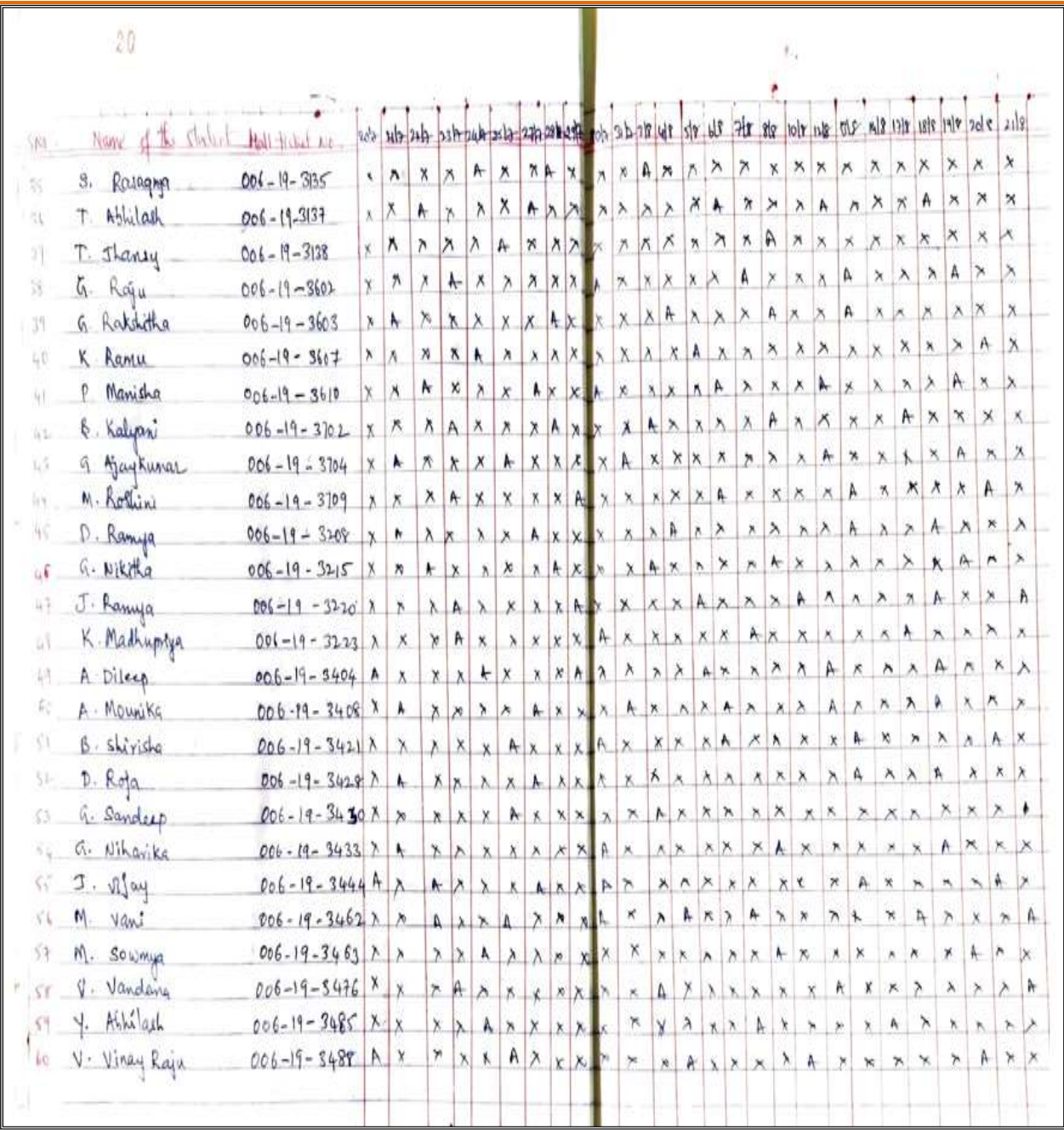

## **INAUGURAL SESSION**

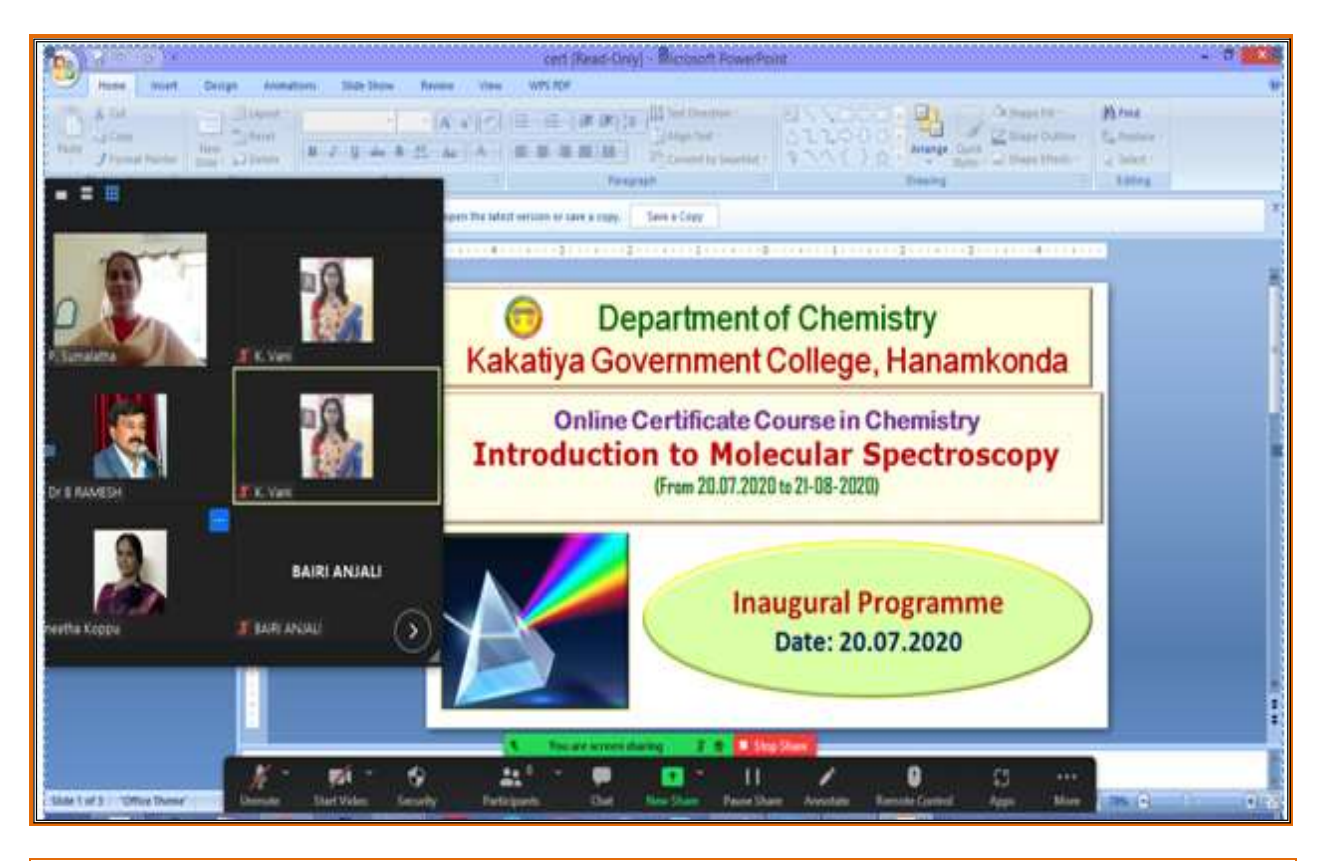

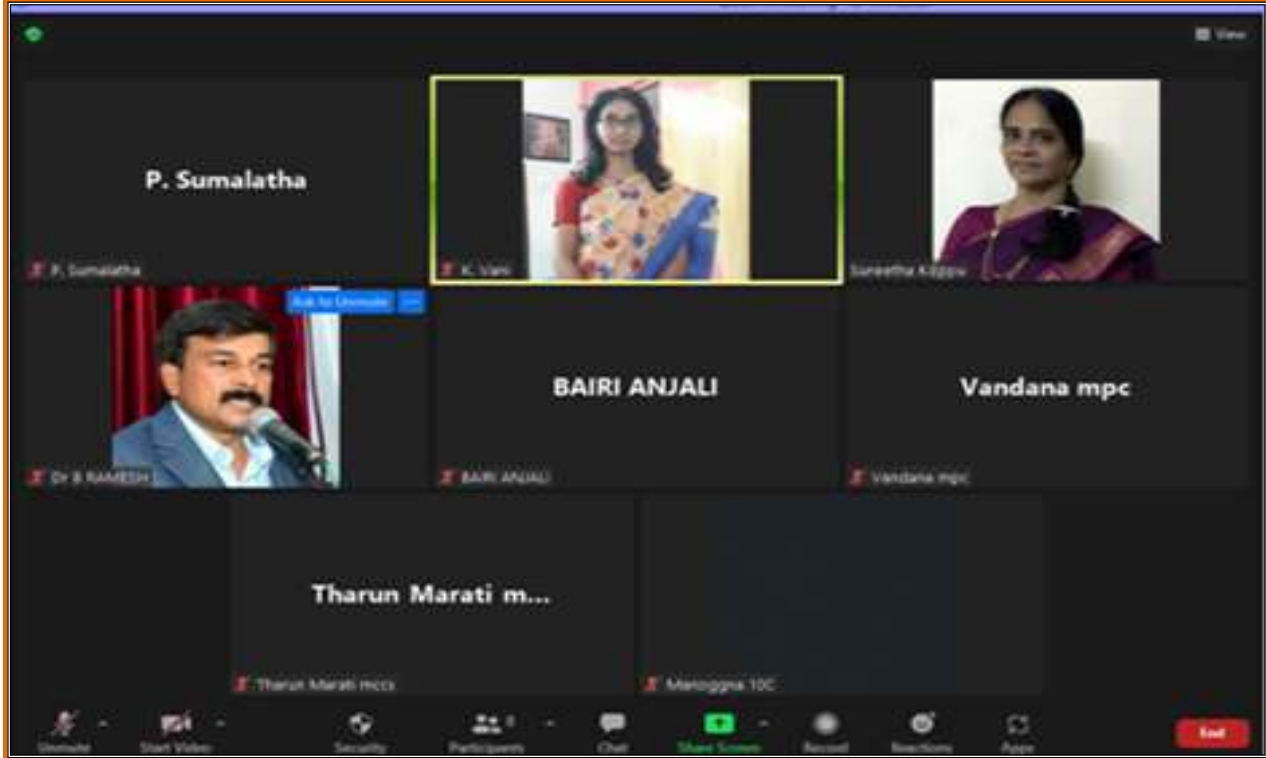

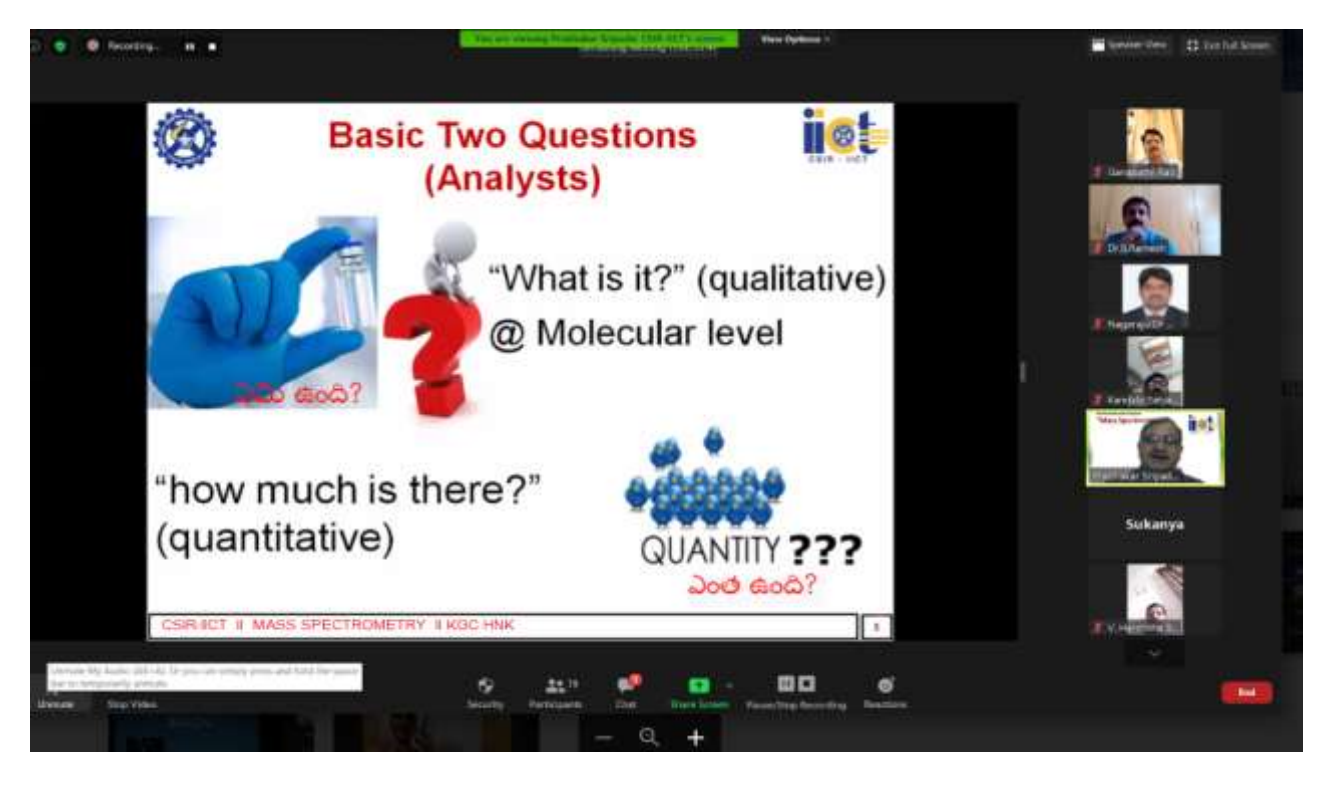

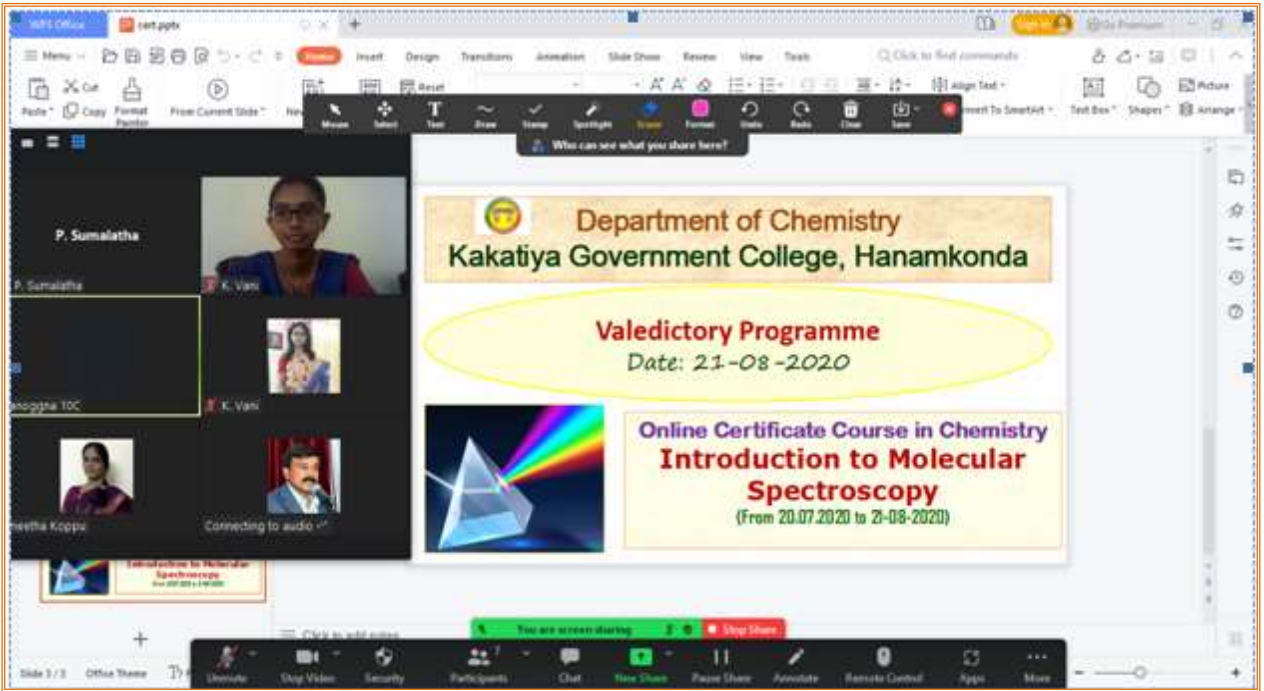

### **MODEL CERTIFICATE**

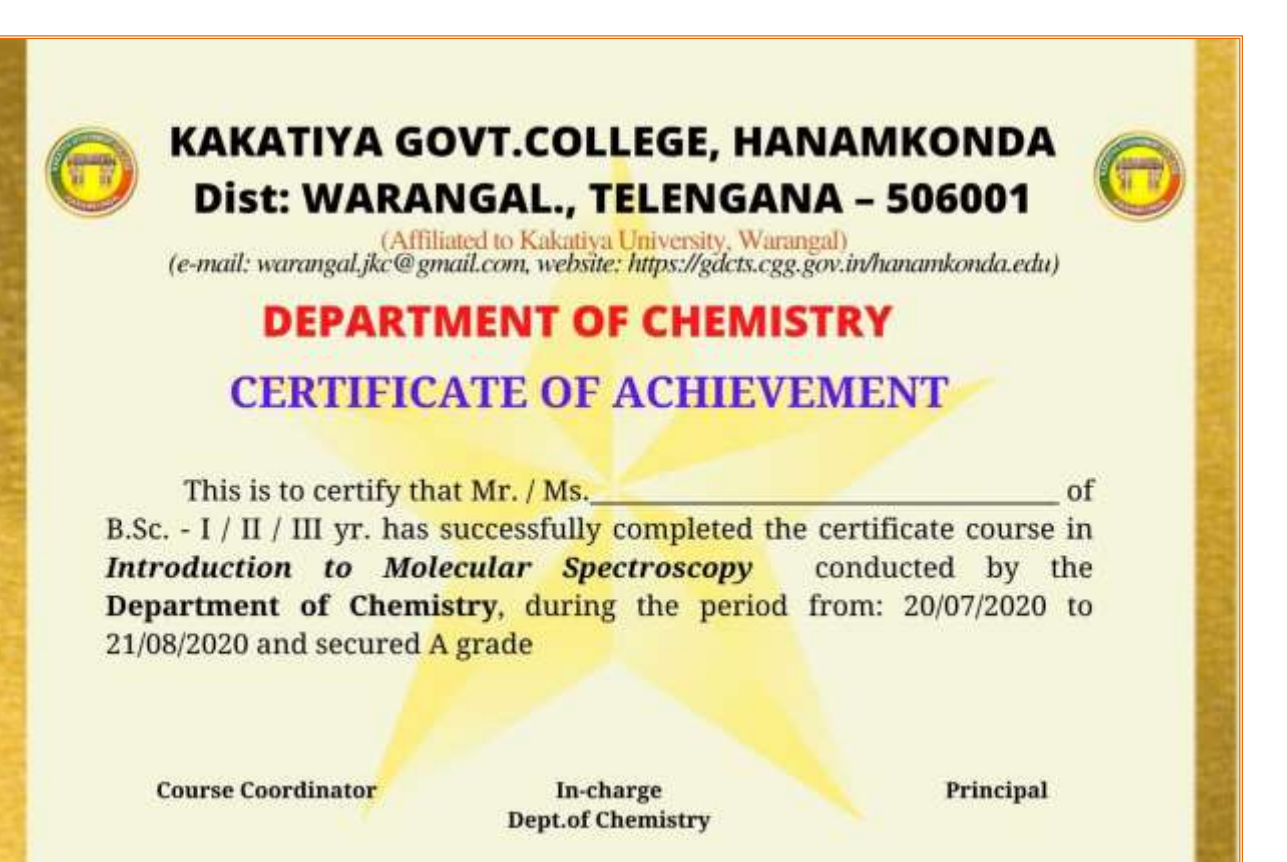

## **DEPARTMENTAL RESOLUTIONS**

Date: 15" October, 2020 The Principal Kakatiya Government College Hanamkonda. Sir. SUB: Dept. Of Chemistry - Request for permission to start a certificate course in Chemistry - reg REF: Resolution taken in Departmental Meeting, dated 15<sup>th</sup> October, 2020. Adverting to the subject and reference cited above, a resolution is taken in Departmental meeting today i.e.15-10-2020 to start a certificate course in Chemistry, entitled "Fundamentls of chromatography" from 17th, October 2020. The course is useful to all the students of B.Sc. . Duration of course will be one month. Hence I request you to accord permission to start the above mentioned certified course. Atlant 15/10/2010 Permitted Yours faithfully Dr. B. Ramesh Incharge, Dept. of Chemistry Depertment of Chemistry Cakaliya Campusti College **MARCHART** 

Date: 15-10-2020.

# **NOTICE**

Department o Chemistry intends to conduct certificate course in chemistry entated with "Fundamentals of Chromatography" from 17" October, 2020 to 26" November, 2020.

Interested students of II and III year are instructed to enroll your names in the department of chemistry through online from 15". October 2020.

- ♦ No. of participants in the certificate course:  $70$
- Last date of registration: 16-10-2020
- Commencement of Certificate Course: 17<sup>m</sup> October, 2020.

In charge

CALIFE GENERAL CONSENSER

**KAKATIYA GOVT COLLEGE** 

 $L$  elm IL y BLAC, BK  $m6c, 02$ **MYC**  $62170$ MPC  $RBCBC2C$  $Y$ <sub>1</sub>6 $C, W2C$ 

# Department of Chemistry **KAKATIYA GOVERNMENT COLLEGE HANAMKONDA**

A Certificate Course in Chemistry

**Fundamentals of Chromatography** 

#### **Objectives**

This course aimed at imparting skills on use of various chromatographic techniques. Chromatography technique is used to separate the various substances of a mixture.

The applications range from a sample, verification of purity of a given compound to the quantitative determination of the components of the mixture.

Mode of the course: The program will be organized through online mode.

**Course Duration: 30 Hours** Eligibility: B.Sc. Second /Final Year students No of participants: 70

II you Be Be letze I make the - $E$  BZC  $(k|m)$   $Kpx$ TIE. MPC BZC(TIM)  $\overline{\mathbf{11}}$ br.c Tu 正业 Mixed sector  $\overline{M}$  4

# **Course Module:**

- 1. Classification of chromatographic methods
- 2. Principles and fundamentals of chromatography.
- 3. Principles and uses of Thin Layer Chromatography
- 4. Principles and uses of Paper Chromatography
- 5. Principles and uses of Column Chromatography
- 6. Principles and uses of Ion Exchange chromatography
- 7. Principles, working and use of Gas chromatography.
- 8. Programmed temperature gas chromatography.
- 9. Principles and applications of High Performance Liquid Chromatography.
- 10. Optimization of various chromatographic parameters and Data acquisition software.

incr.nrcm

Copartment of Chemistry Cakativa Grverment Collage **HANAMKONDA** 

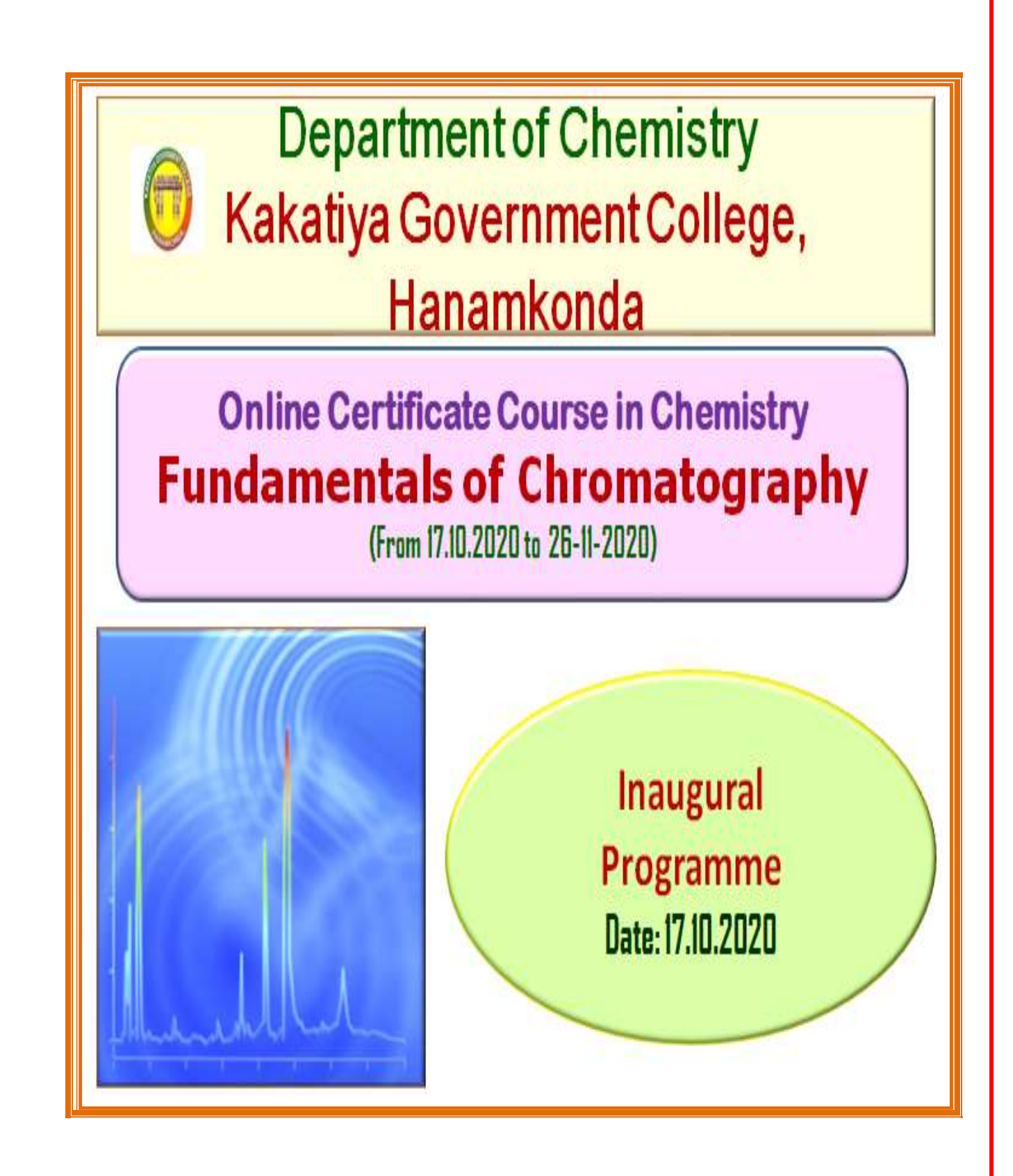

# **STUDENT ATTENDANCE**

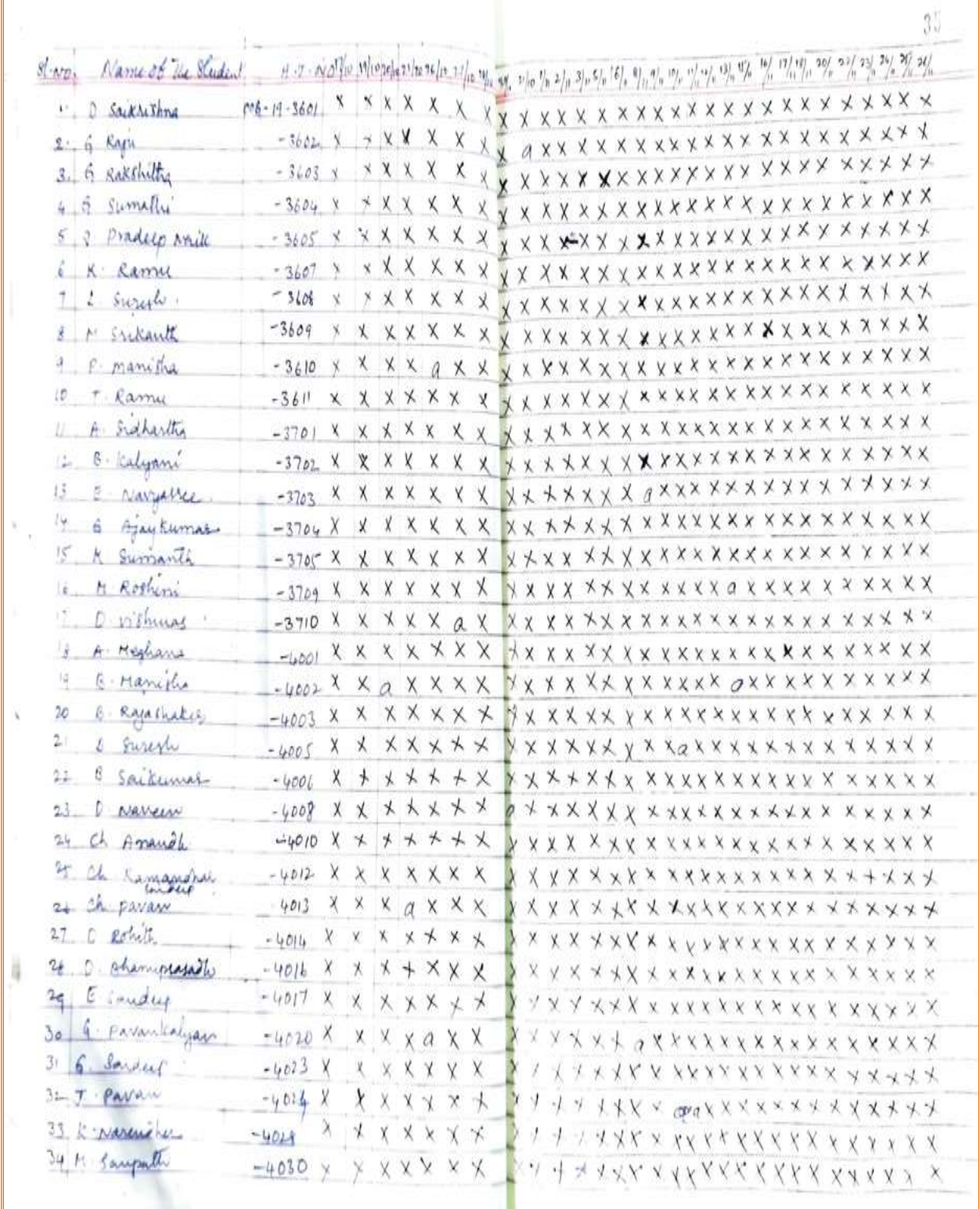

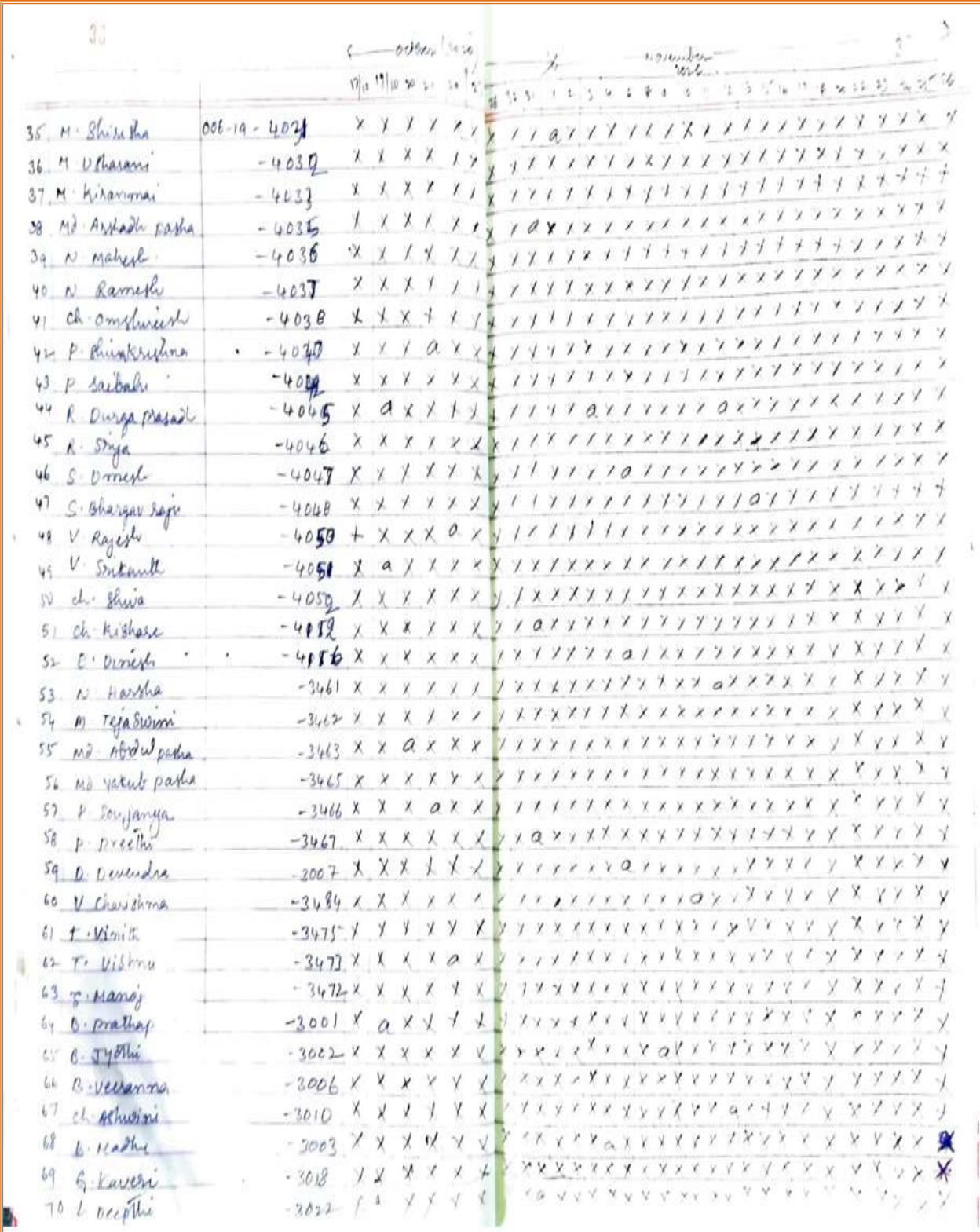

# **VALEDICTORY PROGRAM**

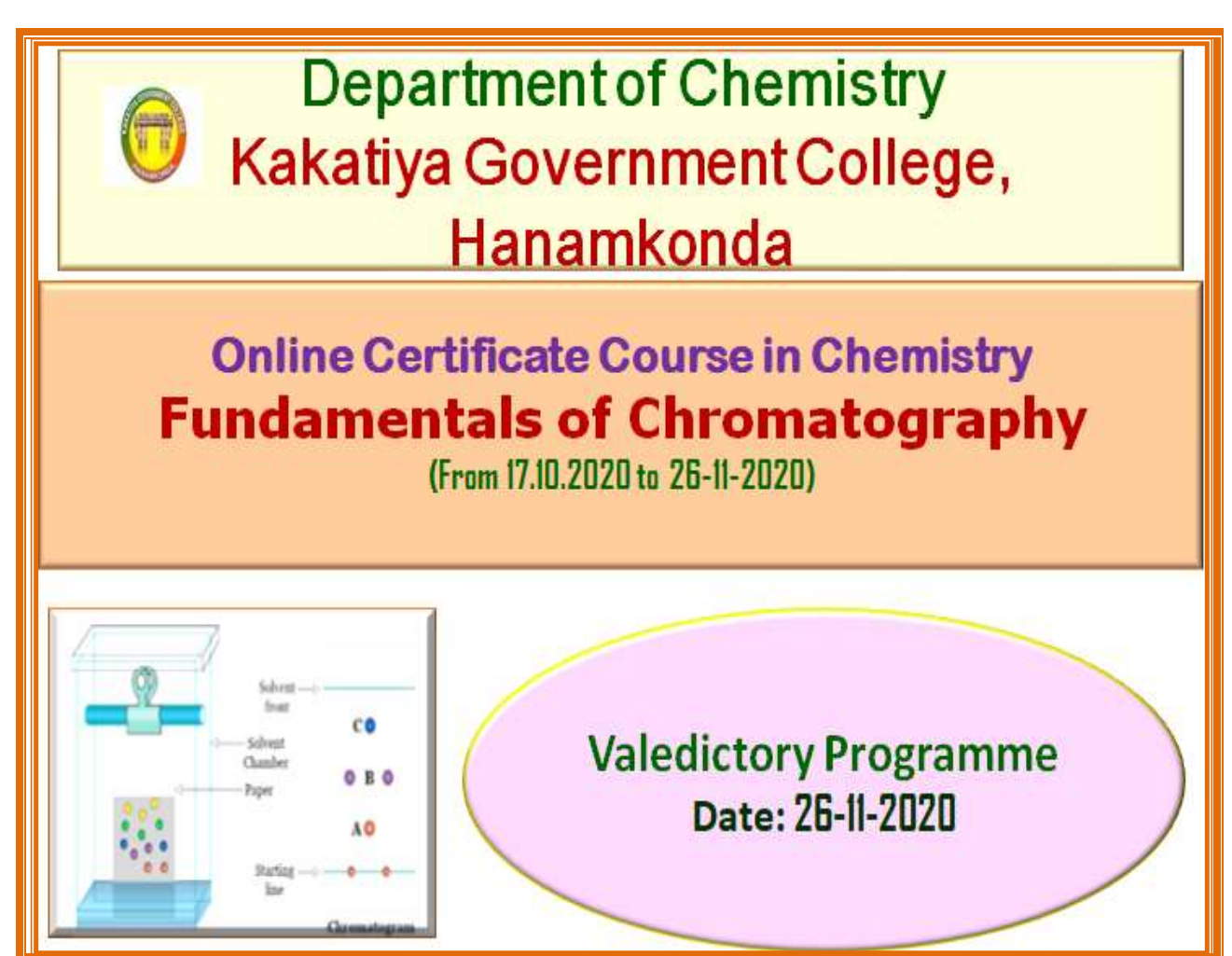

## **MODEL CERTIFICATE**

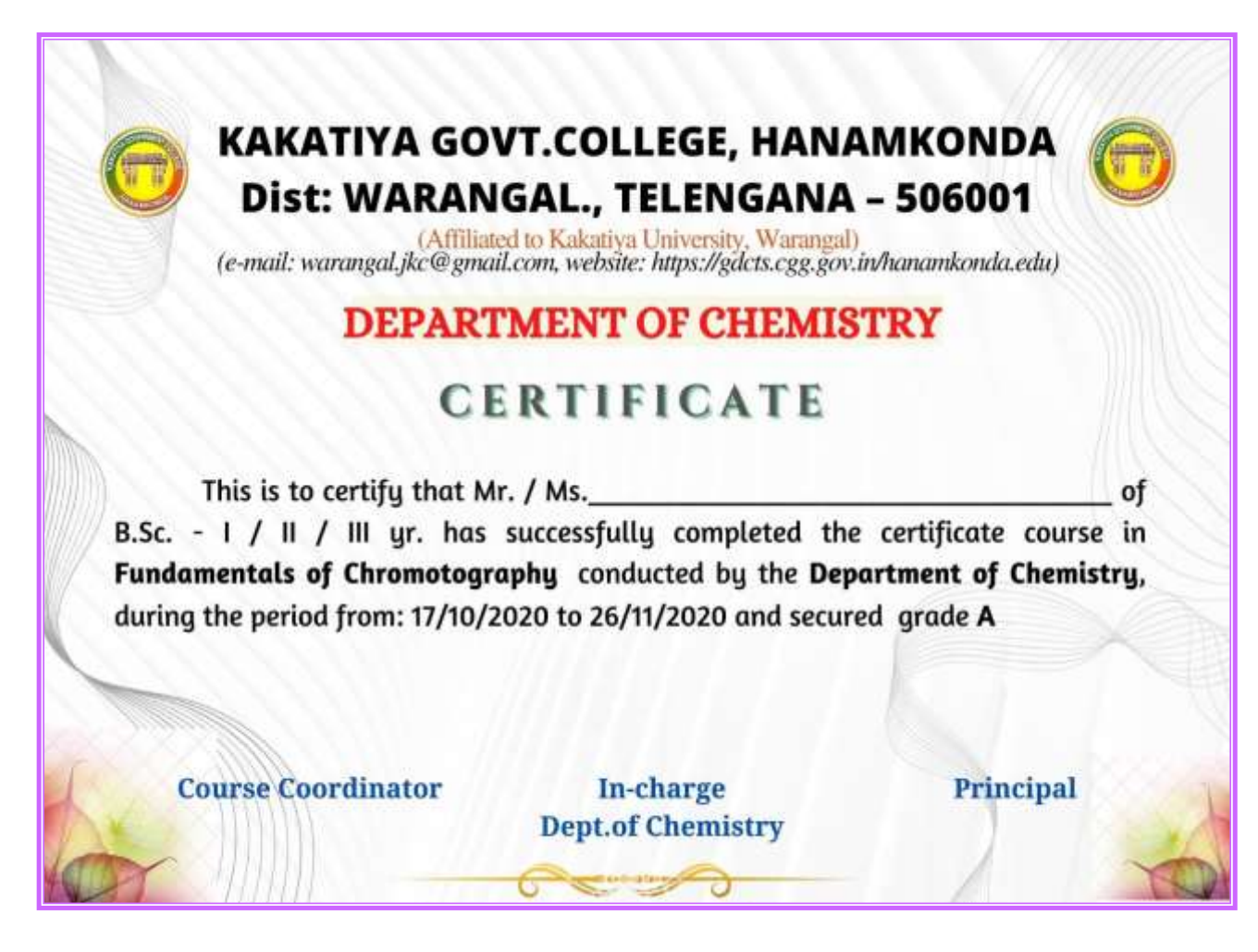
## **DEPARTMENT OF COMPUTER SCIENCE & APPLICATIONS**

## **CERTIFICATE COURSE**

The greatest asset that any organization has is its people. Yet highly skilled technical talent in many fields is still scarce. Certificate courses try to play a role in assisting both organizations and individuals in the cultivation and recognition of professionals. It is essential in any professional endeavor to gain, maintain and document credible professional experience.

### **Enroll in the program**

Certificate courses will review your experience, register you for the appropriate course(s) and you will select the course times that best fit your needs. Additionally, courses can be taken on-line or on-site.

## **Attend the course and take the exam**

When you attend your first course, you have the opportunity to take your Professional Certification Exam. Immediately after the completion of the course. The exam tests your comprehension of each course objective and sub-objective, and your ability to apply the knowledge and skills you've acquired. Receive your exam results and Certification Certificate.

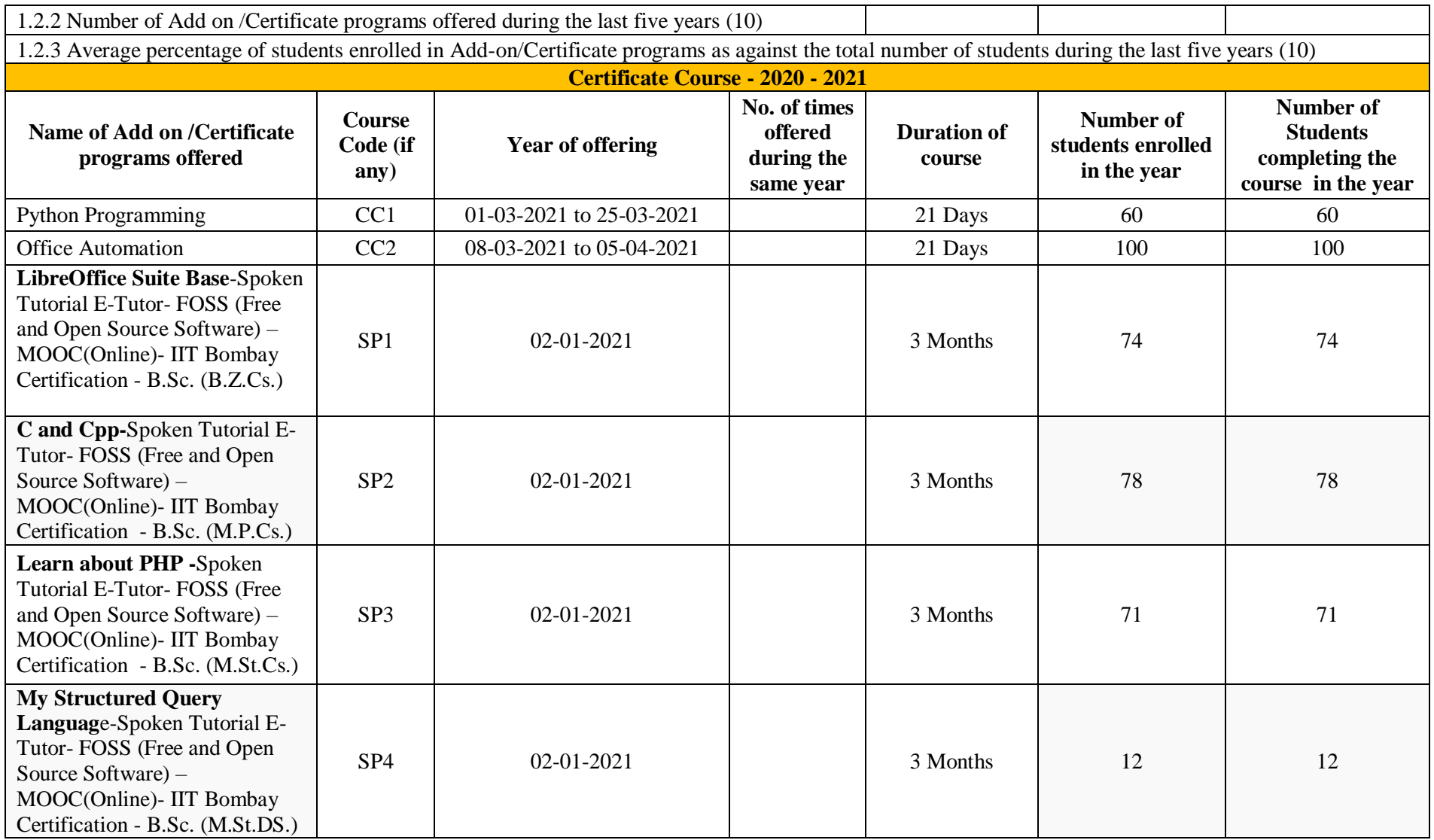

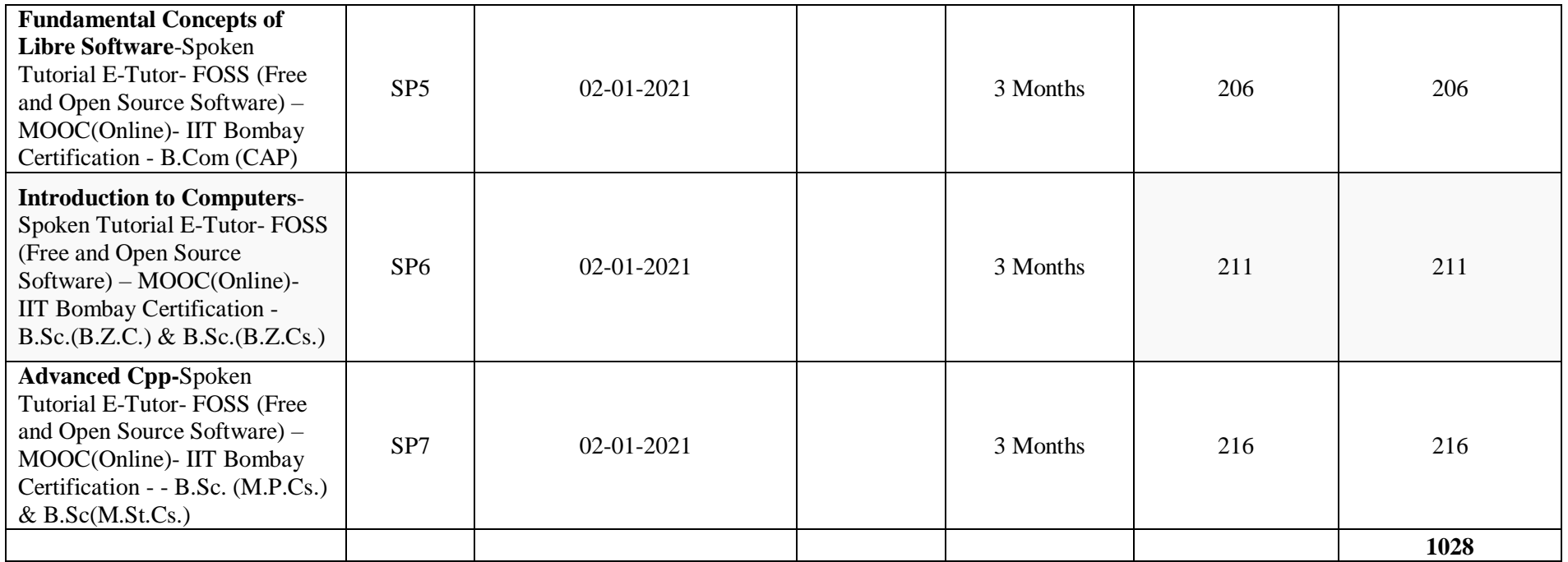

## **DEPARTMENT OF COMPUTER SCIENCE & APPLICATIONS CERTIFICATE COURSE IN PYTHON PROGRAMMING**

## **DEPARTMENTAL RESOLUTIONS**

*<u><i><u>afirmafu</u>*</u> Date: 04.02.2021 The Staff meeting held on today in the Presince of Department Incharge to discuss 115 following agenda. 1. Resolve to conclud Certificate courses. Signalise of Lecturers: 2 Weharge Signature 1. D. Rajkumar le To Dapt. of Computer Science 2 v. Ramesh Ille Hanamkonda, Warangal, 3. K. lanesh Www 4. T. Ragoltsom Reddy AV.

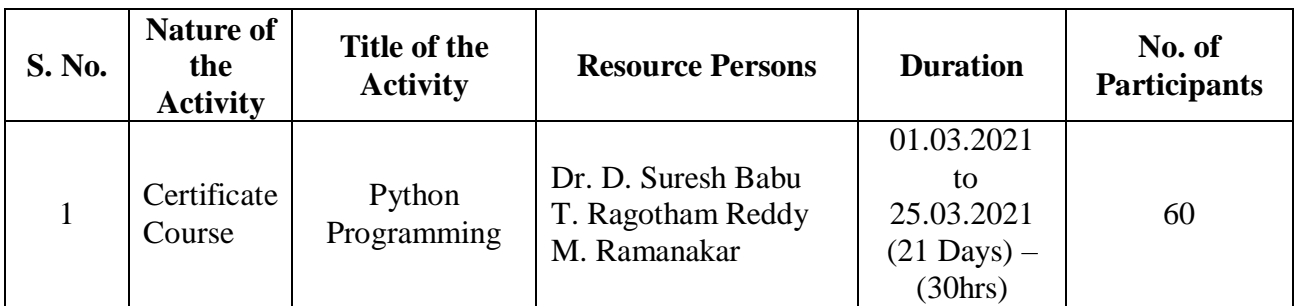

## **COURSE NAME & CODE: PYTHON PROGRAMMING – CC1**

**OBJECTIVE :** Python is a computer programming language often used to build websites and software, automate tasks, and conduct data analysis. Python provides a better structure and support for large programs

 than shell scripting. Support for functional and structured programming methods as well as OOP. It can be used as a

scripting

 language or can be compiled to byte-code for building large applications.

## **Goal is to**

- Master the students to learn fundamentals of writing Python scripts
- Learn core Python scripting elements such as variables and flow control structures
- Write Python functions to facilitate code reuse
- Use Python to read and write files
- Make their code robust by handling errors and exceptions properly
- Explore Python's object-oriented features
- $\div$  Search text using regular expressions

### **SYLLABUS**

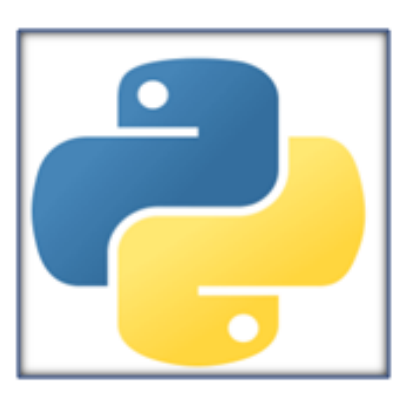

#### **CLASS NAME** B.Sc & B.Com IIIYear ×

à,

#### **SYLLABUS**

Introduction: Python Interpreter and Interactive Mode- Variables and Identifiers -Arithmetic Operators - Values and Types - Statements, Reading Input, Print Output, Type Conversions, The type() Function and Is Operator.

PYTHON PROGRAMMING

Flow Control: The if, The if...else, The if...elseif...else Decision Control Statements, Nested if Statement, The while Loop, The for Loop, The continue and break Statements.

Functions: Built-In Functions, Commonly Used Modules, Function Definition and Calling the Function, The return Statement and void Function, Scope and Lifetime of Variables, Default Parameters, Keyword Arguments, \*args and \*\* kwargs, Command Line Arguments.

Strings: Creating and Storing Strings, Basic String Operations, Accessing Characters in String by Index Number, String Slicing and Joining, String Methods, Formatting Strings.

Lists: list operations, list slices, list methods, list loop, mutability, aliasing, cloning lists, list Parameters;

Tuples: tuple assignment, tuple as retum value; Dictionaries: operations and methods; advanced list processing - list comprehension; Illustrative programs: selection sort, insertion sort, merge sort, histogram.

Files and exception: text files, reading and writing files, format operator; command line arguments, errors and exceptions, handling exceptions, modules, packages; Illustrative programs: word count, copy file.

## **STUDENTS ATTENDANCE**

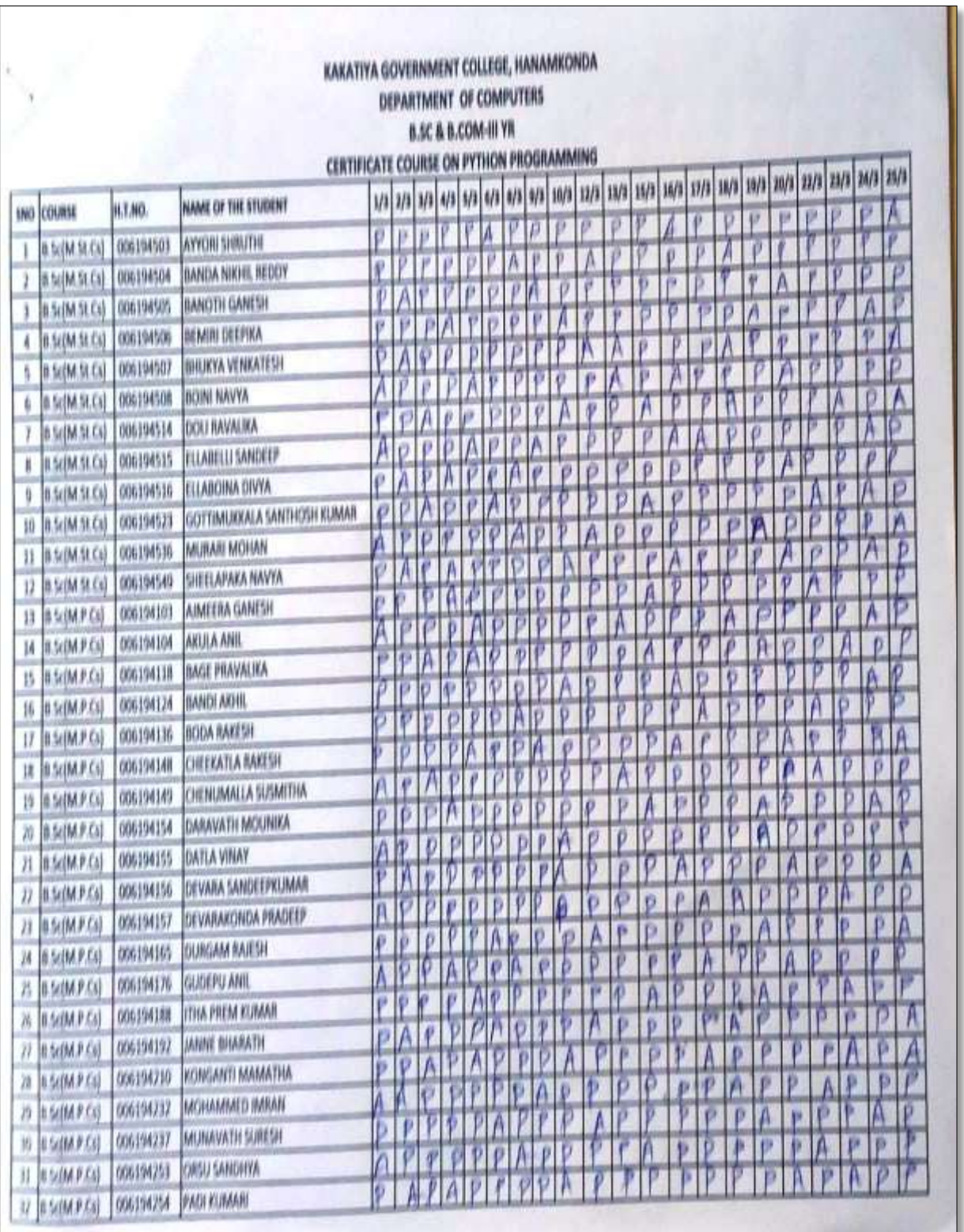

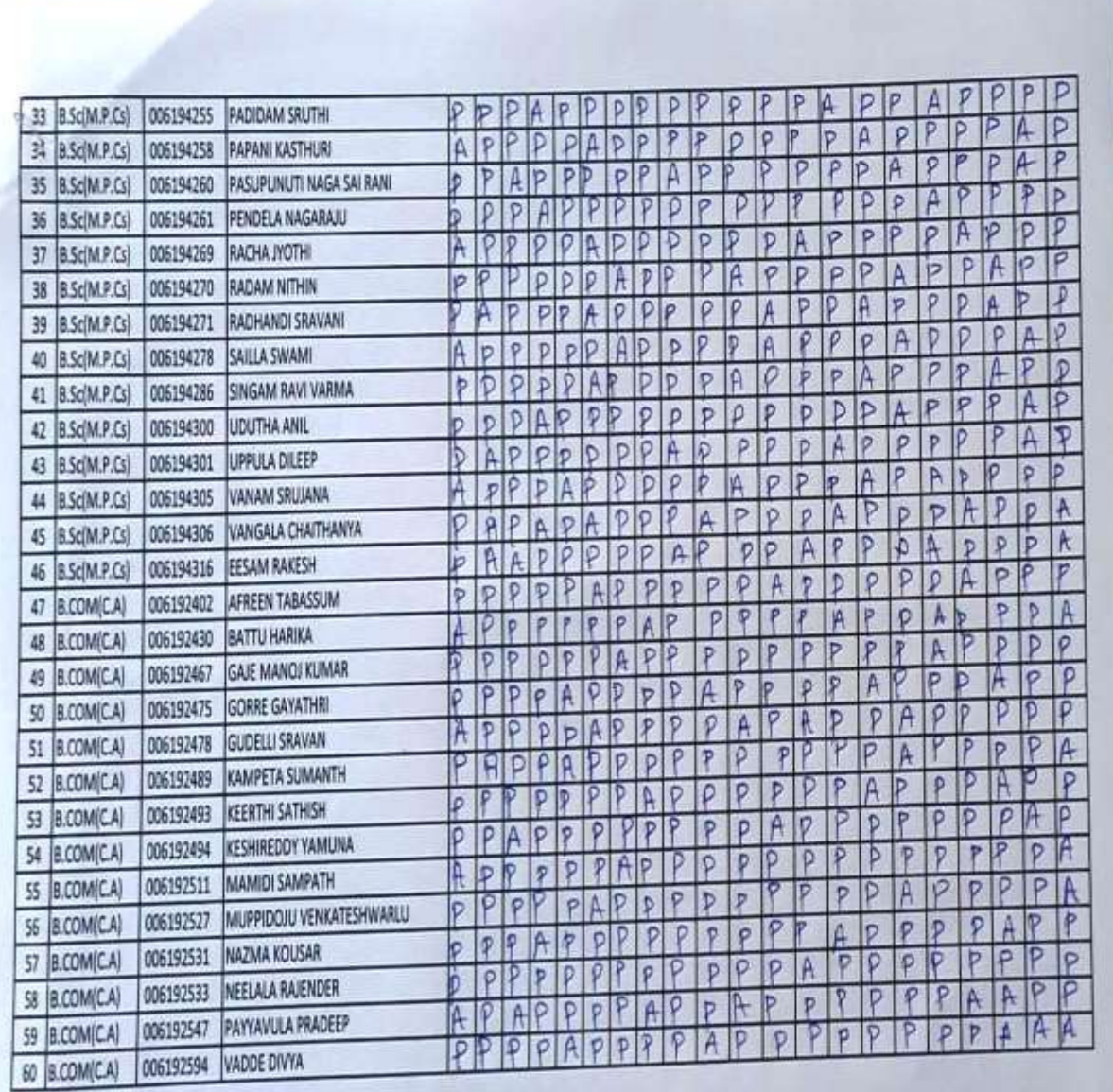

**LEGE** 

Ww

## **PHOTO GALLARY**

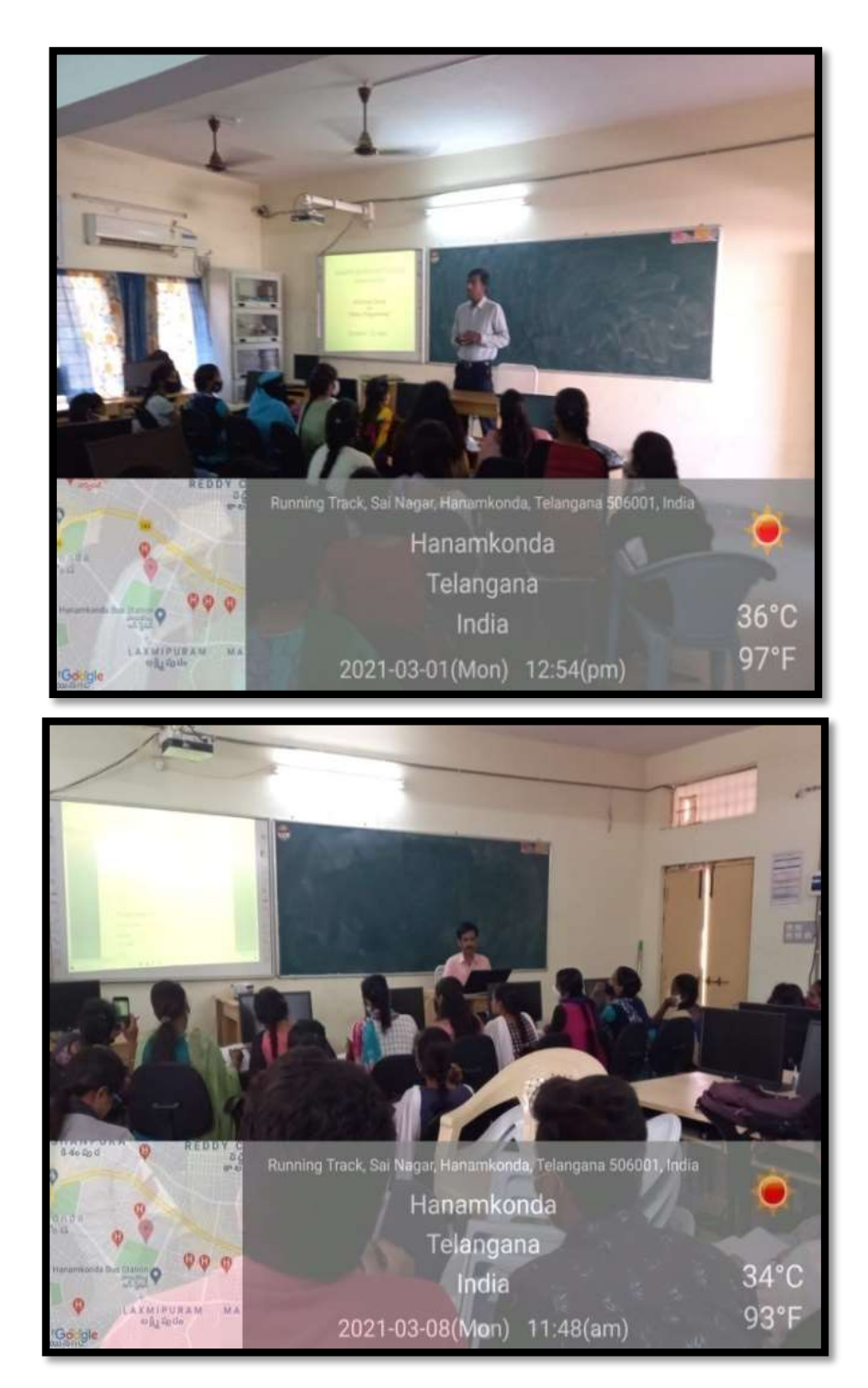

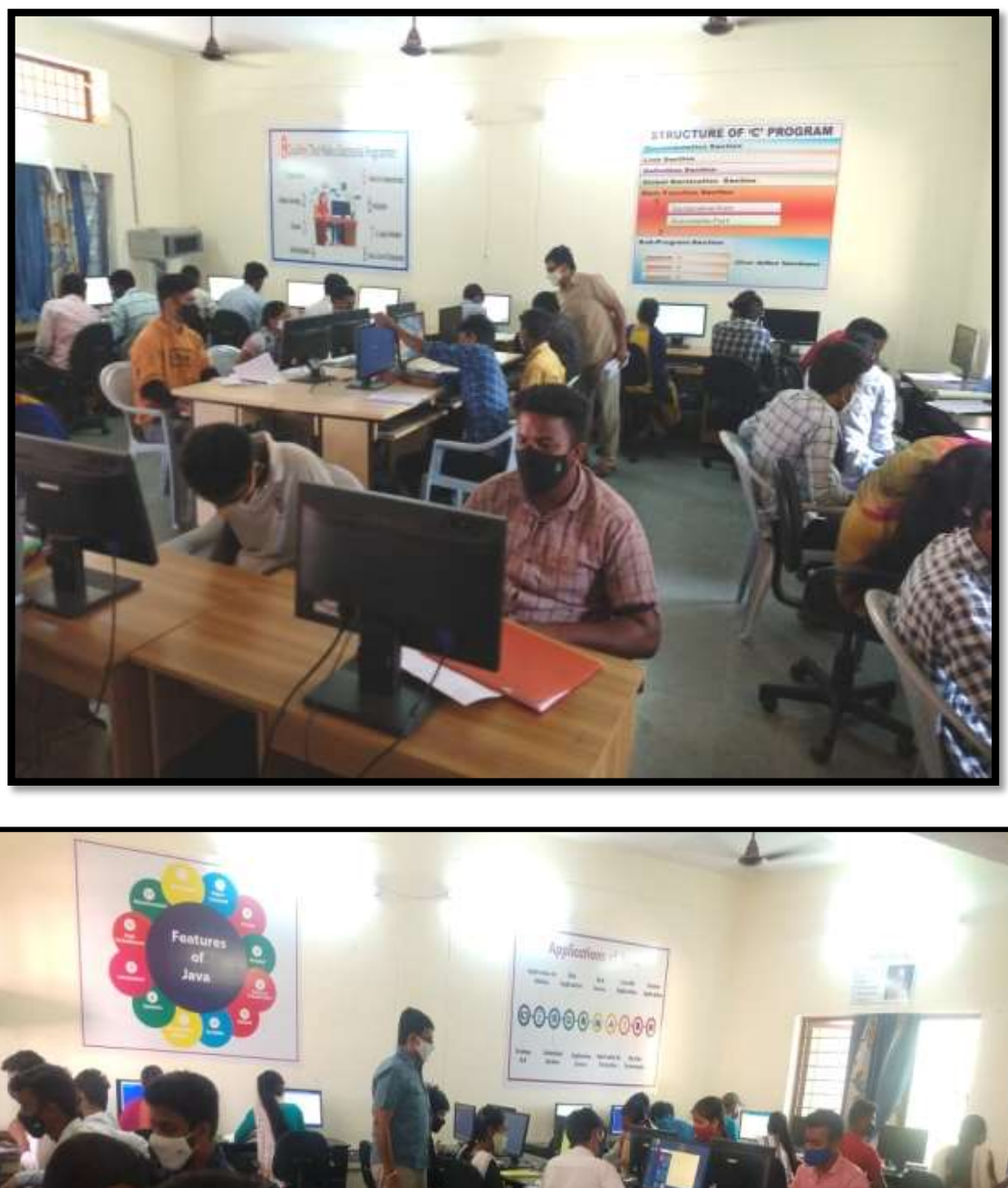

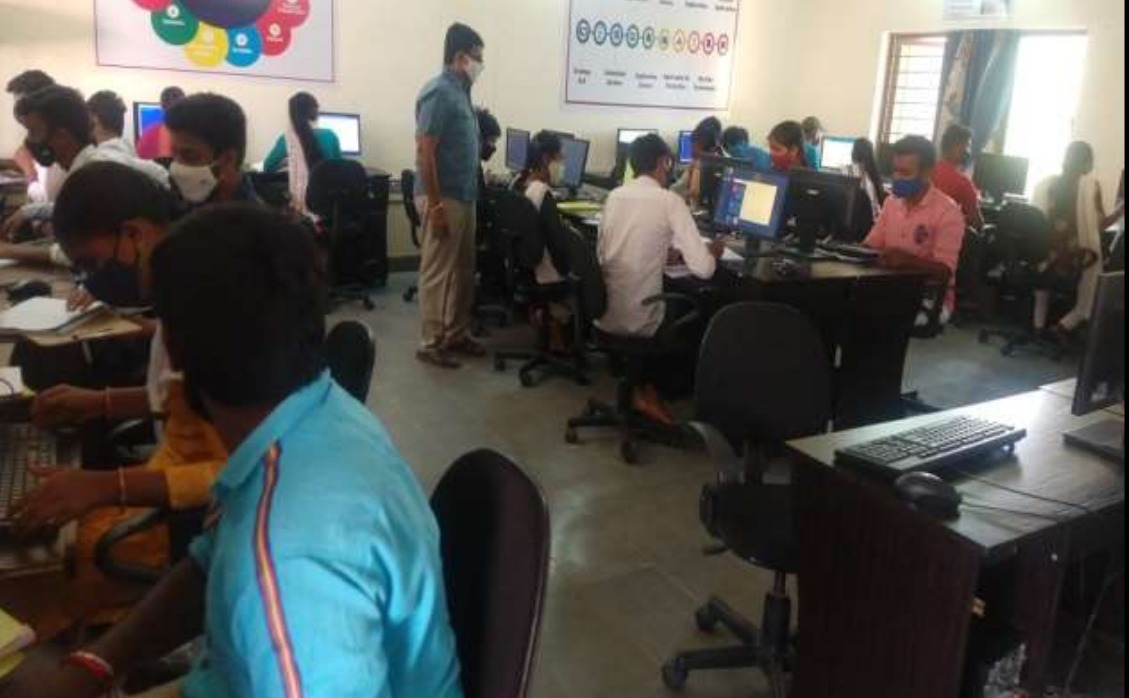

## **FEED BACK**

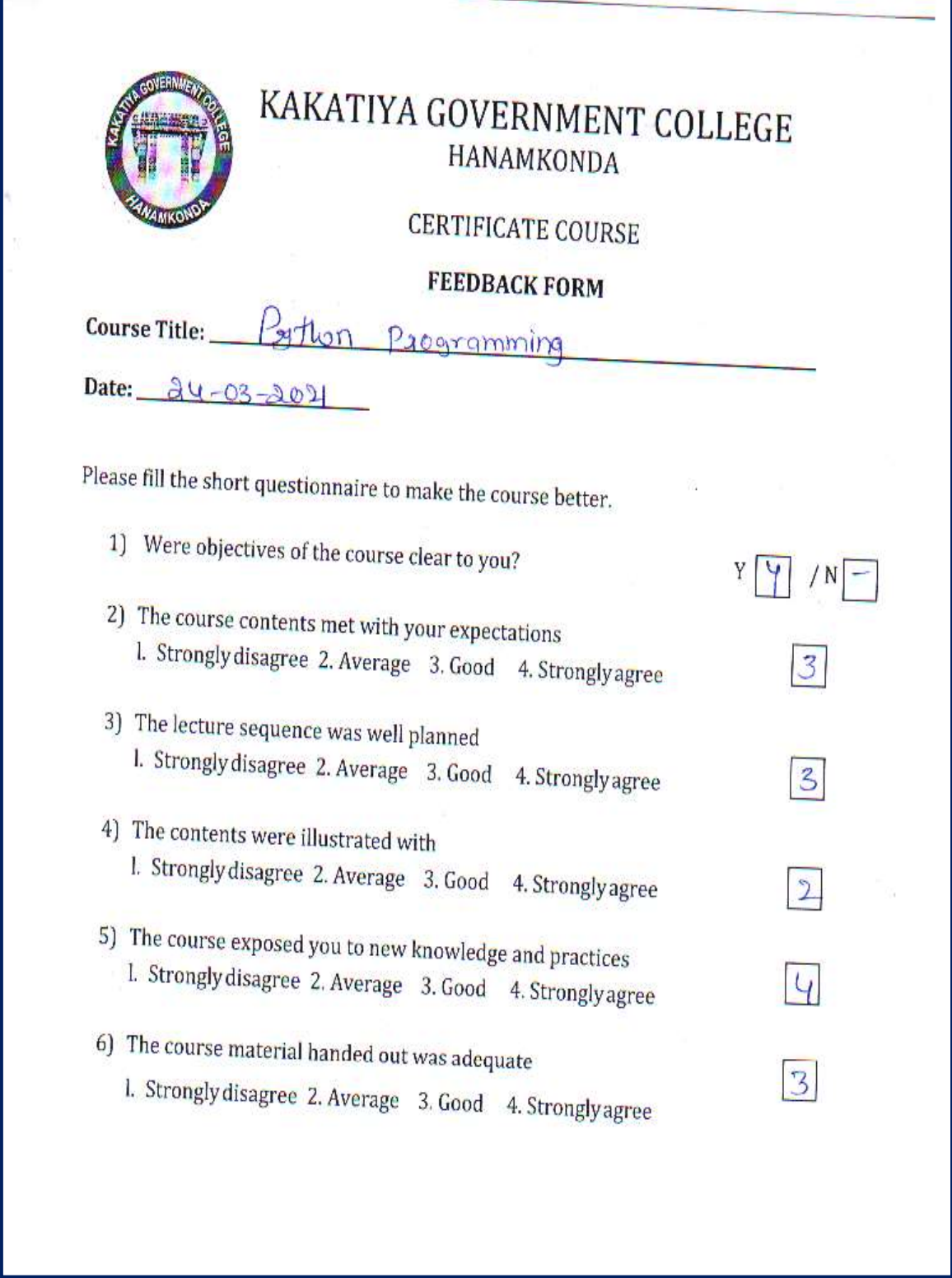

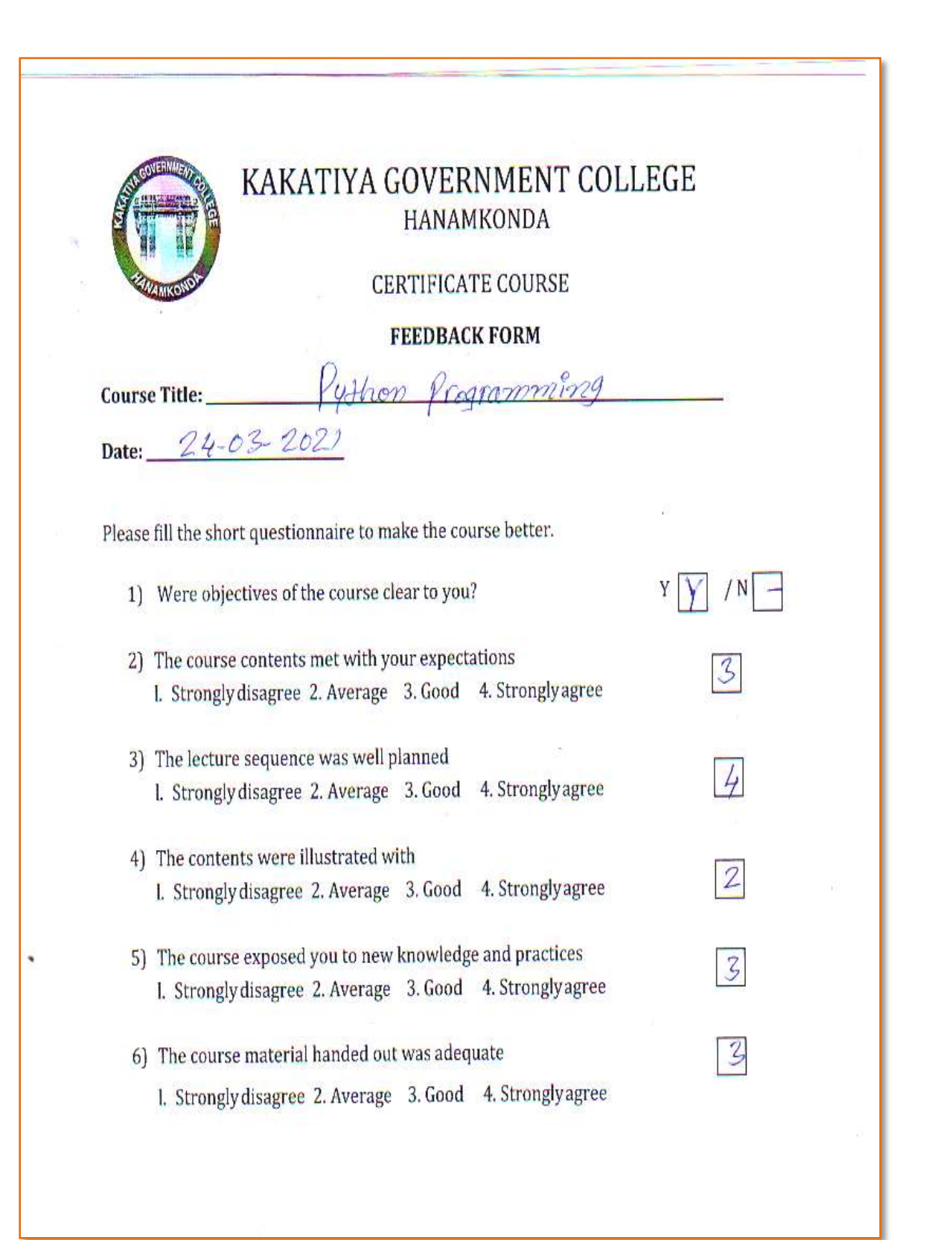

## **MODEL CERTIFICATE**

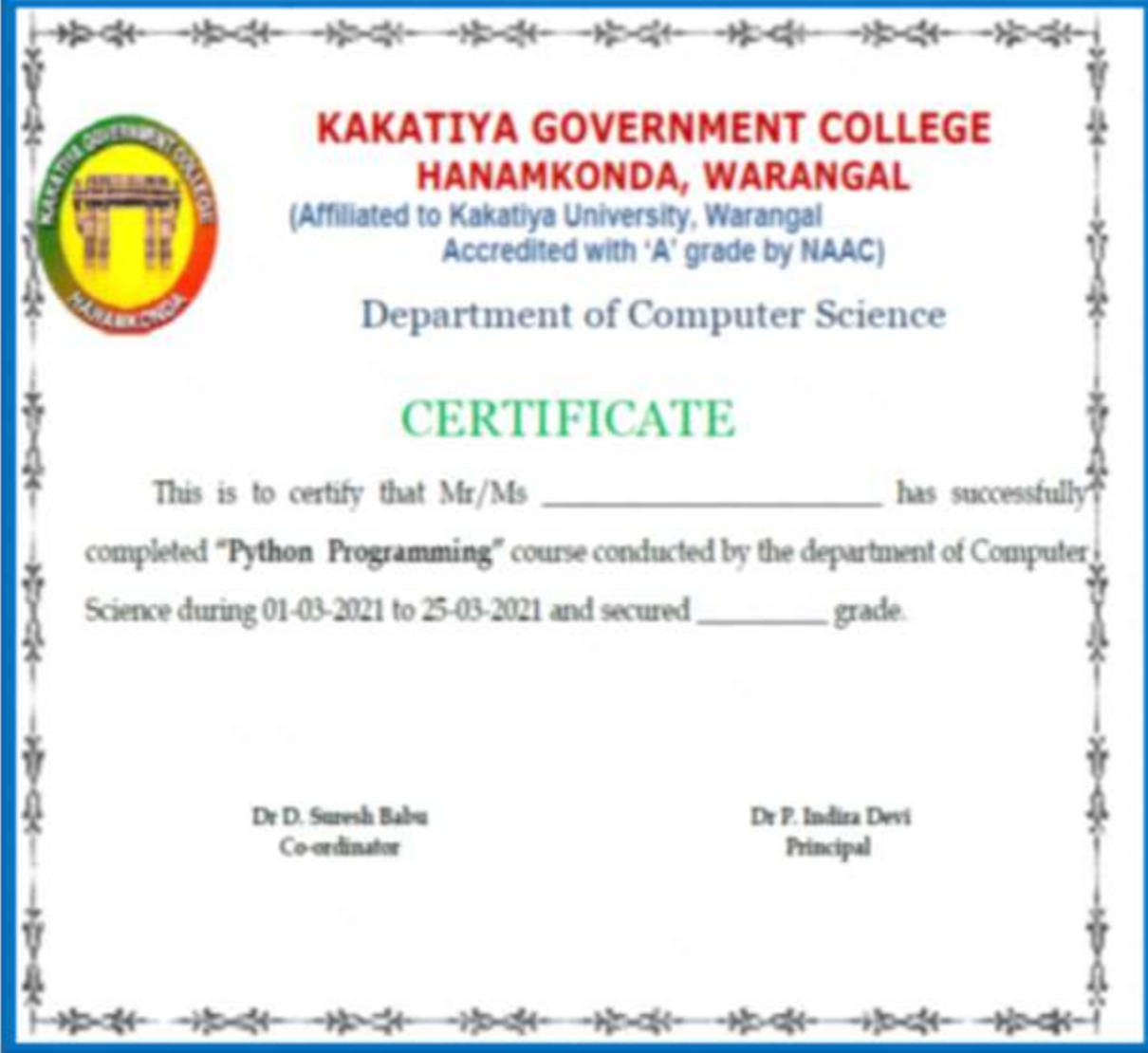

## **DEPARTMENT OF COMPUTER SCIENCE & APPLICATIONS CERTIFICATE COURSE IN OFFICE AUTOMATION**

## **DEPARTMENTAL RESOLUTIONS**

Minmafe Date: 04.02.2021 The Staff necting held on today in the Presince of Department Uncharge to descens 115 1. Resolve to conclud Certificate courses. Signalise of Lecturers: Welarge 1. D. Rajkumar le **Dapt.** of Computer Science Kakatiya Government Gollege 2 V. Ramesh 1415 Hanamkonda, Warangai. 3. K. Ramesh Www 4. F. Rogoltsom Reddy AV.

## **Course Year : 2020-2021**

## **COURSE NAME & CODE : OFFICE AUTOMATION - CC2**

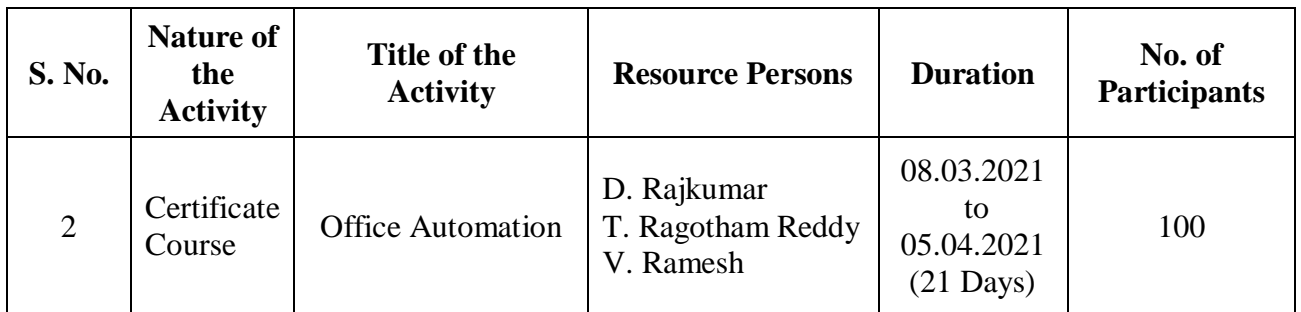

## **OBJECTIVE :**

The Goal is

- To make the Students learn about the basics of About a Machine Computer
- $\triangleright$  To learn about File creation and Operations on a file
- > To feed the students with Complete Knowledge of Word And Excel. This opportunity automatically provides technical skills to students.

## **SYLLABUS**

**CLASS NAME :** B.SCs – I Year

#### **SYLLABUS : OFFICE AUTOMATION**

**Computer Fundamentals Computer:** Data, Process, Information

**Computer Generations:** First Generation Computers, Second Generation Computers, Third Generation Computers, Fourth Generation Computers, Fifth Generation Computers

**Features of Computer**: Speed, Storage, Accuracy, Diligence, Versatility

**Block Diagram of Computer:** Input Device, Key Board, Key Board Layout, CPU, ALU, Control Unit, Memory Unit,

RAM, ROM, Secondary Memory, Floppy Disk, Floppy Sizes, Uses of Floppy, Hard Disk, CD, Memory Measurement, Output Devices, Monitor (Output Device)

Classification of Computers, Analog Computers, Digital Computers, Hybrid Computers,

General Purpose Computers, Special purpose computers, Super Computers, Mini Computers, Micro computer (Or) Personal Computers, Laptops,

Software and Hardware, Software, Program, Human ware, Hardware, Software Types: System Software, Application Software, Operating System, Device Driver, Computer Language, Language, Assembly language, High level language, Packages.

WordStar, Word perfect, Lotus 123, Ms- Word, Ms-Excel, Ms-PowerPoint

#### **Windows**

Multitasking, Mouse, Interface Control Elements, Desktop, Icons, Taskbar, Start Button, Window Control Button, Minimize Button, Maximize Button, Close Button, Restore Button, Menus, Structure of a window

**Window:**Title Bar, Menu Bar, Tool Bar, Caption Button, Scroll Bars (Vertical & Horizontal), Address Bar, Icons, Status Bar

**Options on Start Menu:** Program, Favorites, Documents, Settings, Find, Help, Run, Logoff, Shut Down, Folders, My Computer, Recycle Bin, Empty Recycle Bin, Restoring a file, Network Neighborhood, Network, Internet, Brower, Internet Explorer, Shortcut Folder, Taskbar Options, Always on Top, Auto Hide, Show Clock, Deleting A Desktop Folder

**Control Panel Icons:** Date & Time, Mouse, Tracking Speed, Display **It contain the following option:** Background, Screen Saver, Appearance, Effects, Web, Settings, Font, Modems, Printers, Regional Settings, Power Management, Scan Disk,

#### **Internet**

**Access of Internet:** Direct communication, Remote Terminal connection, Gateway connection, Connection through a LAN, Connecting through a Modem, High speed data links, connecting online services

**Features of Internet:** E-mail Advantages, Disadvantages, News, Tel Net, FTP Gopher, WWW, Online Services, BBB's

MS-Office: MS-Word, MS-Excel, MS-Power Point, MS-Access, Features of MS-Word

#### MS-Word

Document Window: Title Bar, Menu Bar, Standard Tool Bar, Formatting tool Bar, Rules Bar, Text Window / Text Area, Scroll Bar, Status Bar, Wizards, Template.

File Menu, Creating a New Document, Saving the Document, Opening or Existing Document, Closing all Opened Documents, Page Setup, Print Preview and Exit.

Edit, Cut, Copy, Undo, Redo, Paste, Select All, Caption, Borders and Shading.

View: Normal, Page Break Preview, Tool Bars, Formula Bar, Status Bar, Header & Footer, Full Screen, Zoom, Entering Text, Typing Text, Entire Word, Entire Line, Entire Sentence, Entire Paragraph, Entire Document, Editing Text and Deleting Text, Inserting Text, Replacing Text

Formatting Features of Ms-Word: Text Formats, Text, Character Spacing, Adding Effects, Changing Cases, Drop Caps

Document Format: Margins and Page Breaks, Paragraph Formats, Line and Paragraph Spacing, Indents and Alignments, Borders and Shading, Footnote, Headers and Footers, Working with Graphics, Drawing Pictures, To Insert Text Box, Text Direction, rotating / Flipping Objects, WordArt

Writers Tools: Symbol, Auto Text, Auto Correct, Spell Check and Grammar, Word Count, Finding and Replacing Text, Match Case, Find whole words, Wild Cards, Bullets and Numbering, Tables of Contents, Thesaurus, Advanced Features

To Create Table Using Table Menu: Add Row at the end of a table, Insert Row in Arbitrary Position / Middle, Insert column in the Arbitrary position / Middle, Deleting Rows, Delete Columns

Converting Table to text, Converting Text to table, Sort, Macro, Mail Merge , Create Main Document, Create Data Source, Merge the Data Source, Creating Merge Document Tools, Envelopes and Lables.

#### MS-Excel

Spread Sheet, Auto Calculate, Auto Complete, Auto Correct, Better Drag and Drop Editing Auto Filter with top ten, Date Map, Cell Tips and Scroll Tips, Sharing a List, Easier Document Retrieval and Management, Templates and Template Wizards.

Functions in Excel, Text Functions, Math Functions, Statistical functions, Date and Time Functions, Logical Functions, Database Functions,

Changing Text Format (Fonts), Inserting Rows / Columns / Cells, Deleting Rows / Columns / Cells, Charts, Creating a Chart, Editing a Chart, Positioning Text and Alignment, Text to Data Points, Text to Data Points, Column Chart, Macros, Printing Worksheets, Inserting Worksheet, Deleting Worksheet, Display Formulae, Database, Sorting the Data, Filter.

## **STUDENTS ATTENDANCE**

## KAKATIYA GOVERNMENT COLLEGE, HANAMKONDA.

## DEPARTMENT OF COMPUTER SCIENCE & APPLICATIONS

## B.Sc. - I YEAR - 2020 - 2021

## **CERTIFICATE COURSE ON OFFICE AUTOMATION**

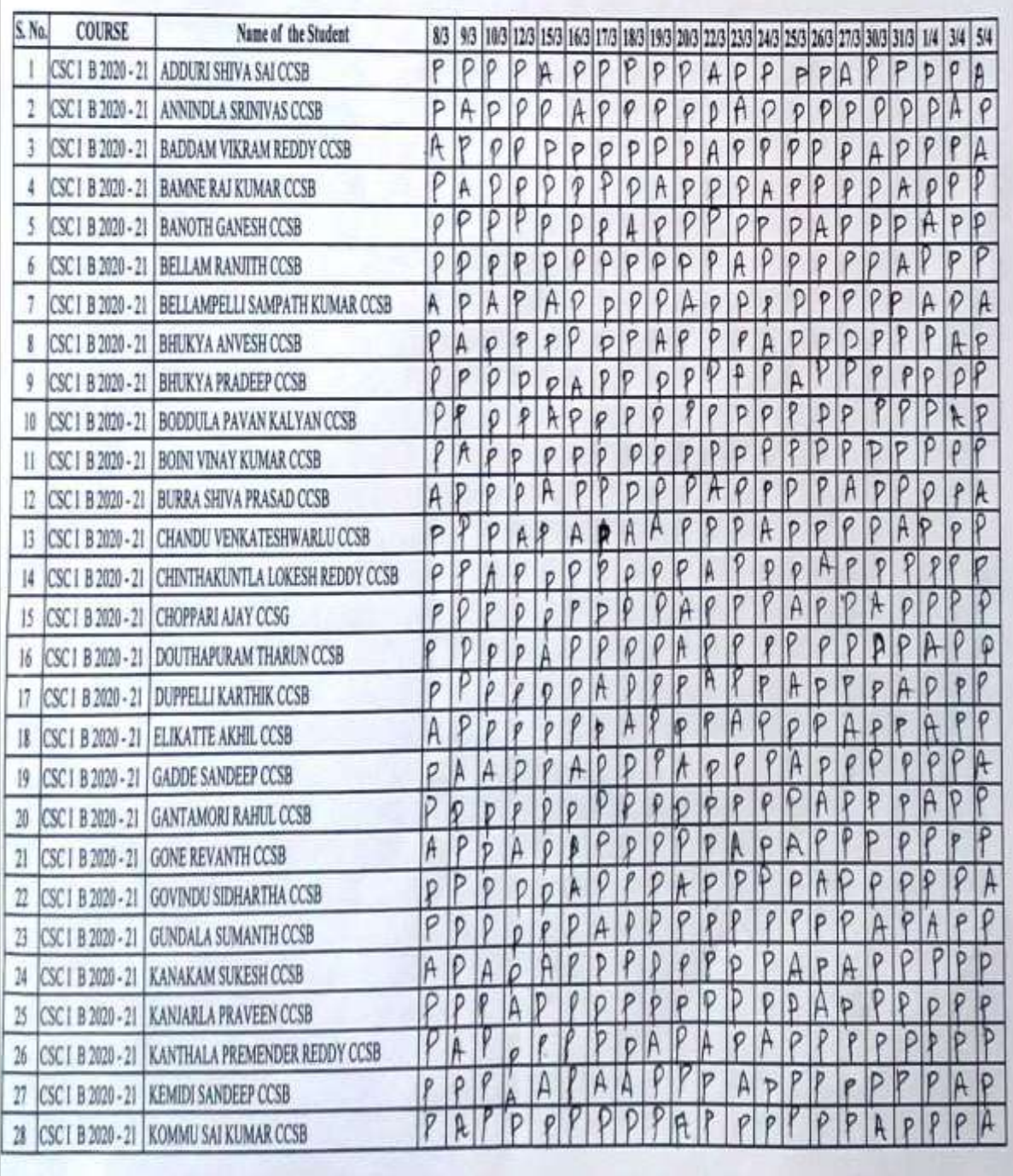

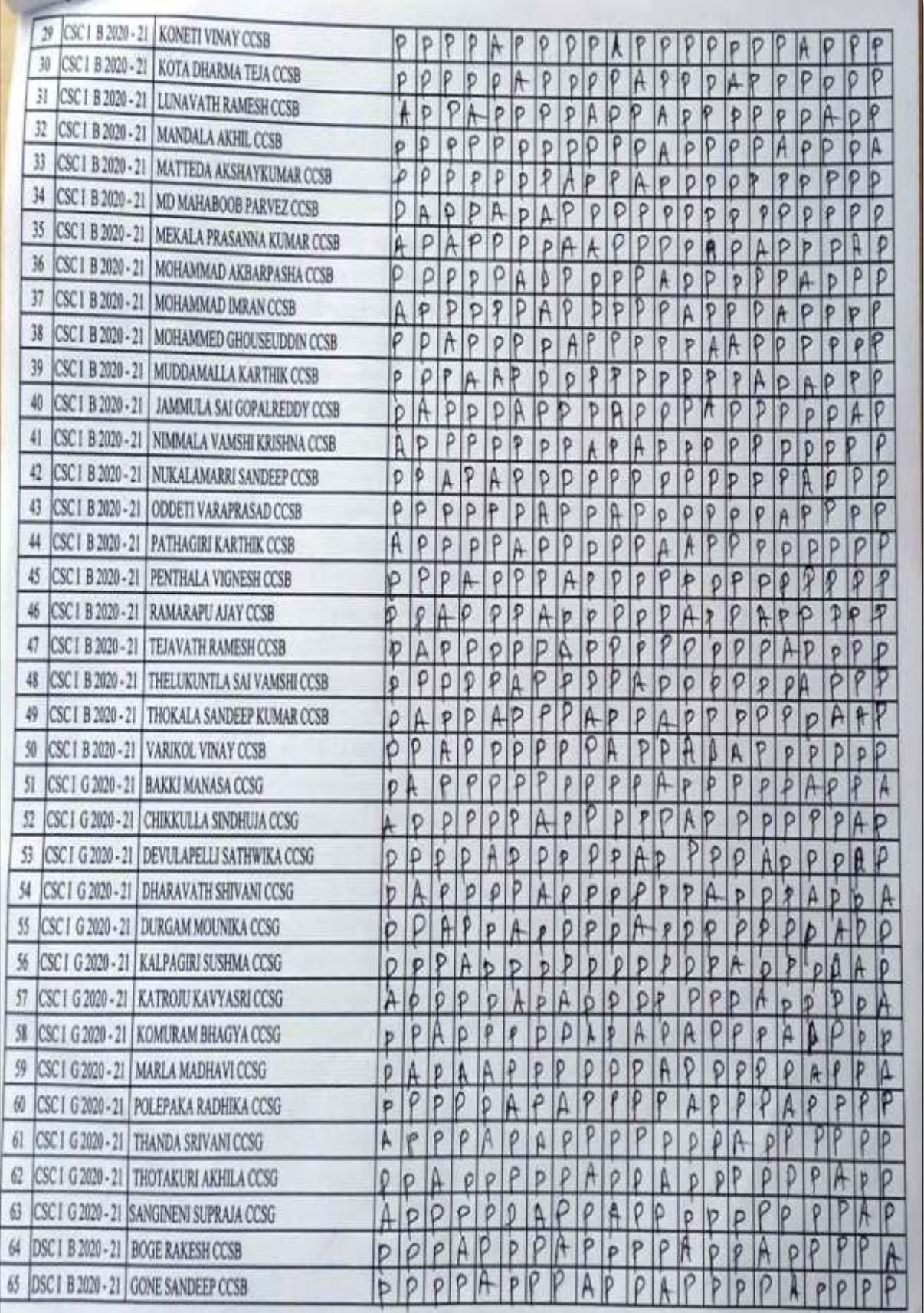

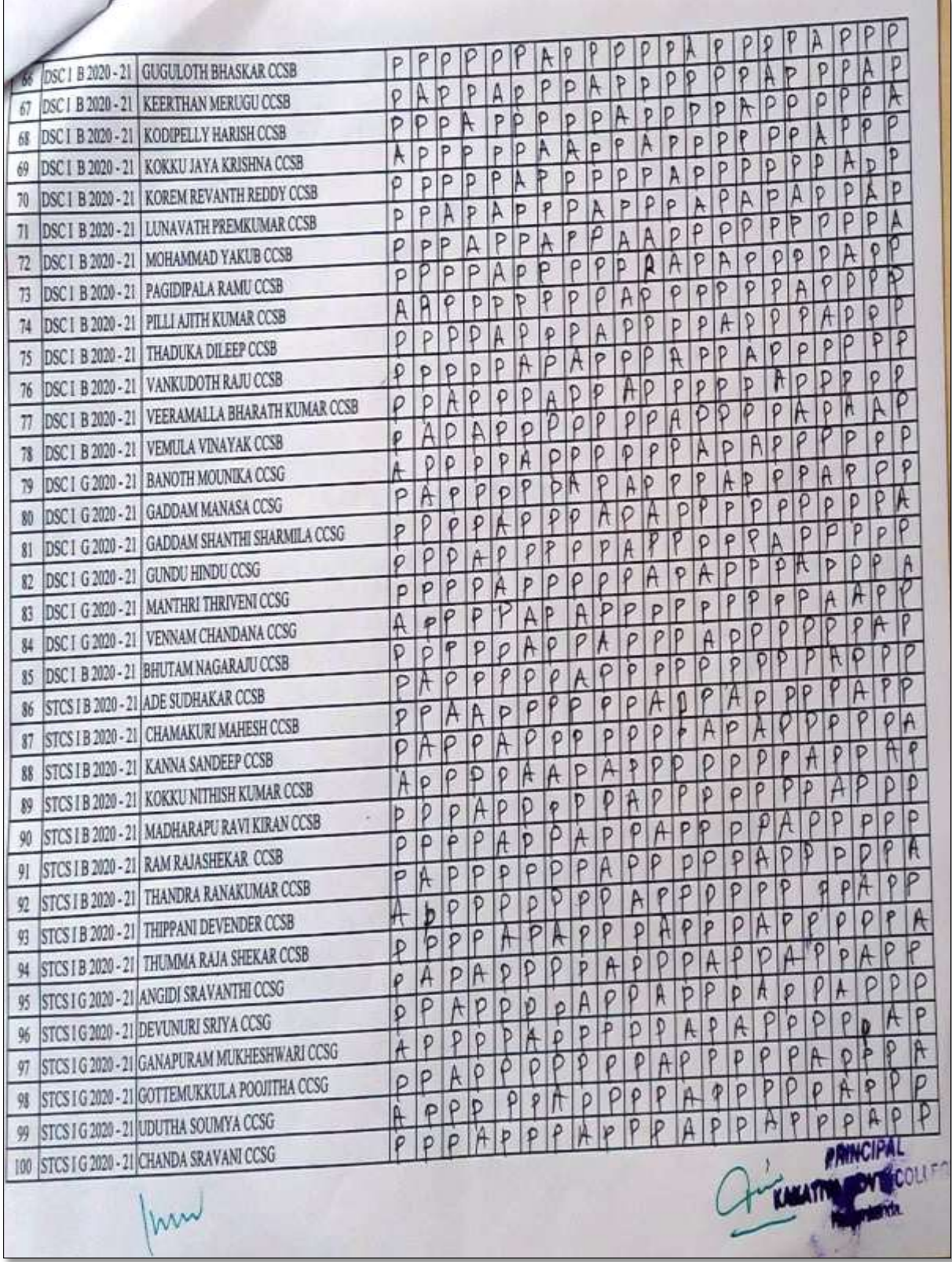

## **PHOTO GALLARY**

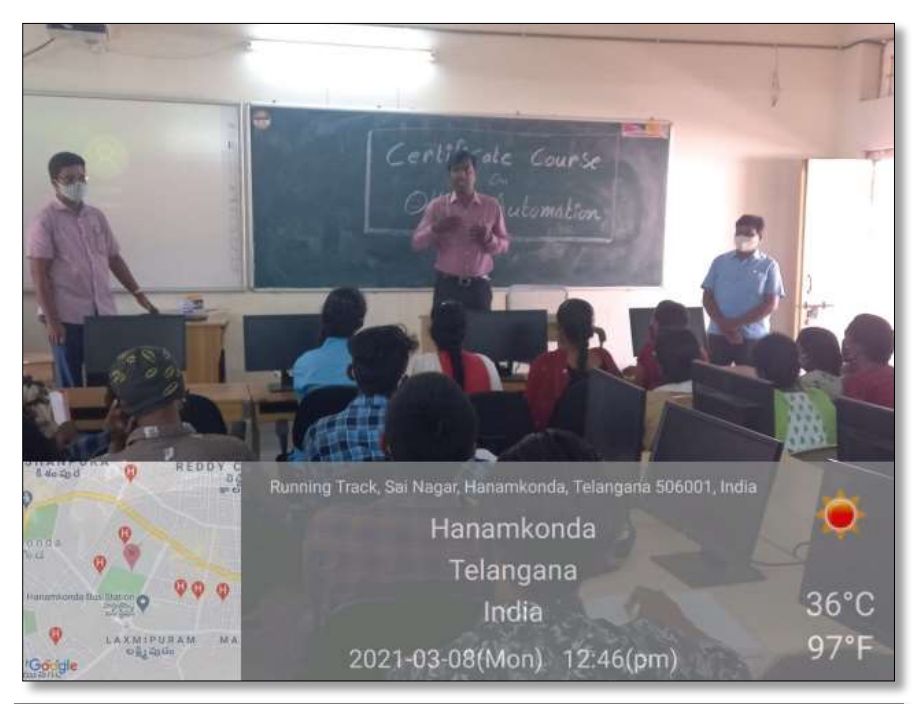

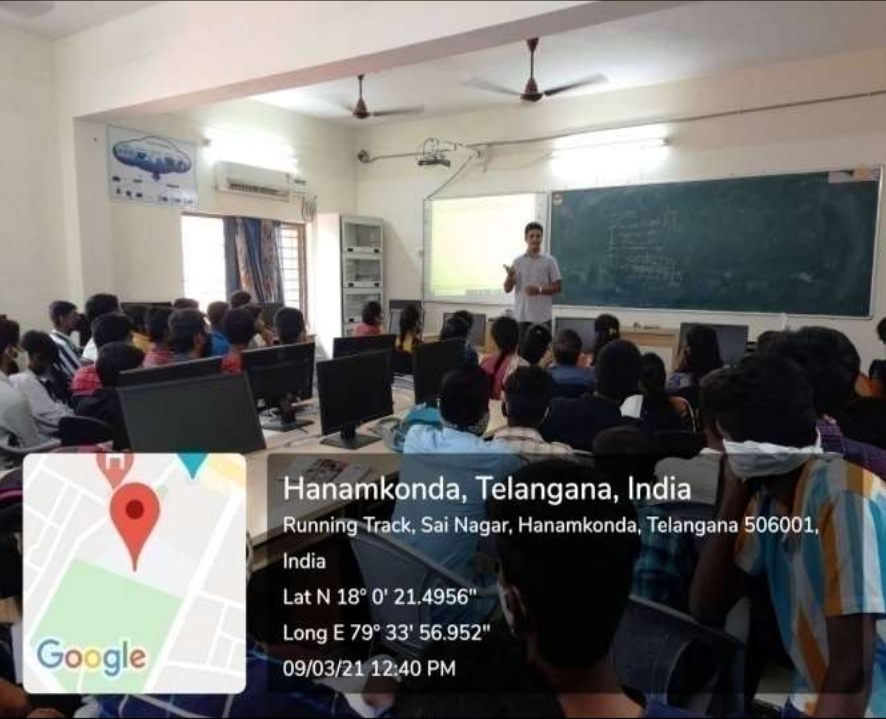

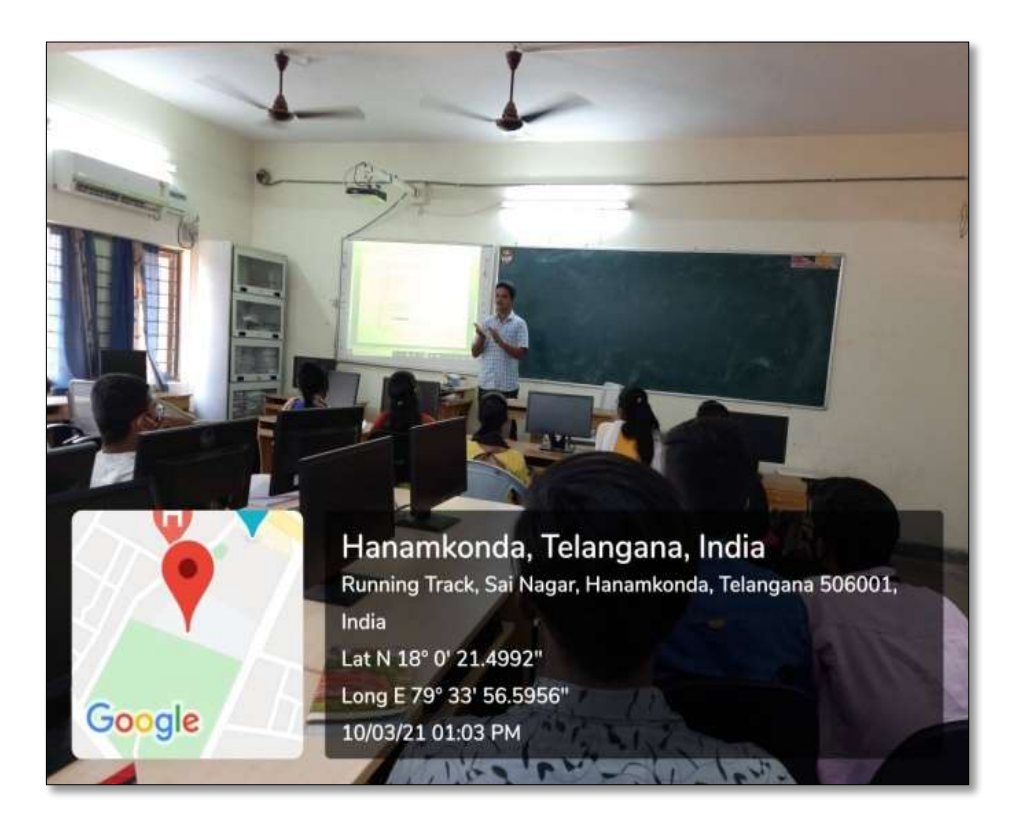

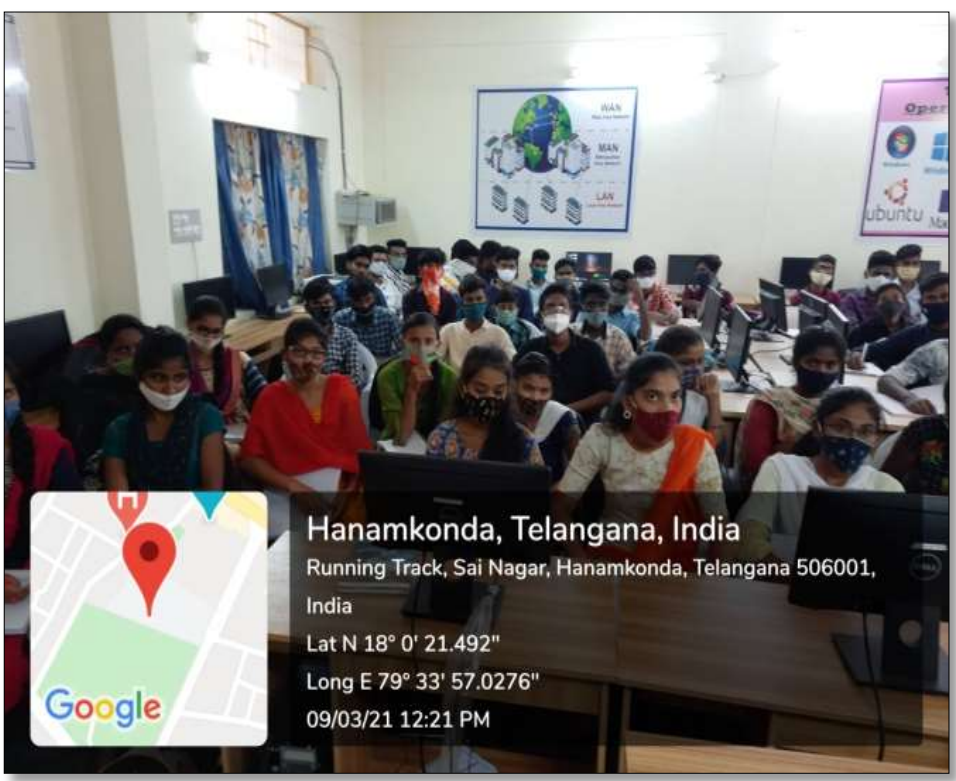

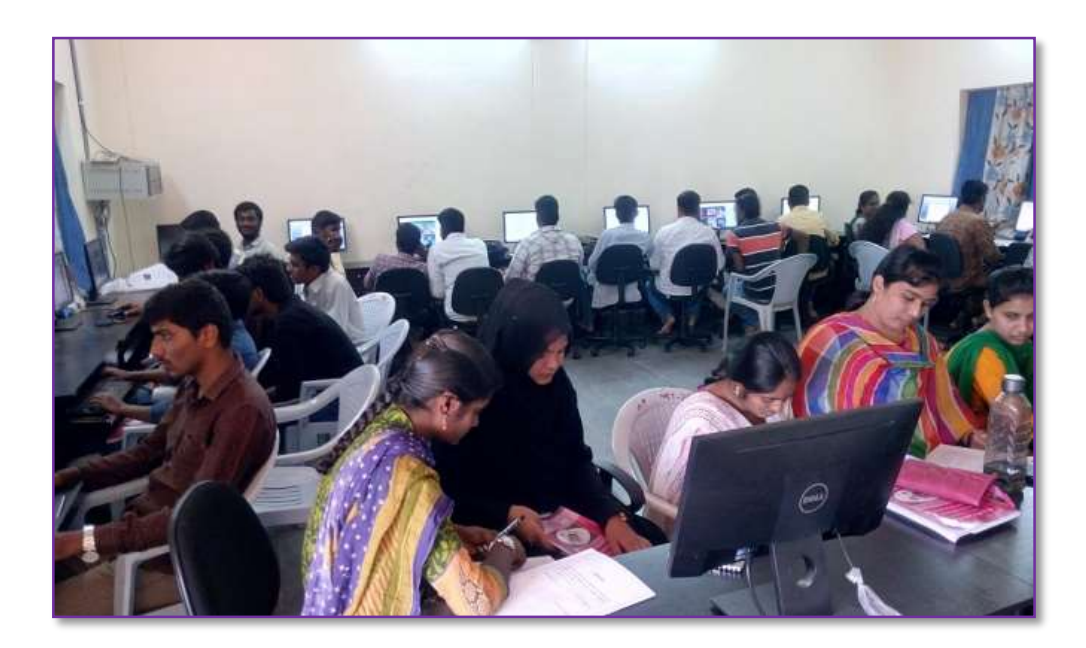

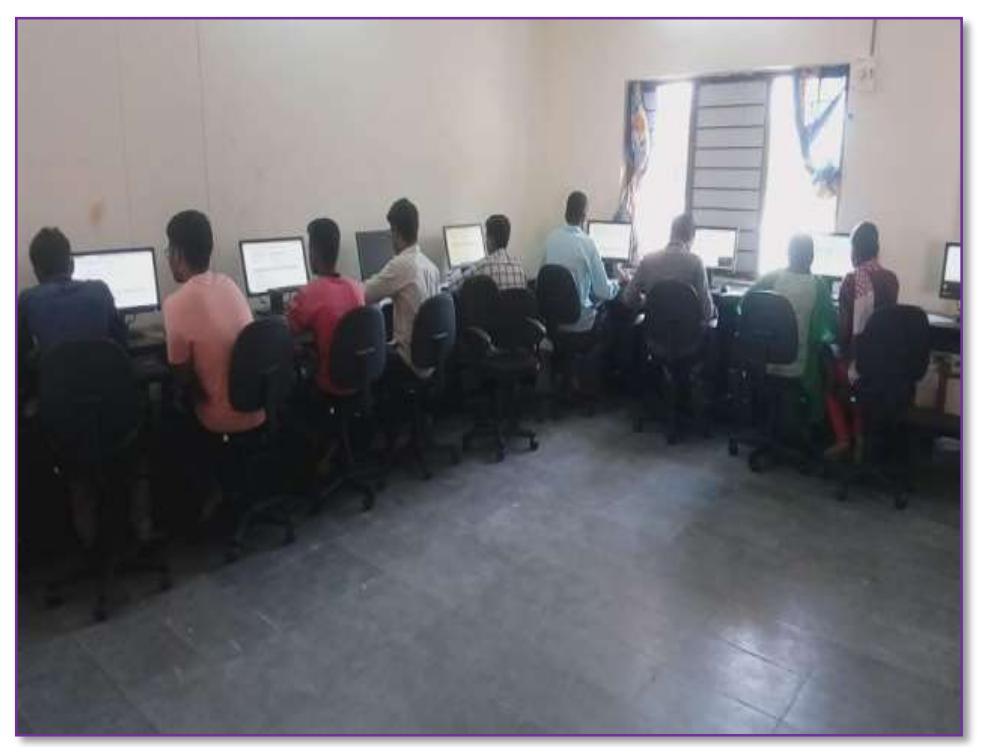

## **FEED BACK**

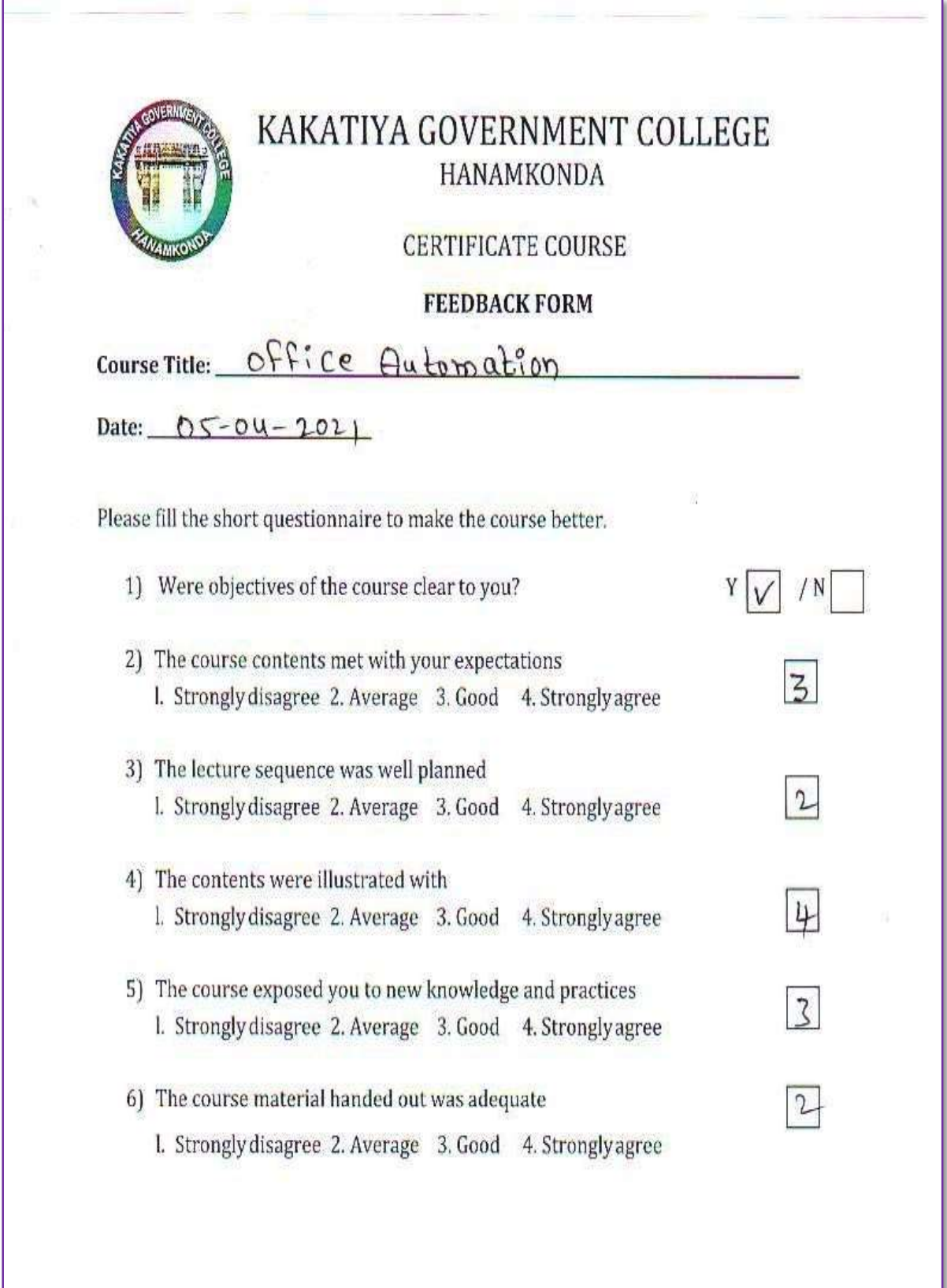

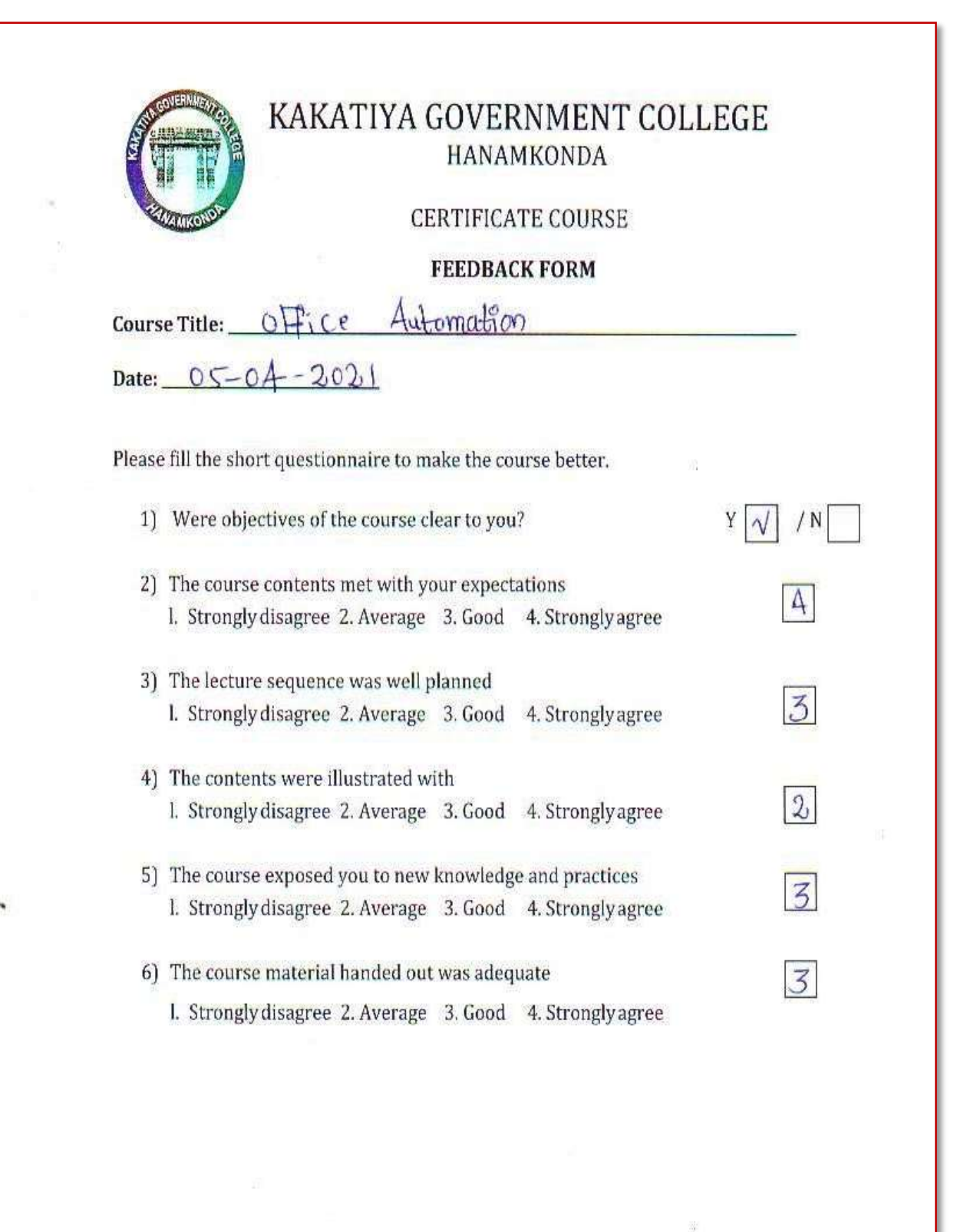

## **MODEL CERTIFICATE**

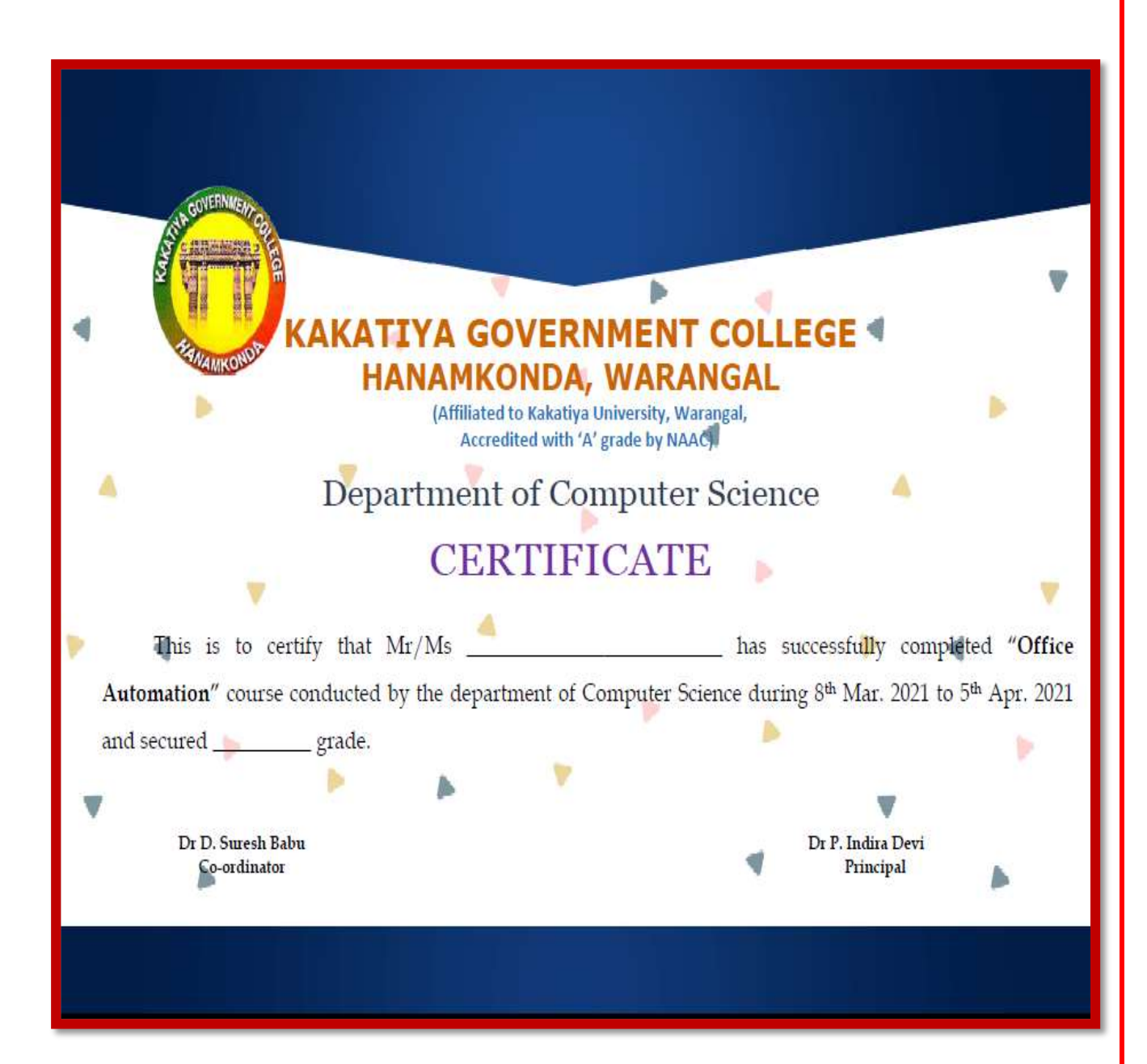

## **SPOKEN TUTORIAL ONLINE COURSES**

All of this means that students, from working professionals to recent high school graduates, find many reasons to take all or some of their courses online. The following list includes 10 advantages to online learning.

#### **Variety of Programs and Courses**:

From traditional four-year universities to completely online career colleges, higher education today offers a variety of options for students. This means that no matter what students study, from nursing to neuroscience, they can find the courses or programs they need online. Students can also earn every academic degree online, from a career certificate to a doctorate.

#### **Lower Total Costs**:

Online programs prove a more affordable option than traditional colleges. Though not all online degrees offer less expensive net tuition prices than traditional colleges, associated expenses almost always cost less. For example, there are no commuting costs, and sometimes required course materials, such as textbooks, are available online at no cost. In addition, many colleges and universities [accept credits](https://www.class-central.com/report/moocs-for-credit/) earned via free massive open online courses [\(MOOCs\)](https://oedb.org/open/), the most recent advance in online education. These free online courses can help students fulfill general education requirements.

#### **More Comfortable Learning Environment**:

Commercials that feature online students studying in their pajamas only skims the surface of one of the benefits of online education: no physical class sessions. Students listen to lectures and complete assignments sent to them electronically, with no need to fight traffic, leave work early for class, or miss important family time.

### **Convenience and Flexibility**:

Online courses give students the opportunity to plan study time around the rest of their day, instead of the other way around. Students can study and work at their convenience. Course material is always accessible online, making special library trips unnecessary. All of these benefits help students balance work and family commitments with their education.

## **More Interaction and Greater Ability to Concentrate**:

While contradictory evidence about the rate of online student participation versus participation in traditional courses exists, one thing remains certain: Online courses offer shy or more reticent students the opportunity to participate in class discussions more easily than face-to-face class sessions. Some students even [report](https://oedb.org/open/) better concentration in online classes due to the lack of classroom activity.

### **Career Advancement**:

Students can take online courses and even complete entire degrees while working, while in-between jobs, or while taking time to raise a family. This academic work will explain any discontinuity or gaps in a resume as well. Also, earning a degree can show ambitiousness to prospective employers and a desire to remain informed and prepared for new challenges.

#### **Continue In Your Profession**:

Even if someone wants to complete a degree, it may not mean they want to leave their current job. For most students today, increasing college costs mandate that some students continue working while in school. The previously mentioned flexibility of online programs enable students to keep working while also pursuing academic credentials.

#### **Avoid Commuting**:

During snowstorms and thunderstorms, colleges may cancel classes to avoid putting commuting students at risk of dangerous driving conditions. Rather than miss important class sessions, students in online courses can always "attend" by participating in discussion boards or chat sessions, turning in their work on time, and watching lectures or reading materials. Many students also find substantial savings on fuel costs with no commute for classes.

#### **Improve Your Technical Skills**:

Even the most basic online course requires the development of new computer skills, as students learn to navigate different learning management systems (LMS) and programs. The participation skills students learn within their online courses translate to many professions, including creating and sharing documents, incorporating audio/video materials into assignments, completing online training sessions, etc. Some schools even offer students free [laptops or iPads.](https://oedb.org/ilibrarian/online-colleges-offering-free-laptops-ipads/)

## **Transfer Credits**:

For college students who want to attend summer classes, but live too far from their colleges and/or work summer jobs, taking online classes from an accredited college and transferring the credits to their primary college can be beneficial. Students can earn college credit while still enjoying their summer vacation or fulfilling the responsibilities of their seasonal employment. Similarly, if a college or university does not offer enough open sections of a required course, students can take the course online at another college and transfer the credits.

Students in online programs can effectively manage their time, learn the materials, and complete assignments on their own schedules to name just a few benefits of online learning.

- IIT Bombay Has Entered MOU With Government of Telangana State and Offered Online Training Program to Enhance The Student Ability In Various Courses Like C, C++, Java, My Sql, Libre Office and Php, for both UG and PG Students.
- $\triangleright$  As per the instruction of IIT Bombay, We successfully registered students, conducted trainings then students received online certificates by passing the online examination conducted by IIT Bombay.

## **INAUGURAL SESSION**

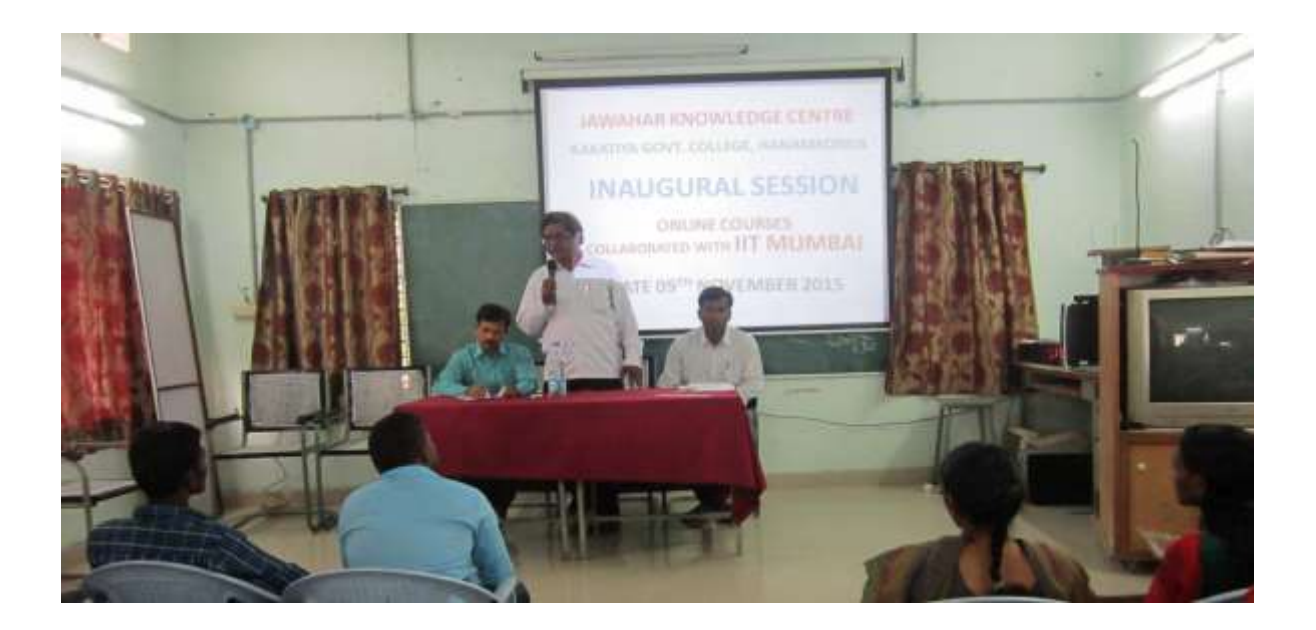

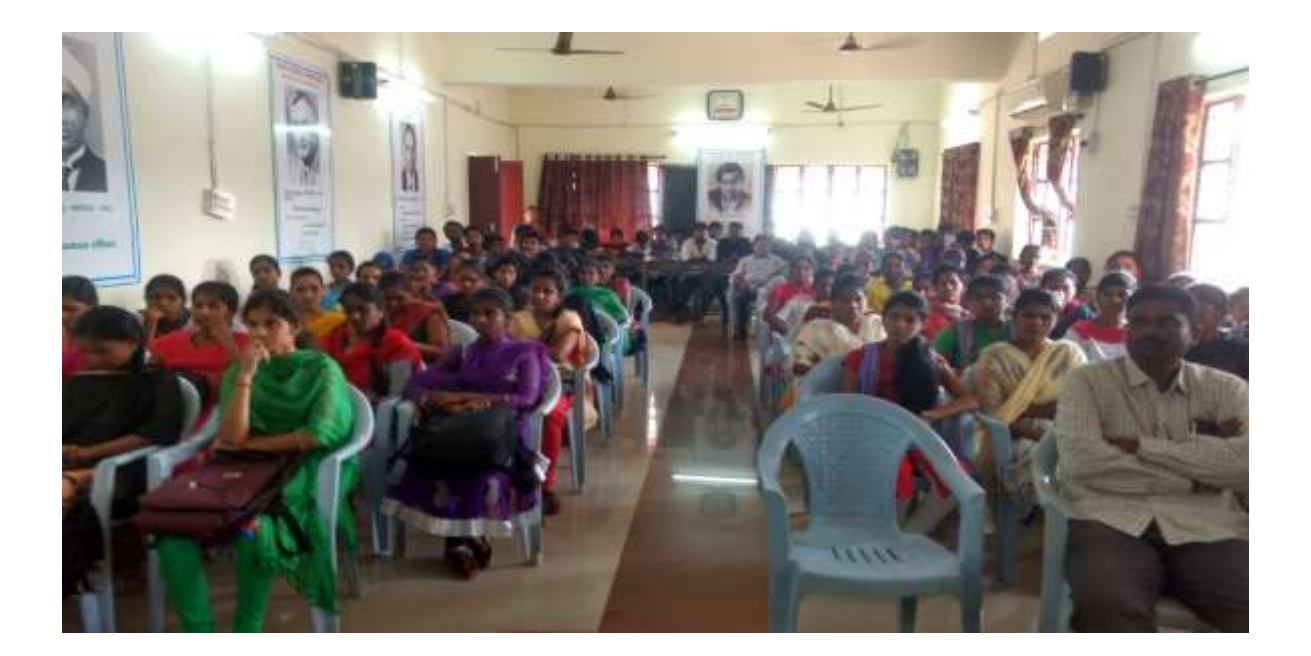

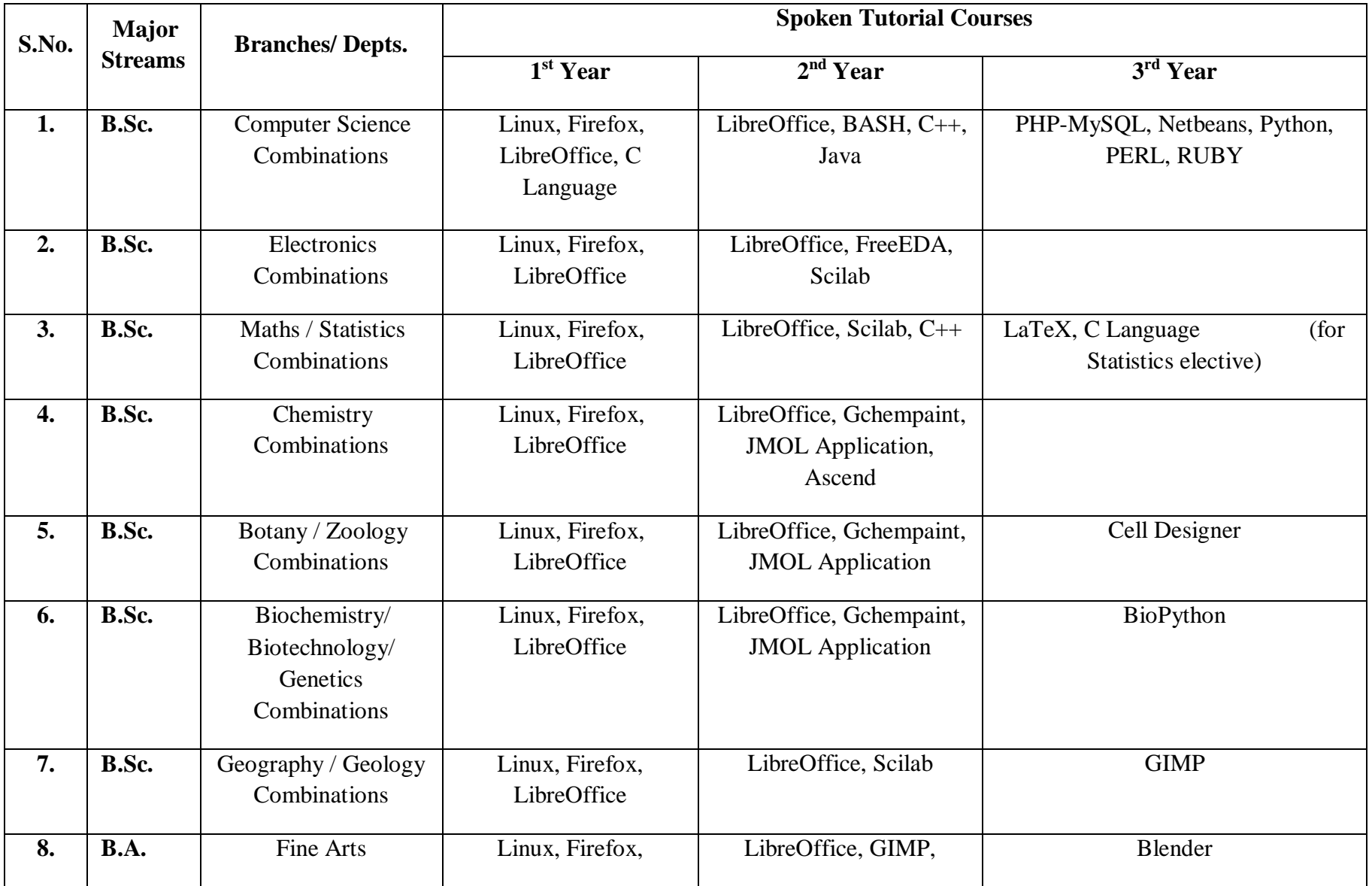

## **Monitoring Tracker Sheet for introducing Spoken Tutorial Software Training Courses in TSKCs/Degree Colleges**

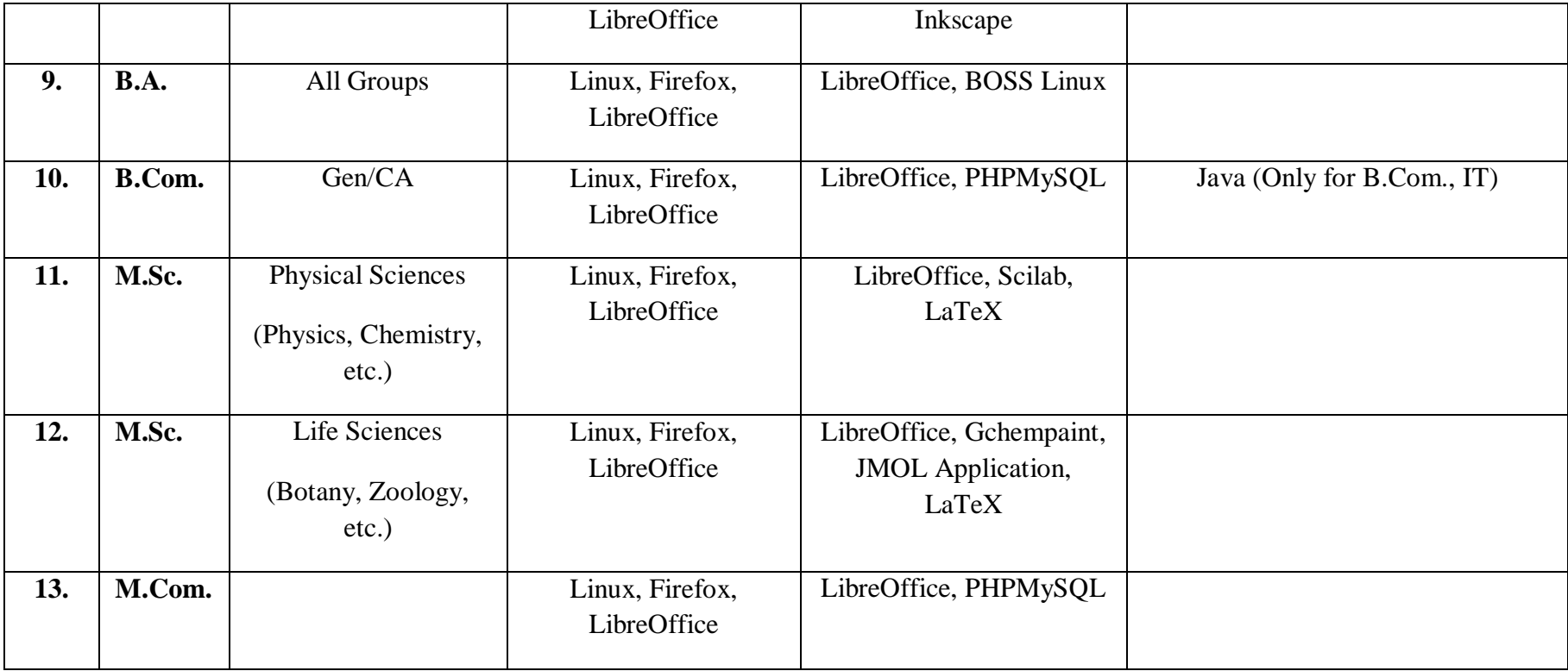

## **Note:**

1. LibreOffice is for both 1st year and 2nd year in 2016-17. In future we will restrict to 1st year only

2. Colleges can opt for additional courses also

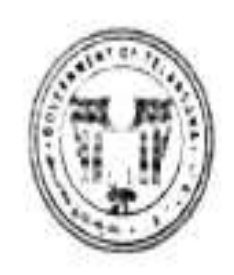

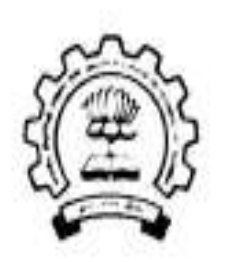

## Memorandum of Agreement

## between

# **Commissionerate of Collegiate Education,**

## **Government of Telangana**

# &

## **Spoken Tutorial Project**

## **IIT Bombay**

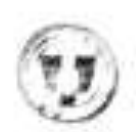

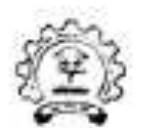

#### Memorandom of Agreement

This Memorandum of Agreement is made between

### Commissionerate of Collegiate Education, Telangana (CCETS)

and

## Spoken Tutorial Project, ITT Bombay (ST- IIT Bombay)

The Commissionerate of Collegiate Education is created to promote quality education, giving special attention to the areas located in backward and rural areas. It also strengthens the women education at undergraduate level and works towards educational opportunities for weaker sections of the society.

The Spoken Tutorial project developed by IIT Bombay for MHRD, Government of India is the initiative of the National Mission on Education through Information and Communication Technology (ICT), launched by the Ministry of Human Resources and Development, Government of India. The uses of spoken tutorial is to advocate and popularize numerous Open Source software and their utilization.

Spoken tutorial project intends to provide opportunity to conduct software training. from ST-IIT Bombay to all the Government Degree Colleges (GDCs) in Telangana. state. As the programme is funded by the National Mission on Education through ICT, MHRD, Government of India it charges a nominal annual User Fee of Ra 25000/year/college. The program will provide the following benefits to the students of GDCs under purview of CCETS-

- 1. Students and Teachers receive hands on training through a particular EOSS (Free and Open Source Software) like Linux, Scilah, LaTeX, PHP & MySQL, Java, C/C++, Libre Office etc. The students who complete the required training hours will be awarded Certificates by Spoken Tutorial Project, IIT Bombay.
- 2. The training enhances IT, Software skills and employability for the students and any number of students and faculty can take any number of courses and Certificates in a year with User Fee of Rs. 25000/year/college.

The Commissionerate of Collegiate Education (CCE), Telangana State and Spoken Tutorial Project, IIT Bombay does hereby agree to the following broad terms of cooperation as under:

## **Commissionerate of Collegiate Education shall-**

- > Identify a Chief Central Co-ordinator from the department who will actively work and co-ordinate with Spoken Tutorial team, IIT Bombay to roll-out and introduce the project into all degree colleges in the state.
- > Put up the signed agreement note on the CCE website along with Spoker Tutorial site link and Telangana training manager Ms. Swati Dongardive's contact details and issue notifications to all the Principals of Government Degree Colleges to make the Payment through NEFT, introduce and roll-out the Spoken Tutorial based software training in colleges.
- > Conduct a Master training program for a faculty member in each GDC through Faculty Development Training Program for running Software training SELF learning way in their respective Colleges as one of the initiatives under capacity building.
- > Offer General IT Skills package in Telugu also.
- > Issue circular to all the GDCs to introduce and roll-out the Spoken Tutorial based software training in the GDCs.
- > Have a monitoring system on department's website ccets.cgg.gov.in to track the progress made by the different colleges, suggest bi-monthly reports from colleges to CCE and ST, IIT Bombay.

### The Spoken Tutorial Project, IIT Bombay shall-

- > Work as a mentor for the GDCs in the Telangana State.
- > Support the training and execution by CCE by providing manuals and continuous guidance at the unit level that is the Government Degree College.
- > Nominate a Representative who will work with the Faculty Development Training Program in CCE.
- > Provide guidance and learning path for progressively higher levels of learning through advanced courses.
- > Provide the knowhow and course content material that includes CDs/DVDs, online material, instruction sheets and any other training material related to the GDCs.
- > Issues Completion Certificates, who undergo training and qualifies the Online assessment test
- > Participation Certificates shall be issued to the students who undergo the training and do not take the online test.
- > Provide the promotional materials like posters, brochures, leaflets, banners etc. to the CCETS and the GDCs in TS.

## General

- $\geq$ This agreement is for a duration of one year from the date of signing and can be renewed and modified from time to time if necessary, based on mutual consent.
	- > IIT Bombay-ST permits the colleges with less than 100 number of students to learn along with nearby college students and will not expect the User Fee of Rs.25000/college/year.
- The interpretation of any clause will rest with CCE TS.  $\blacktriangleright$

Now based on the above mentioned promise(s), the parties put their signatures on this MoA on 19.02.2019.

**Academic Guidance Office** 

Commissionerate of Collegiate Education Government of Telangana

Shyama!

**National Coordinator Training** Spoken Tutorial Project, IIT Bombay
# **KAKATIYA GOVERNMENT COLLEGE**

## HANUMAKONDA.

## SPOKEN TUTORIALS FEE PAYMENT DETAILS

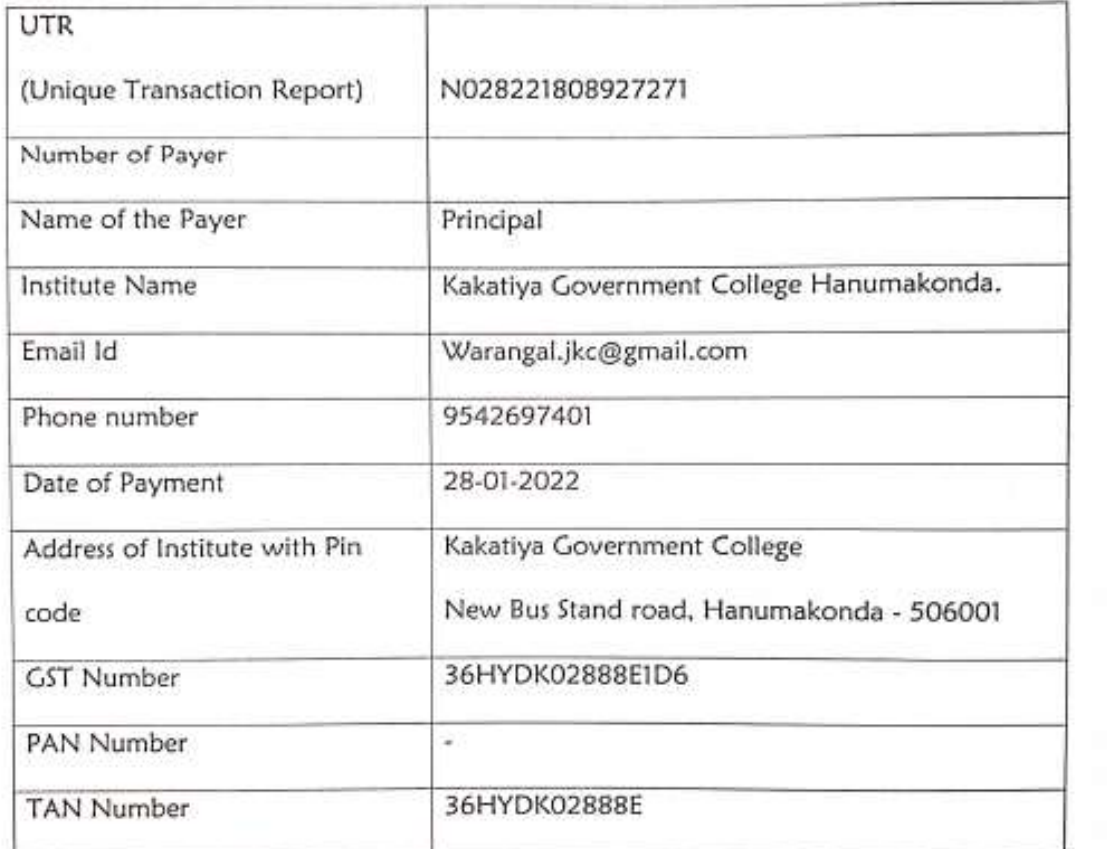

 $\alpha$  $0.002.2$ PRINCIPAL KAKATIYA GOVT. COLLEG. Hanamkonda.

**109**

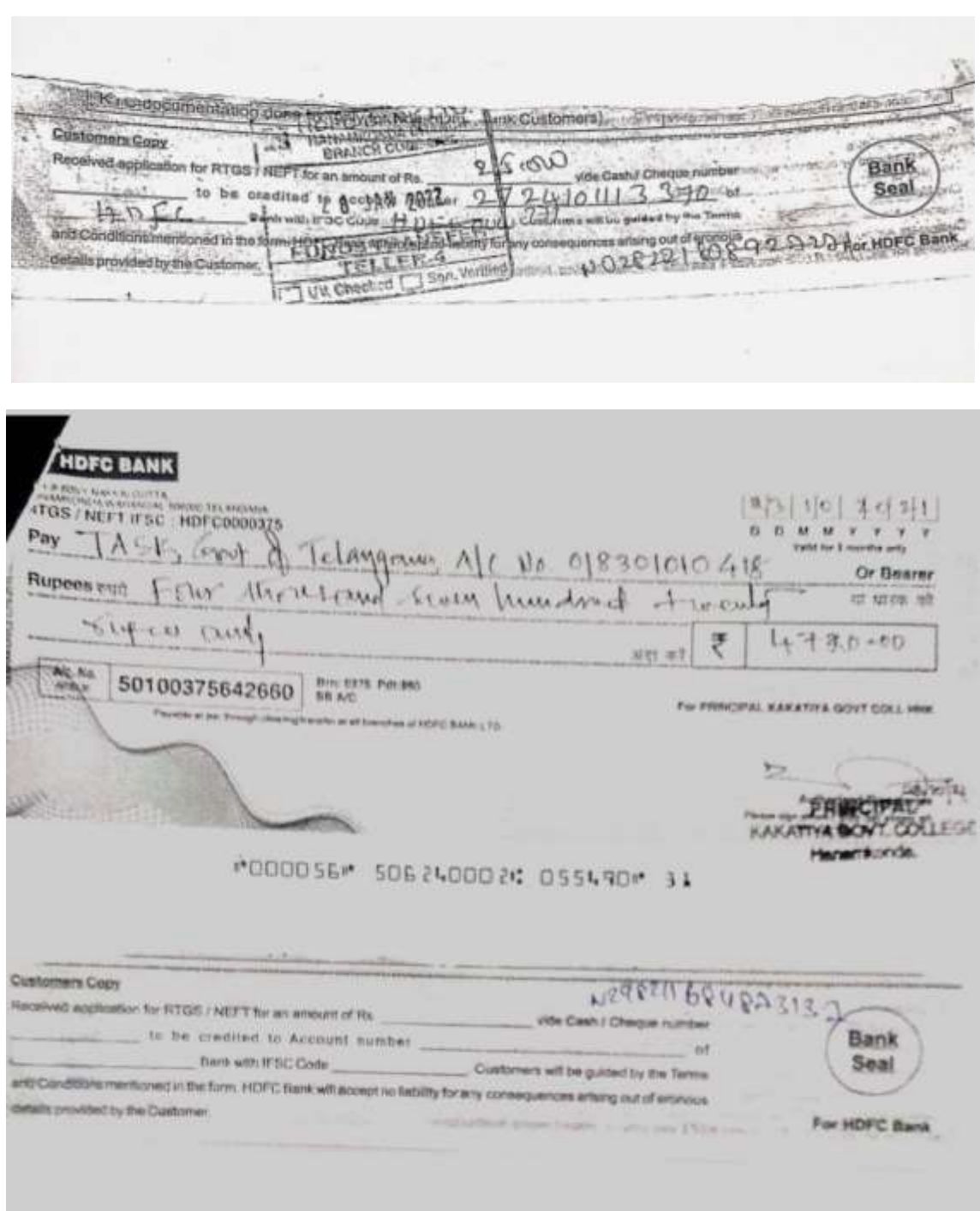

#### **STUDENTS ENROLLED FOR MOOCS ONLINE COURSES**

 $\triangleright$  Around 2015 Students enrolled for MOOCS Online Courses like Introduction to Computers, C, C++, Java, Mysql, Libre Office and Php, for both UG and PG Students.

### **Workshop/Training Statistics**

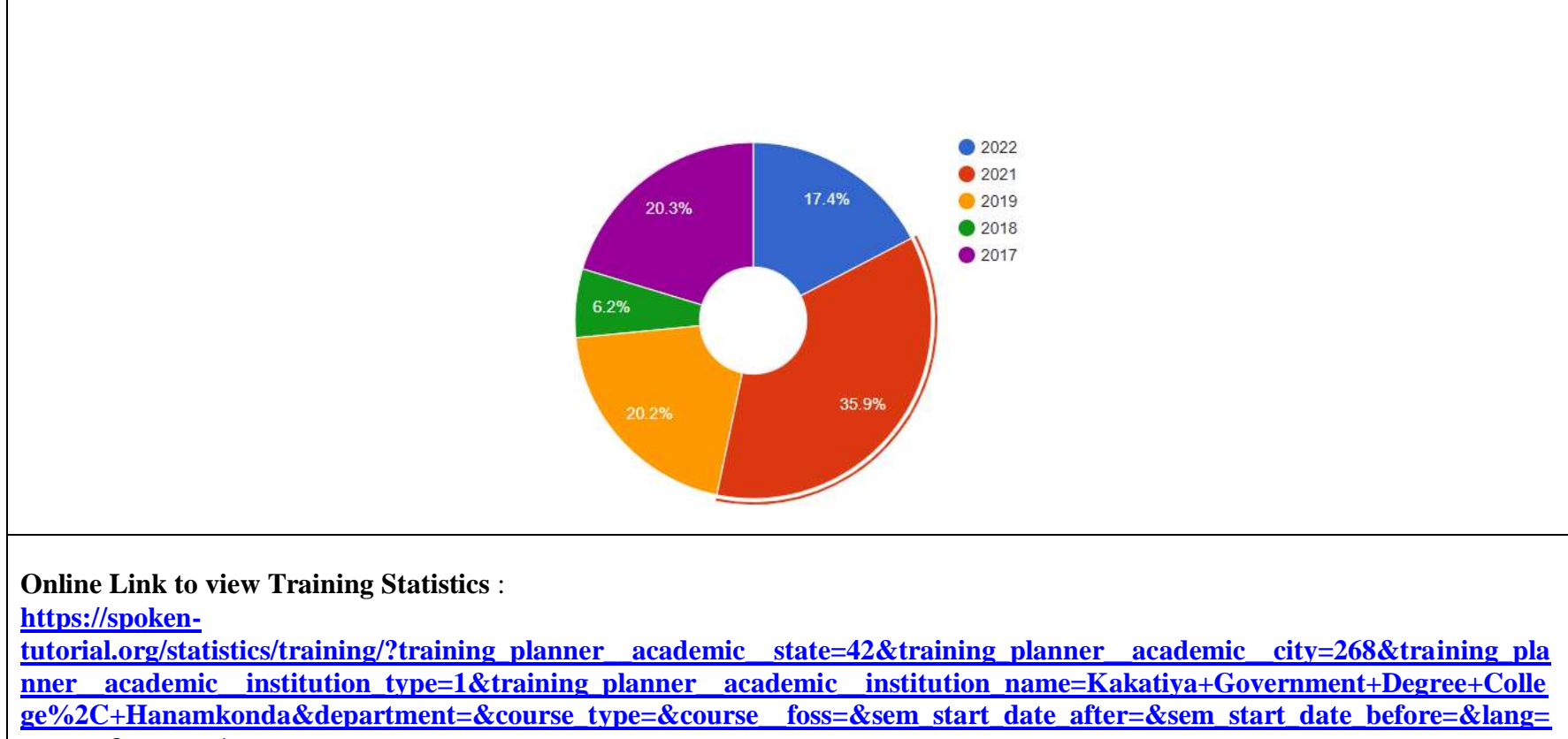

 $\leftarrow$  $\rightarrow$ C

Н

G suprabatha seva ticket BOOKING X (Vorkshop/Training Statistics | sp X

 $+$ 

#### $\Box$  $\vee$ àЦ,

☆

 $\times$ 

 $\frac{9}{20}$ 

 $#$ Action State City Institution FOSS Department Type Organiser Date Participants **HTML** 01 Feb 206 View Telangana Waranga Kakativa Government Degree Computer Dr D  $\overline{1}$ Mapped 2022 College, Hanamkonda Science Suresh Participants Telangana Warangal  $\overline{2}$ Kakatiya Government Degree Python 3.4.3 Computer Mapped Dr D 01 Jan 206 View 2022 College, Hanamkonda Science Suresh Participants  $12<sup>°</sup>$ 3 Telangana Warangal Kakatiya Government Degree PHP and MySQL Computer Mapped Dr D 02 Jan View College, Hanamkonda Science Suresh 2021 Participants Telangana Warangal Kakatiya Government Degree LibreOffice Suite Computer Mapped Dr D 02 Jan 206 View  $\Delta$ College, Hanamkonda Base Science Suresh 2021 Participants 5 Telangana Warangal Kakatiya Government Degree Introduction to Computer Mapped Dr D 02 Jan 206 View College, Hanamkonda Computers Science Suresh 2021 Participants  $6$ Telangana Warangal Kakatiya Government Degree Advanced Cop Computer Mapped Dr D 02 Jan 206 View College, Hanamkonda Science Suresh 2021 Participants  $\overline{7}$ Telangana Warangal Kakatiya Government Degree Advanced Cop Computer Outside Dr D 02 Jan 51 View College, Hanamkonda Science Suresh 2019 Participants Telangana Warangal Kakatiya Government Degree Introduction to Computer Outside Dr D 02 Jan 51 View  $8$ College, Hanamkonda Computers Science Suresh 2019 Participants Warangal Kakatiya Government Degree Java Outside Dr D 02 Jan 48 View 9 Telangana Computer College, Hanamkonda Science Suresh 2019 Participants 52 10 Telangana Warangal Kakatiya Government Degree PHP and MySQL Computer Outside Dr D 02 Jan View College, Hanamkonda Science Suresh 2019 Participants 52 11 Telangana Warangal Kakatiya Government Degree Advanced Cop Computer Outside Dr D 02 Jan View College, Hanamkonda Science Suresh 2018 Participants 12:01  $\rho$  Type here to search  $\circ$ Ħ 肾  $\bullet$  $\rightarrow$  37°C Sunny  $\land$   $\overline{Q}$ <sup>1</sup> $\overline{H}$   $\uparrow$   $\uparrow$   $\uparrow$  ENG  $\Box$  $\bullet$  $\mathbf{H}$  $(5)$ **PE** 17-03-2022 **112**

e spoken-tutorial.org/statistics/training/?training planner academic state=42&training planner academic city=268&training planner academic institution type=1&train... (2)

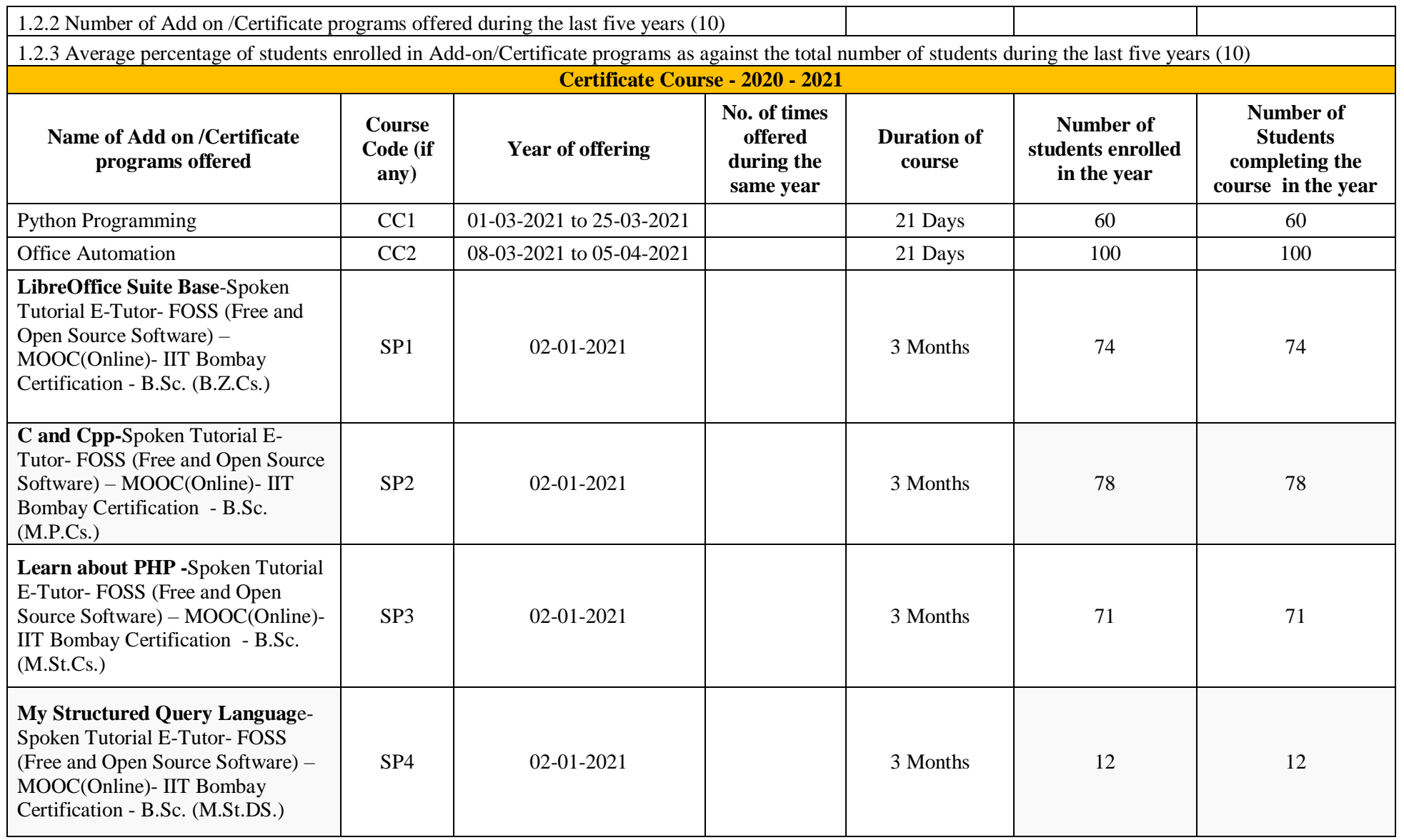

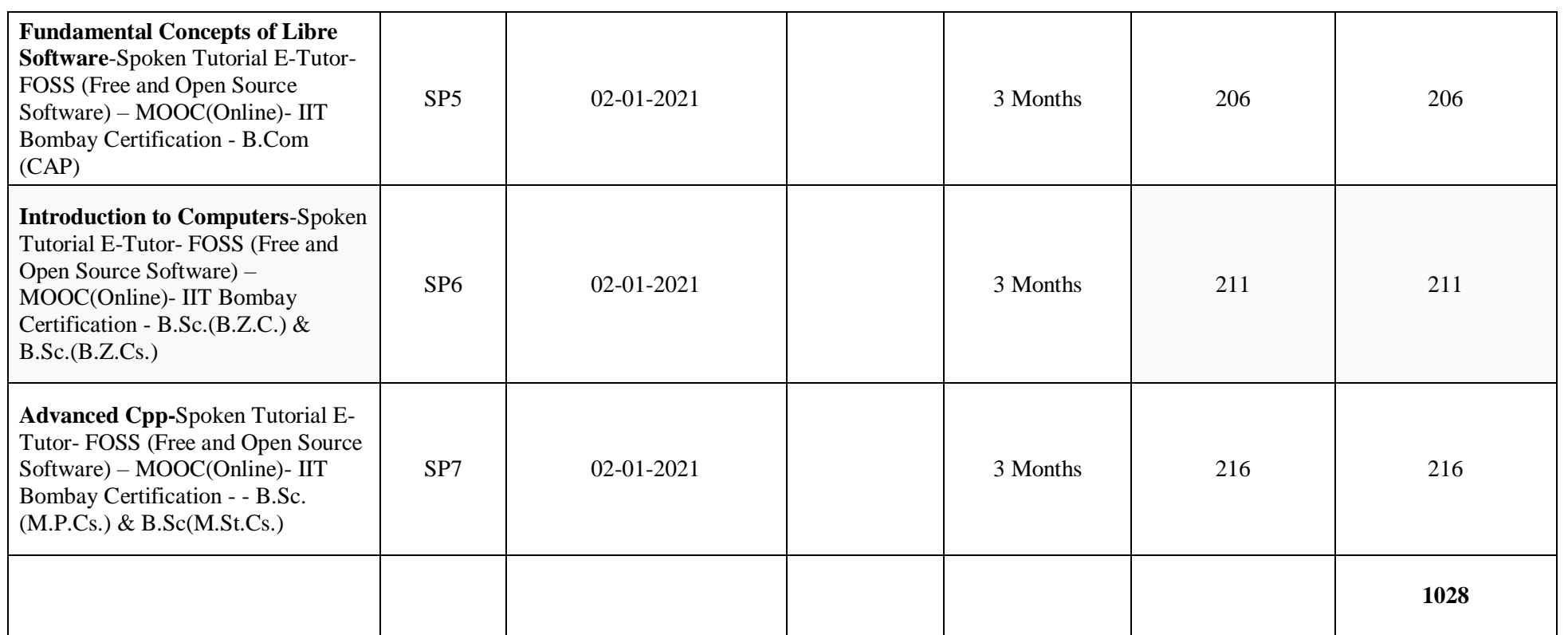

### **PHOTO GALLARY**

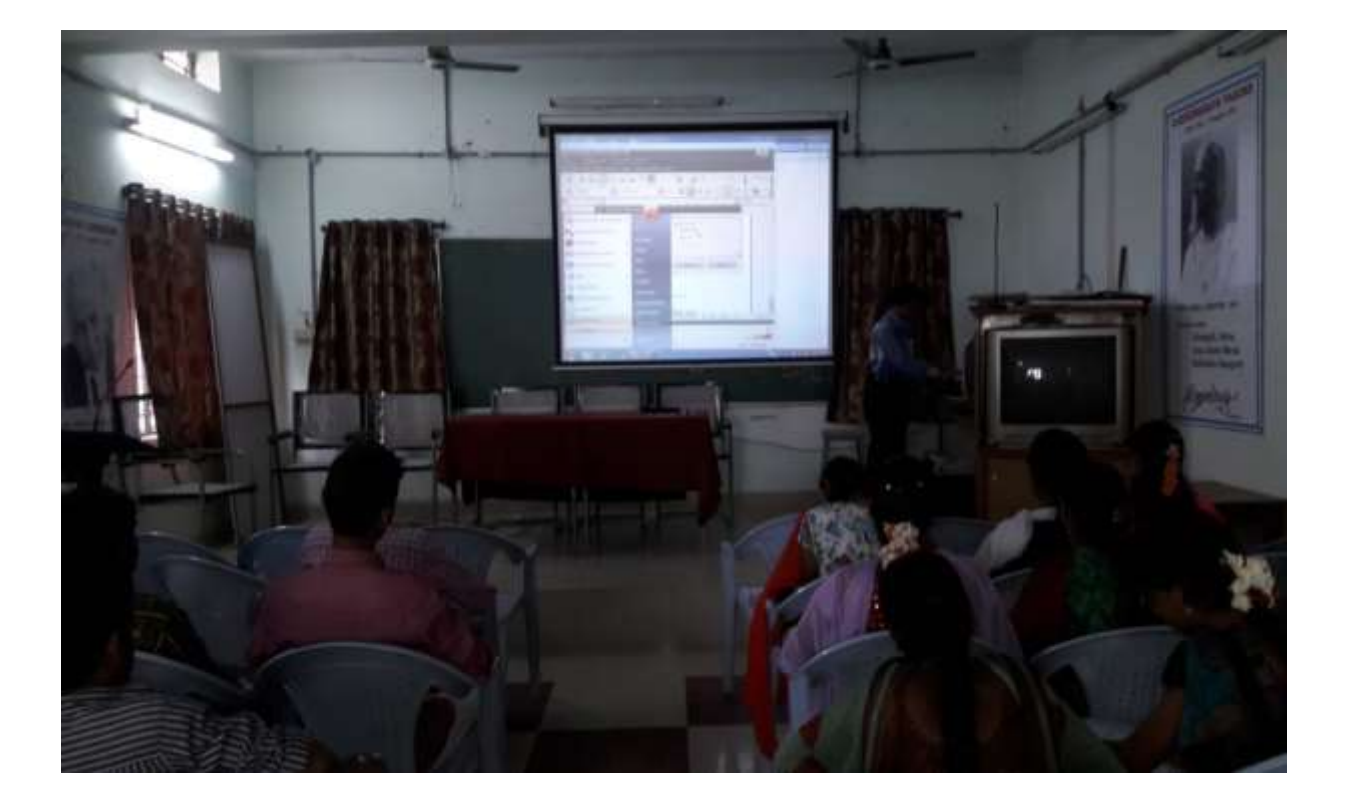

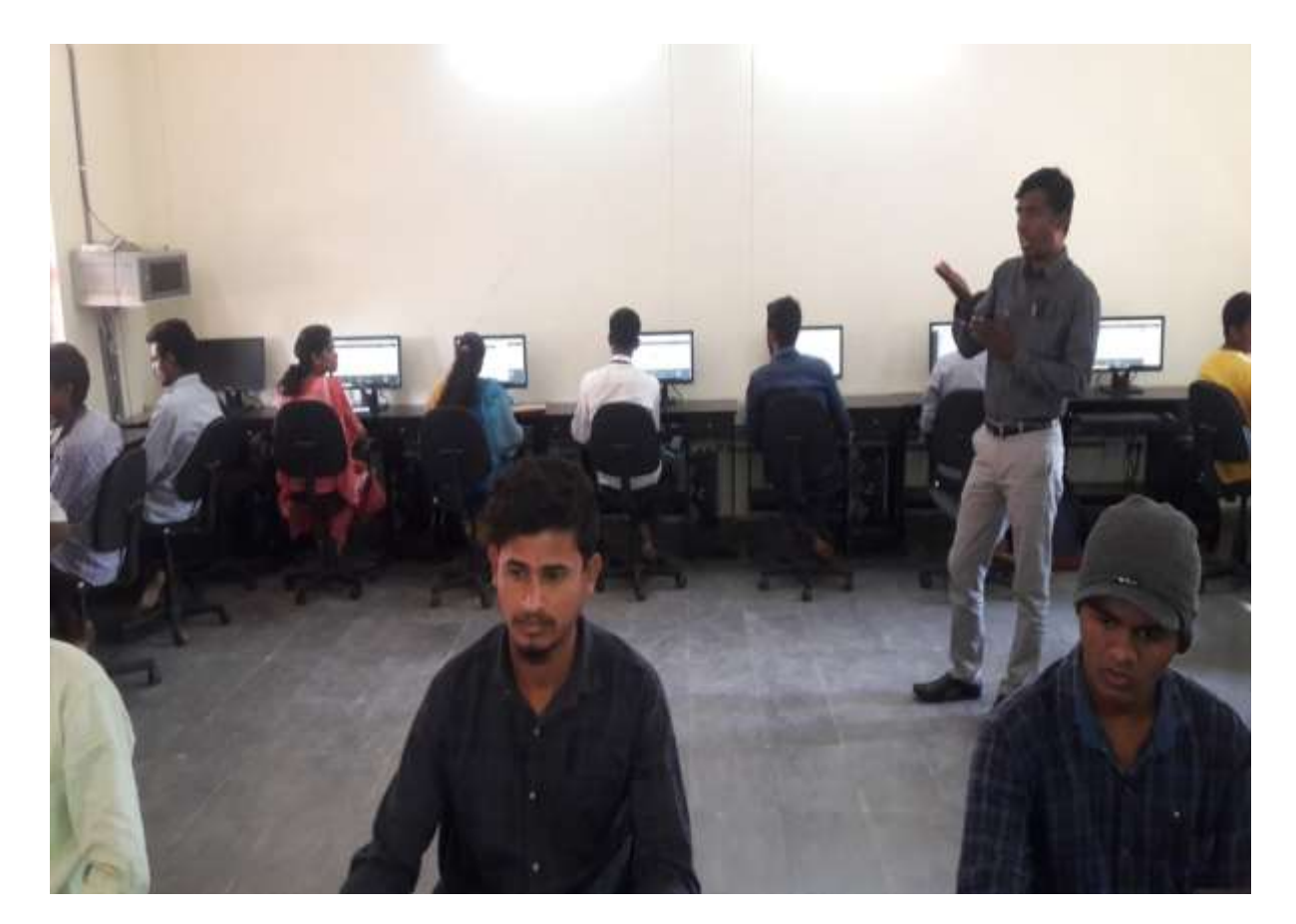

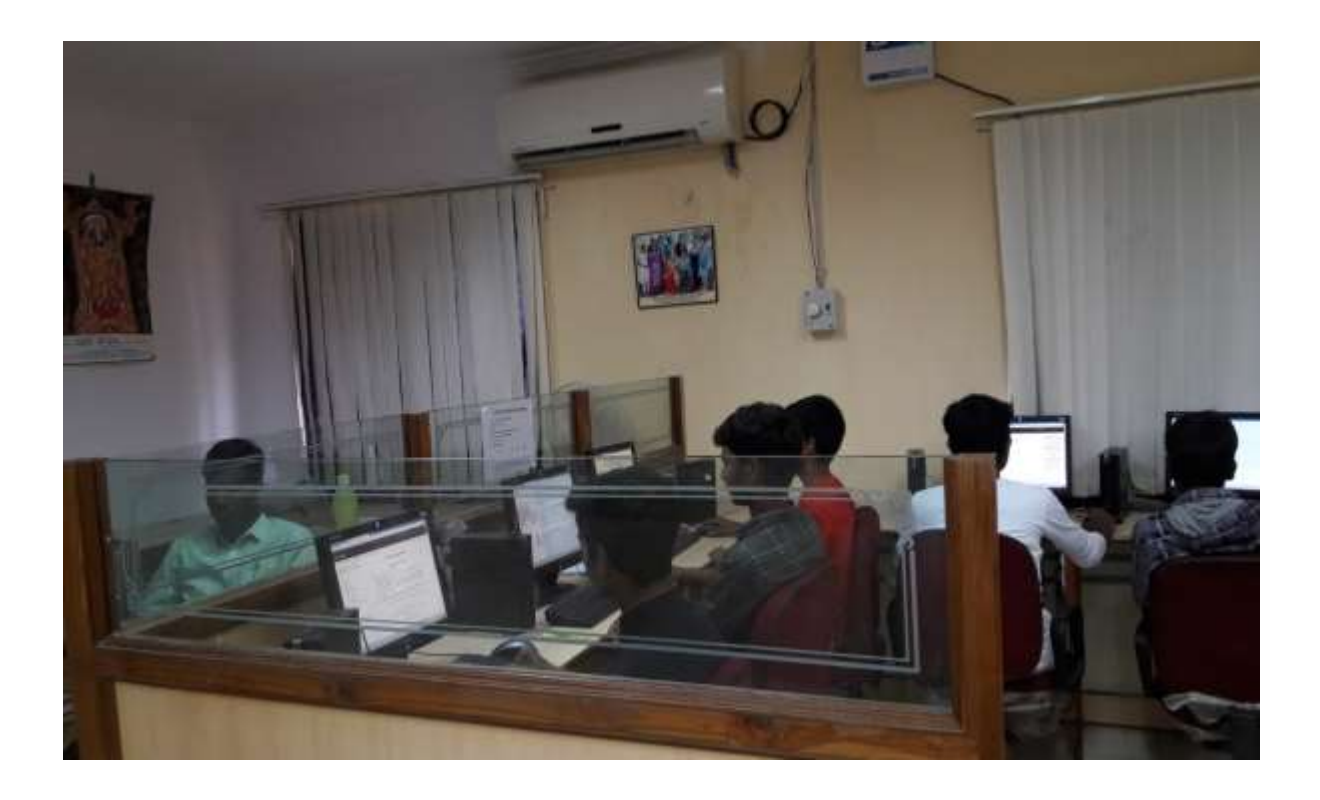

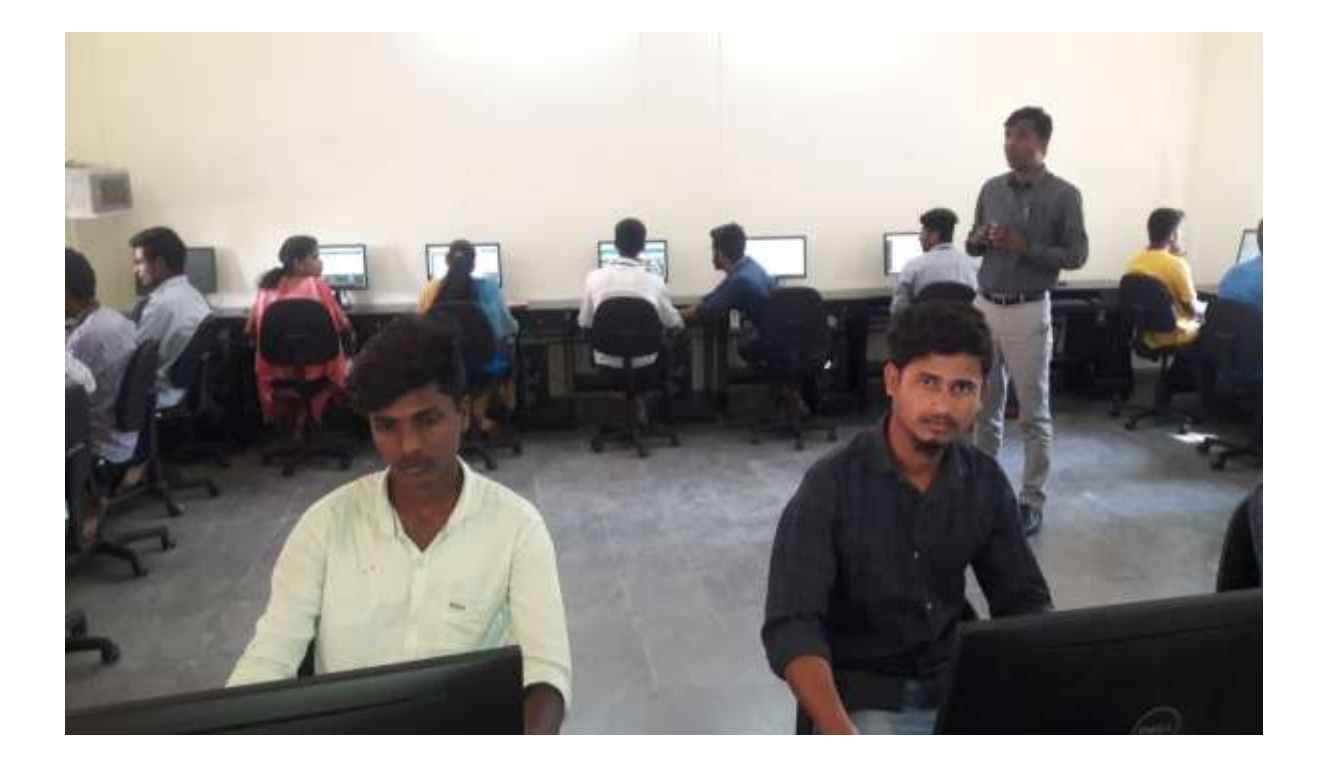

**Consolidated list of online courses with participant list for Academic year 2020-21**

**Total Completed Courses: 7**

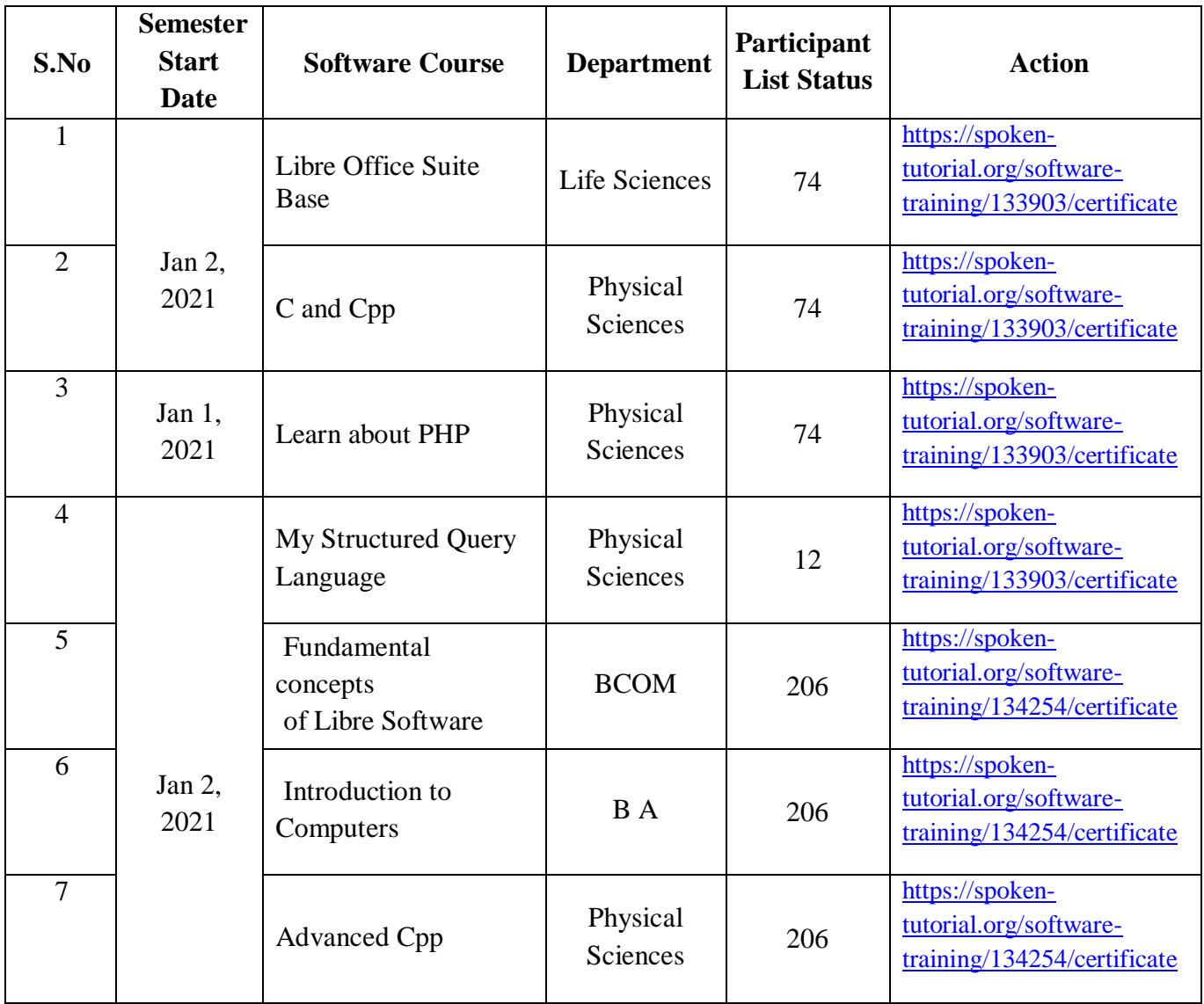

### **CERTIFICATES**

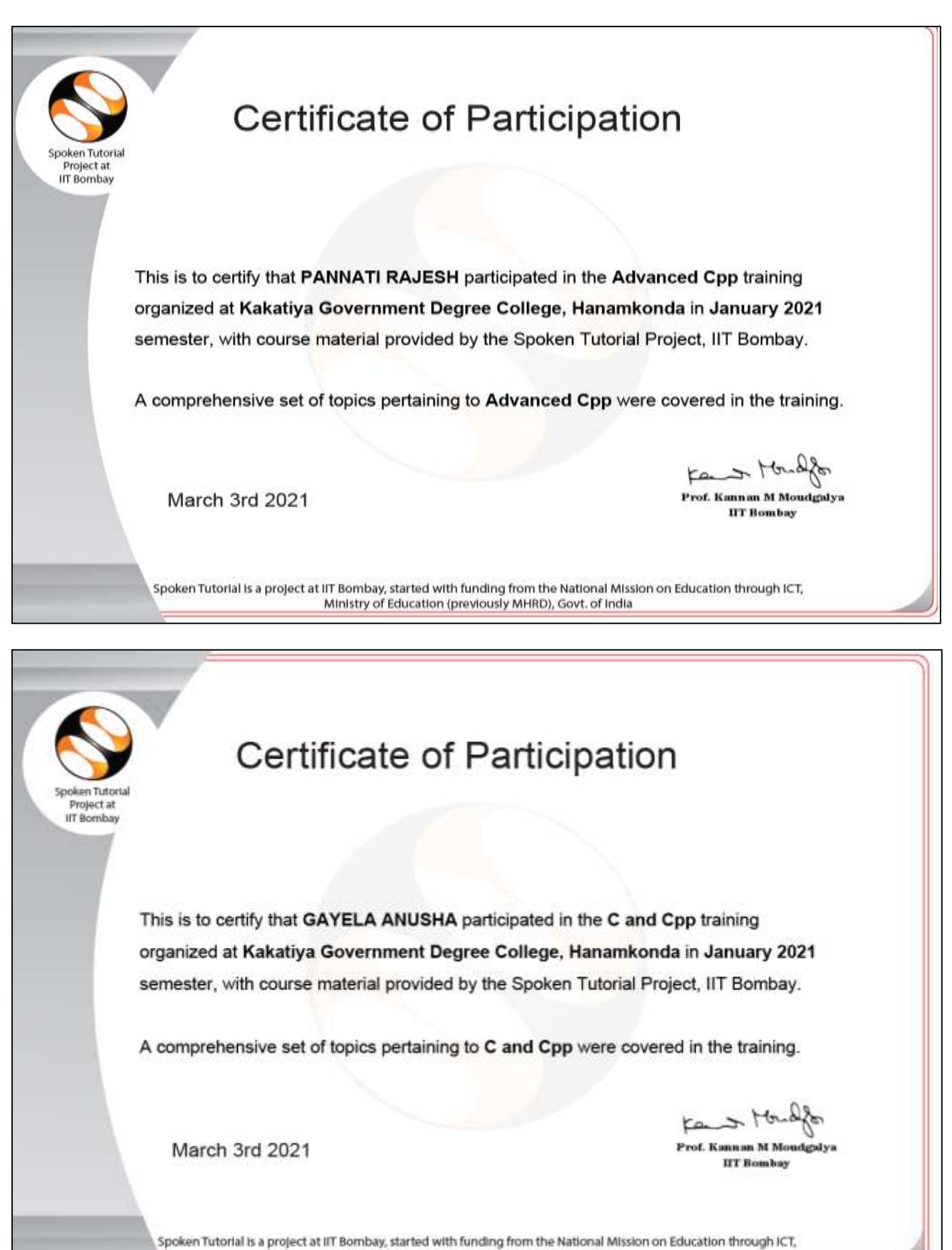

**118**

Ministry of Education (previously MHRD), Govt. of India

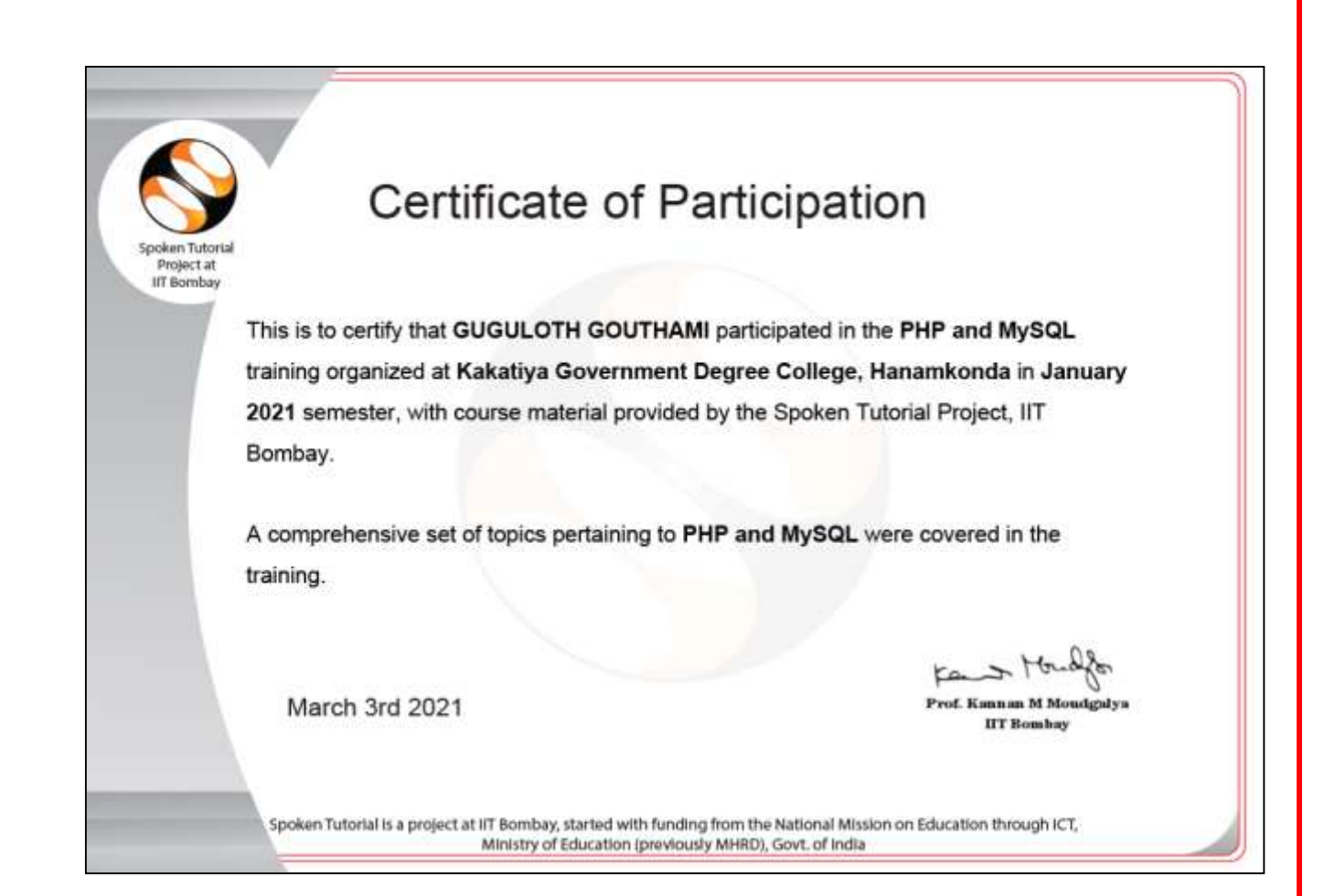

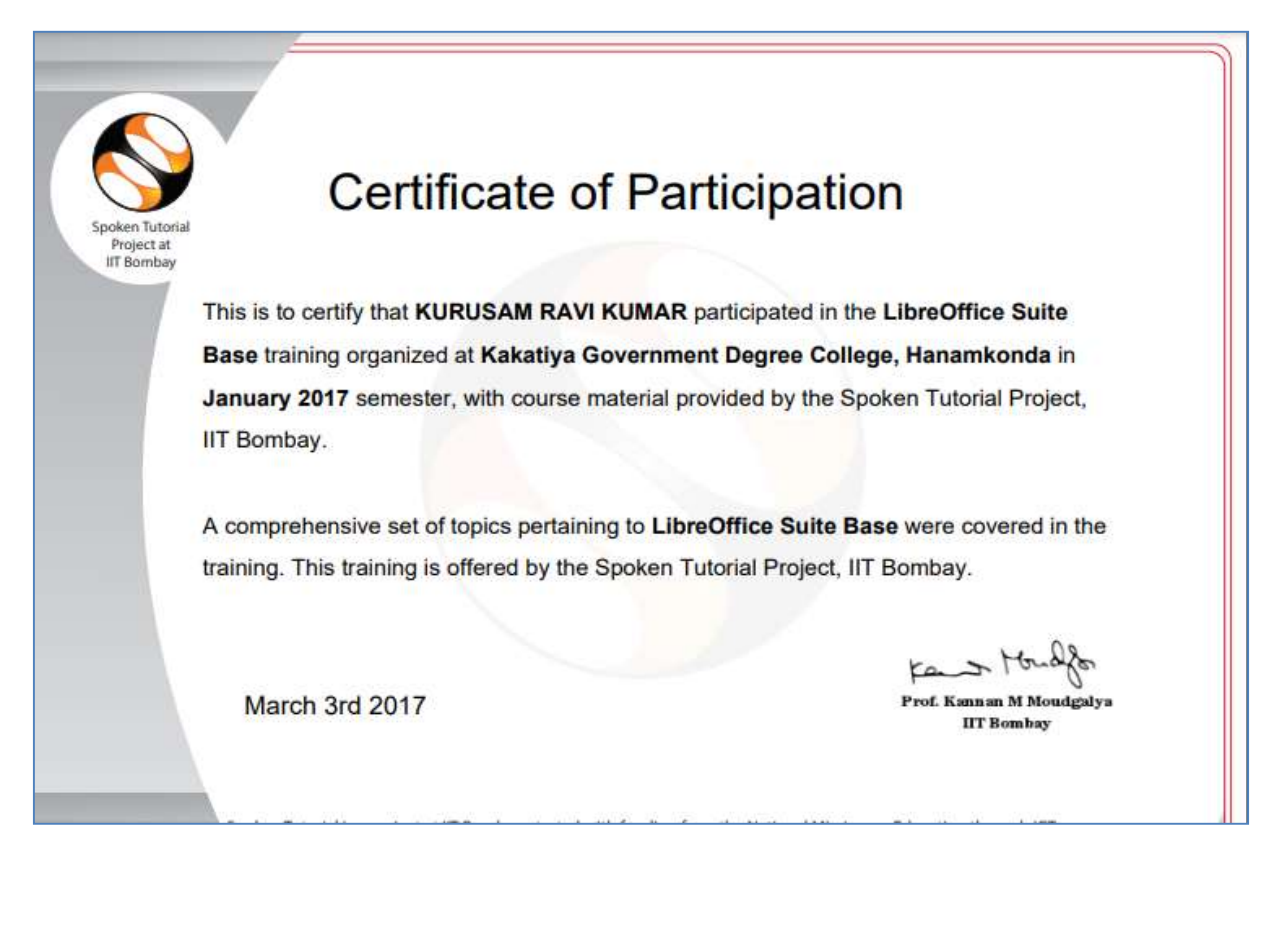

## **DEPARTMENT OF BOTANY CERTIFICATE COURSE IN SELF DEFENCE TECHNIQUES**

### **DEPARTMENTAL RESOLTIONS**

Department Meeting Datest: 03.11 2020 Dept of Botany held a meeting in the Rotary staff room and resolved to conduct a certificate course on self defence techniques to B.sc. Students from 05.11.2020 TO 30.11.201 for 25 days for the boildt of the  $shuderts.$ 1. Dr. B. Vitayapal Roddy 4 D K Omkay.

# KAKATIYA GOVERNMENT COLLEGE, HANUMAKONDA, TELANGANA

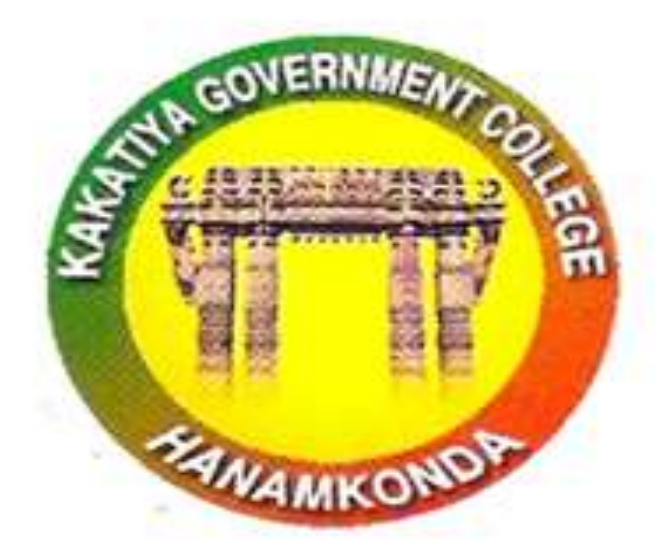

## **CERTIFICATE COURSE**

## IN

## "SELF DEFENCE TECHNIQUES"

From 05/11/2020 TO 30/11/2020

**ORGANISED BY** DEPARTMENT OF BOTANY KAKATIYA GOVERNMENT COLLEGE, HANUMAKONDA,

## **SYLLABUS**

## **SYLLABUS**

**UNIT-I** 

1) Introduction

2) Basic Principles

3) Self-Defense for Everyone

4) Self-Defense via Martial Arts

### **UNIT-II**

1) Self-Defense for Children via Martial Arts

2) Basic Woman's Self-Defense

3) Street Fighting (Brawling)

4) Dimensions of Self-Defense Training

Assistant Protessot Assistant Protessor<br>Department of Botany<br>Katiya Govt, Degree College Hanumakonda

pulled

CS Scanned with CamScanner

## **STUDENS ATTENDANCE**

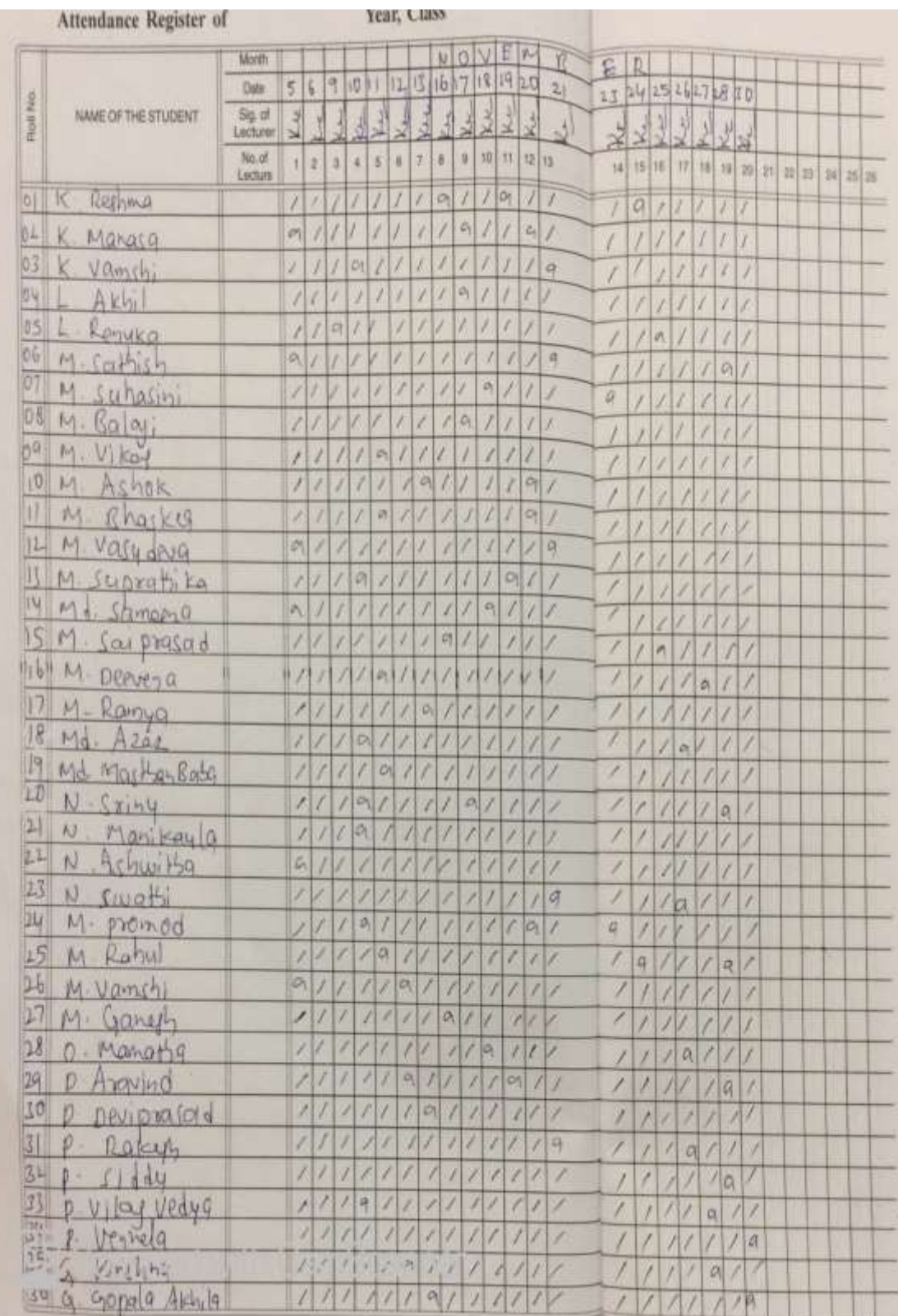

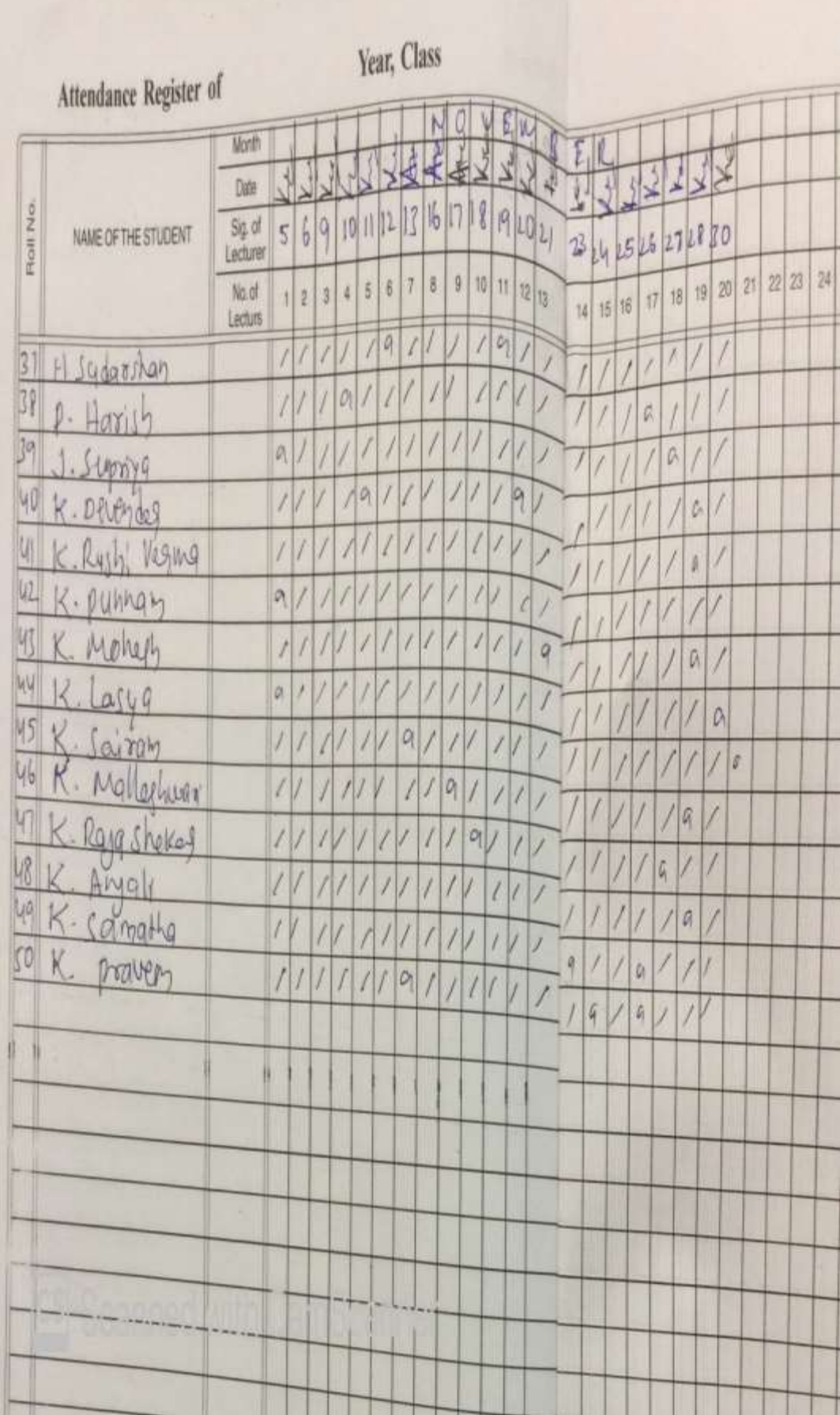

## **STUDENTS PARTICIPATION**

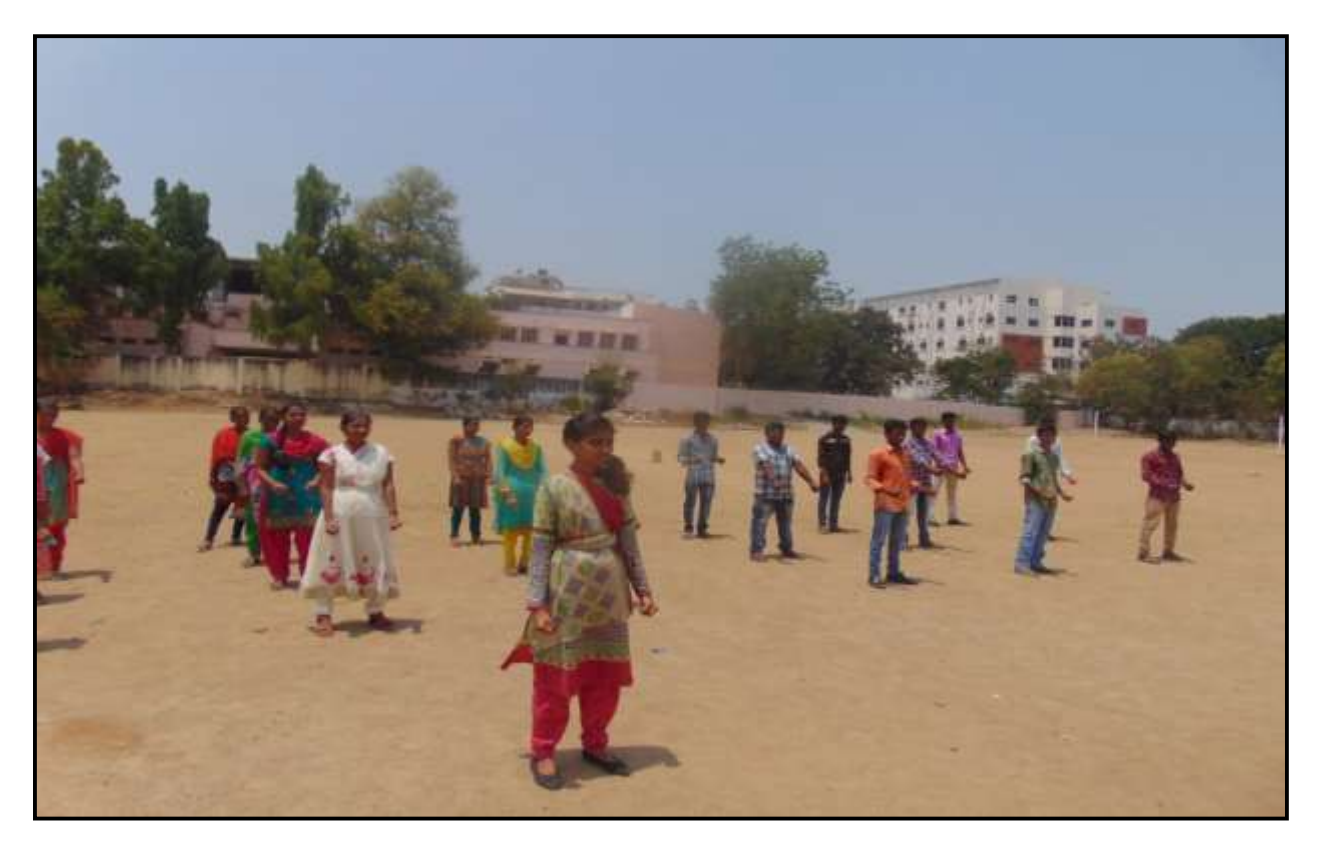

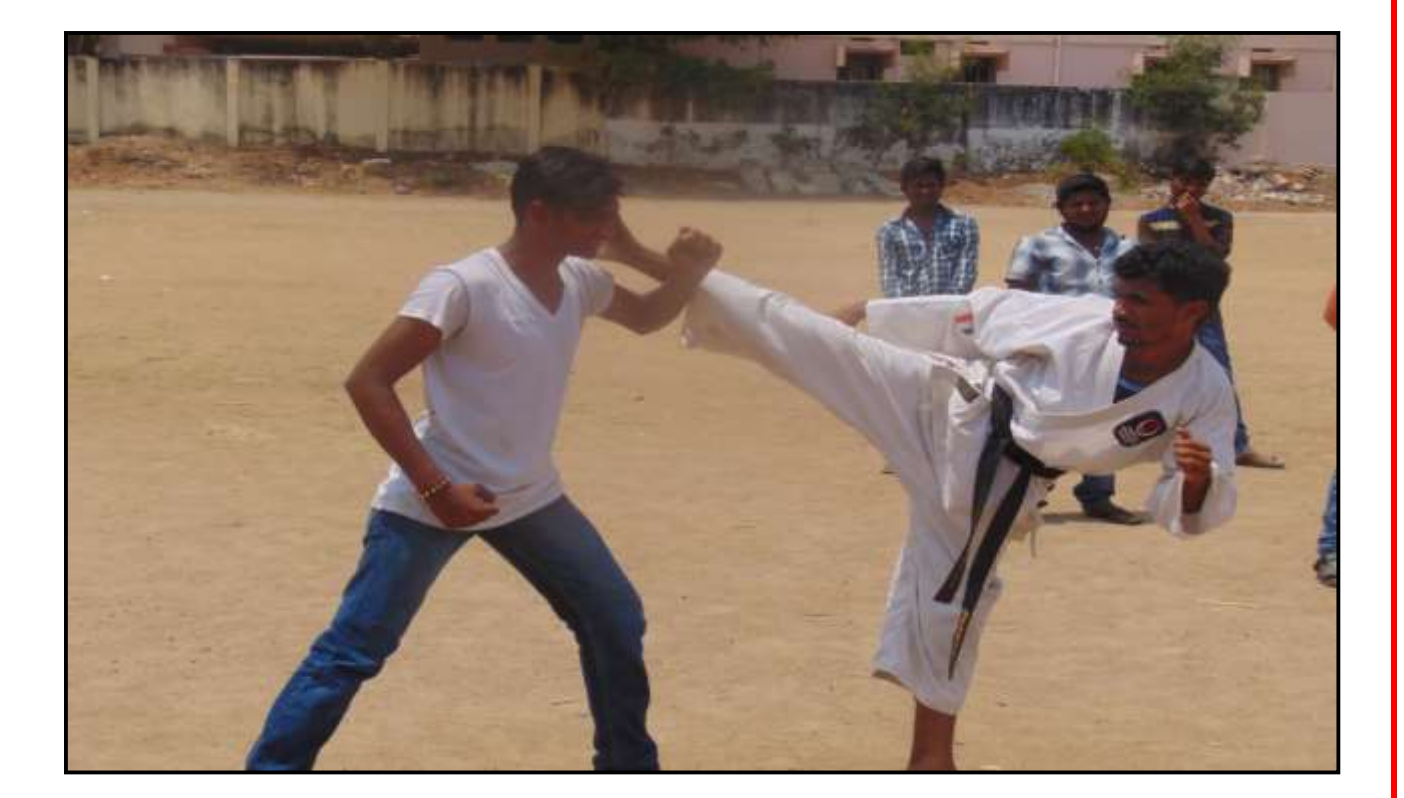

## **SELF DEFENCING TECHNIQUE FOR GIRLS**

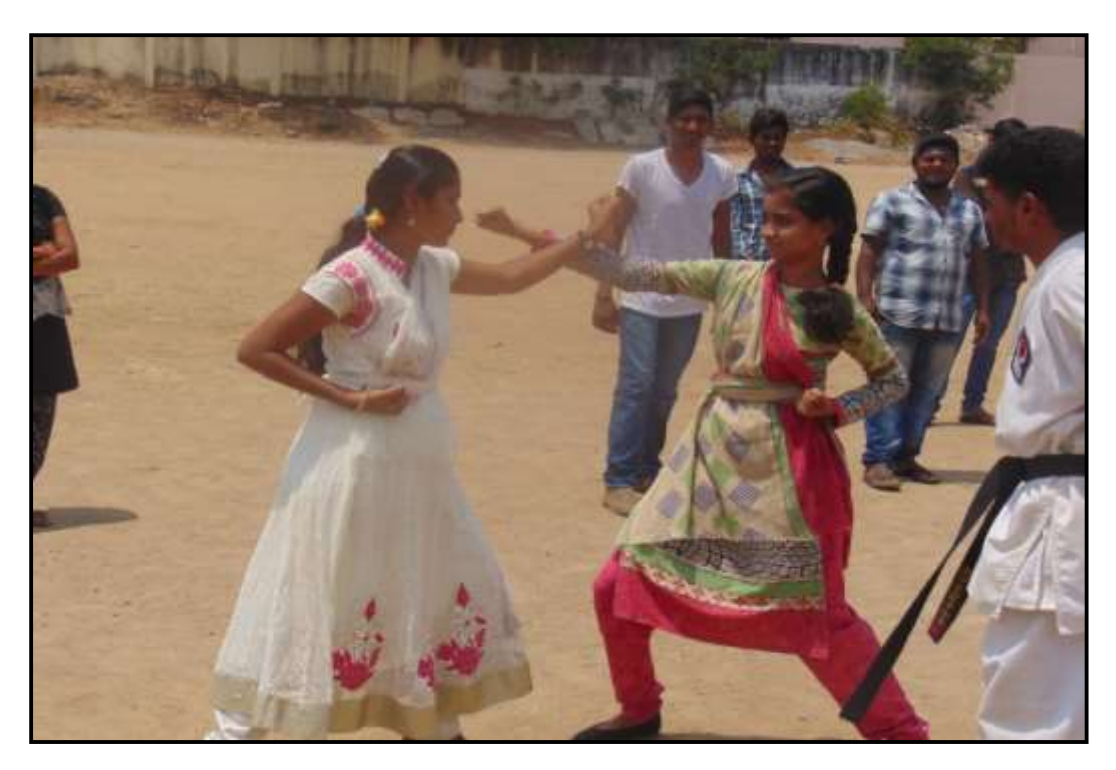

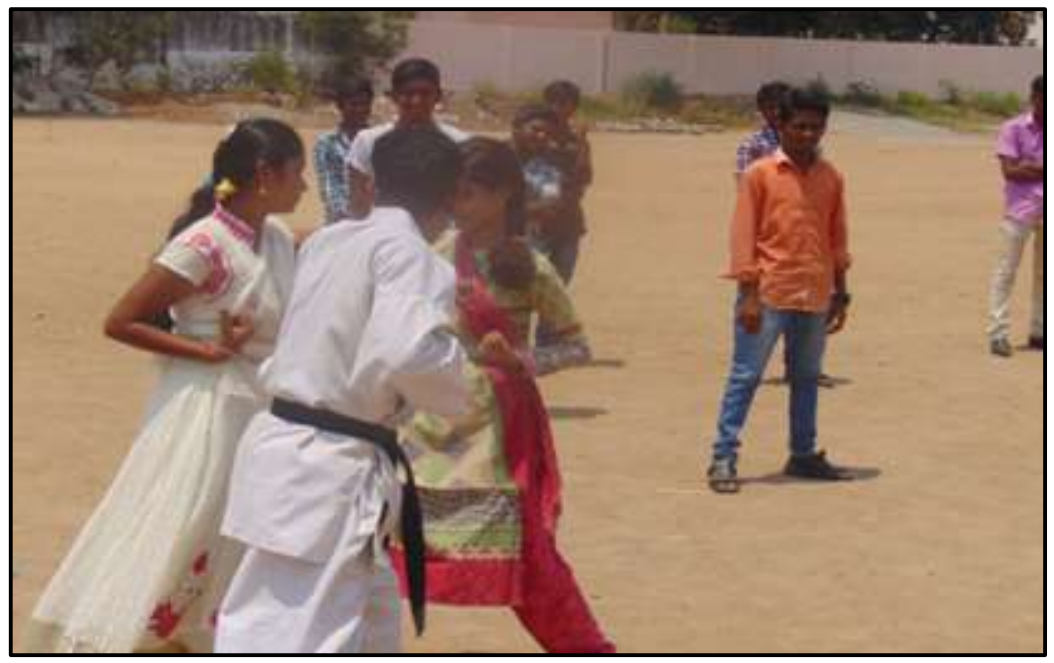

## **SELF DEFENCING TECHNIQUES FOR BOYS**

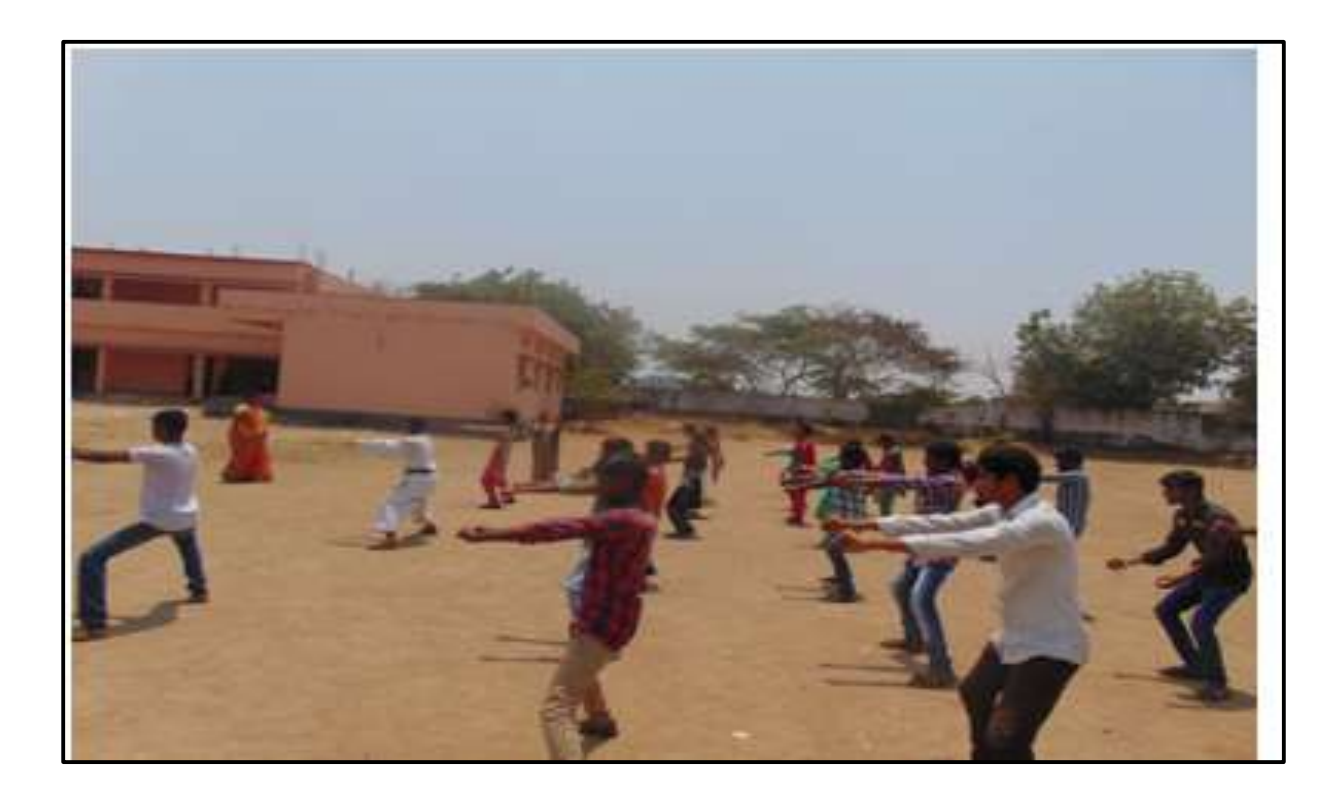

## **MODEL CERTIFICATE**

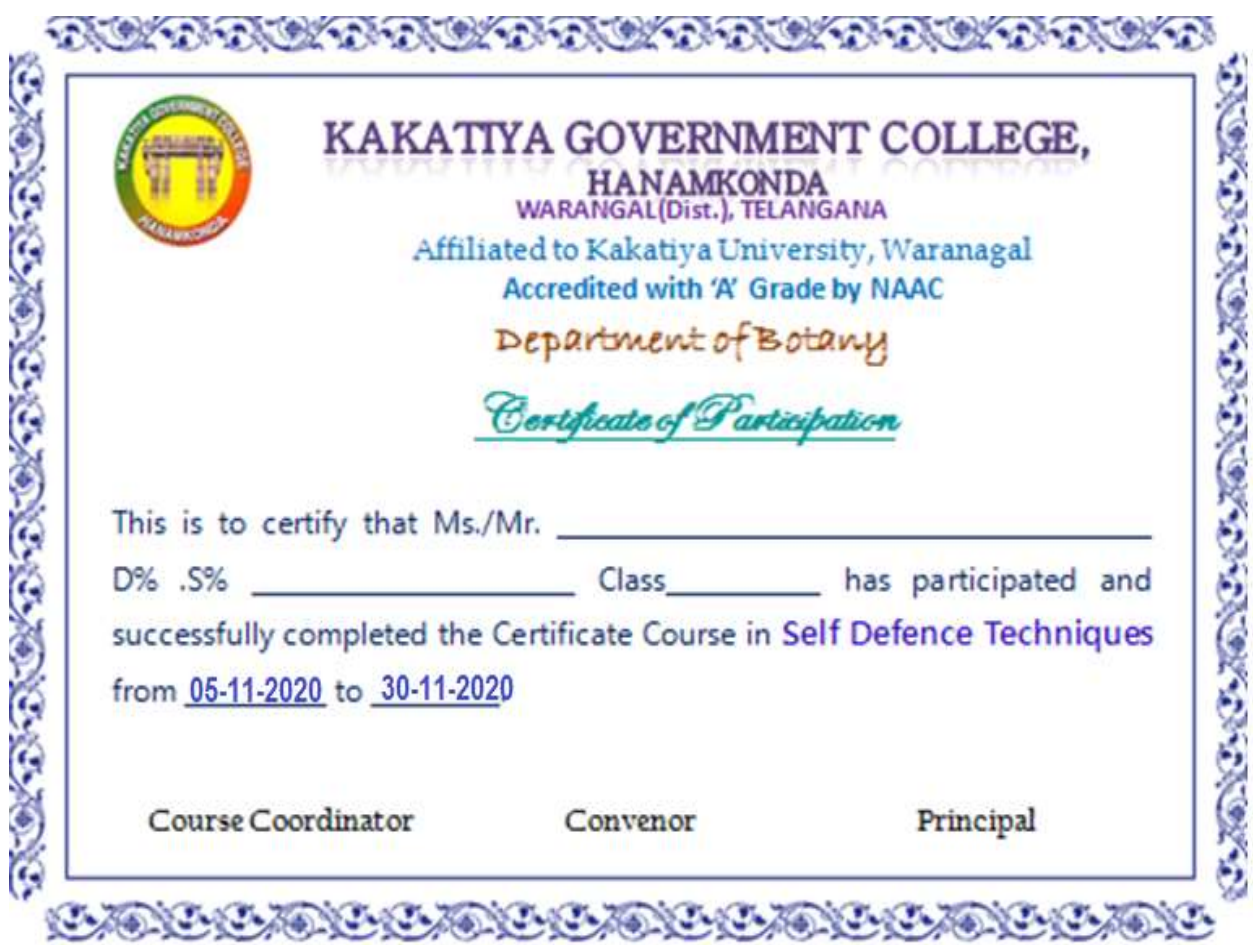

## **DEPARTMENT OF BOTANY**

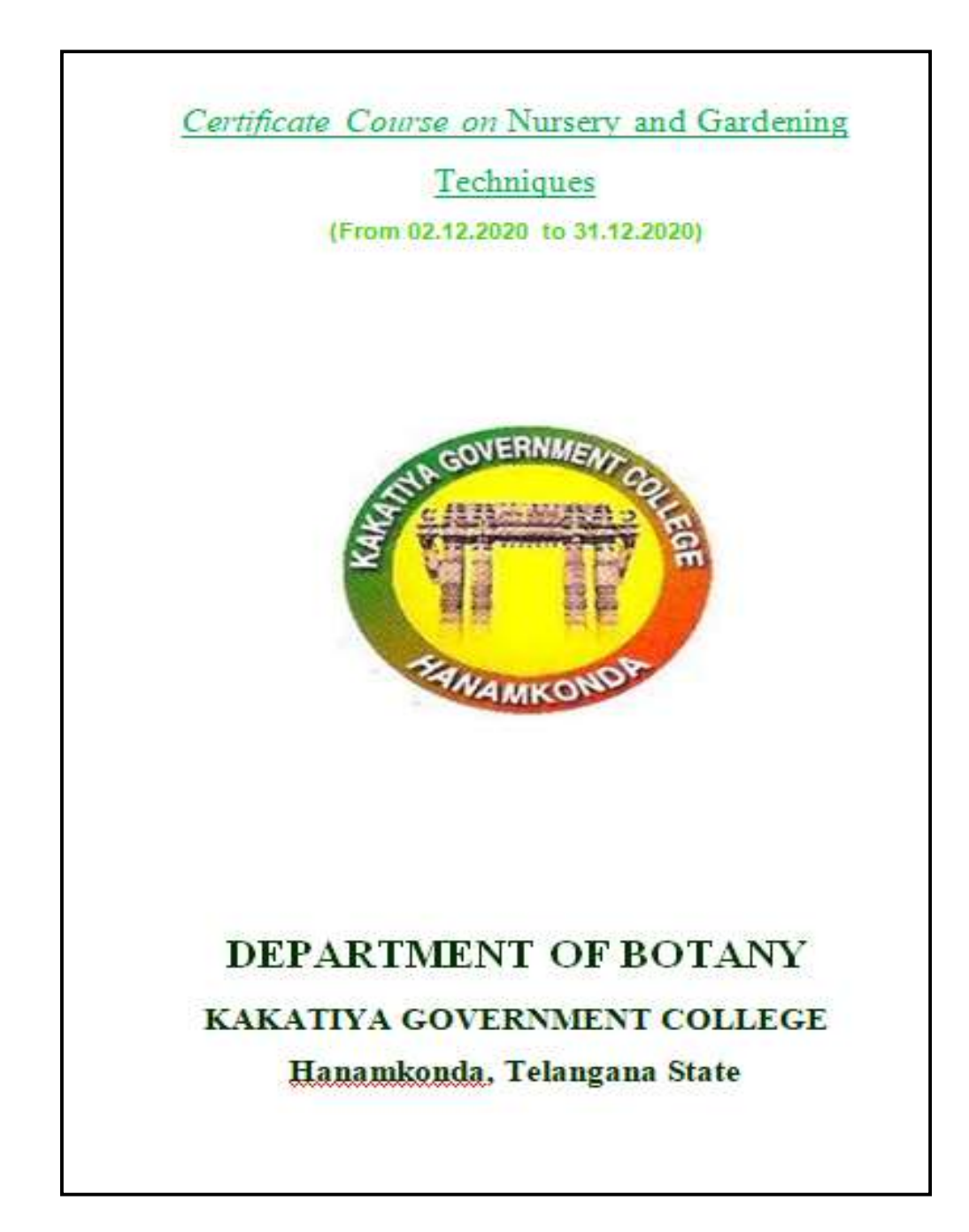

#### **Resolution**

 $\Lambda N$ Department Meeting Date: 1st Deg, 2020 Department of Botany department Conducted meeting  $\alpha$ resolved  $Stab$ and  $0<sup>h</sup>$  $01.12$  $0000$ "Certi  $\frac{d}{d}$  $c<sub>oux</sub>$  $ce$ oh conduct  $\alpha$  $\epsilon$ Gardening" NUY SPOU Technique  $\mathbf{b}$  $an$ department  $\alpha$ Ro sty don't  $R.f.c$ **T**  $22010$ Year  $02.1$  $f_{CO}$ m to  $31 \cdot 12.2020$ which  $\omega$ ill be 45et  $H_{\mathcal{A}}$ studente employment  $n$  $\alpha$ B. Vitaya pal Roddy  $Dr:$  $M$ Rambaby  $Dx$ .  $\mathcal{D}$ Ramara Rep n h  $\alpha$ 3  $omr<sub>6</sub>$ K  $\mathsf{u}$  $D\Upsilon$ **VITAIOLE TO STATISTICS!** Govt. Deny Lize LegmanoH  $\sim$ Department of Botany Kakatiya Govt. Degree College Hanumakonda

### KAKATIYA GOVERNMENT COLLEGE, HANUMAKONDA. **DEPARTMENT OF BOTANY**

#### Certificate Course in Nursery and Gardening

From: 02/12/2020 to 31/12/2020 (3.00pm to 4.00pm)

Duration: 30 days (30 hours) Marks: 40 Credits:

#### Syllabus

#### Unit-I:

- a. Introduction Importance of nursery; Site selection; Types of nurseries
- b. Nursey design and layout

#### Unit-II:

- a. Nursery Bed: Preparation of the nursery bed: Soil treatment; Seed treatment
- b. Growing media (Hormones treatment) Types of growing medium
- c. Types of vegetative propagation

#### Unit - III:

- a. Care and management of nursery plants Handling of plants; Shading;
- b. Thinning: Watering; weeding; Hardening of seedlings; Disbudding; Pruning
- c. Fertilizer application Foliar application; Types and methods of manure application

Unit-IV:

- a. Common diseases in nursery plants and control Damping-off: Wilt: Leaf spot
- b. Insect-pests in nursery Aphids; Thrips; Mites; Leaf miner; Termites
- c. Management and income

#### **Reference Books:**

1.Bose T.K. & Mukherjee, D., 1972, Gardening in India, Oxford & IBH Publishing Co., New Delhi.

- 2. Sandhu, M.K., 1989, Plant Propagation, Wile Eastern Ltd., Bangalore, Madras.
- 3. Kumar, N., 1997, Introduction to Horticulture, Rajalakshmi Publications, Nagercoil.
- 4. Agrawal, P.K. 1993, Hand Book of Seed Technology, Dept. of Agriculture and Cooperation, National Seed Corporation Ltd., New Delhi.

H Anhas

Department of Botany Kakatiya Govt. Degree College Hanumakonda

### KAKATIYA GOVERNMENT COLLEGE, HANUMAKONDA DEPARTMENT OF BOTANY Certificate Course in **Nursery and Gardening** 02/12/2020 to 31/12/2020

#### **Resource Persons:**

1. Dr.B.Vijayapal Reddy, Assistant Professor of Botany, Kakatiya Government College, Hanumakonda.

Dr.M.Rambabu, Assistant Professor of Botany, Kakatiya Government College, Hanumakonda.

Dr.K. Omkar. Assistant Professor of Botany, Kakatiya Government College, Hanumakonda.

A.Ramana Rao, Assistant Professor of Botany, Kakatiya Government College, Hanumakonda.

- 2. S.Bhanaiah, Gardener in Local Private nursery
- 3. M. Swaroopa, Lab Assistant

## **List of students enrolled in the course**

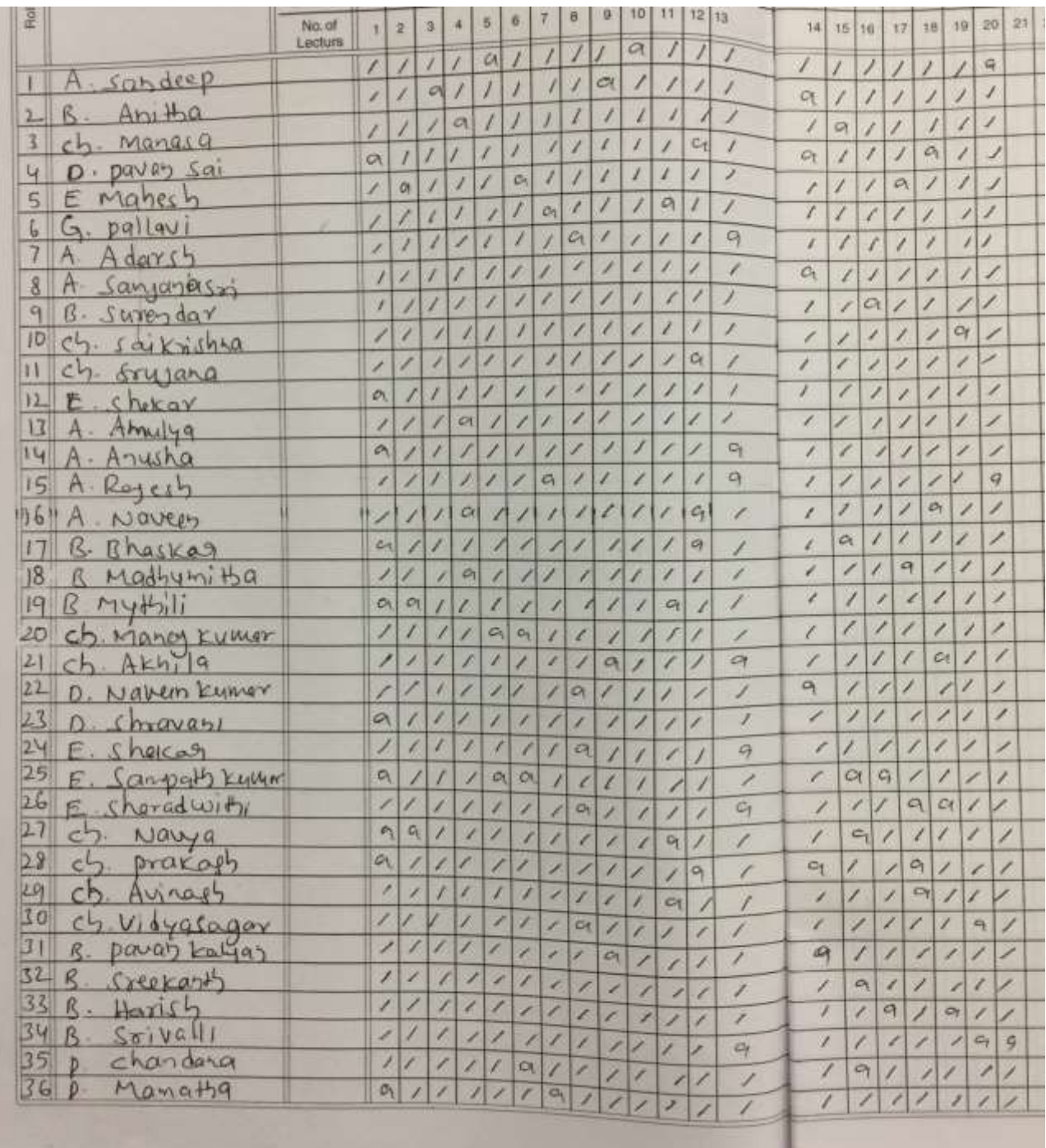

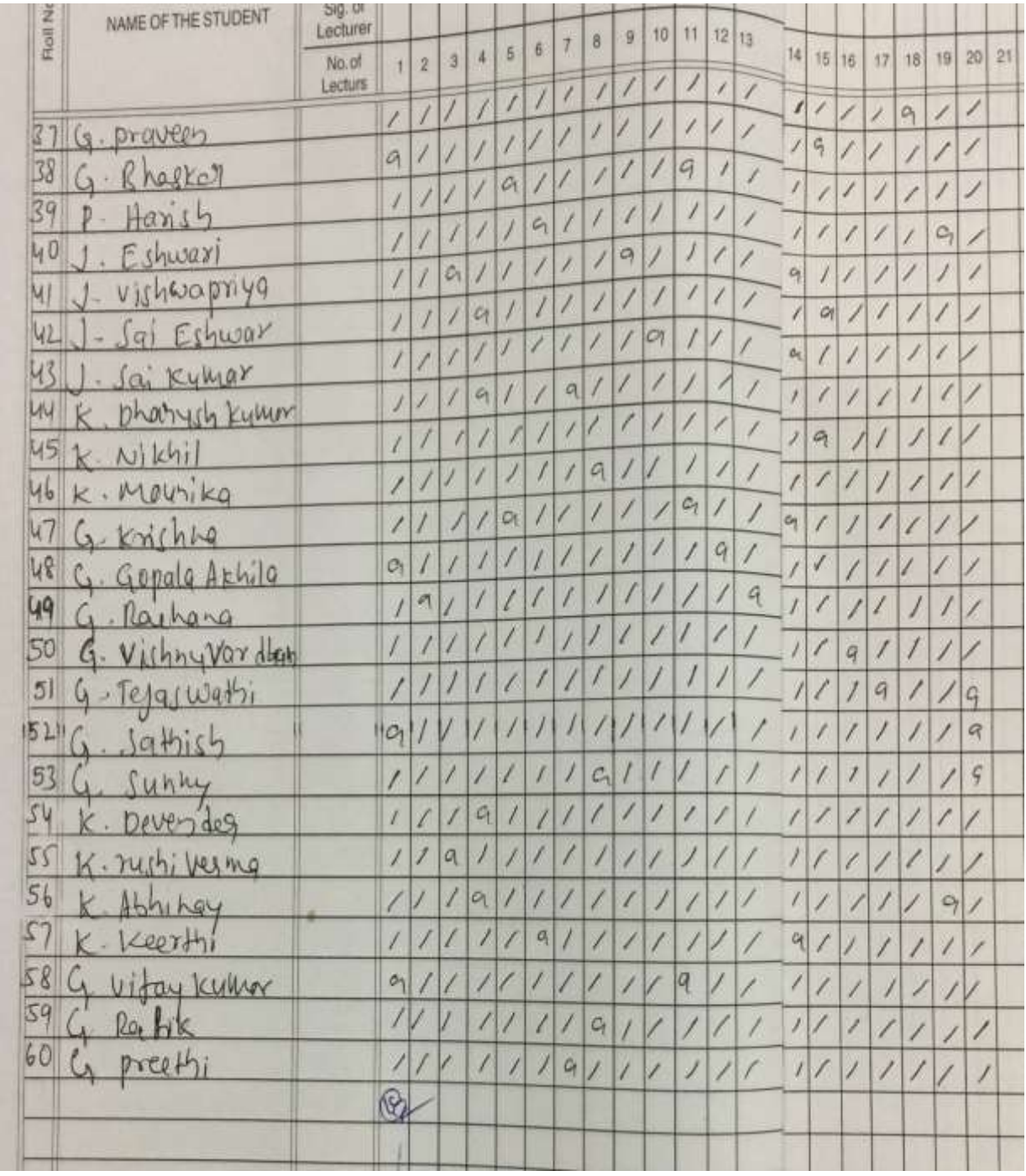

# **MDOEL CERTIFICATE**

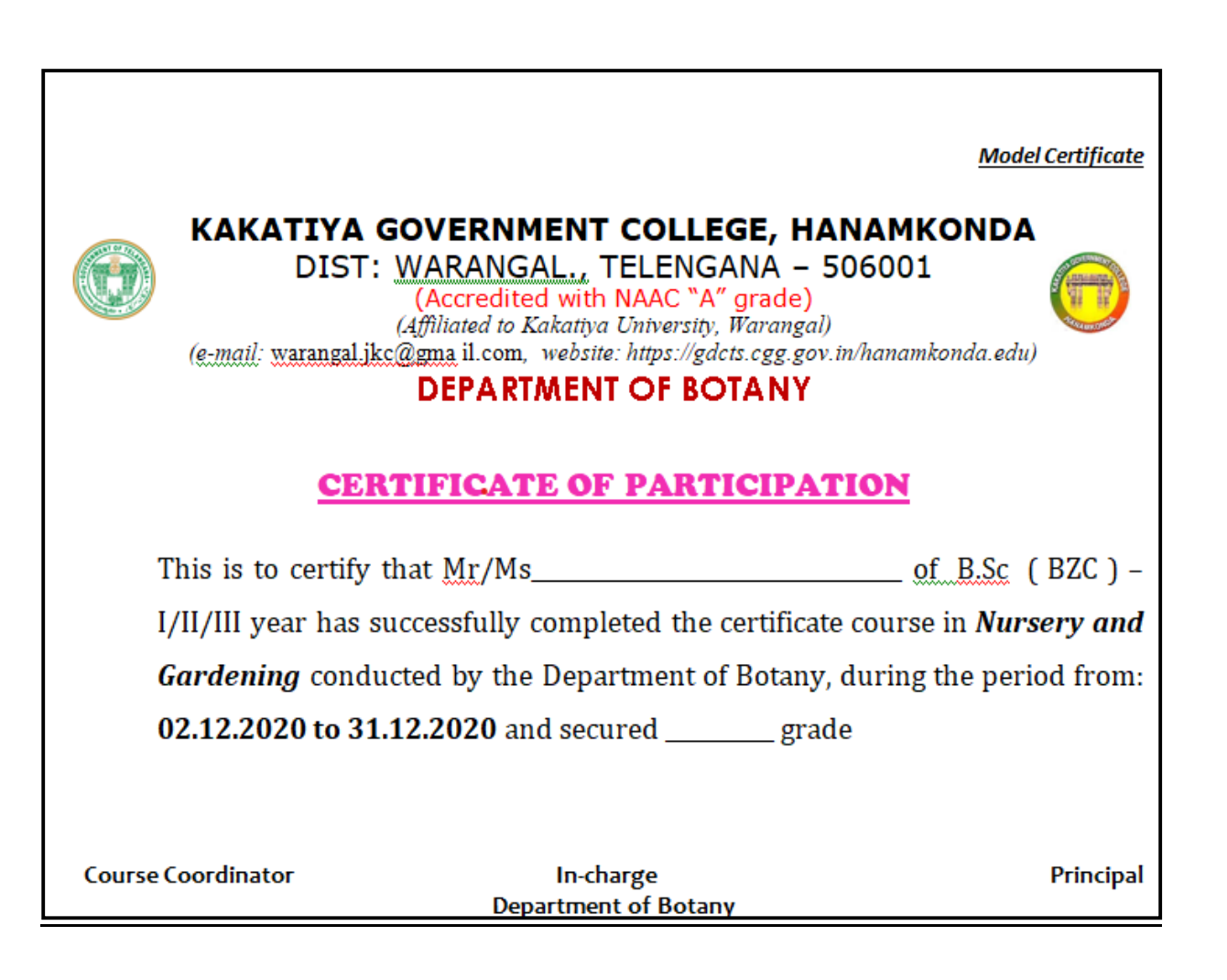

## **DEPARTMENT OF ZOOLOGY CERTIFICATE COURSE IN VERMICULTURE**

### **DEPARTMENTAL RESOLUTIONS**

classmate Page Department meeting  $2011$  $202$ Department meeting was conducted and discussed to resolve organise a<br>Certificate course in Vermiculture<br>from 25 11/2021 onwards duration is 30 days for student get self emplo yability. Dr. V. Auil Kumer) CP. setchashim)  $2)$ (Dr.K. Gaugh)  $3)$ Rosa (Dr. T. Bheem Ras)  $\omega$ 

## **SYLLABUS**

#### **KAKATIYA GOVT. COLLEGE** Hanamkonda, Warangal

## KAKATIYA GOVERNMENT COLLEGE HANAMKONDA

Under Graduate Courses (Under CBCS)

#### DEPARTMENT OF ZOOLOGY

**CERTIFICATE COURSES** 

#### **COURSE: VERMICULTURE**

 $Unit - 1$ 

1. Introduction to vermiculture, definition, classification, history, economic important, their value in maintenance of soil structure.

2. Its role in bio transformation of the residues generated by human activity and production of organic fertilizers.

3. Choosing the right worm. Useful species of earthworms. Local species of earthworms. **Exotic species of earthworms.** 

4. Biology of Pheretimaposthuma, a) Taxonomy Anatomy, physiology and reproduction. b) Vital cycle of Pheretimaposthuma: alimentation, fecundity, annual reproducer potential.

 $UNIT-2$ 

5. Limit factors (gases, diet, humidity, temperature, PH , light, and climatic factors).

6. Physio- chemical parameters of vermicompost

7. Different Methods of Vermicomposting: Small- and large-scale Bed method, Pit method Small Scale Earthworm farming for home gardens - Earthworm compost for home gardens

8. Conventional commercial composting - Earthworm Composting larger scale

9. Pest and diseases of earthworms. Frequent problems. How to prevent and fix them. Complementary activities of auto evaluation. 10. Nutritional Composition of Vermicompost for plants, comparison with other fertilizer.

 $UNIT-3$ 

11. Earthworm Farming (Vermiculture), Extraction (harvest), vermicomposting harvest and processing. Earthworm Farming (Vermiculture), Extraction (harvest), vermicomposting harvest and processing.

ment

Head of the Def **Department of Zoology** Kakatiya Government College Kakatiya Government Concert

KAKATIYA GOVT, COLLEGE Hanamkonda, Warangal. 12. Vermiwash 13. Small Scale Earthworm farming for home gardens 14. Conventional commercial composting 15. Earthworm Farming (Vermiculture), Extraction (harvest), vermicomposting harvest and processing. 16. Harvesting, packaging, transport and storage of Vermicompost and separation. **PRACTICALS** Scientific classification, external morphology, Digestive system, Reproduction of Earthworm. Vermicomposting unit Pit method, Establishment of vermicomposting unit Bed method ,Establishment of vermiwash unit ,Vermicompost production, harvesting and packaging. Study of cocoon and vermicast. Study of Pests and diseases of Earthworms. Head of the Department **Head of the Department**<br>Department of Zoology **Department of 200097**<br>Kakatiya Government College Kakatiya Government Concept<br>Hanamkonda, Warangal (U) T.S. 3 - Reep Ran 2 Acid Kumpy 4. Semble

### **STUDENTS ATTENDANCE**

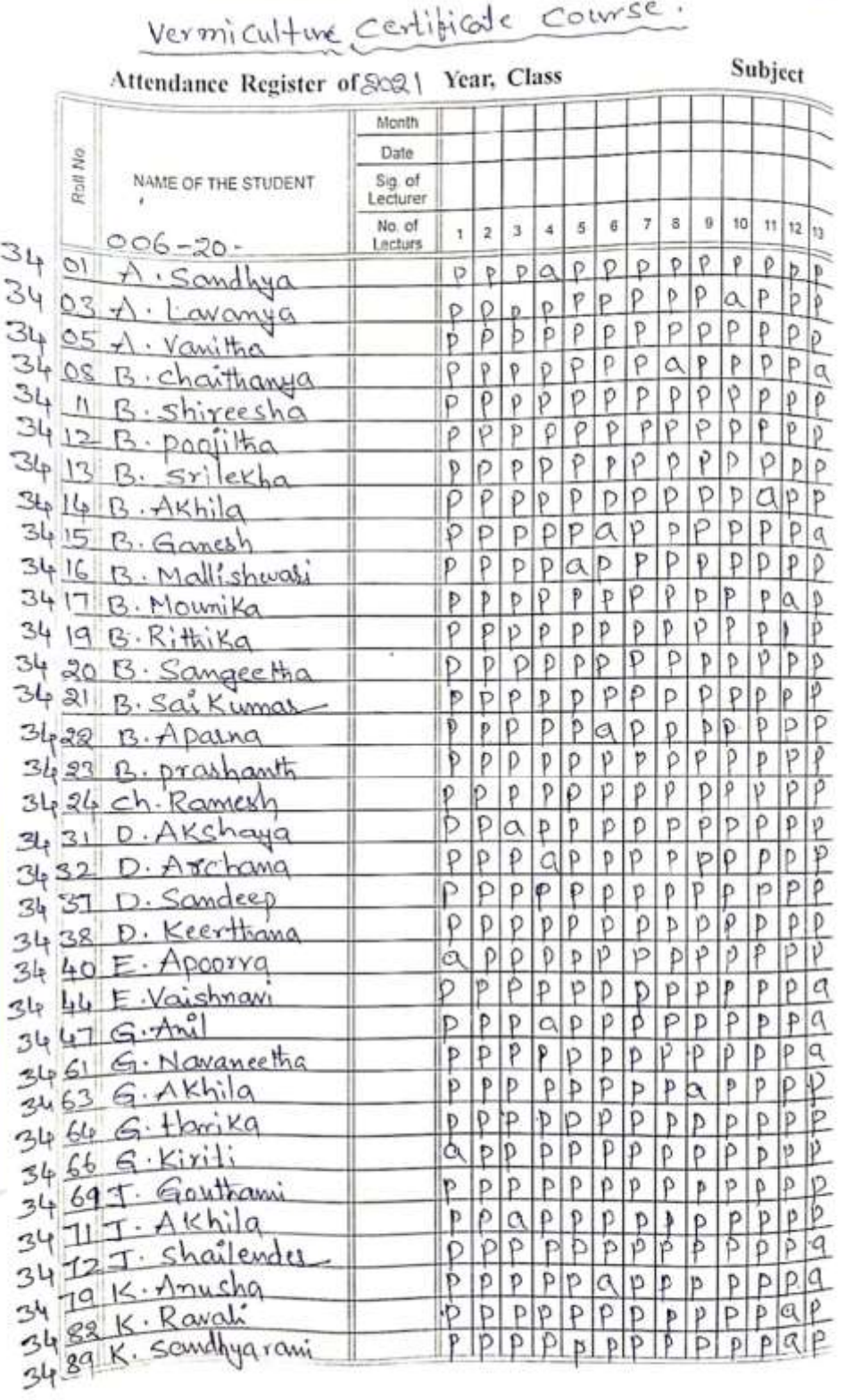

Scanned with CamScanner

Spierred with Cambonnes

÷

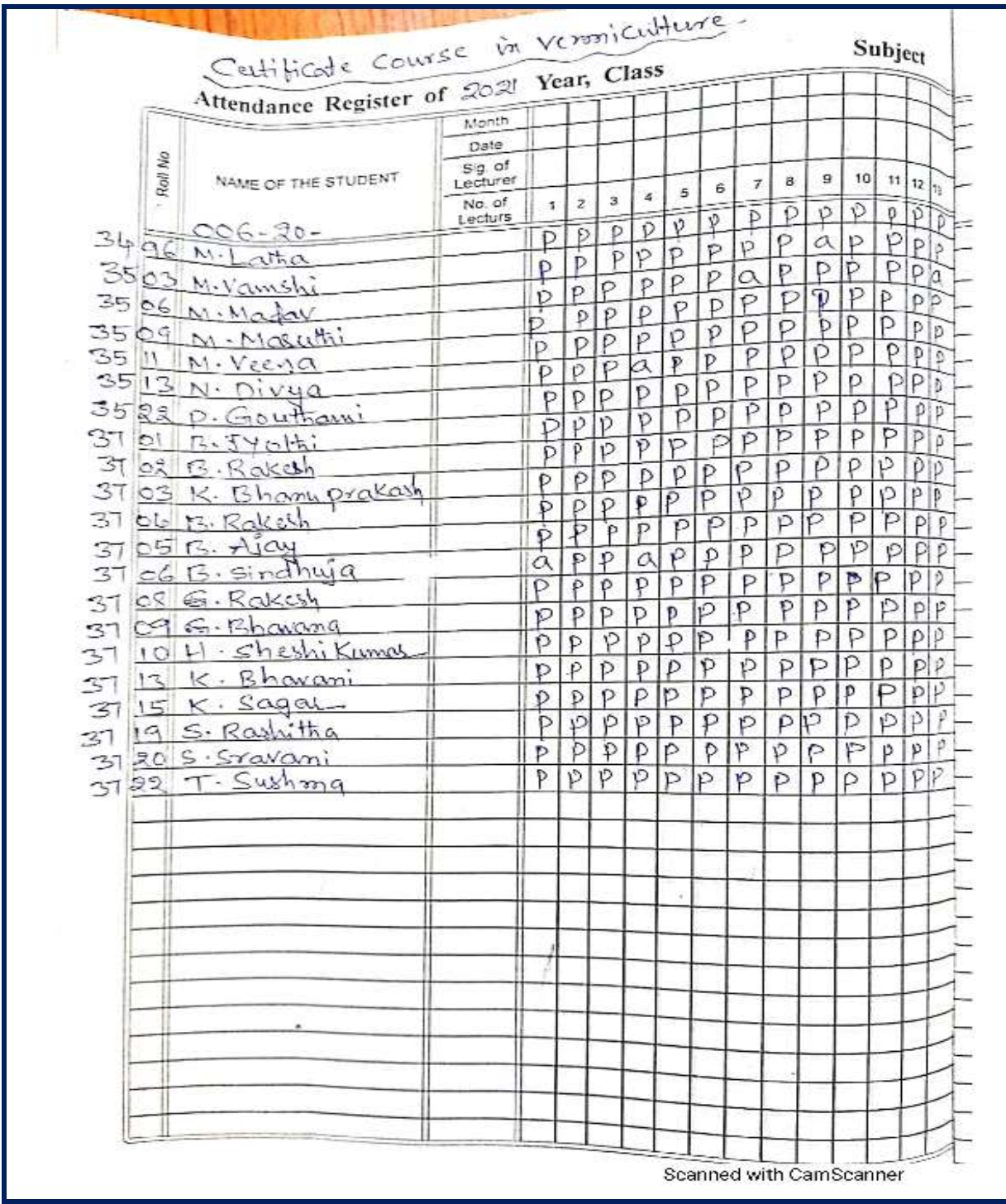

## **MODEL CERTIFICATE**

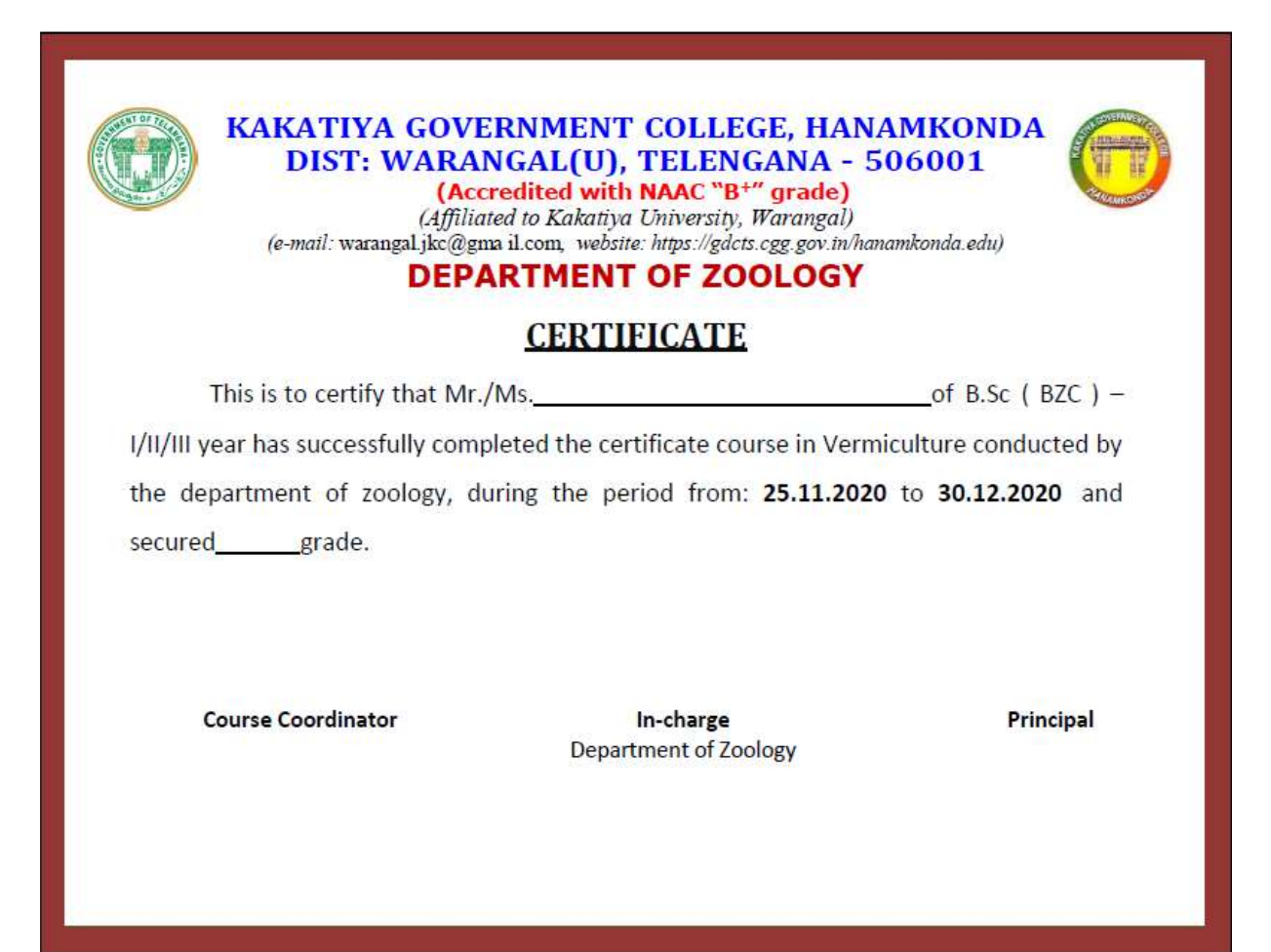

## **PHOTO GALLARY**

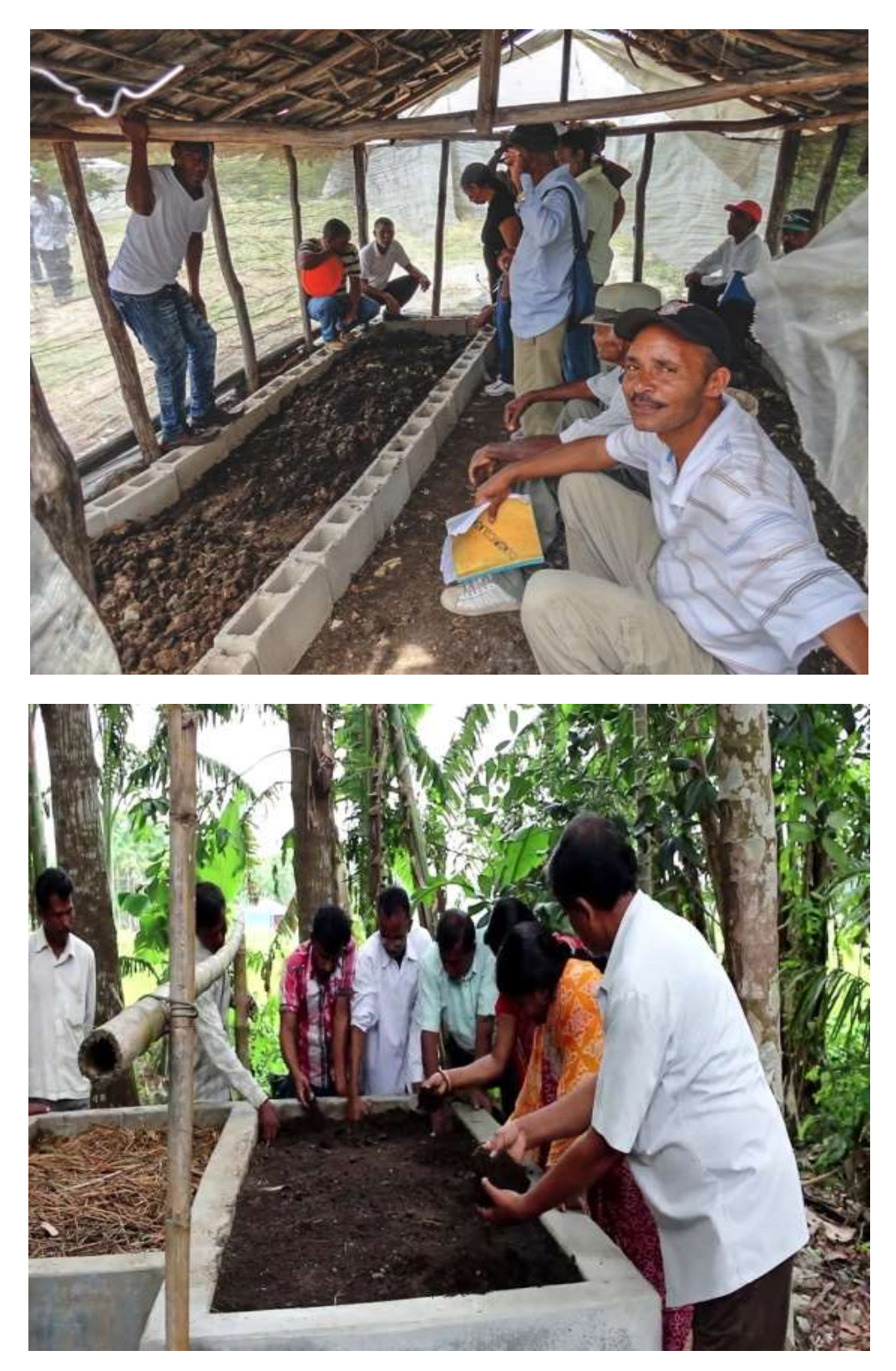

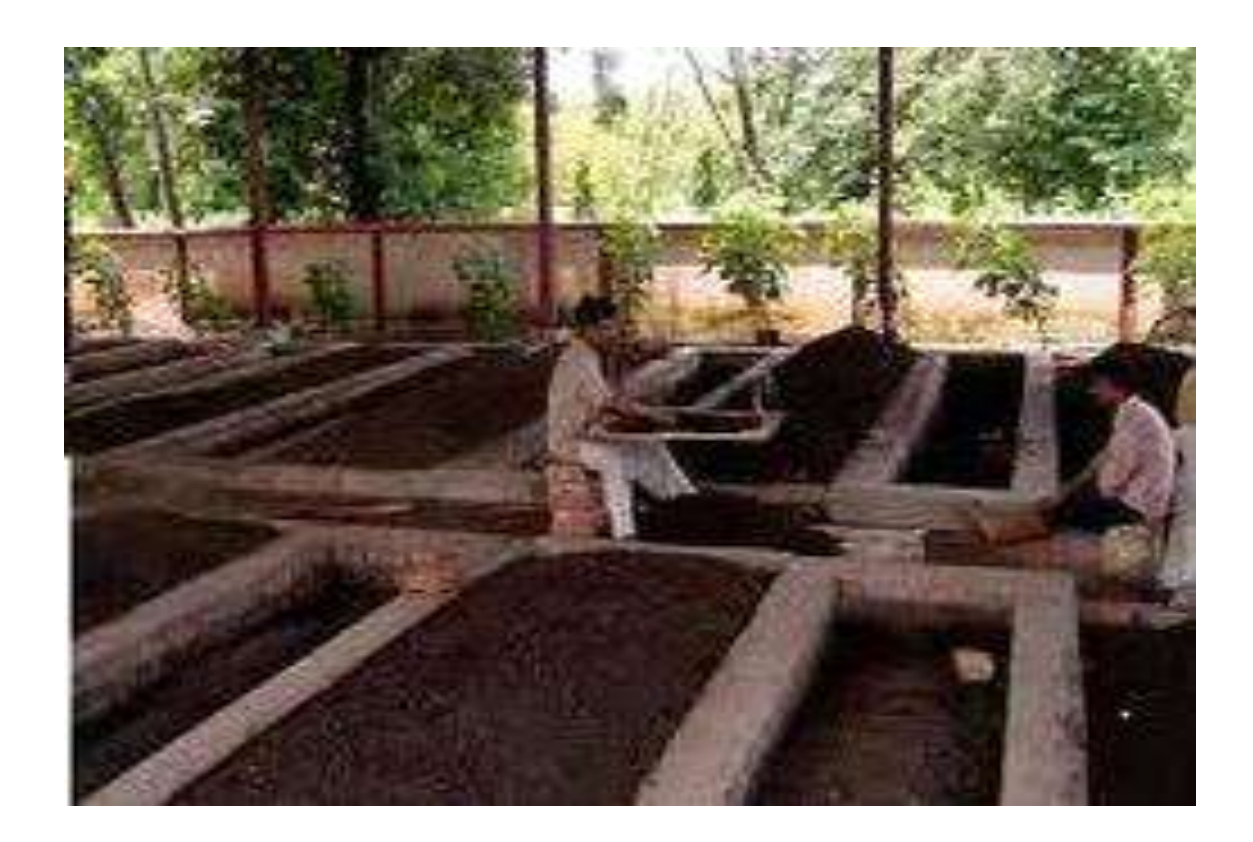

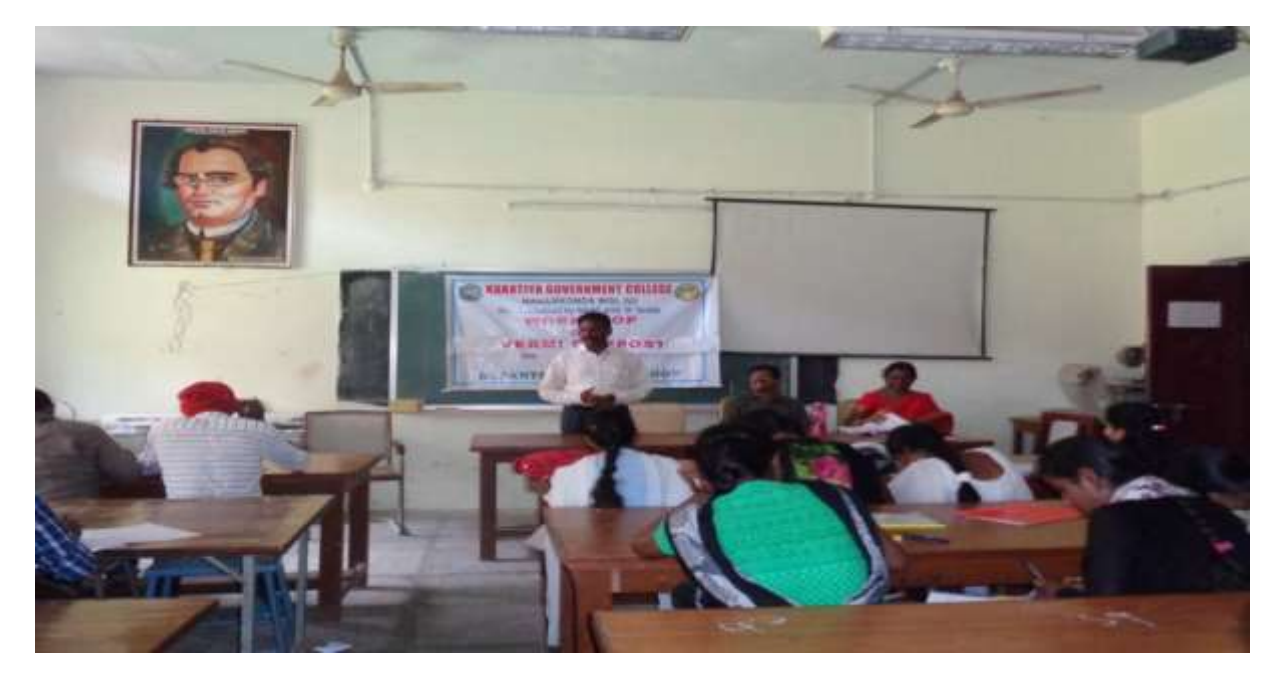

Extension lecture on vermin compost given by Dr.P.Gowri, Assistant Professor of Zoology, GDC Bhupalapally

## **CERTIFICATE DISTRIBUTION**

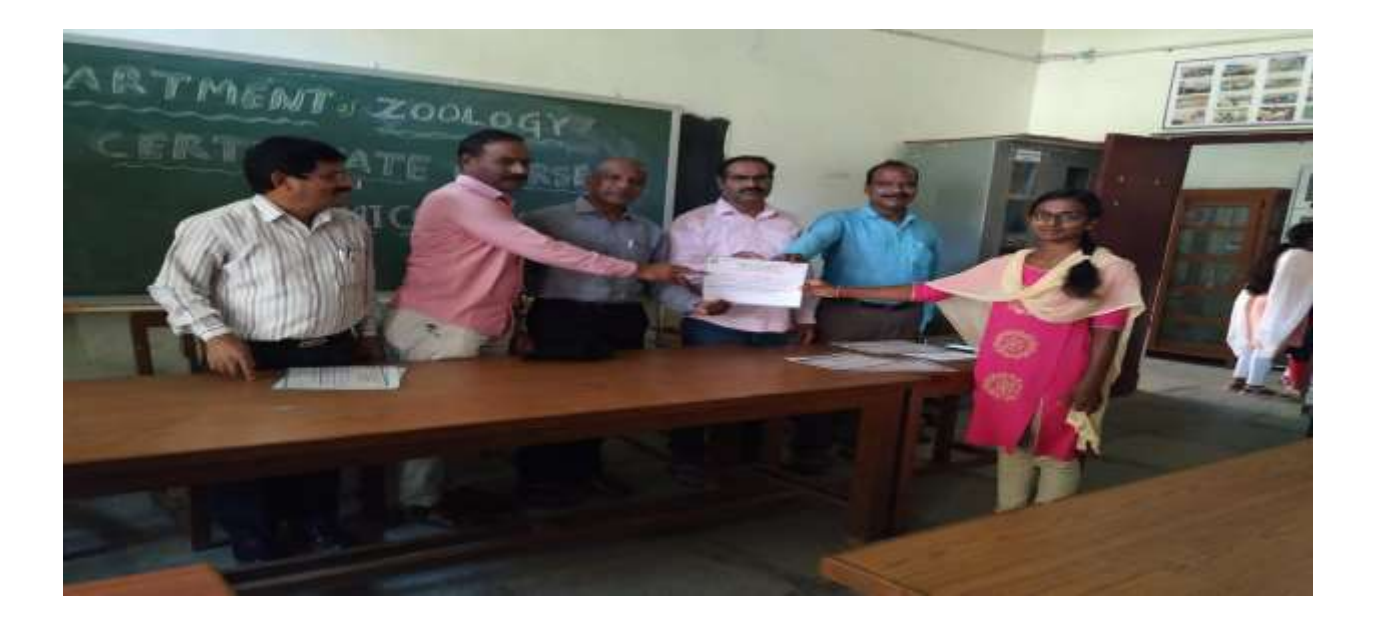

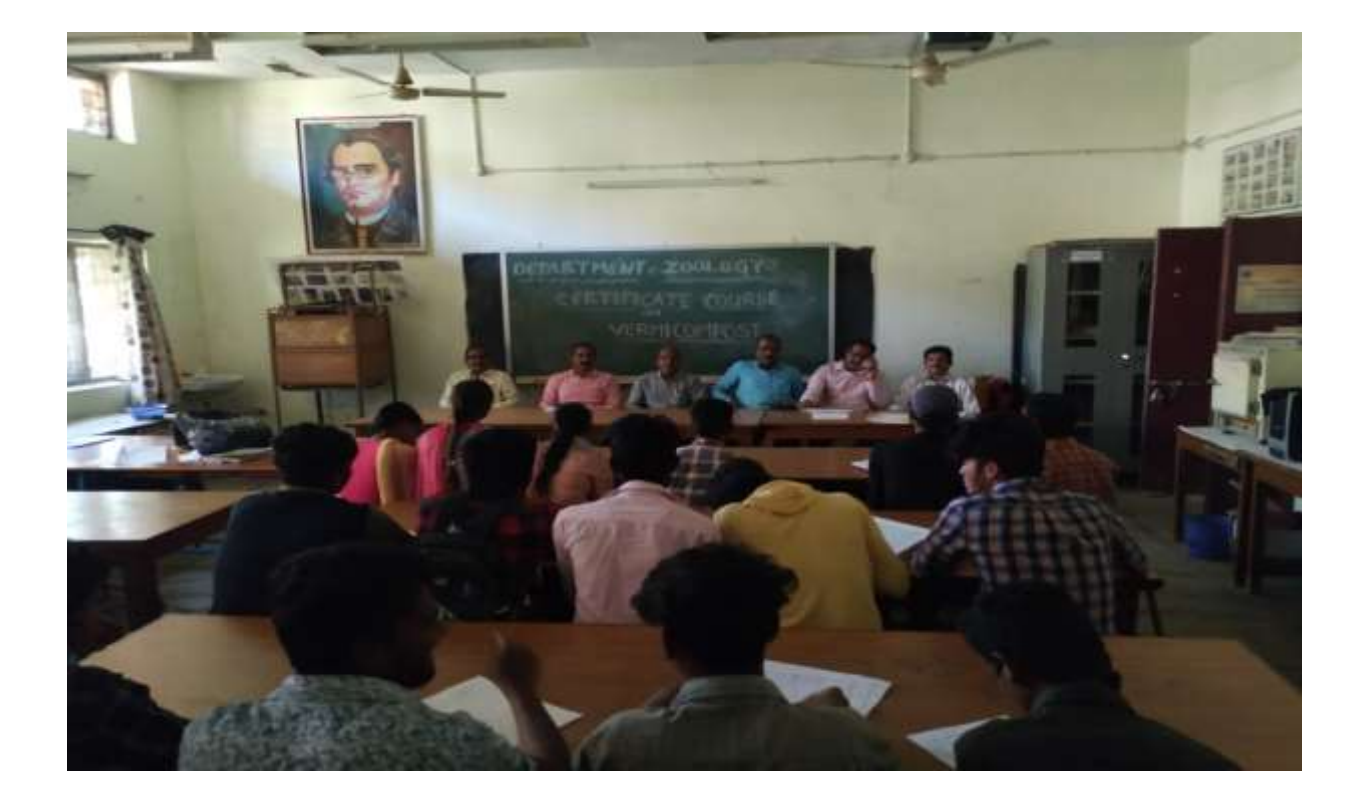
## **DEPARTMENT OF MICROBIOLOGY CERTIFICATE COURSE IN TEN WAYS TO PROTECT YOURSELF FROM COVID**

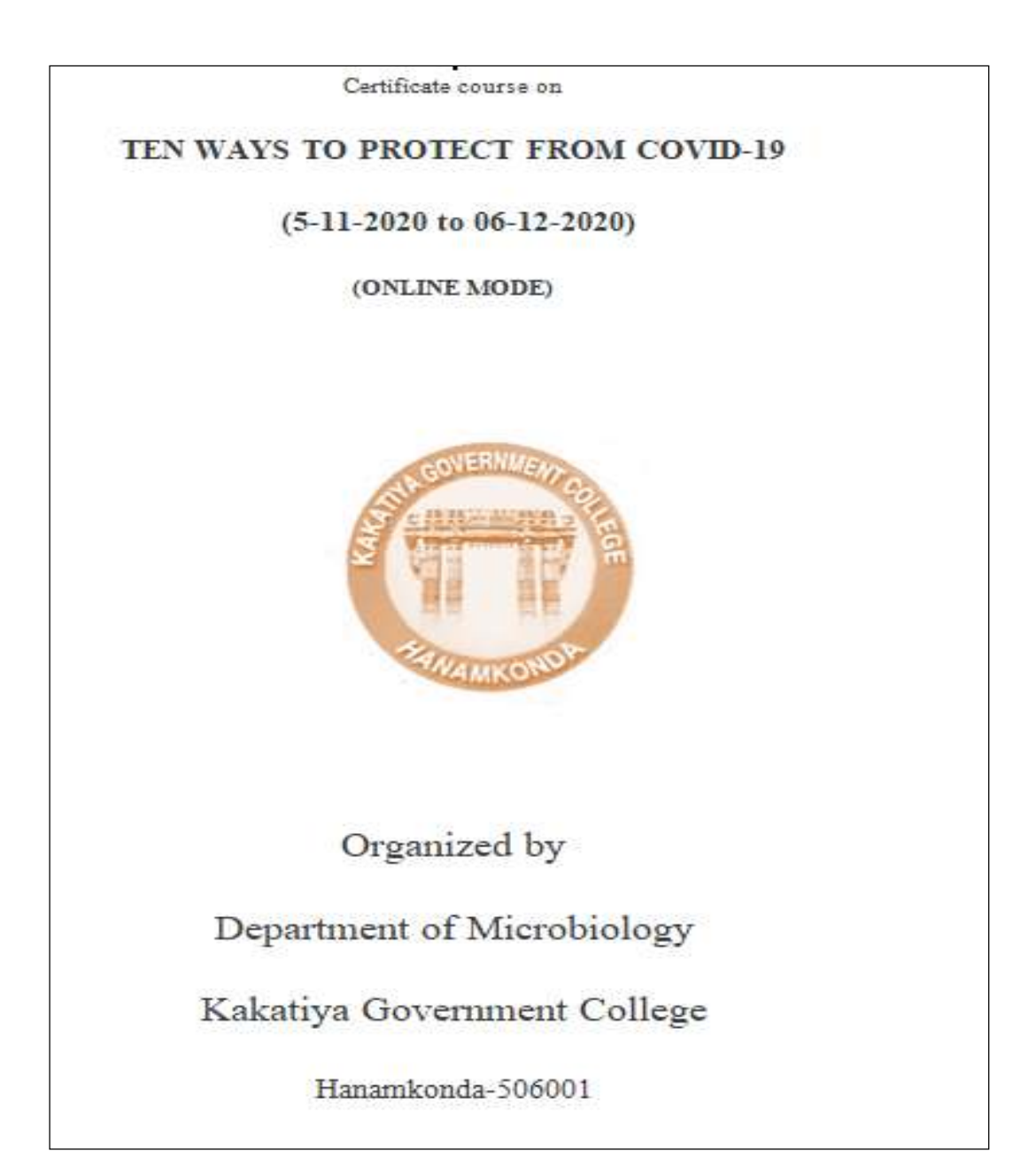

#### **DEPARTMENT RESOLUTIONS**

Depostment Meeting  $11.03 - 12 - 2020$ Department & thirdbulegy conducted a meeting under the choicementageof the principal DV-VIP Tudase Devi an 03 12-2020 Agenda 1. Depertment activities neview and prepareduc An follo commung were on vite with 2. Assigns on orders Touching and completionity Seitlechen. 2 conduct of contents conversed wichtums, orders projects at unto users, online presente the powership of the  $elanis$ Resolutions = 1. 26 in product to reprove the systems and 1.76 in produce to represe the post contribute Cassico dividence docignal for others from .<br>Courses planned and conclusion so five.<br>The countriestic course outstand " Tom ways to Exclude your self from social 19" which as no suntate was reviewed and approved by the principals antius. committee me boy monther continued course with title . Throduction to sideny of cancer" was planned emident in the smooth of February transaction  $\pm$  64 x syllations course structure with assumed by the computer two webinary decorations letter impletion of the acodemic year.

The probable title and time for conclusion webwar in as edhart. retter Reduction of voccines Final schedule :- In the month of Jemeser 23 It is also resolved to proper well for the move with person peer term and Depter Piecando and are revisioned by the principal. Sighinting of the C S gun spal Tu-shough sight

## Ways to Protect from COVID-19

#### Course information:

Overview: This zoane provides a general introduction to Acute Respiratory Infections (ARIs) and basic hygiene measures to protect against infection. By the end of the course, you should be able to describe basic information about AltIs including what they are, how they are transmitted, how to assess the risk of infection and list basic hygiene measures to protect against infection. Learning objective: Understand the basic principles of acute requiratory infections, how to assess the risk of infection and basic hygiene measures to protect against infection. Course duration: Approximately one month

Certificate: A Record of Achievement certificate will be available to participants who score at least 80% of the total points available across all of the quizzos.

#### **SYLLABUS:**

- > Anzie Respiratory Infection (ARIs) of public health concern
- > Introduction:
- > How to protect yourself against Acute Respiratory Infections (ARIs)
- > Basic hygiene measures
- > Wearing a modical mask:
- > All about masks in the context of COVID-19
- > How to wear a fabric mask

 $\neg$ sile

## **Ways to Protect from COVID-19**

## **Course information:**

**Overview:** This course provides a general introduction to Acute Respiratory Infections (ARIs) and basic hygiene measures to protect against infection. By the end of the course, you should be able to describe basic information about ARIs including what they are, how they are transmitted, how to assess the risk of infection and list basic hygiene measures to protect against infection.

**Learning objective:** Understand the basic principles of acute respiratory infections, how to assess the risk of infection and basic hygiene measures to protect against infection.

**Course duration:** Approximately one month

**Certificates:** A Record of Achievement certificate will be available to participants who score **at least 80%** of the total points available across all of the quizzes.

## **Syllabus:**

- $\triangleright$  Acute Respiratory Infection (ARIs) of public health concern
- $\triangleright$  Introduction:
- $\triangleright$  How to protect yourself against Acute Respiratory Infections (ARIs)
- $\triangleright$  Basic hygiene measures
- $\triangleright$  Wearing a medical mask:
- **All about masks in the context of COVID-19**
- $\triangleright$  How to wear a fabric mask:

## **Module 1:**

## **Acute Respiratory Infection (ARIs) of public health concern**

## **Introduction:**

**Overall learning objective**: To describe basic information about acute respiratory infections

including transmission, symptoms, treatment and prevention.

Infection prevention and control (IPC) is an applied discipline that affects all patient care activities in healthcare settings. IPC, including prevention of antimicrobial resistance (AMR), is an essential component of healthcare quality and patient safety. In this module you will learn how and why healthcare-associated infections (HAIs) occur and how IPC reduces their risk and spread. Effective IPC includes building a program with all healthcare personnel (HCP) playing their part to prevent the spread of pathogens and AMR.

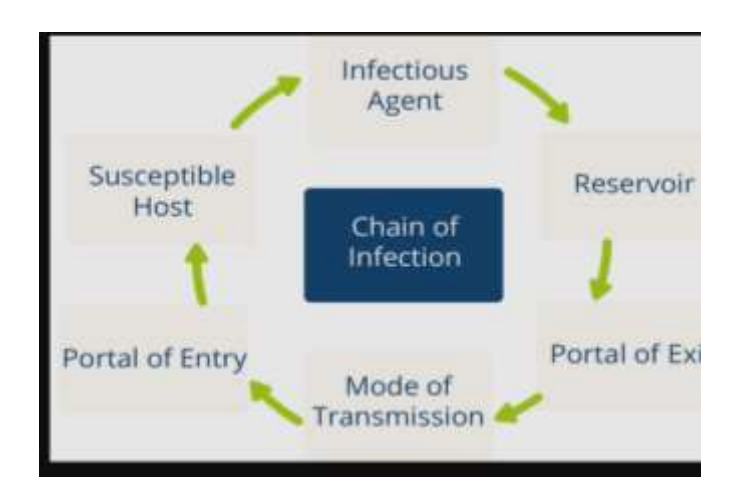

## **Module 2:**

### **How to protect yourself against Acute Respiratory Infections (ARIs):**

**Overall learning objective**: How to manage the risk from ARIs.

When used correctly, PPE provides a physical barrier that protects your eyes, nose, mouth, skin, and clothing. Safely putting on, using, and removing PPE during healthcare activities relies on human decision-making and performance; therefore, it is essential to recognize risk of potential exposures and be sure PPE is used correctly and appropriately.

**Module duration:** 5 hours

### **Learning objectives:**

- Explain how personal protective equipment (PPE) is used in healthcare settings
- Identify types of PPE and rationale for use
- Describe how to safely put on, use, and remove PPE

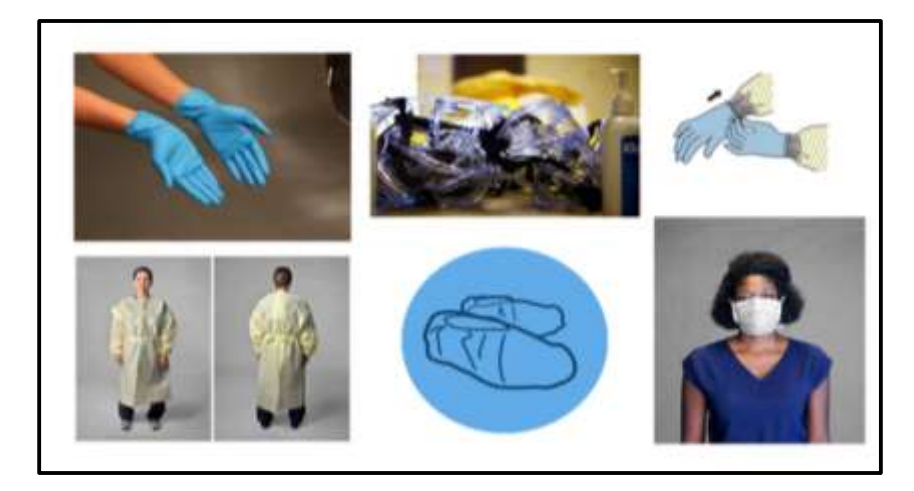

## **Module 3**

**Basic hygiene measures:**

## **Overall learning objective:**

To describe basic hygiene measures to protect against ARIs.

**Overview**: The hands of health care workers (HCWs) play a critical role in keeping patients safe. If HCWs do not clean their hands at the right moments, using the proper methods, they can transmit infection-causing microorganisms through their hands from one patient to another. Performing hand hygiene at key moments is an important health care intervention. Hand hygiene reduces the transmission of microorganisms (including those that are antibioticresistant), increases patient safety, and decreases health care-associated infection (HAI). Effective, timely hand hygiene is a cornerstone of infection prevention and control.

**Learning objectives:** By the end of this course, participants should be able to:

- describe hand hygiene as a critical component of infection prevention and control;
- identify the 5 Moments for Hand Hygiene;
- discuss glove use and hand hygiene during patient care activities;
- demonstrate the correct way to wash hands with soap and water according to the WHO-recommended method;
- demonstrate the correct way to perform hand hygiene with an alcohol-based handrub (ABHR) according to the WHO-recommended method; and
- discuss key issues and considerations of hand hygiene in a health care facility.

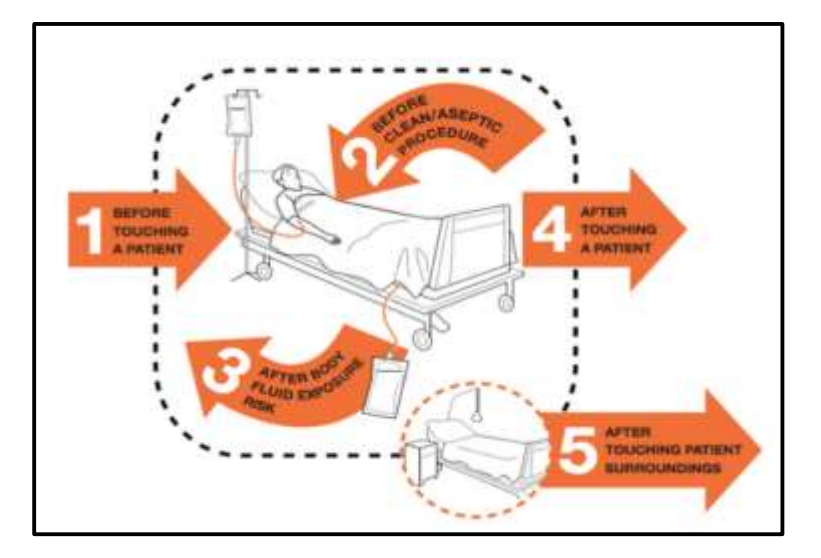

## **Module 4**

## **Wearing a medical mask:**

## **All about masks in the context of COVID-19**

Masks should be used as part of a comprehensive strategy of measures to suppress transmission and save lives; the use of a mask alone is not sufficient to provide an adequate level of protection against COVID-19.

If COVID-19 is spreading in your community, stay safe by taking some simple precautions, such as physical distancing, wearing a mask, keeping rooms well ventilated, avoiding crowds, cleaning your hands, and coughing into a bent elbow or tissue.

Make wearing a mask a normal part of being around other people. The appropriate use, storage and cleaning or disposal of masks are essential to make them as effective as possible.

## **Here are the basics of [how to wear a mask:](https://youtu.be/ciUniZGD4tY)**

- Clean your hands before you put your mask on, as well as before and after you take it off, and after you touch it at any time.
- Make sure it covers both your nose, mouth and chin.
- When you take off a mask, store it in a clean plastic bag, and every day either wash it if it's a fabric mask, or dispose of a medical mask in a trash bin.
- Don't use masks with valves.

## **Module 5**

## **How to wear a fabric mask:**

[Wearing a mask over your nose and mouth is required](https://www.cdc.gov/coronavirus/2019-ncov/travelers/face-masks-public-transportation.html) on planes, buses, trains, and other forms of public transportation traveling into, within, or out of the United States and while indoors at U.S. transportation hubs such as airports and stations. Travelers are not required to wear a mask in outdoor areas of a conveyance (like on open deck areas of a ferry or the uncovered top deck of a bus).

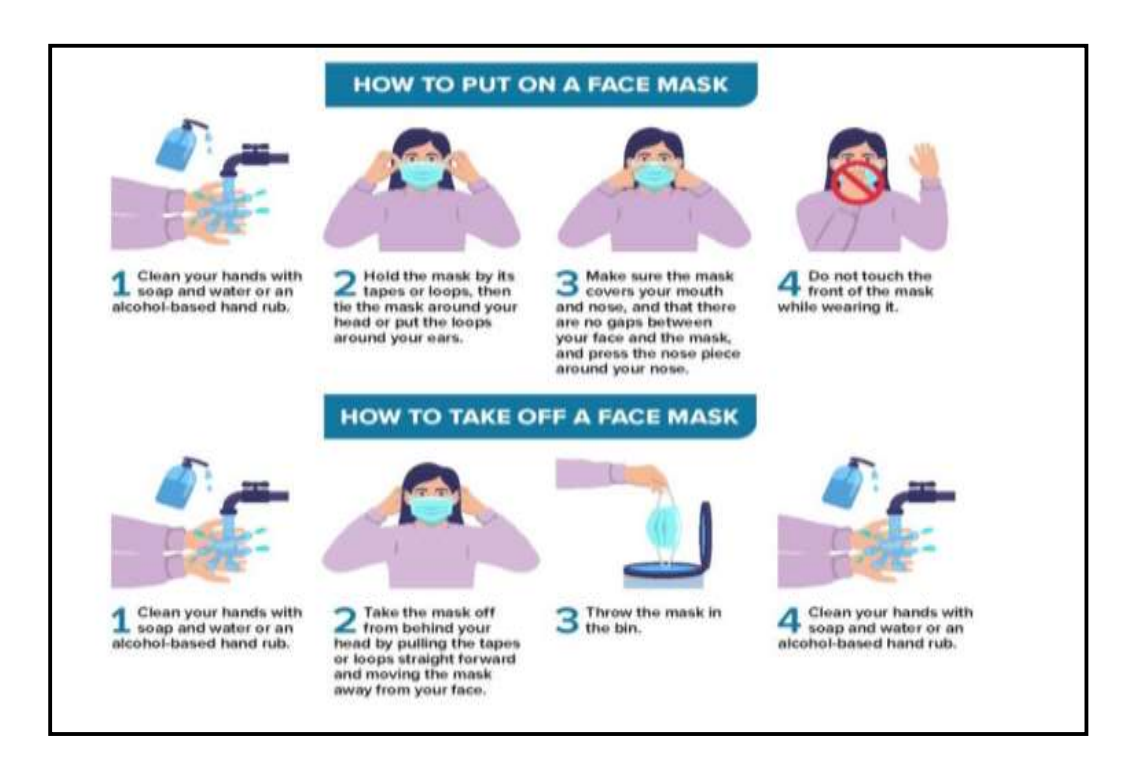

## **Course out comes:**

- **1. Get Vaccinated and stay up to date on your COVID-19 vaccines**
- [COVID-19 vaccines](https://www.cdc.gov/coronavirus/2019-ncov/vaccines/different-vaccines.html) are effective at preventing you from getting sick. [COVID-19](https://www.cdc.gov/coronavirus/2019-ncov/vaccines/different-vaccines.html)  [vaccines](https://www.cdc.gov/coronavirus/2019-ncov/vaccines/different-vaccines.html) are highly effective at preventing severe illness, hospitalizations, and death.
- Getting vaccinated is the best way to slow the spread of SARS-CoV-2, the virus that causes COVID-19.
- Government recommends that everyone who is eligible [stay up to date on their](https://www.cdc.gov/coronavirus/2019-ncov/vaccines/stay-up-to-date.html)  [COVID-19 vaccines,](https://www.cdc.gov/coronavirus/2019-ncov/vaccines/stay-up-to-date.html) including [people with weakened immune systems.](https://www.cdc.gov/coronavirus/2019-ncov/need-extra-precautions/people-with-medical-conditions.html)
- **2. Wear a mask**
- Everyone ages 2 years and older should properly wear a well-fitting mask indoors in public in areas where the [COVID-19 Community Level](https://www.cdc.gov/coronavirus/2019-ncov/your-health/covid-by-county.html) is high, regardless of vaccination status.
- Wear a mask with the best fit, protection, and comfort for you.
- If you are in an area with a high [COVID-19 Community Level](https://wcms-wp.cdc.gov/coronavirus/2019-ncov/your-health/covid-by-county.html) and are ages 2 or older, wear a mask indoors in public.
- If you are sick and need to be around others, or are caring for someone who has COVID-19, wear a mask.
- If you are at increased risk for severe illness, or live with or spend time with someone at higher risk, speak to your healthcare provider about wearing a mask at medium COVID-19 Community Levels.
- People who have a condition or are taking medications that weaken their immune [system](https://www.cdc.gov/coronavirus/2019-ncov/need-extra-precautions/people-with-medical-conditions.html) may not be fully protected even if they are up to date on their COVID-19 vaccines. They should talk to their healthcare providers about what additional precautions may be necessary.
- **3. Stay 6 feet away from others**
- Inside your home: Avoid close contact with people who are sick, if possible**.** If possible, maintain 6 feet between the person who is sick and other household members. If you are taking care of someone who is sick, make sure you properly wear a [well](https://www.cdc.gov/coronavirus/2019-ncov/your-health/effective-masks.html)[fitting mask](https://www.cdc.gov/coronavirus/2019-ncov/your-health/effective-masks.html) and follow other steps to protect yourself.
- Indoors in public: If you are not [up to date on COVID-19 vaccines,](https://www.cdc.gov/coronavirus/2019-ncov/vaccines/fully-vaccinated.html) stay at least 6 feet away from other people, especially if you are at [higher risk of getting very sick](https://www.cdc.gov/coronavirus/2019-ncov/need-extra-precautions/people-with-medical-conditions.html) with COVID-19.
- **4. Avoid poorly ventilated spaces and crowds**
- If indoors, [bring in fresh air](https://www.cdc.gov/coronavirus/2019-ncov/prevent-getting-sick/Improving-Ventilation-Home.html) by opening windows and doors, if possible.
- If you are at [increased risk of getting very sick](https://www.cdc.gov/coronavirus/2019-ncov/need-extra-precautions/people-with-medical-conditions.html) from COVID-19, avoid crowded places and indoor spaces that do not have fresh air from the outdoors.

### **5. Test to prevent spread to others**

- You can choose from many different [types of tests.](https://www.cdc.gov/coronavirus/2019-ncov/symptoms-testing/testing.html)
- Tests for [SARS-CoV-2\(](https://www.cdc.gov/coronavirus/2019-ncov/your-health/about-covid-19/basics-covid-19.html)the virus that causes COVID-19) tell you [if you have an](https://www.cdc.gov/coronavirus/2019-ncov/testing/diagnostic-testing.html)  [infection](https://www.cdc.gov/coronavirus/2019-ncov/testing/diagnostic-testing.html) at the time of the test. This type of test is called a **viral test** because it looks for viral infection.
- Regardless of the test type you select, a **[positive test result](https://www.cdc.gov/coronavirus/2019-ncov/testing/diagnostic-testing.html)** means that you have an infection and should *[isolate](https://www.cdc.gov/coronavirus/2019-ncov/your-health/quarantine-isolation.html)* and inform your [close contacts](https://www.cdc.gov/coronavirus/2019-ncov/php/contact-tracing/contact-tracing-plan/appendix.html#contact) to avoid spreading disease to others.
- Over-the-counter [self-tests](https://www.cdc.gov/coronavirus/2019-ncov/testing/self-testing.html) are viral tests that can be used at home or anywhere, are easy to use, and produce rapid results. Anyone can use self-tests, regardless of their vaccination status or whether they have symptoms.
- COVID-19 [self-tests](https://www.cdc.gov/coronavirus/2019-ncov/testing/self-testing.html) are one of many risk-reduction measures, along with vaccination, masking, and physical distancing, that protect you and others by reducing the chances of spreading COVID-19.
- **6. Wash your hands often**
- [Wash your hands](https://www.cdc.gov/handwashing/when-how-handwashing.html) often with soap and water for at least 20 seconds especially after you have been in a public place, or after blowing your nose, coughing, or sneezing.
- It's especially important to wash your hands:
	- o Before eating or preparing food
	- o Before touching your face
	- o After using the restroom
	- o After leaving a public place
	- o After blowing your nose, coughing, or sneezing
	- o After handling your mask
	- o After changing a diaper
	- o After caring for someone sick
	- o After touching animals or pets
- If soap and water are not readily available, **use a hand sanitizer that contains at least 60% alcohol**. Cover all surfaces of your hands and rub them together until they feel dry.
- **Avoid touching your eyes, nose, and mouth** with unwashed hands.

## **7. Cover coughs and sneezes**

 **If you are wearing a mask**: You can cough or sneeze into your mask. Put on a new, clean mask as soon as possible and wash your hands.

## **If you are not wearing a mask**:

- o Always cover your mouth and nose with a tissue when you cough or sneeze, or use the inside of your elbow and do not spit.
- o Throw used tissues in the trash.
- o Immediately **wash your hands** with soap and water for at least 20 seconds. If soap and water are not readily available, clean your hands with a hand sanitizer that contains at least 60% alcohol.

## **8. Clean and disinfect**

- Clean high touch surfaces regularly or as needed and after you have visitors in your home. This includes tables, doorknobs, light switches, countertops, handles, desks, phones, keyboards, toilets, faucets, and sinks.
- **If someone is sick or has tested positive for COVID-19, disinfect [frequently](https://www.cdc.gov/coronavirus/2019-ncov/prevent-getting-sick/disinfecting-your-home.html)  [touched surfaces.](https://www.cdc.gov/coronavirus/2019-ncov/prevent-getting-sick/disinfecting-your-home.html)**
	- o Use a household disinfectant product from [EPA's List N: Disinfectants for](https://www.epa.gov/pesticide-registration/list-n-disinfectants-coronavirus-covid-19)  [Coronavirus \(COVID-19\)external](https://www.epa.gov/pesticide-registration/list-n-disinfectants-coronavirus-covid-19) icon according to manufacturer's labeled directions.
	- o **If surfaces are dirty, clean them** using detergent or soap and water prior to disinfection.

## **9 .Monitor your health daily**

- **Be alert for symptoms:**
	- o Watch for fever, cough, shortness of breath, or [other symptoms](https://www.cdc.gov/coronavirus/2019-ncov/symptoms-testing/symptoms.html) **of COVID-19.**
	- o **Take your temperature** if symptoms develop.
	- o Don't take your temperature within 30 minutes of exercising or after taking medications that could lower your temperature, like acetaminophen.
	- o Follow [CDC guidance](https://www.cdc.gov/coronavirus/2019-ncov/if-you-are-sick/steps-when-sick.html) if symptoms develop.
- Monitoring symptoms is especially important if you are running errands, going into the office or workplace, and in settings where it may be difficult to keep a physical distance of 6 feet.
- **9. Follow recommendations for quarantine**
- If you come into [close contact](https://www.cdc.gov/coronavirus/2019-ncov/php/contact-tracing/contact-tracing-plan/appendix.html#contact) with someone with COVID-19: follow Government's [recommendations for quarantine.](https://www.cdc.gov/coronavirus/2019-ncov/your-health/quarantine-isolation.html)
- **10. Follow recommendations for isolation**
- If you [test positive](https://www.cdc.gov/coronavirus/2019-ncov/testing/diagnostic-testing.html) for COVID-19 or have [symptoms:](https://www.cdc.gov/coronavirus/2019-ncov/symptoms-testing/symptoms.html) follow Government's [recommendations for isolation.](https://www.cdc.gov/coronavirus/2019-ncov/your-health/quarantine-isolation.html)

**Reference Links**

**view-source**:https://openwho.org/courses/eprotect-acute-respiratory-infections

[https://www.youtube.com/watch?v=9Tv2BVN\\_WTk.](https://www.youtube.com/watch?v=9Tv2BVN_WTk)

Attendance:

Created Zoom link and conducted classes using videos of WHO published contents.

## **PHOTO GALLARY**

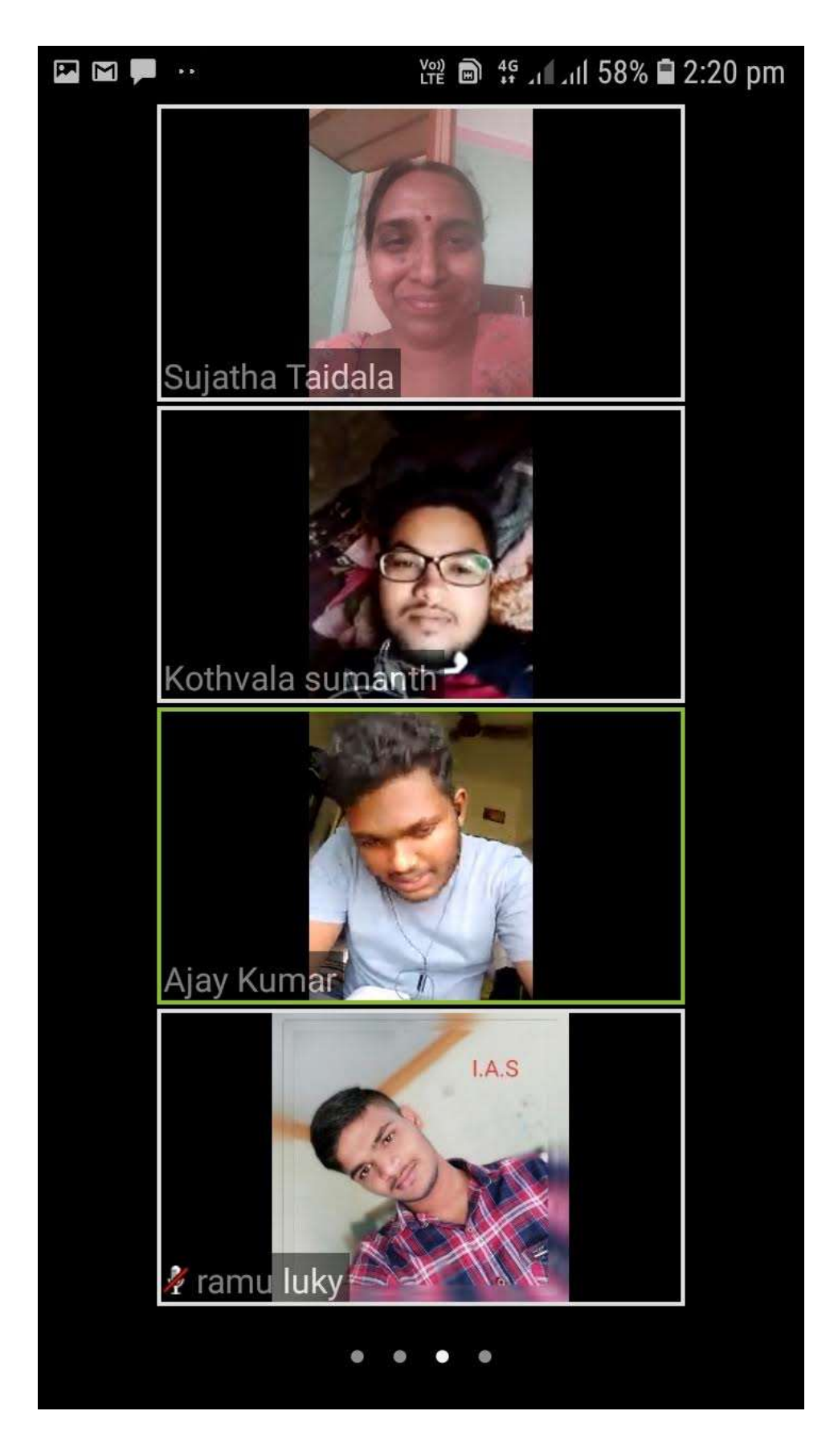

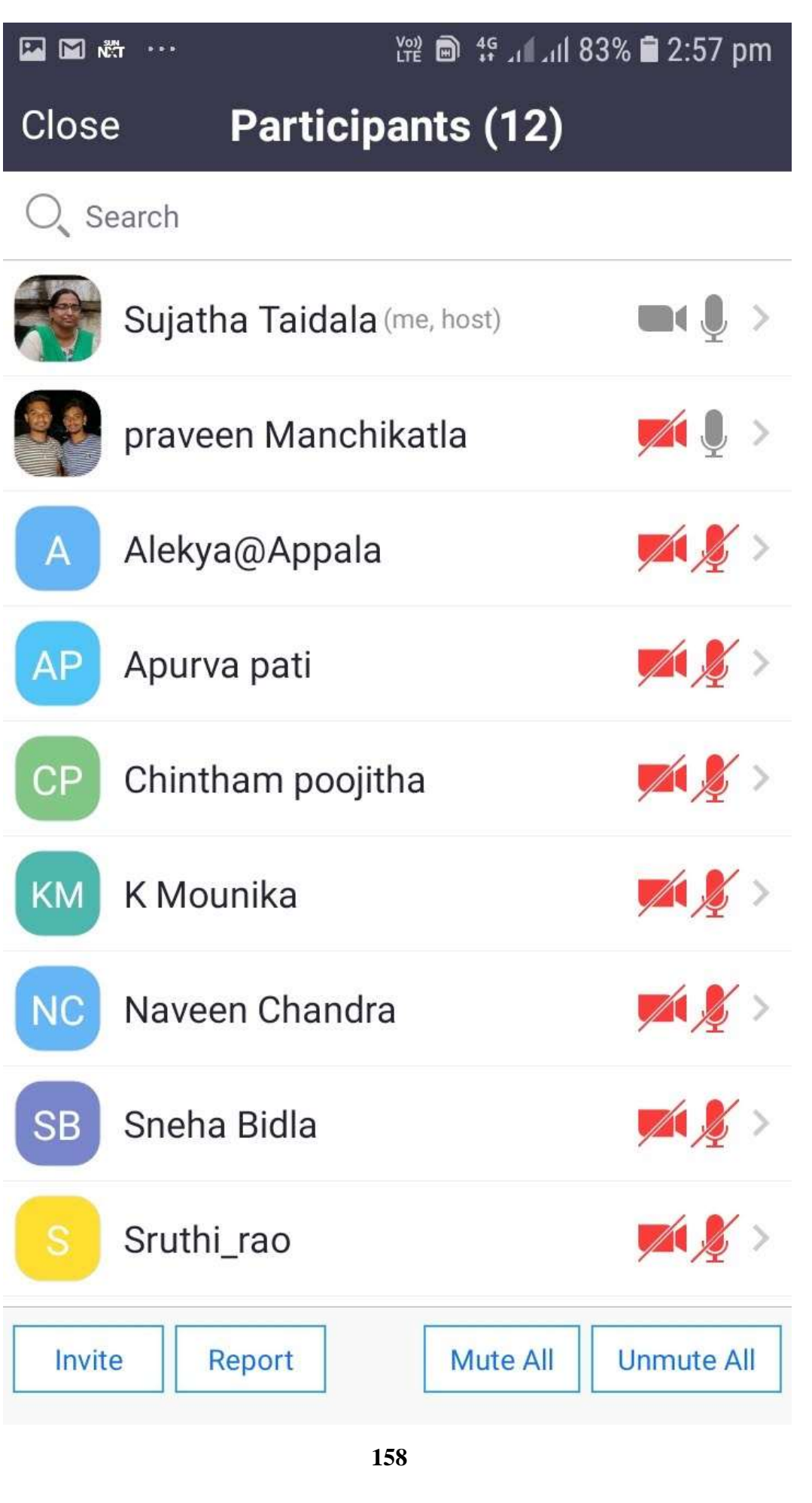

## **STUDENTS ENROLLED**

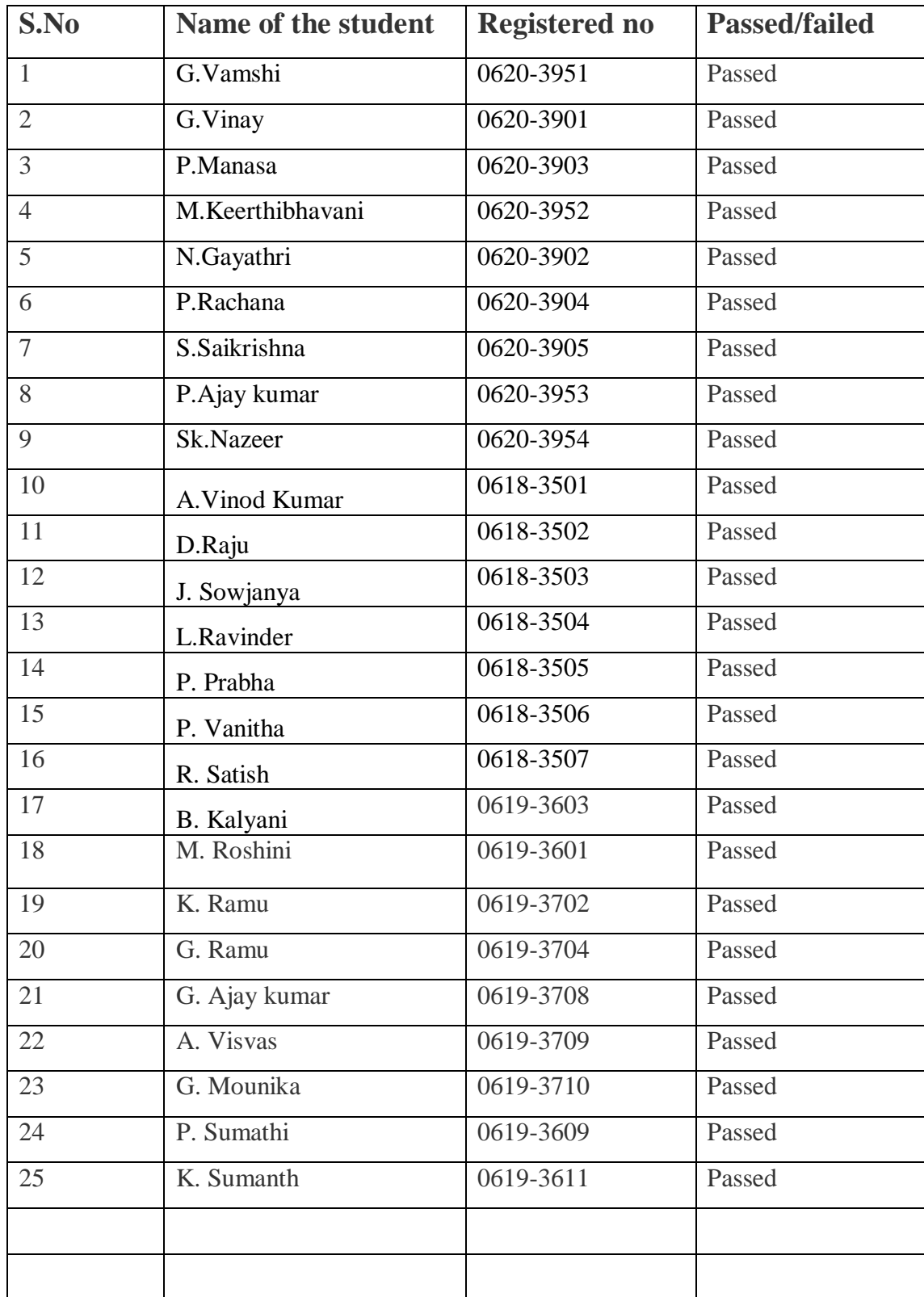

## **MODEL CERTIFICATE**

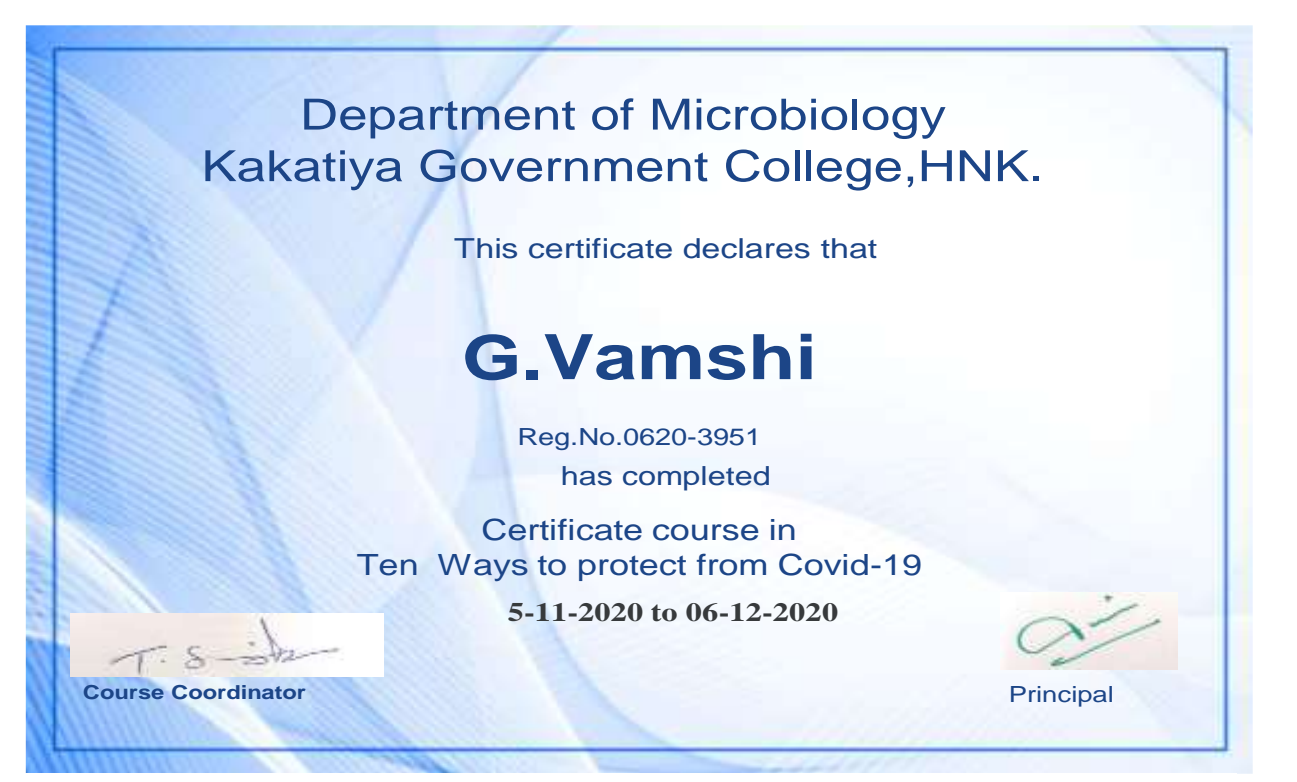

## **DEPARTMENT OF MICROBIOLOGY CERTIFICATE COURSE IN INTRODUCTION TO BIOLOGY OF CANCER**

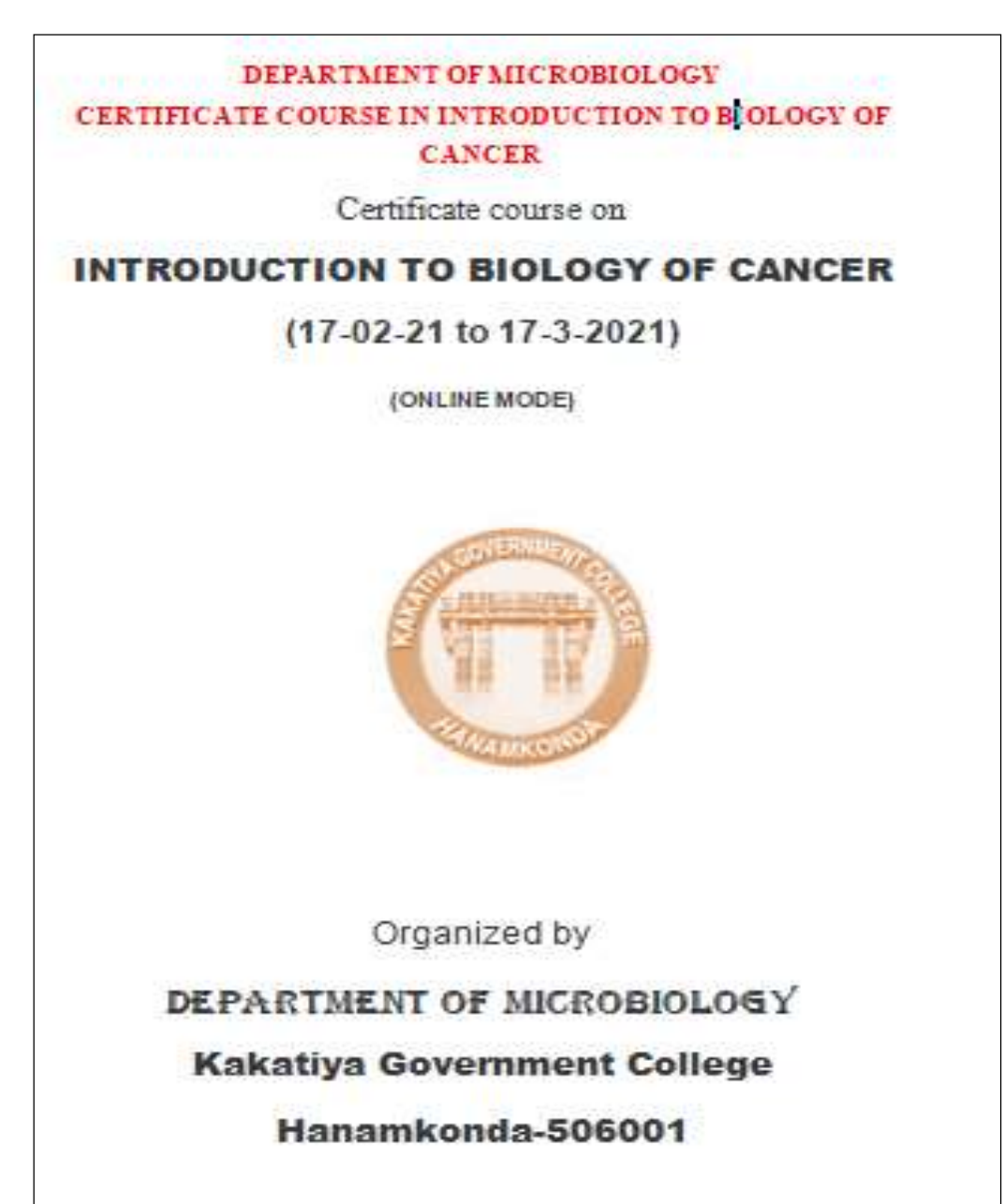

Depostment Meeting  $11.03 - 12 - 2020$ Department & thirdbulegy conducted a meeting under the choicementageof the principal DV-VIP Tudisk Devi on 03 12-2020 Agenda is superhavant activities mexican and prepareduc so follo commung nore on vite with 2. Assigns on orders Touching and completionity Septection. 2 conduct of continues conservational = conduct of continues<br>unformes, police projects at<br>in Any other watter with the powership of the elicity-Resolutions = 1. 76 in product to approve the sufficient and 1. 36 in product to report for colorer contribute current drughers doughout to constant so for.<br>Courses played and constanted so for. The contribute course entitled Tom ways to The constitution course of the distribution and the components of the components of the primary parties of the primary parties of the primary parties of the primary parties of the primary parties of the primary parties of monther monthly things with title . Throughout to stoleny of cancer" was planned to environt in the smooth of February Man 2021. The systems of the contract of the contract of the contract of the contract of the contract of the contract of the contract of the contract of the contract of the contract of two webinars abasement the lefter impletion of the acodemic year.

The probable title and time for conclusion of weblured in an editor. Hit Production of voccious Time/schedule: In the month of the sea 3 31 in also resolved to prepare well for this mais with parace peer team and Depte Piecando and are resistanted by the principal. Signiture of the Coff. gain Sport Tu-showing class

## Title: INTRODUCTION TO BIOLOGY OF CANCER

## Course out comes:

- $\epsilon'$  . Upon successful completion of this course, fitudents will be able to: -
- v' likestify the major types of sancer worldwide.
- · Describe how genes contribute to the rail and growth of cancer.
- c' List and describe the ten authors belimates of excess.
- Chilin ratadate, and identify the major steps in the metastatic process.
- c' Doorthe tha min of imaging in the screening, diagnosis, staging, and treatments of catalog.
- · Explain how cannot is treated.
- " We have that this course gives you a hasiz understanding of cancer hislings and **Imateural**
- r' The teams is documed to sederstand how cancer develops and provides a framework for understanding cancer diagnosis and treatment.

## **SYLLABUS:**

Incidence and Etiology of Cancer

In the first week, we'll get a high-level introduction to the hastes of summer histogy as well as incidence and contenen types of cancer.

#### Genetics of Cancer

Now, we'll turn our attention to the genetics of curear, variation and mutation, two-hit hypothesis, and generate instability.

#### Ten Cellular Hallmarks of Cancer

All cancers share ten collidar hallmarks. This week, you'll learn to identify those hallmarks in order to distinguish a normal sell from a successor call.

#### Metastasis: The Real Killer

The letter agent of spacer is materials, This week, we'll take a read look or this death, weren't TVM studies. the resturietic process, and an acciogloal participy.

سطنخت

## About this Course

Over 500,000 people in India and over 8 million people worldwide are dying every year from cancer. As people live longer, the incidence of cancer is rising worldwide and the disease is expected to strike over 20 million people annually by 2030. This open course is designed for people who would like to develop an understanding of cancer and how it is prevented, diagnosed, and treated.

The course introduces the molecular biology of cancer (oncogenes and tumor suppressor genes) as well as the biologic hallmarks of cancer. The course also describes the risk factors for the major cancers worldwide, including lung cancer, breast cancer, colon cancer, prostate cancer, liver cancer, and stomach cancer. We explain how cancer is staged, the major ways cancer is found by imaging, and how the major cancers are treated.

## Course out comes:

- $\checkmark$  Upon successful completion of this course, Students will be able to: -
- $\checkmark$  Identify the major types of cancer worldwide.
- $\checkmark$  Describe how genes contribute to the risk and growth of cancer.
- $\checkmark$  List and describe the ten cellular hallmarks of cancer.
- $\checkmark$  Define metastasis, and identify the major steps in the metastatic process.
- $\checkmark$  Describe the role of imaging in the screening, diagnosis, staging, and treatments of cancer.
- $\checkmark$  Explain how cancer is treated.
- $\checkmark$  We hope that this course gives you a basic understanding of cancer biology and treatment.
- $\checkmark$  The course is designed to understand how cancer develops and provides a framework for understanding cancer diagnosis and treatment.

## About this Specialization

The healthcare system is a rapidly evolving field with new research leading to advancements in medicine. Developed at Johns Hopkins University and led by top-ranked Hopkins faculty and cancer experts, this specialization on Cancer Biology focuses on the basics of cancer biology, how cancer metastasis occurs,

This specialization starts with an Introduction to the Biology of Cancer, introduces the molecular biology of cancer and the biologic hallmarks of cancer. The course also describes the risk factors for the major cancers worldwide, including lung cancer, breast cancer, colon cancer, prostate cancer, liver cancer, and stomach cancer. Experts at Johns Hopkins University explain how cancer is staged, the major ways cancer is found by imaging, and how the major cancers are treated.

The specialization takes a deeper dive in Understanding Cancer Metastasis, explaining how cancer spreads or metastasizes. This course will describe the major theories of metastasis and then describe the biology behind the steps in metastasis. The course also describes the major organs targeted by metastasis and describes how metastases harm the patient. Lastly, it focuses on Understanding Prostate Cancer, providing you with the tools to examine the incidence of prostate cancer, including risk factors, stages, and treatments at each stage.

## Syllabus - What you will learn from this course Incidence and Etiology of Cancer

In this first week, we'll get a high-level introduction to the basics of cancer biology as well as incidence and common types of cancer.

## Genetics of Cancer

Now, we'll turn our attention to the genetics of cancer, variation and mutation, two-hit hypothesis, and genomic instability.

## Ten Cellular Hallmarks of Cancer

All cancers share ten cellular hallmarks. This week, you'll learn to identify these hallmarks in order to distinguish a normal cell from a cancerous cell.

## Metastasis: The Real Killer

The lethal agent of cancer is metastasis. This week, we'll take a good look at this deadly event, TNM staging, the metastatic process, and an ecological paradigm.

## **Course Content[:](https://www.coursera.org/learn/cancer?specialization=cancer-biology)**

## [Introduction to the Biology of Cancer](https://www.coursera.org/learn/cancer?specialization=cancer-biology) **1 week:**

## The course introduces the molecular biology of cancer (oncogenes and tumor suppressor genes) as well as the biologic hallmarks of cancer. The course also describes the risk factors for the major cancers worldwide, including lung cancer, breast cancer, colon cancer, prostate cancer, liver cancer, and stomach cancer. We explain how cancer is staged, the major ways cancer is found by imaging, and how the major cancers are treated. In addition to the core materials, this course includes two Honors lessons devoted to cancers of the liver and prostate. Upon successful completion of this course, you will be able to: - Identify the major types of cancer worldwide.

(Lecture 1) - Describe how genes contribute to the risk and growth of cancer.

(Lecture 2) - List and describe the ten cellular hallmarks of cancer.

(Lecture 3) - Define metastasis, and identify the major steps in the metastatic process.

(Lecture 4) - Describe the role of imaging in the screening, diagnosis, staging, and treatments of cancer.

(Lecture 5) - Explain how cancer is treated.

(Lecture 6) We hope that this course gives you a basic understanding of cancer biology and treatment.

The course is not designed for patients seeking treatment guidance – but it can help you understand how cancer develops and provides a framework for understanding cancer diagnosis and treatment.

## Understanding Cancer Metastasis

## **2 week:**

In this course Resource persons explain how cancer spreads or metastasizes. We'll describe the major theories of metastasis and then describe the biology behind the steps in metastasis. The course also describes the major organs targeted by metastasis and describes how metastases harm the patient.

## Understanding Prostate Cancer

Over 1,000,000 men worldwide are diagnosed with prostate cancer every year. Three hundred thousand men worldwide are dying from prostate cancer every year. As people live longer, the incidence of prostate cancer is rising worldwide and prostate cancer continues to be a major health problem. Thanks to years of dedication and commitment to research we've made enormous advances in the treatment of prostate cancer, But there is still a lot of work to be done. In this Understanding Prostate Cancer course, we will provide an introduction to the biology of prostate cancer as well as how it is identified and treated at various stages of the disease.

By the time you finish this course you'll be able to

Define risk factors for prostate cancer

Understand current prostate cancer screening guidelines

Understand prostate cancer staging

Understand treatments for localized prostate cancer

Understand treatments for advanced prostate cancer

Understand treatments to alleviate the symptoms caused by prostate cancer

This Understanding Prostate Cancer Course should be helpful to anyone who wants to develop a deeper understanding of prostate cancer biology and treatment. It should be useful to students who are interested in a deeper understanding of the science of cancer. It should also be helpful to health care providers, data managers, and educators who wish to develop a better understanding of prostate cancer and how it affects individuals. The course is not designed for patients seeking treatment guidance. For those of you who might be thinking about a career in cancer research or patient care, I hope this course will inspire you to pursue that path! The course is divided into five modules organized to facilitate learning. I'm glad that you decided to join this course. I hope that you will develop a basic understanding of prostate cancer. I hope that it will help you in whatever field you work. If you are a student, I hope that what you learn here will help you begin a career in cancer biology research and contribute to the worldwide effort to save lives.

## **Attendance:**

Created Zoom Link and conducted classes

For  $ex$ :

## **ZOOM LINK**

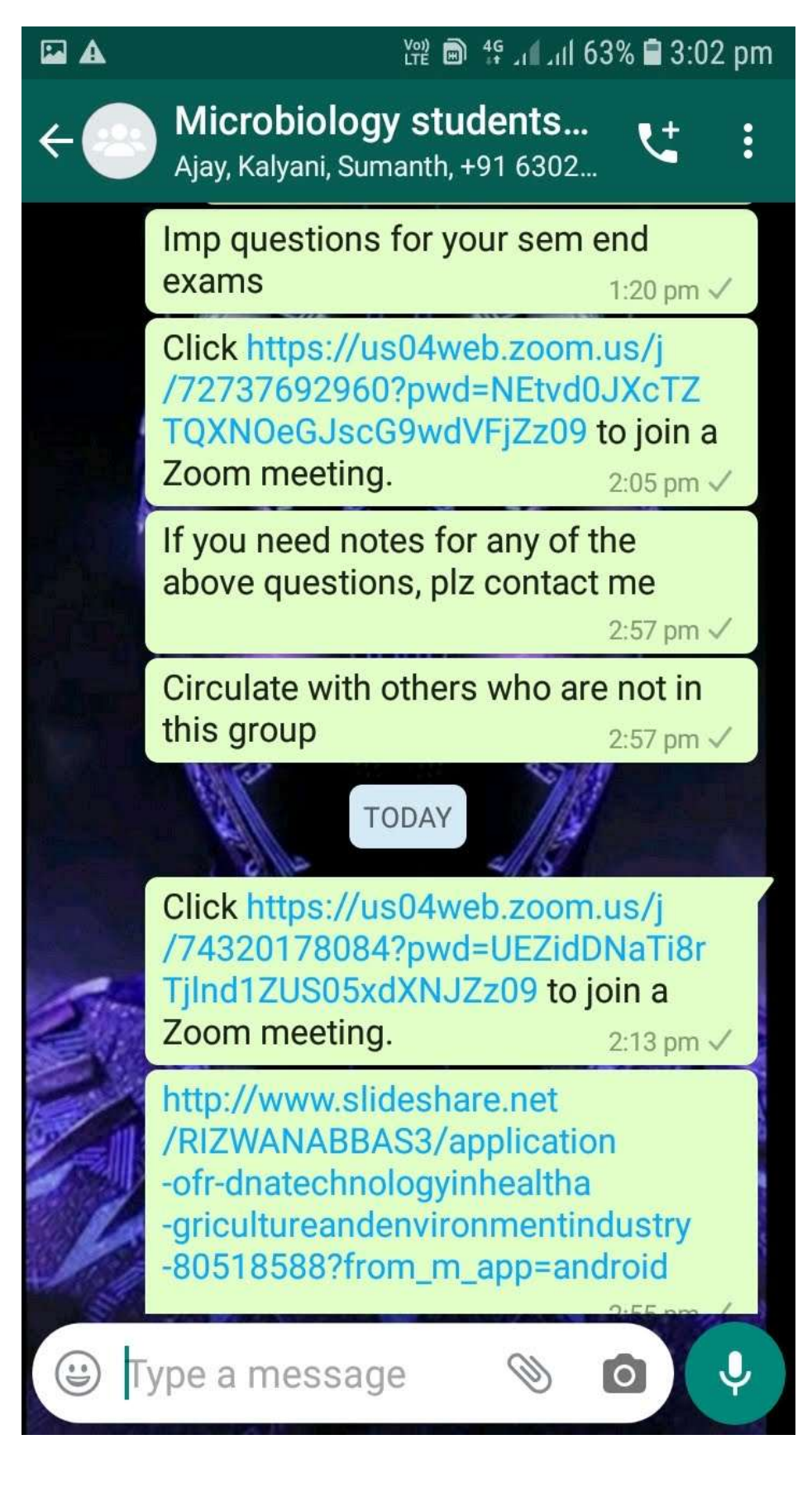

## **STUDENT ATTENDANCE**

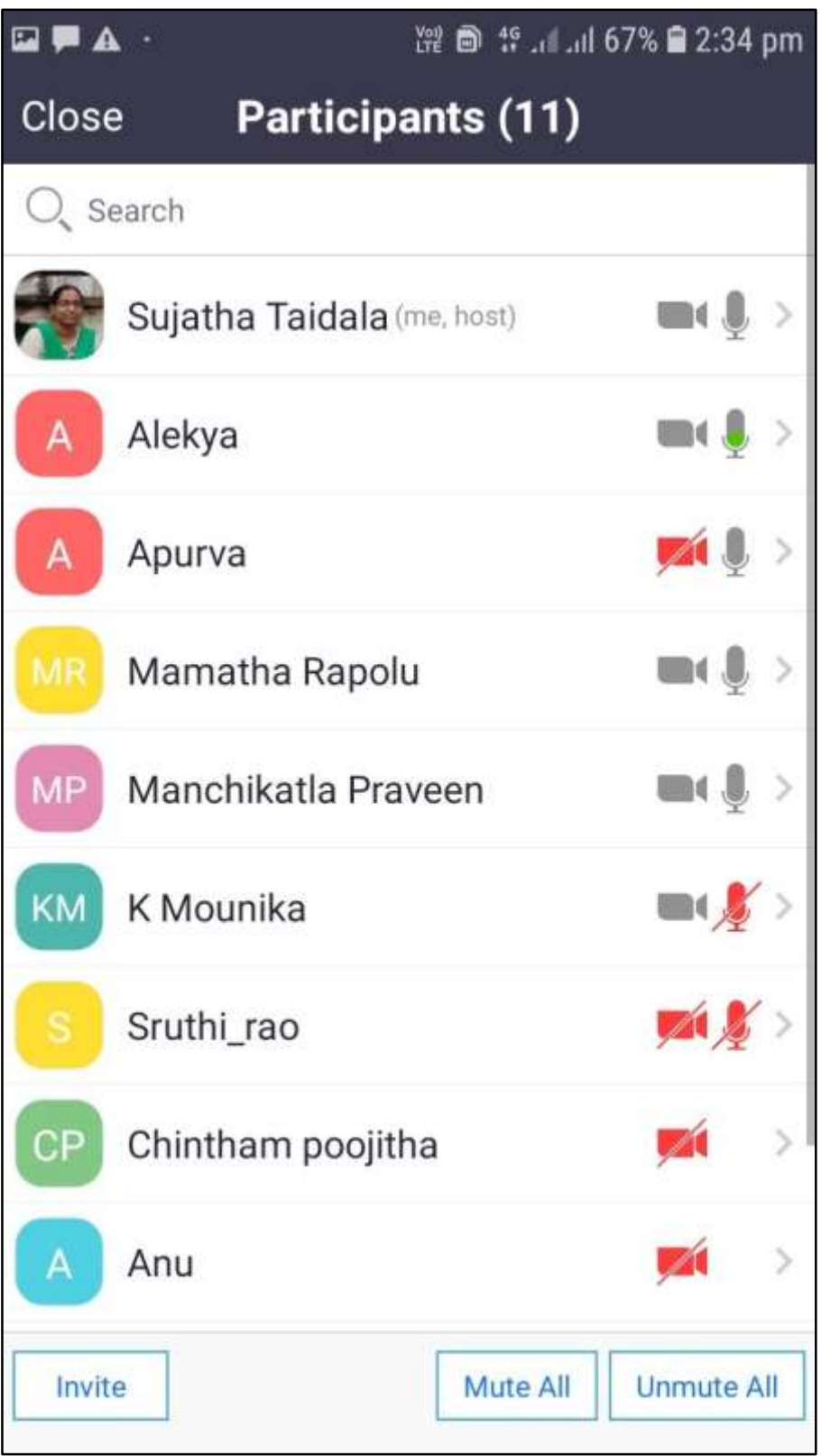

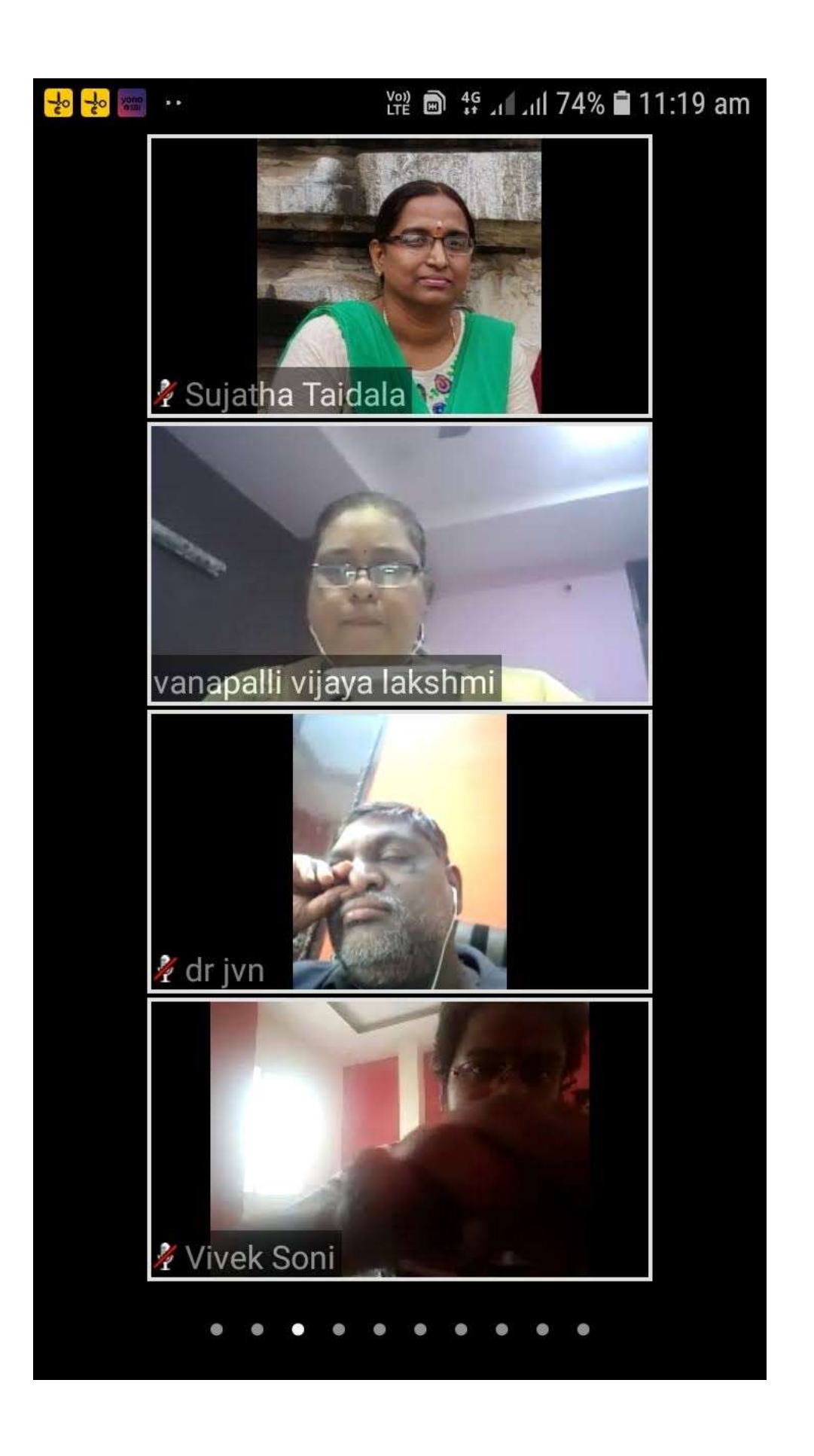

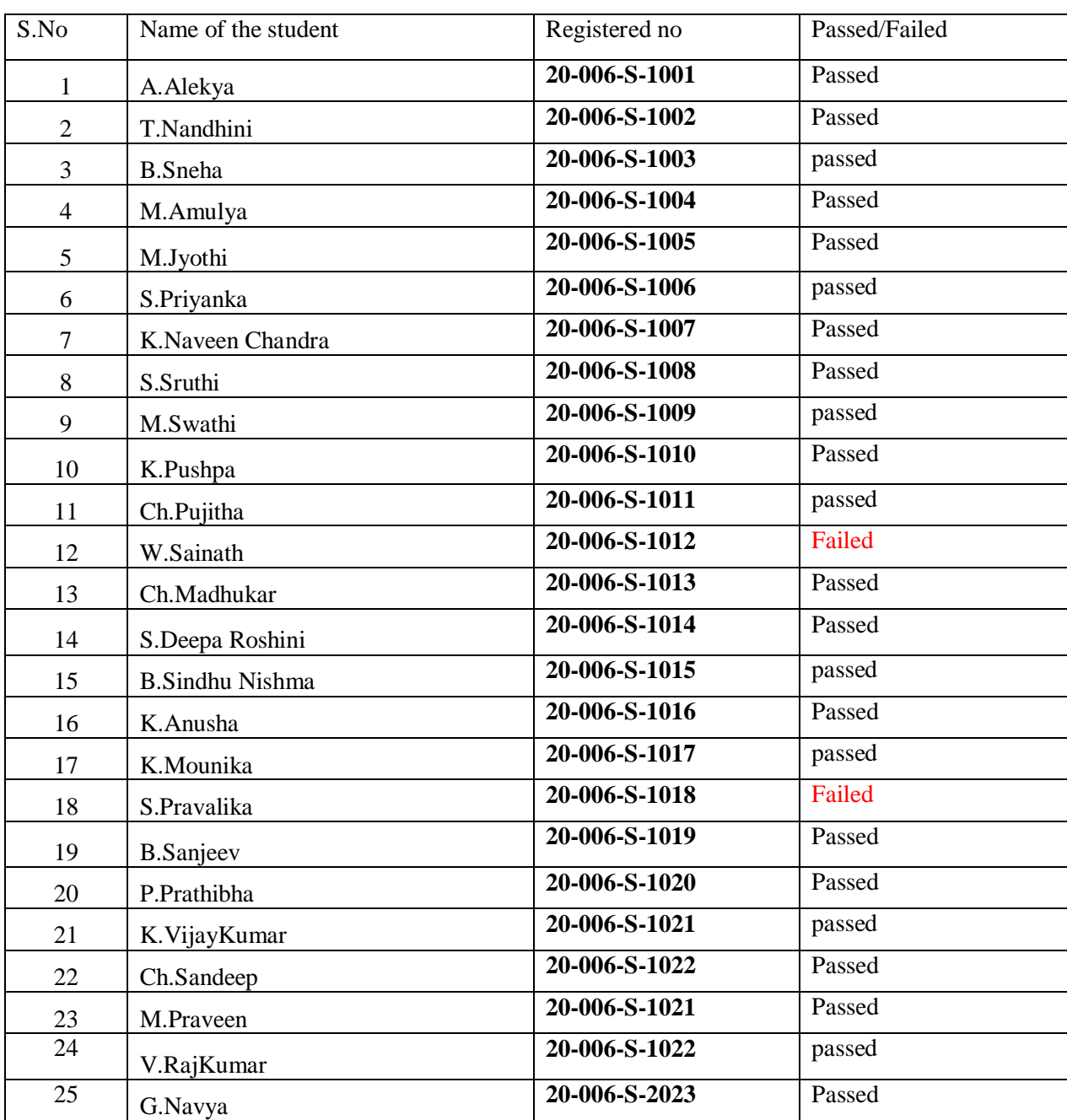

## **LIST OF PARTICIPANTS AND WHO SECURED CERTIFICATE**

## **MODEL CERTIFICATE**

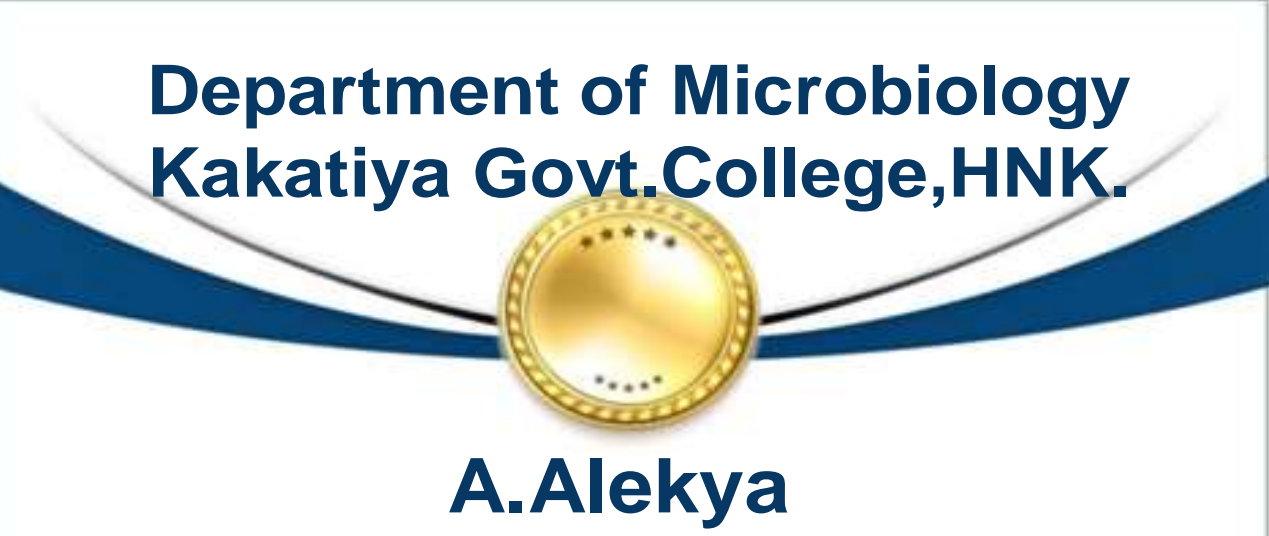

**Reg.No.20-006-S-1001**

**has completed**

**Certificate course On Introduction to Cancer Biology**

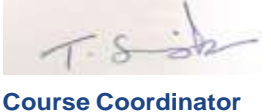

**(17-02-21 to 17-3-2021)**

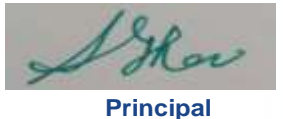

## **DEPARTMENT OF BIO-TECHNOLOGY CERTIFICATE COURSE IN GENETIC ENGINEERING**

Certificate course on

CERTIFICATE COURSE IN GENETIC ENGINEERING

(1-09-2020 to 30-09-2020)

(ONLINE MODE)

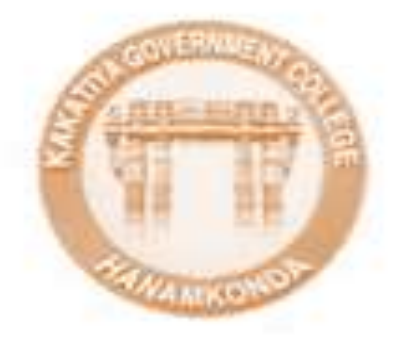

Organized by

Department of Biotechnology

Kakatiya Government College

Hanamkonda-506001

### **DEPARTMENTAL RESOLUTIONS**

**Kakatiya Government College Department of Biotechnology** 

Resolution

Date: 24-08-2020

506 001

CO CND

As per the instructions given by the Principal, a meeting was held in the department of Biotechnology and resolved to conduct the following activities for the academic year 2020-21

1. Planning to conduct a seminar in this academic year.

2. It is resolved to conduct TWO online certificate courses entitled " Certificate Fermentation Technology" & 2. Certificate Course in Genetic course in Engineering.

to conduct the

HANAI

ideinu

3. To conduct various Programmes /Activities under MOUs 'rindapal a freet

## **SYLLABUS**

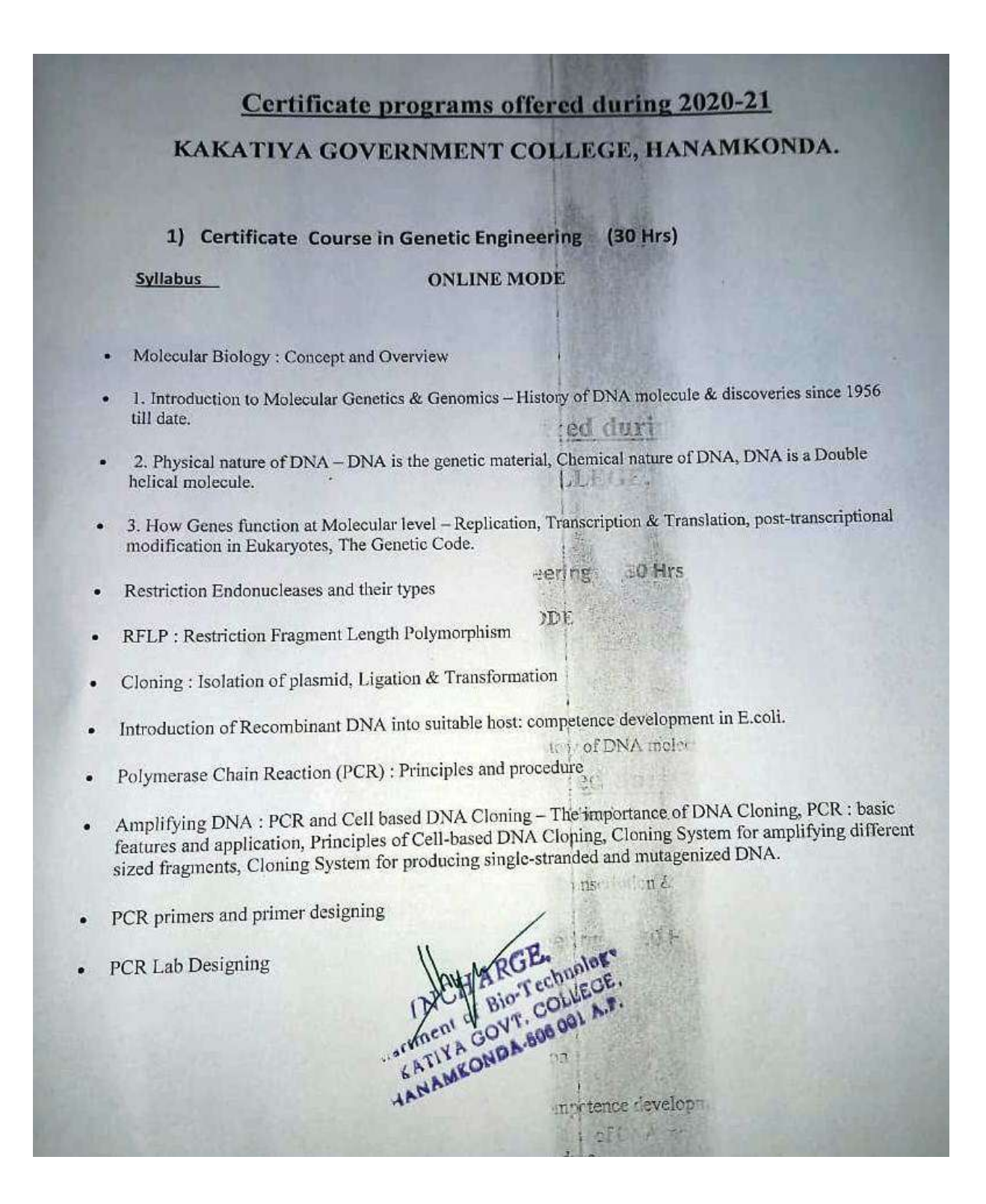

## **STUDENTS ATTENDANCE**

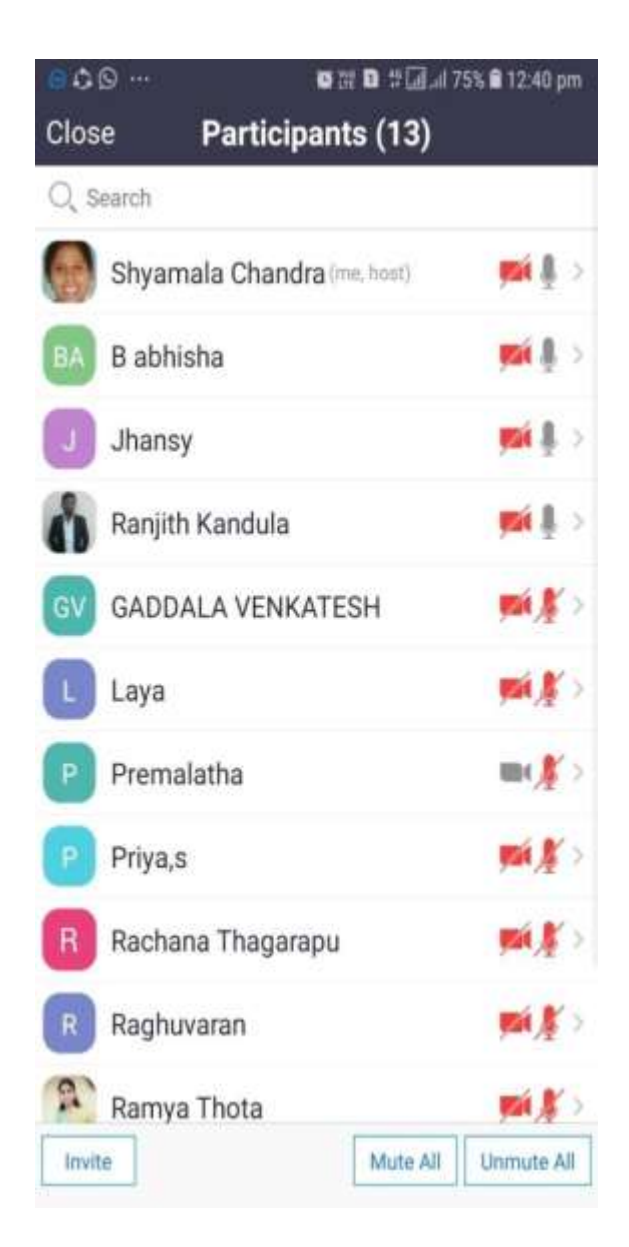

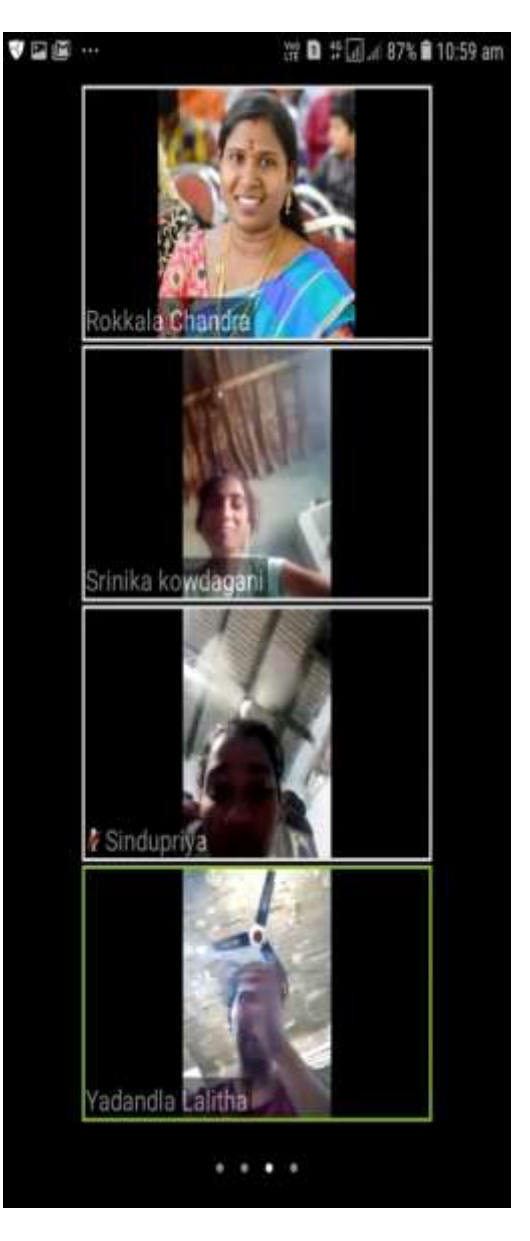

## **STUDENTS ENROLLED**

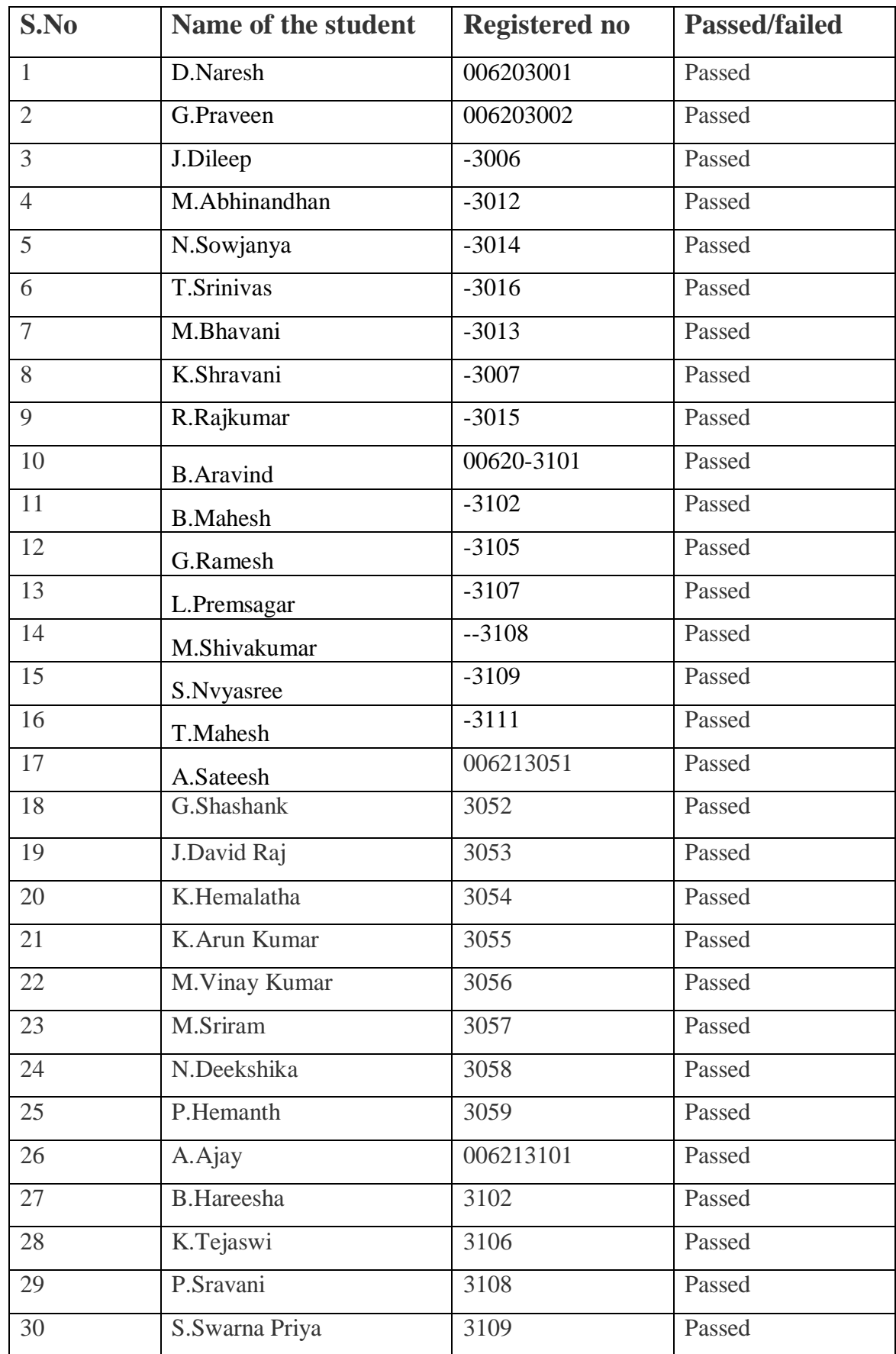

## **MODEL CERTIFICATE**

## **DEPARTMENT OF BIOTECHNOLOGY, KAKATIYA GOVERNMENT COLLEGE,HNK.**

**This certificate declares that**

# **J.Dileep**

**Reg.No 006 20 - 3006**

**has completed**

Certificate Course On Genetic Engineering

**1-09-2020 to 30-09-2020**

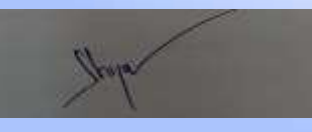

**Course Coordinator**

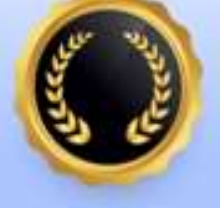

**Principal**

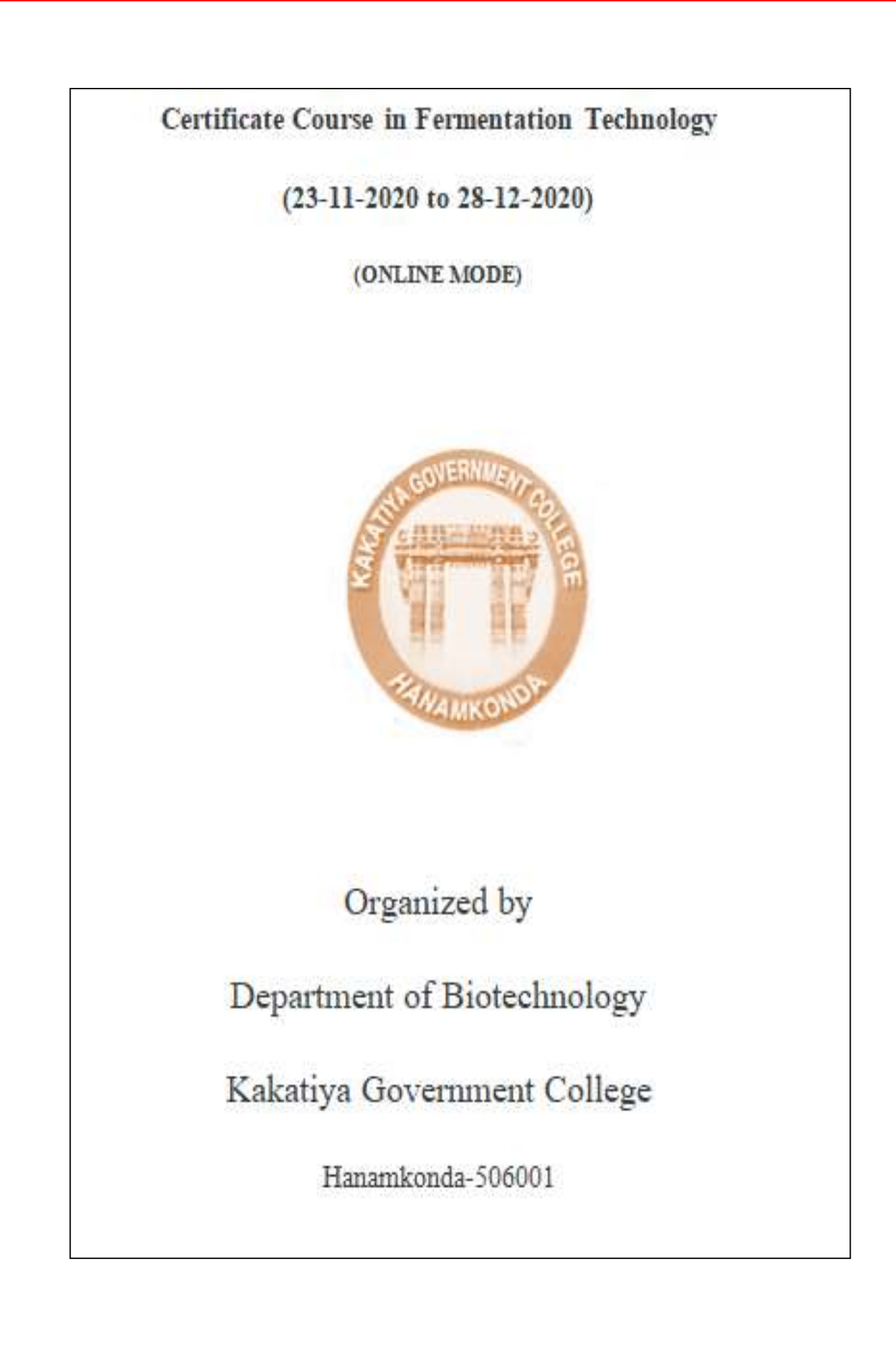

## **DEPARTMENTAL RESOLUTIONS**

Kakatiya Government College **Department of Biotechnology** 

### Resolution

Date: 24-08-2020

As per the instructions given by the Principal, a meeting was held in the department of Biotechnology and resolved to conduct the following activities for the academic year 2020-21

1. Planning to conduct a seminar in this academic year.

2. It is resolved to conduct TWO online certificate courses entitled " Certificate Fermentation Technology" & 2. Certificate Course in Genetic course in Engineering.

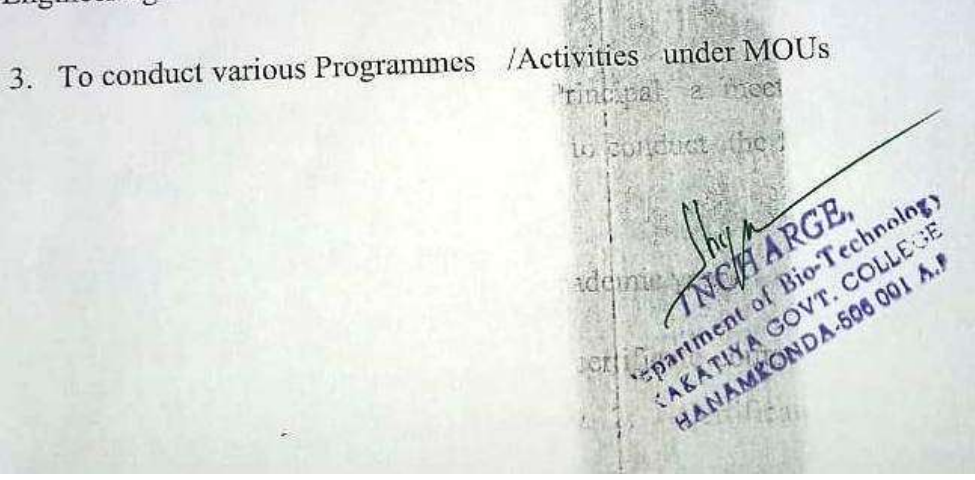
## **SYLLABUS**

## Certificate programs offered during 2020-21 KAKATIYA GOVERNMENT COLLEGE, HANAMKONDA. CERTIFICATE COURSE IN FERMENTATION TECHNOLOGY **30 Hours SYALLABUS ONLINE MODE** Design of Fermenter & types Media for Industrial Fermentation **Sterilization Methods** e ed curin Aeration & Agitation OLL Inoculum Development TENTATION TE Instrumentation & Process Control Specific Fermentation: Organic Acid, Wine, Ethanol, a-amylase ۰ Polysaccharide Production  $\bullet$ Downstream Processes

Fermentation Economics

AMMEDIADA

## **STUDENTS PARTICIPANTS**

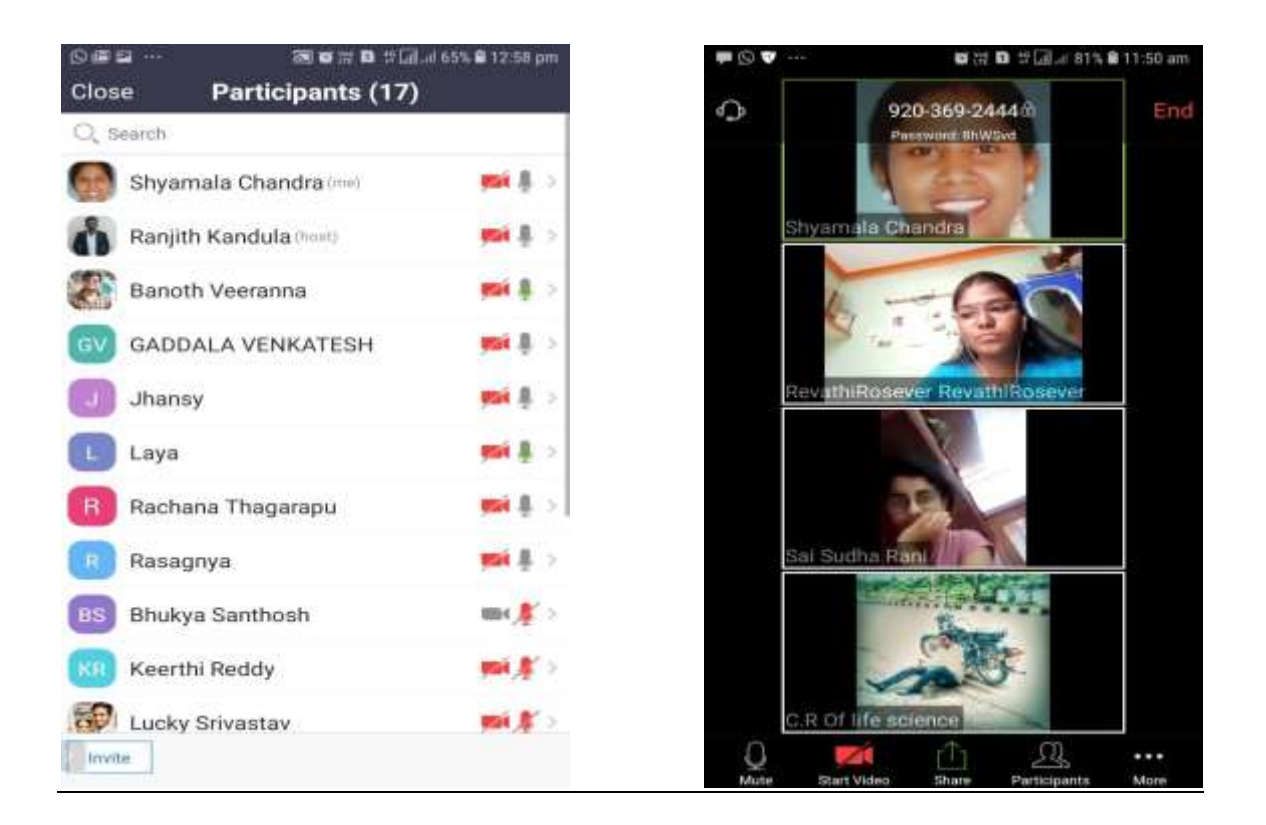

## **Students enrolled:**

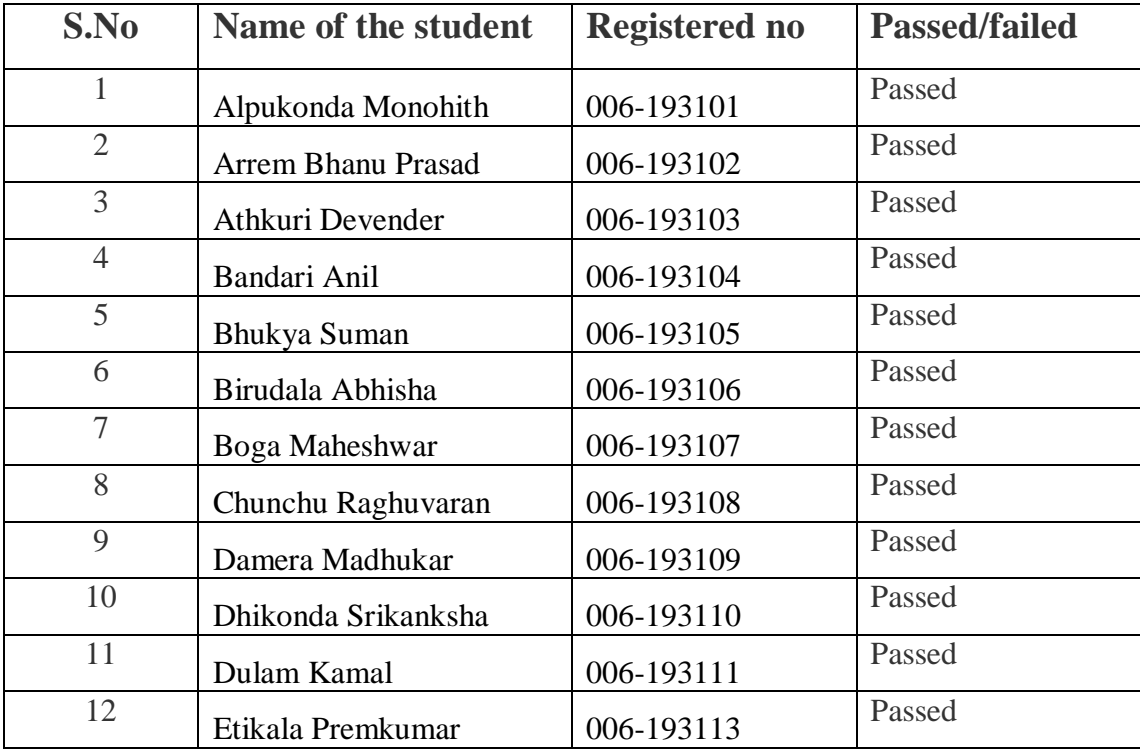

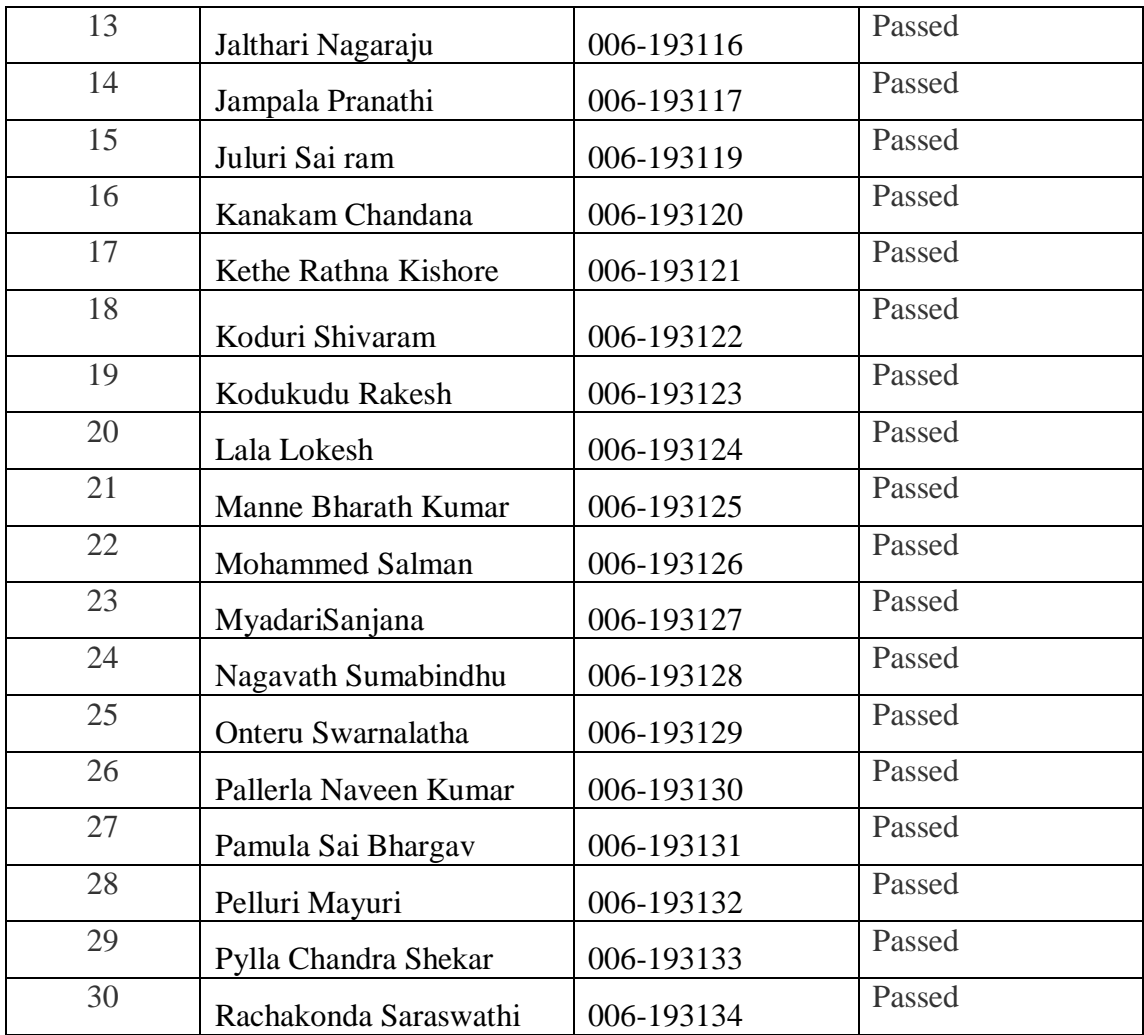

## **MODEL CERTIFICATE**

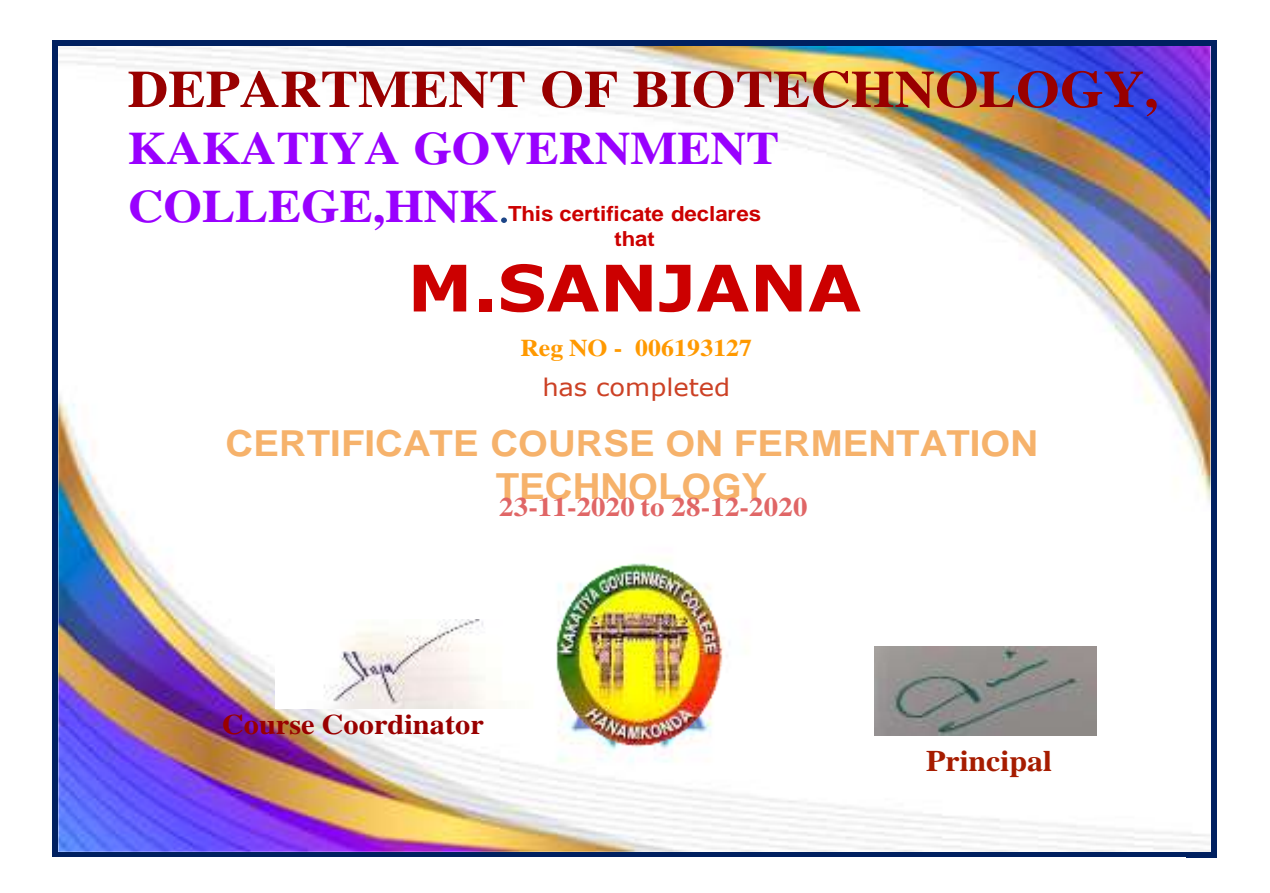

## **DEPARTMENT OF COMMERCE CERTIFICATE COURSE IN EXCEL FOR ACCOUNTING**

## CERTIFICATE COURSE ON EXCEL FOR ACCOUNTING, 2020-21

### DEPARTMENT OF COMMERCE

KAKATIYA GOVEENMENT COLLEGE, HANAMKONDA, WARANGAL DIST.

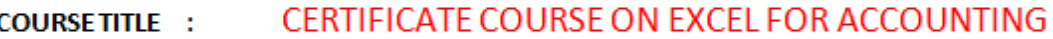

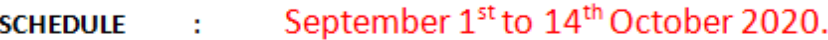

**ORGANISED BY:** DEPARTMENT OF COMMERCE, KGC HANAMKONDA

**ENROLLMENT:** 100 Students of B Com I year enrolled for this course.

### **OBJECTIVE OF THE COURSE:**

**To acquire practical skills using MS Excel for accounting practices** 

#### **COURSE INAUGURAL SESSION**

An inaugural gathering held on 01.09.2020 regard to the induction of certificate course on Excel for accounting undertaken by the department of commerce.

DR.S.VINODAR RAO , Head of the department of Commerce chaired this session. S.GANAPATHI RAO Principal, DR.E.RAMBHASKAR ARJU,IQAC CO ORDINATOR addressed the gathering and highlighted the importance of GST practitioners in the economy.

K.LINGA REDDY Assistant Professor of Commerce and course coordinator , delivered an extensive talk on the concept.

Department faculty and 100 B Com students attended this session.

### **COURSE VALEDICTORY SESSION**

Valedictory gathering of the certificate course on Excel for accounting organised by the department of commerce held on 14.10.2020.

DR.S.VINODAR RAO , Head of the department of Commerce chaired this session. DR. P.VENKATESHWARLU Principal, DR.E.RAMBHASKAR ARJU,IQAC CO ORDINATOR graced this occasion and appreciated the participants.

DR.B.VISHNU KUMAR ,Assistant Professor of Commerce ,GDC Narsampet attended this session as chief guest and delivered the valedictory talk.

Appreciation certificates distributed to the participants. Department faculty and 100 B Com students attended this session.

### **DEPARTMENTAL RESOLUTIONS**

 $1.49.202$ Innaggiostin of value odded conve  $\infty$ EXCEL ACCOUNTING By Rept. of Commence inagural gathering held today  $\Delta u$ to induction of Value acced Segarding on escel Accounting Sprachizedby-le Conve depetred of connecte to day. I vinoclav las, Hop depete  $D x S$ commerce chaired this program f. Indixa Dew principal of their college, Dr. E. Rambharlar faju Igac co-ordinate addressed and enlightened the students. 94 B Love 1 year Students emoted in this course and sheduled from 1st sep, 2020 to 14.10.2020 K. Kiega Roddy, Arat prof conver co-odictor delivered leafune and Defetant faculty effected this progra Incharge-Dept. of Commence Co-did in the Principal Kakatiya Govt. C 39 Kakatiya Govi.<br>Hanamkonda-506 UU1. Staff members LingaRebbe when  $2.55\sqrt{6}$  $n_{\rm c}$  (1)  $3. \int_1$ , Sujathe u. G. Vallani 5. Aayeshashaik sв. Ay  $6.$  $T$  $8.$  $\geq$ Incharge, Dept. of Commerce Kakatiya Govt. College<br>Kakatiya Govt. College Kakatiya Govt. Conego<br>Hanamkonda-506 001.  $\Delta D L$ 

## **SYLLABUS**

# DEPARTMENT OF COMMERCE, KGC HANAMKONDA,WARANGAL DIST.

## **Certificate course on Excel for Accounting.**

### **Unit-I:**

Accounting basic concepts-accounting cycle-double entry system-Book keeping-day book-Journal-subsidiary books-Trial balance-final accounts.

### **Unit-II**

Getting Started with Excel-Excel formulas-Excel short cut keys-Cash book with Excel-Profit & Loss Account with Excel-Balance sheet with Excel-Excel for bills receivables-Excel for bills payable-Excel for Bank Reconcile Statement-Excel for deprecation calculator-Excel Q's and A's-Financial report printing in Excel.

Incharge, Dept. of Commerce Kakatiya Govi. College Kakatiya Govi, College<br>Hanamkonda-506 001.

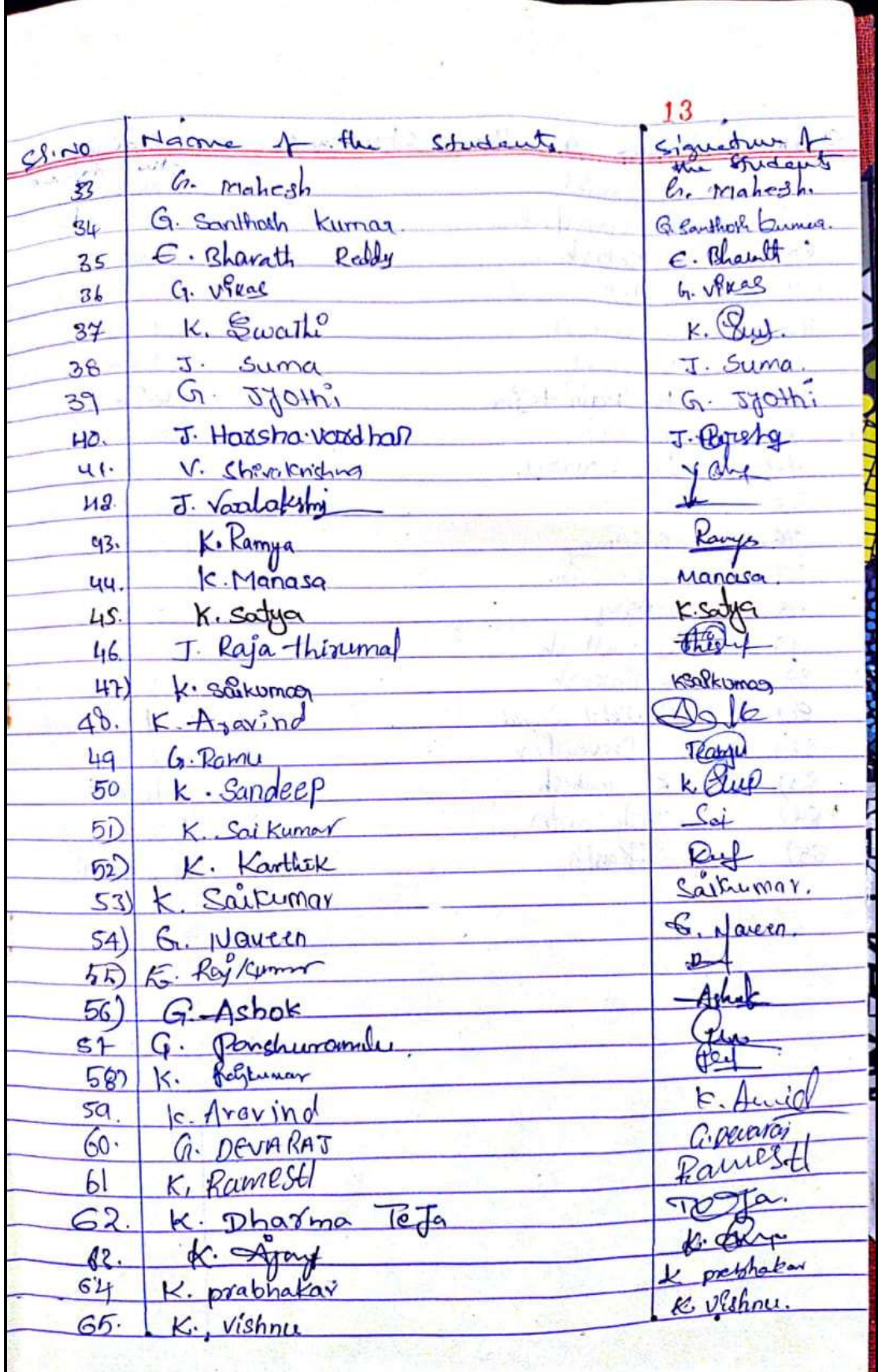

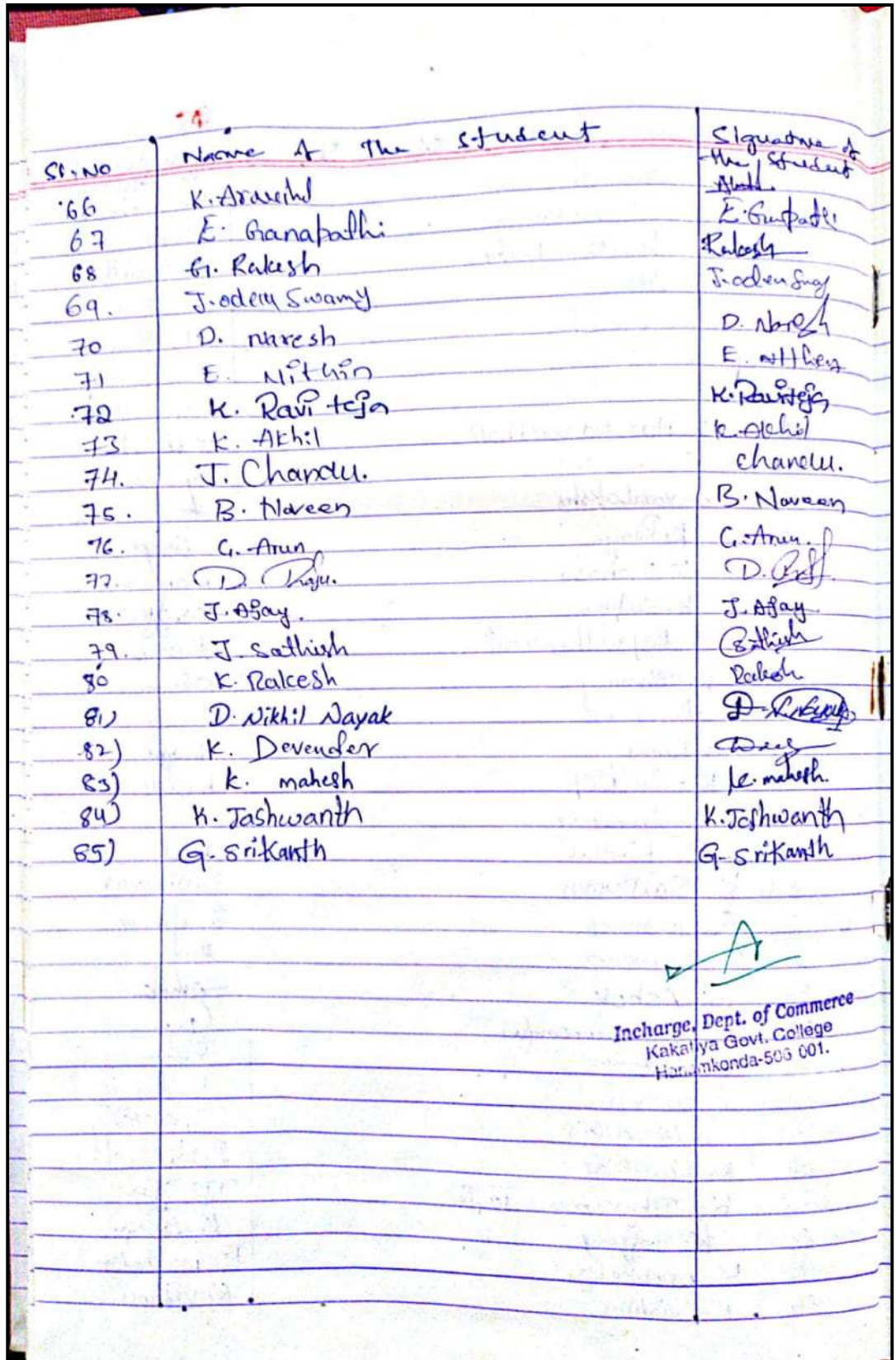

Valedictory 15 14th oct, 2020 Viledictory gathering of ville added under the chairman strip 1 Dr s. vinathau Roo Head Percharge of clear depetant! Dr P. Inding dood, Primpo and E. Langharleau Raju, IQAC co-ordinator graced this occaseion and appreciated the students who atlended this consec populate faculty attended this flogsame CONVCE Keineipal Inclarge  $C_{\alpha} = 0$ Dopt of Commonce Der Propis of Commerce Kakatiya Govt. Conego Staff Mealeys A.K. Linga Reddy 2+0  $\overline{2}$ 3. J.S. Thanks have after 4. G. Sujathe your  $5.$   $\int$   $\sqrt{913}$ the Aug b. Aayeshashark 5  $\mathbf{R}$ Incharge, Dept. of Commerce Kakaliya Govt. College Hanamkonda-506 001.

**190**

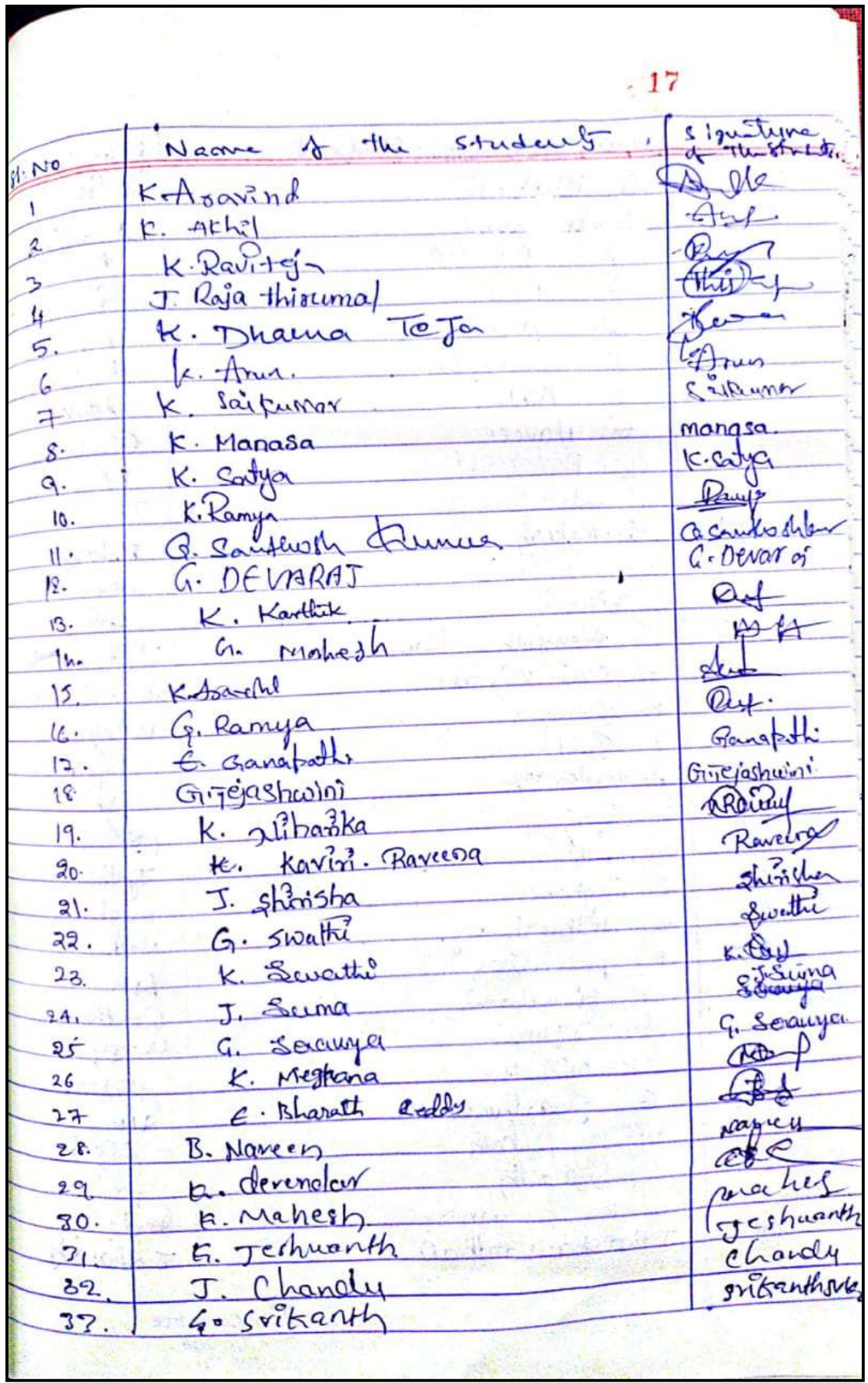

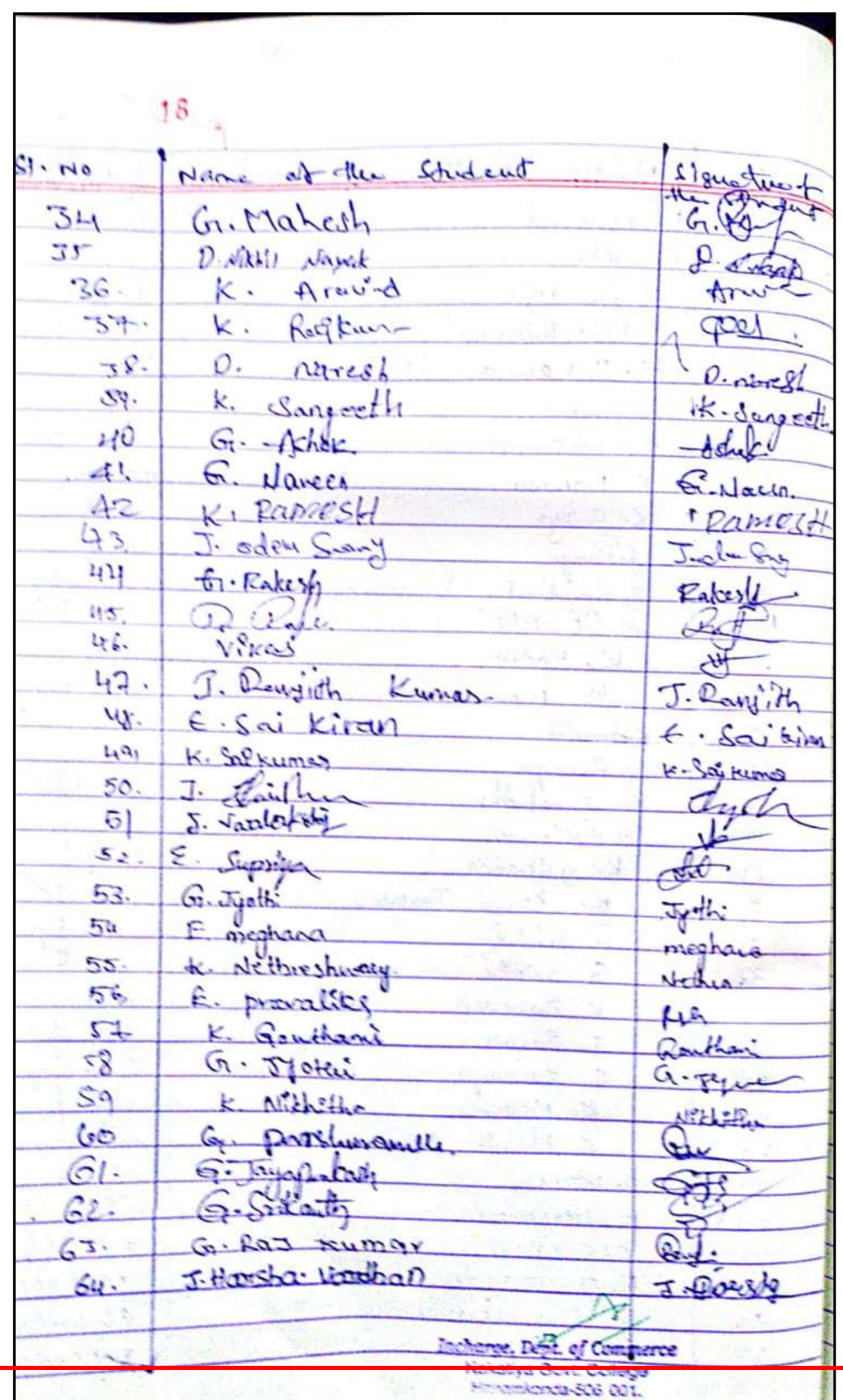

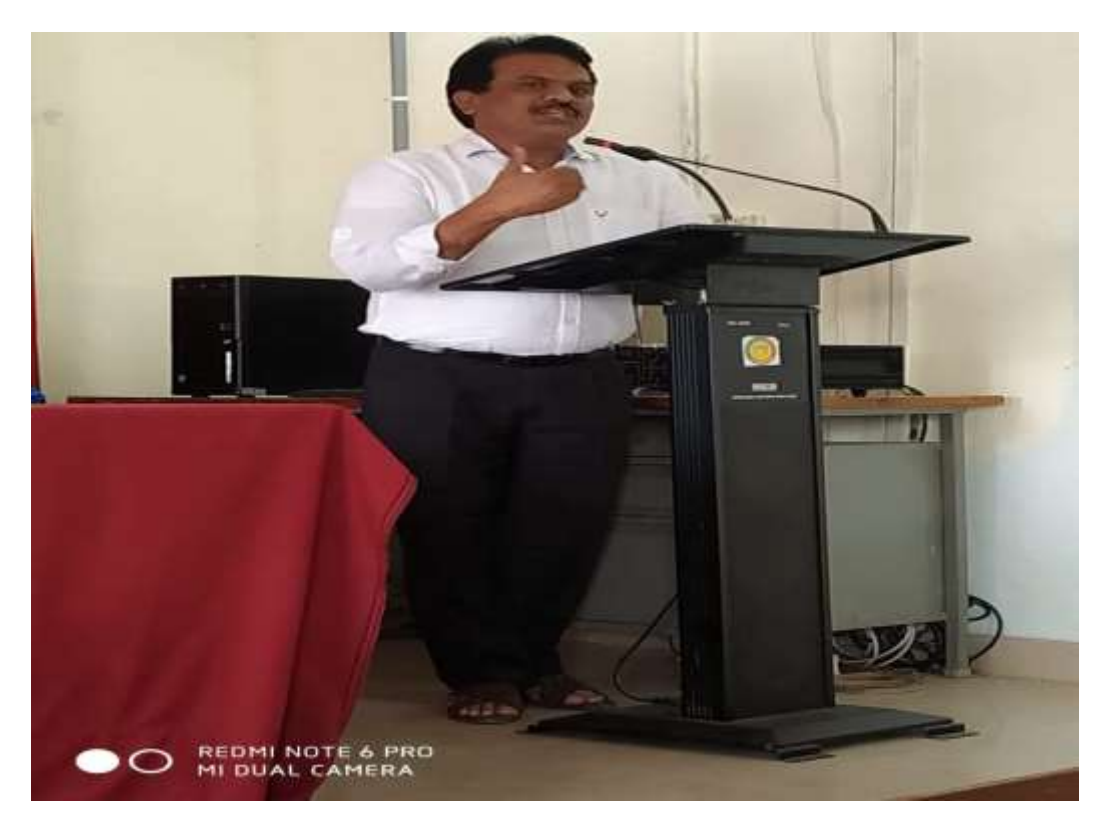

**DR.E.RAMBHASKAR RAJU AT VALEDICTORY SESSION.**

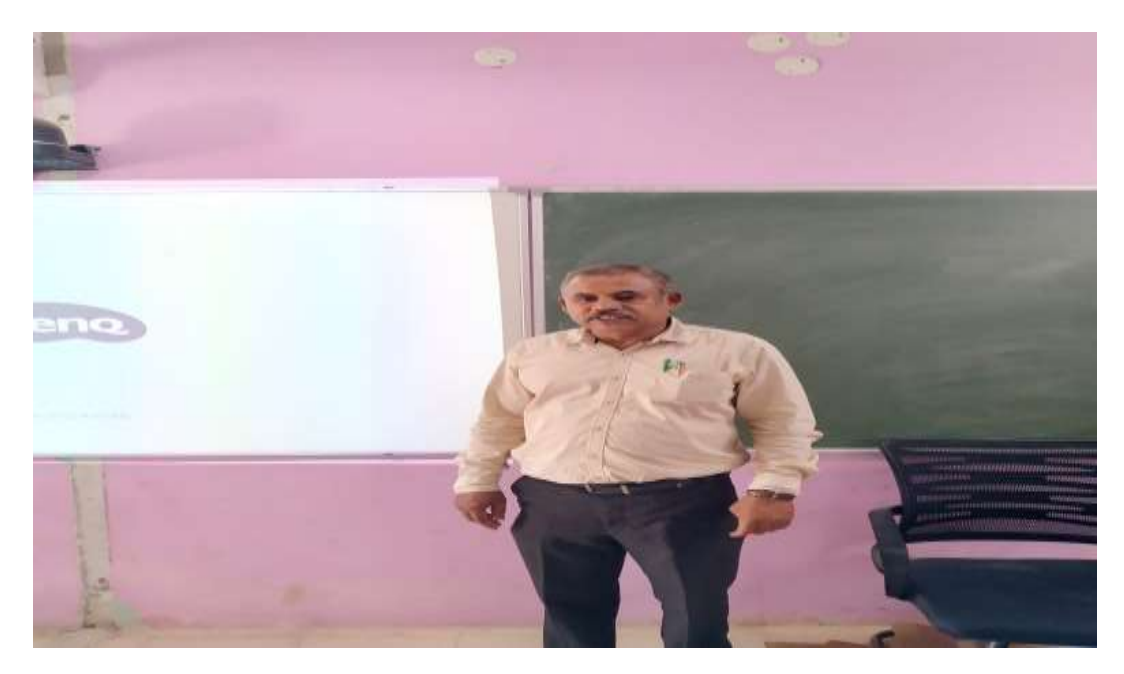

**DR.S.VINODAR RAO AT INNAGURAL SESSION.**

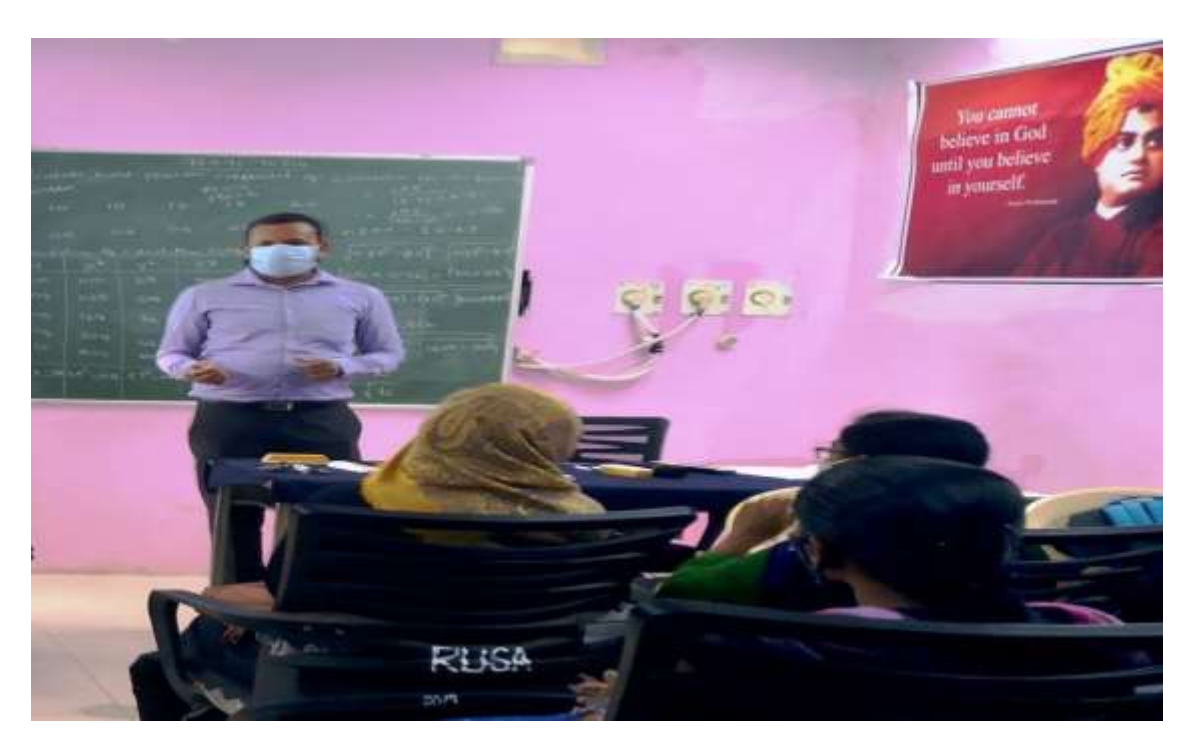

**K.LINGA REDDY AT INNAGUARL TALK.**

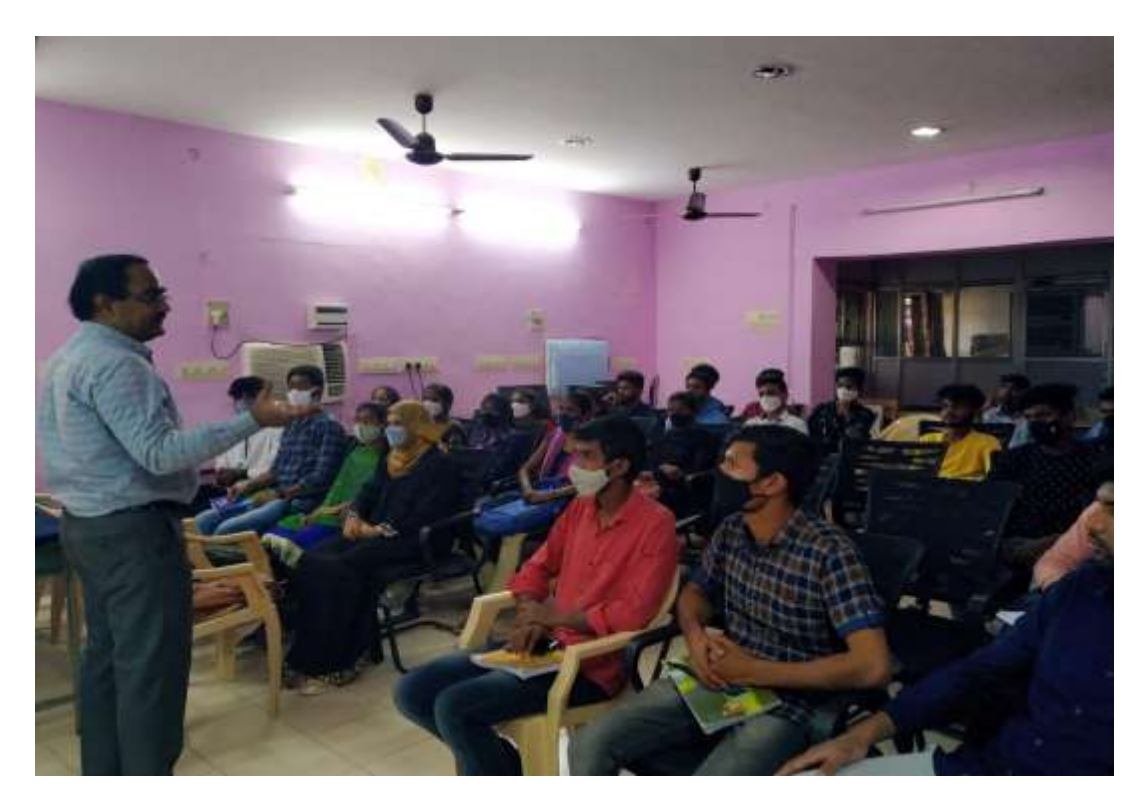

**DR.B.VISHNU KUMAR at technical session.**

# **MODEL CERTIFICATE**

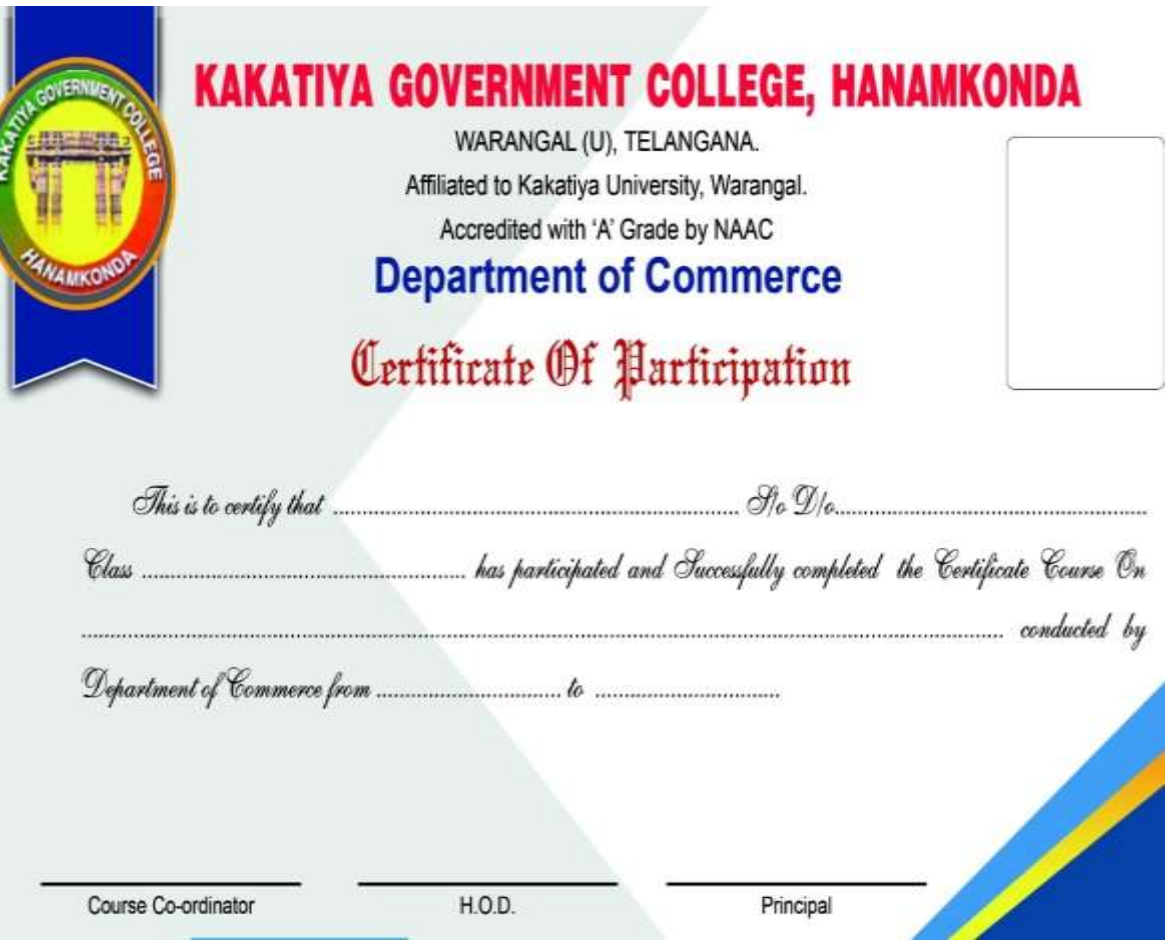

### **ATTENDANCE STATEMENT OF EXCEL FOR ACCOUNTING CERTIRFICATE COURSE – SEPTEMBER – OCTOBER 2020.**

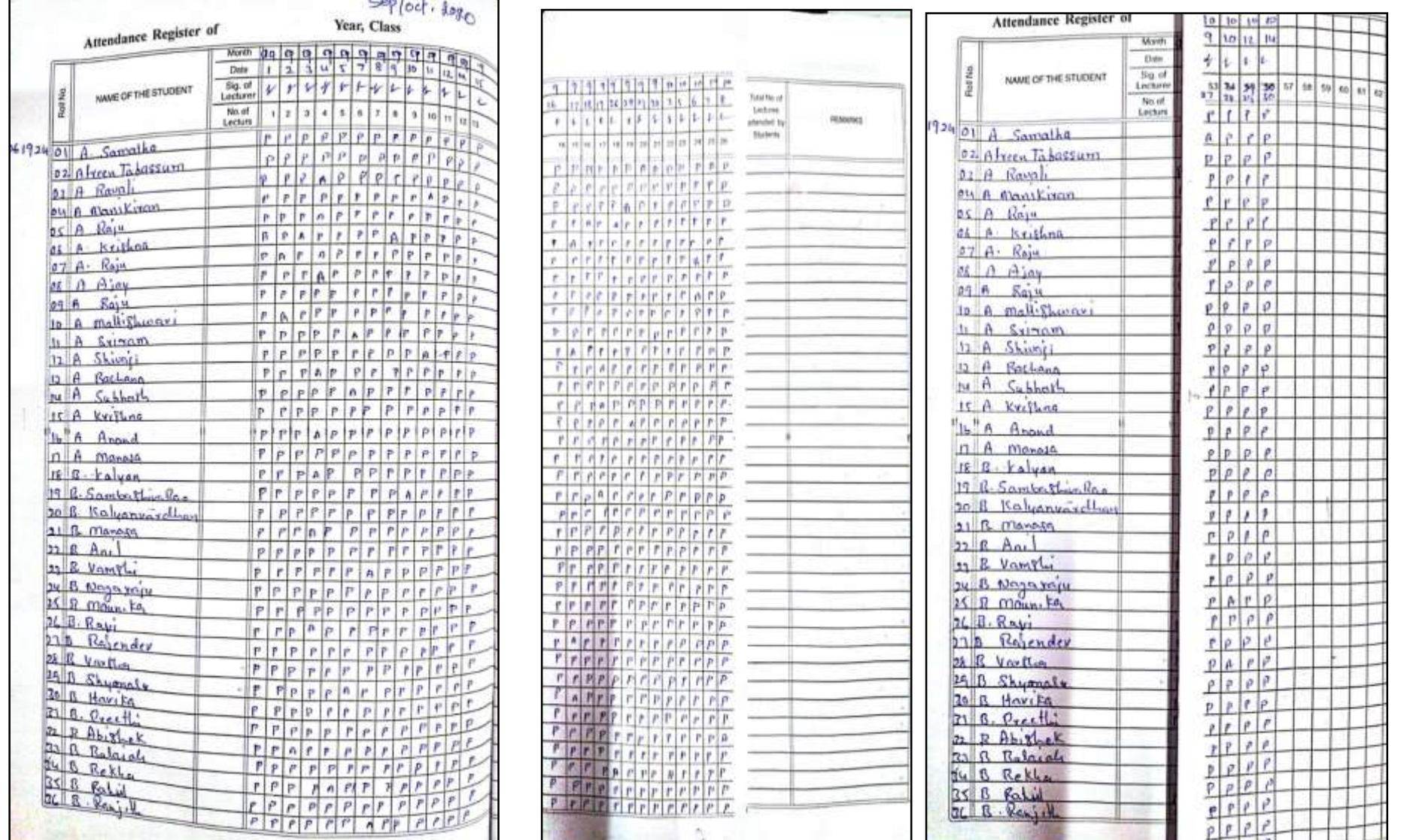

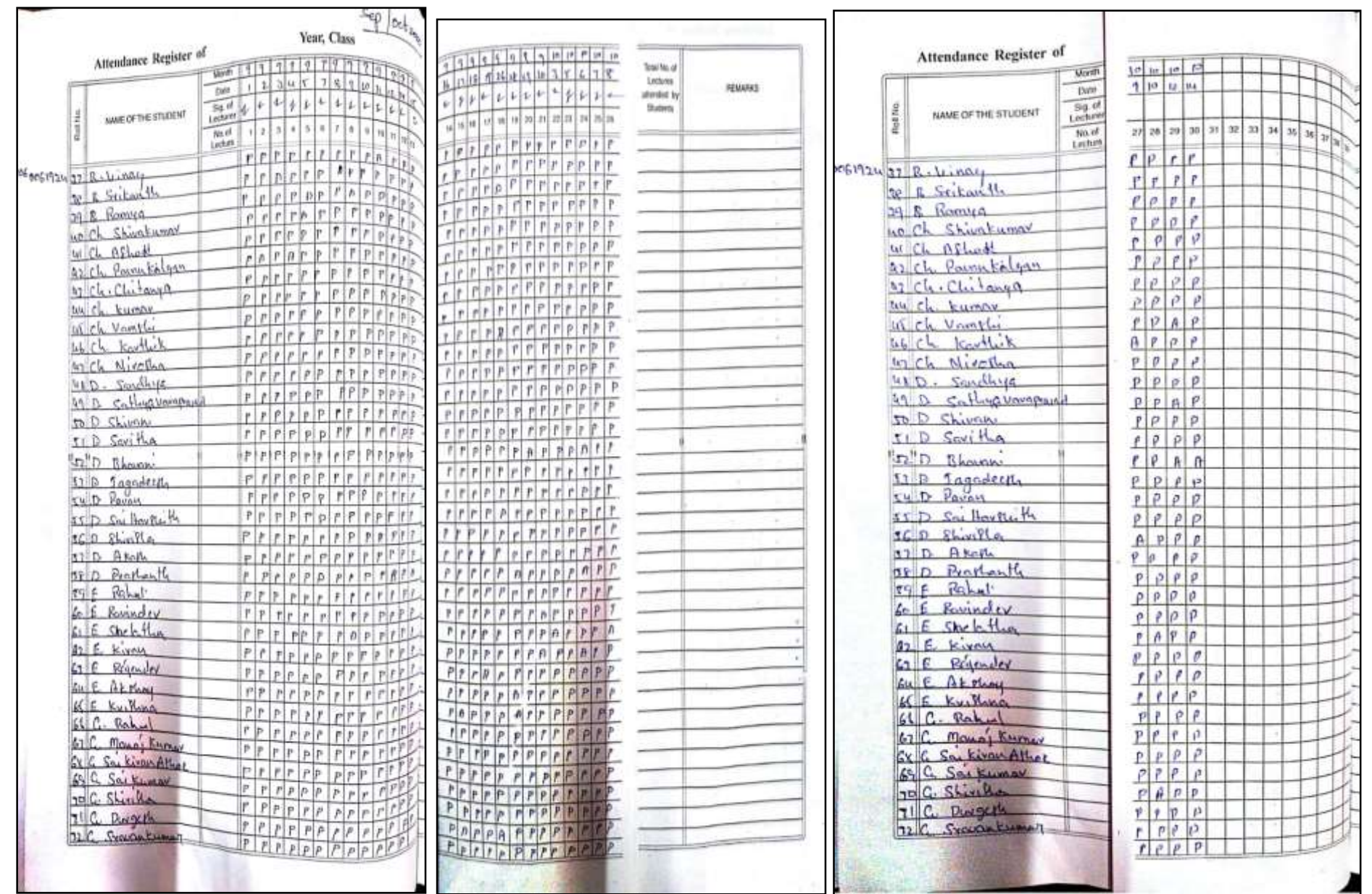

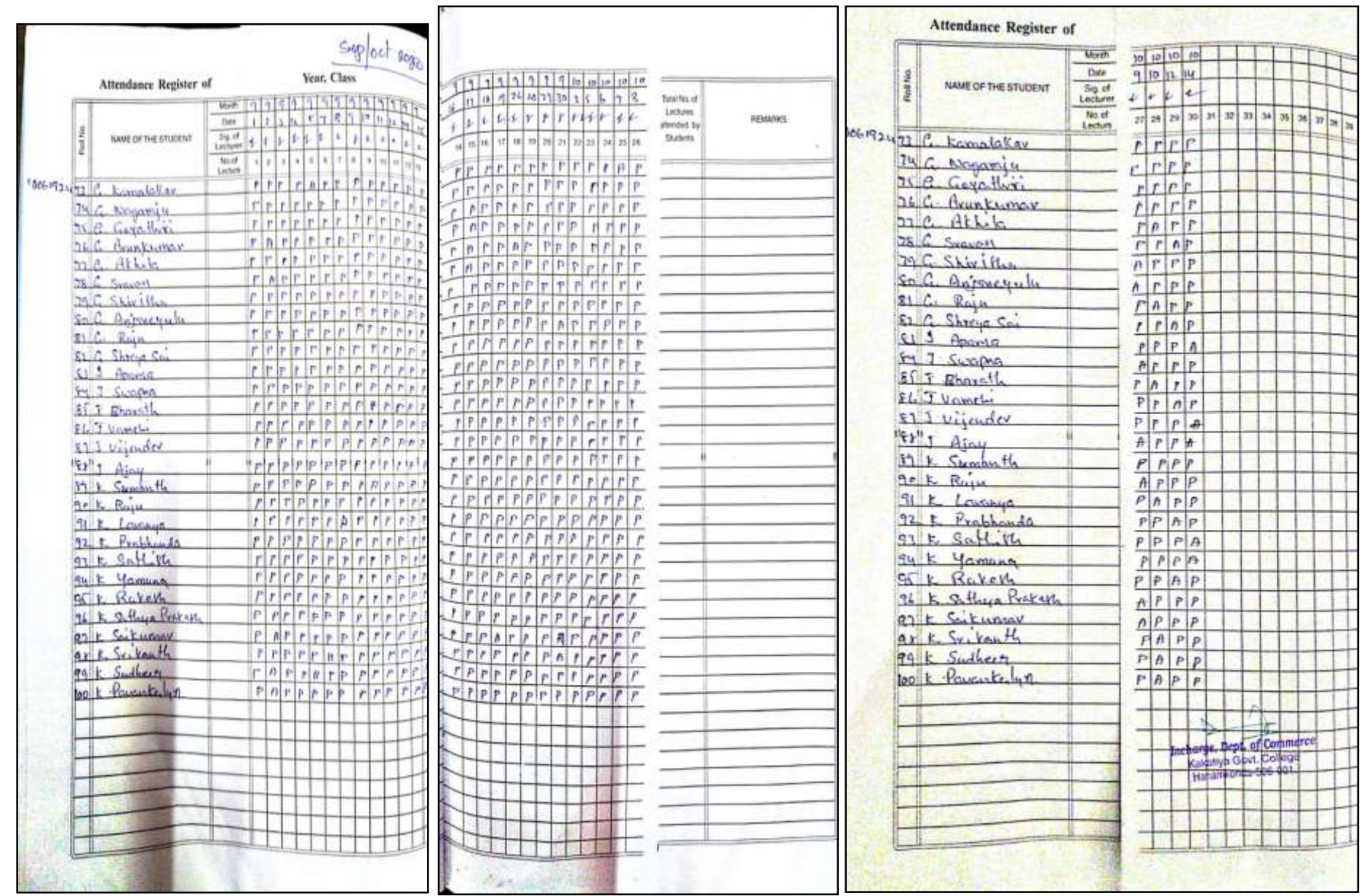

# CERTIFICATE COURSE ON EXCEL FOR STATISTICS, JAN-FEB, 2021 DEPARTMENT OF COMMERCE KAKATIYA GOVEENMENT COLLEGE, HANAMKONDA, WARANGAL DIST. CERTIFICATE COURSE ON EXCEL FOR STATISTICS **COURSETITLE :** 02.01.2021 TO 06.02.2021 SCHEDULE : DEPARTMENT OF COMMERCE, KGC HANAMKONDA **ORGANISED BY:** 100 Students of B Com year enrolled for this course. **ENROLLMENT:**

### **OBJECTIVE OF THE COURSE:**

### **To acquire practical insight over usage of Excel for statistical application**

#### **COURSE INAUGURAL SESSION**

An inaugural gathering held on 02.01.2021 regard to the induction of certificate course /Value Added Course undertaken by the department of commerce.

DR.S.VINODAR RAO , Head of the department of Commerce chaired this session. DR. P.VENKATESHWARLU Principal, DR.E.RAMBHASKAR ARJU,IQAC COORDINATOR addressed the gathering and highlighted the importance of Excel in business processing.

K.LINGA REDDY Assistant Professor of Commerce, GDC Jammikunta Karimnagar dist delivered an extensive talk on the concept.

Department faculty and 100 B Com students attended this session .

### **COURSE VALEDICTORY SESSION**

Valedictory gathering of the certificate course/ Value Added Course organised by the department of commerce held on 02.02.2021.

DR.S.VINODAR RAO , Head of the department of Commerce chaired this session. DR. Sri. S.GANAPATHI RAO, Principal, DR.T.SUJATHA ,IQAC COORDINATOR graced this occasion and appreciated the participants.

DR.I.SHIVA NAGA SREENU Assiatant Professor of Commerce ,GDC Narsampet attended this session as chief guest and delivered the valedictory talk.

Appreciation certificates distributed to the participants. Department faculty and 100 B Com students attended this session.

## **SYLLABUS**

# DEPARTMENT OF COMMERCE, KGC HANAMKONDA,WARANGAL DIST.

## SYLLABUS for VALUE ADDED COURSE ON EXCEL FOR STATISTICS

## **Unit-I Basic Statistics**

Statistical Functions,, foundational statistical functions ,Ranking Functions Data Analysis , Statistical Analysis, Descriptive Statistics, statistical measures, t- tests, Straight Line Analysis ,Simple Linear Regression, Multiple Regression Charts, Histogram, Interval with a bar, Waterfall chart.

## **Unit-II Basic Statistics**

Introduction to Excel, Mathematical equations with Excel, Descriptive statistics with Excel, Central tendency with Excel, Correlation and ANOVA with Excel, Pivot Table with Excel Visual display with Excel

Incharge, Dept. of Commerce harge, Dept. of Commer<br>Kakatiya Govt. College<br>Kakatiya Govt. 606 arge, Deput. College<br>Kakatiya Govt. College<br>Hanamkonda-506 001.

### **DEPARTMENTAL RESOLUTIONS**

2nd January 201 20 Inguishral  $20 - 20$ Imagardin & value affect comme  $PSK$ for statistics  $\sim$ By Dept. J. Commerce surveyers of the meld doday  $\Delta v$ Ecganding do on excel for statisfies onver frganised by-he depolited of com rence Dr S. Vinddhan Roo, Tucharge, Ogt commerce chaired this perogramme. S Gaughthe Respondence pay other IGAC Co-ddinator addresses aerd Soudents, course co. embightened the i tr K. Cupa Reday  $exp($ ried outlinee of the Course. of the D year 89 Students  $B - C$ emsoled well ice their it is Sheduled from aud  $2<sup>ud</sup>$  Taue 2021 do 6 Descourage 2021  $\overline{\mathcal{P}}$  $169 \overline{G}$ IQAC Co-ordertie Course Incharge Daniel Contractor co-ordita Kakatiya Govt. C. lege Kakatiya Govi.<br>C+ Straamkonda-600 001. Percup Sujathe  $\mathbb{Q}$  $\int_0^1$ Pavani  $2.$ Linga Reddy  $-40$ K.  $2.$ 4. Augesta Shaik  $5.$ 6. w Incharge, Dept. of Commerce  $\tau$ Kakatiya Govt. College Hanamkonda-506 001.  $\boldsymbol{c}$ .

**201**

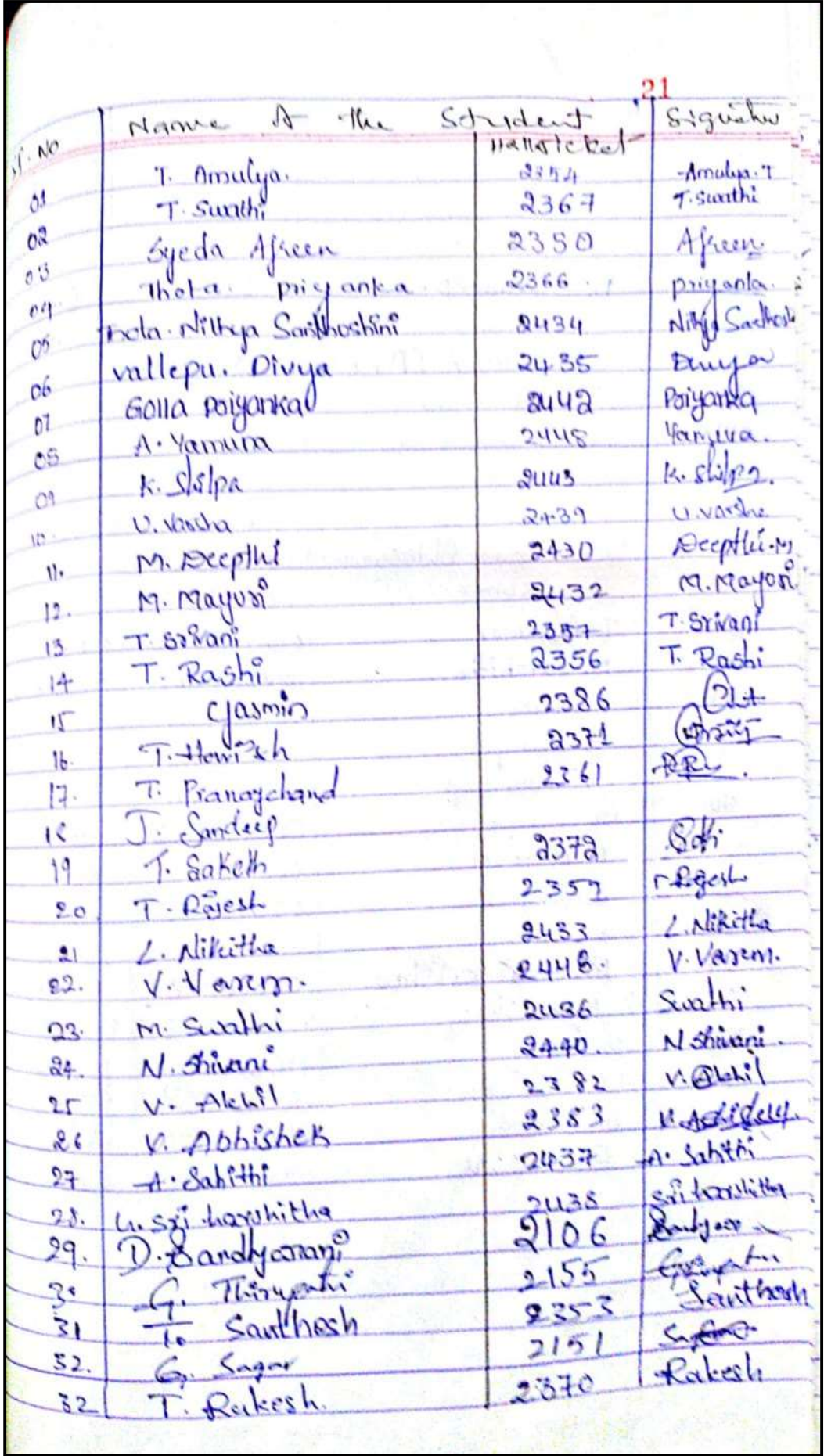

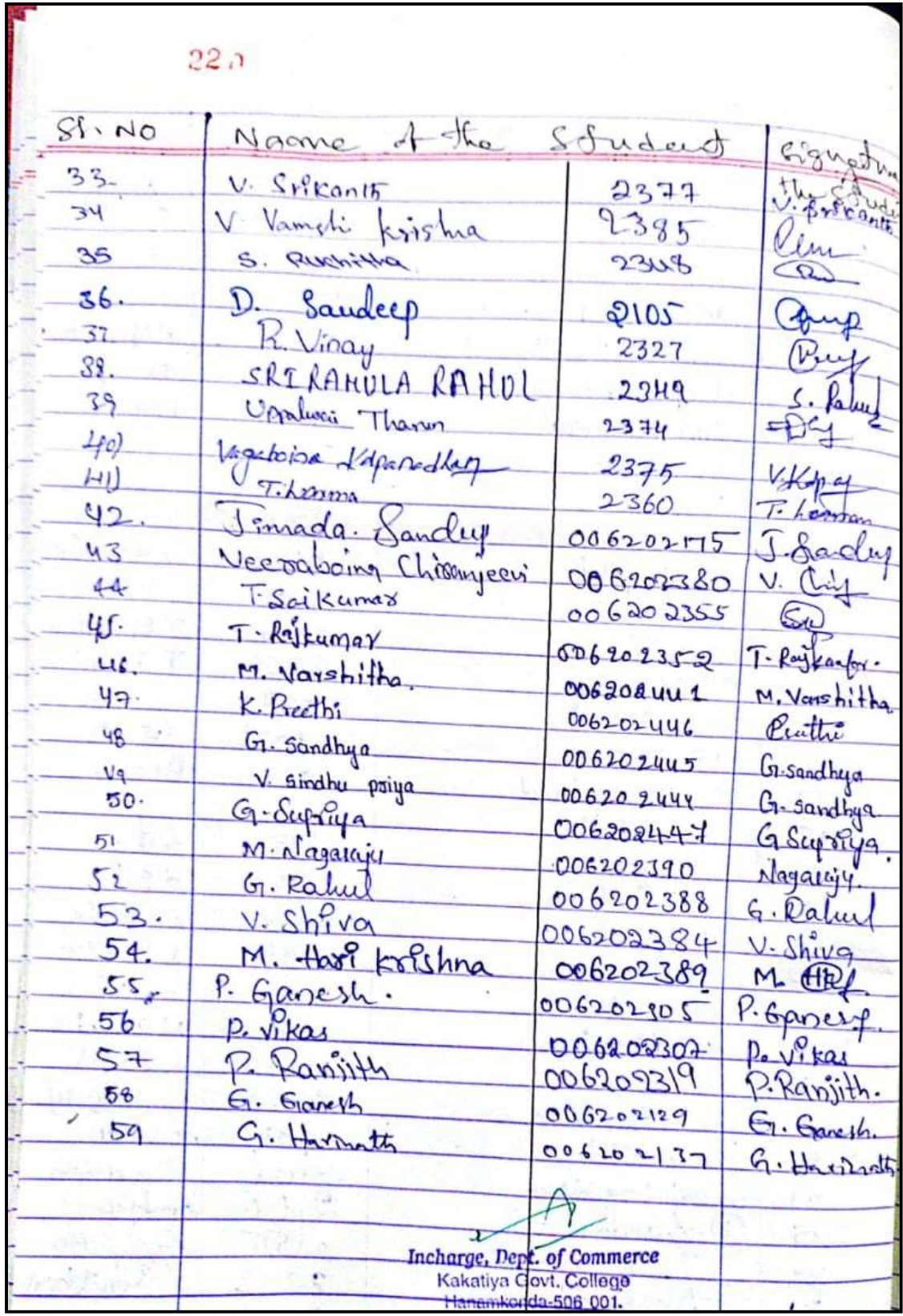

 $24$ Valedictory  $c_{q}$ Reb eldy Valedictor  $rac{2}{\epsilon}$  $\mathbf{r}$ ø Sotati Cowk  $\infty$ teday word uship  $-\mathfrak{U}_{\infty}$  $\mathfrak{a}_{\alpha}$ Octt. are  $\ddot{\phantom{a}}$  $\overline{C}$  $\mathcal{S}$ Q  $2 - 20$  $a_0$ . Gauapath Leno. PR: weed  $\mathsf{S}\mathsf{u}$  ( atta  $PQd$  $\overline{\mathsf{C}}$  $-CO - ofd$ U SC occasi ion. ac apprecis Stydent Who  $edtei$ this Faculty of Depel adendad ttyle SECH M. Iucharge Course  $DQA$  $Dep. A.$ Co-ordinator  $\overline{c}$ armore  $Co-odd$ ., Incharge, Dept. of Commerce Kakatiya Govt, College Hanamkonda-506 001. Prim  $\mathcal{G}$  $a$ Meubeur Linga Reds 7  $\overline{\mathbf{z}}$ Sujatha Pavani Por  $\overline{a}$ 6 Agresha Shaik Ξ 8 9 Incharge, Dept. of Commerce  $\varphi$ Kakatiya Govt, College Hanamkonda-506 001.

**204**

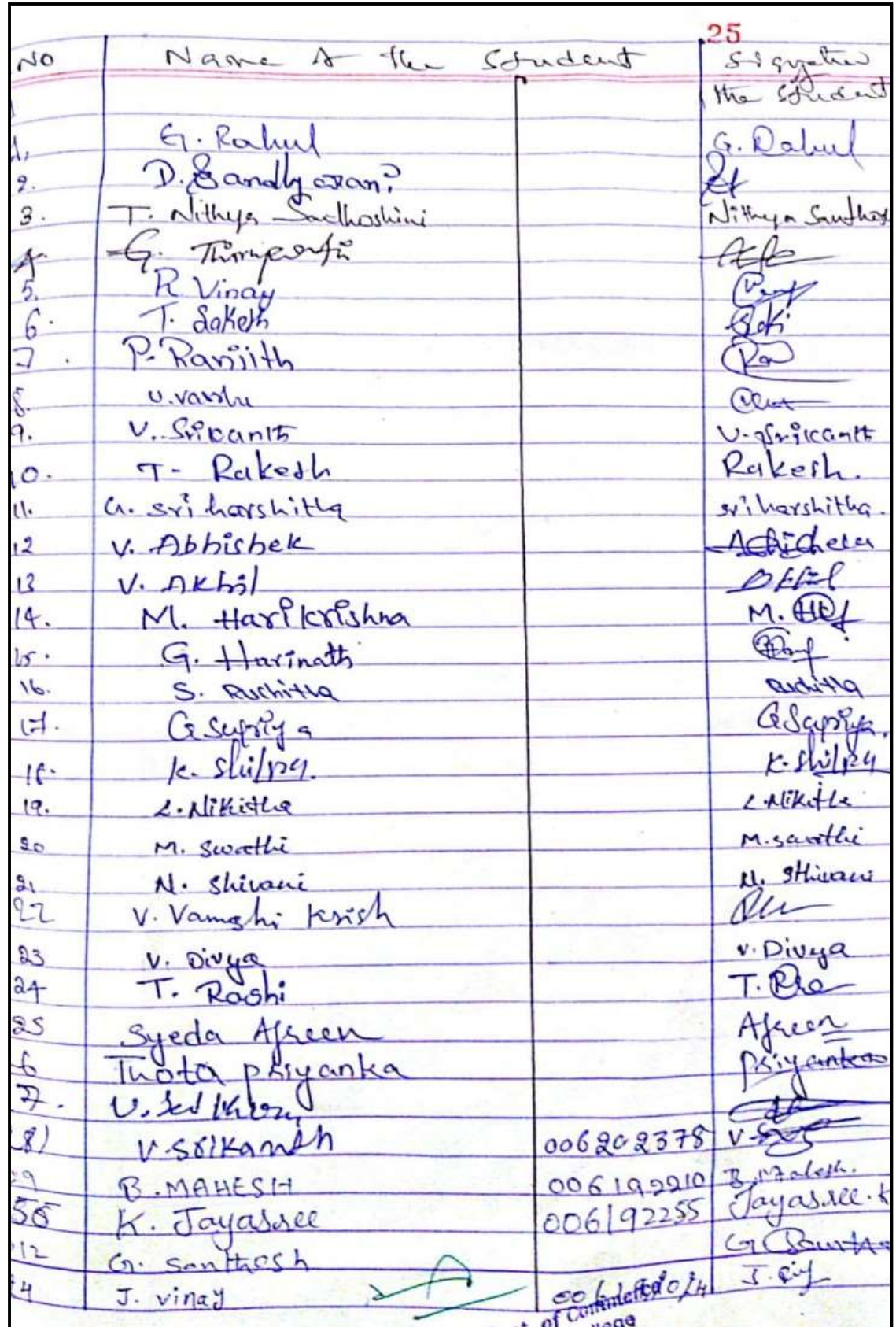

#### **PHOTO GALLARY**

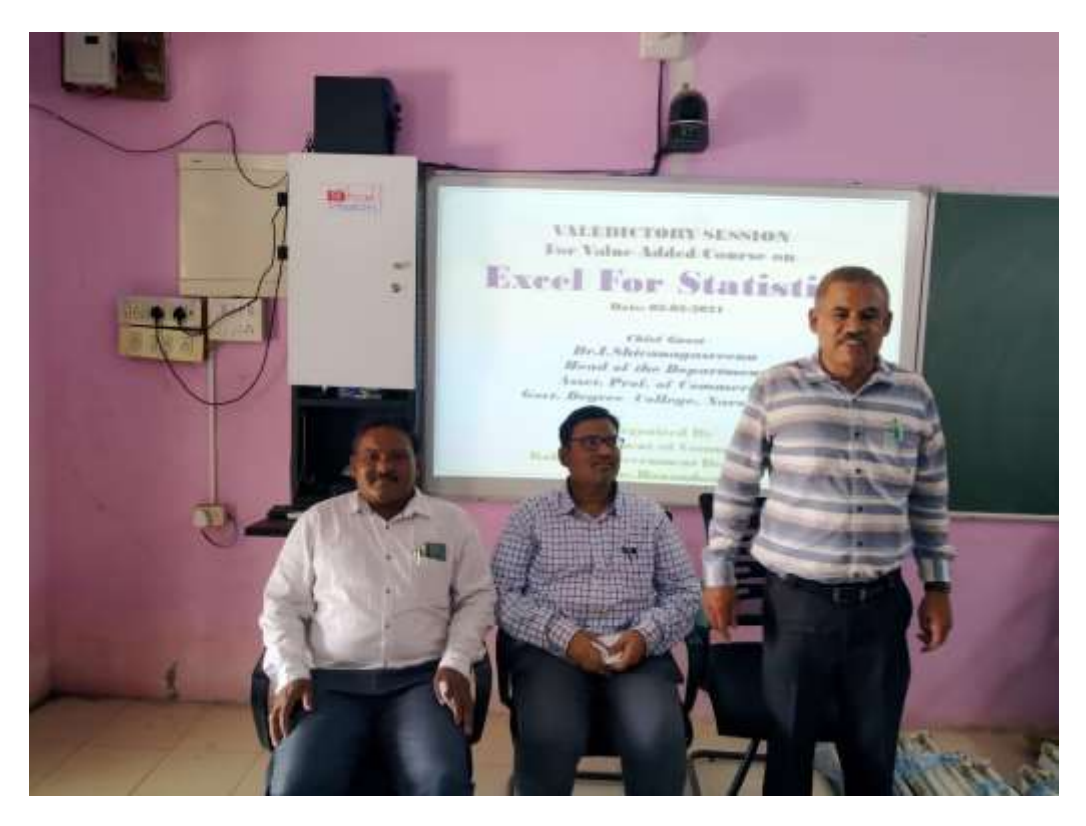

**DR.S.VINODAR RAO at Inaugural session**

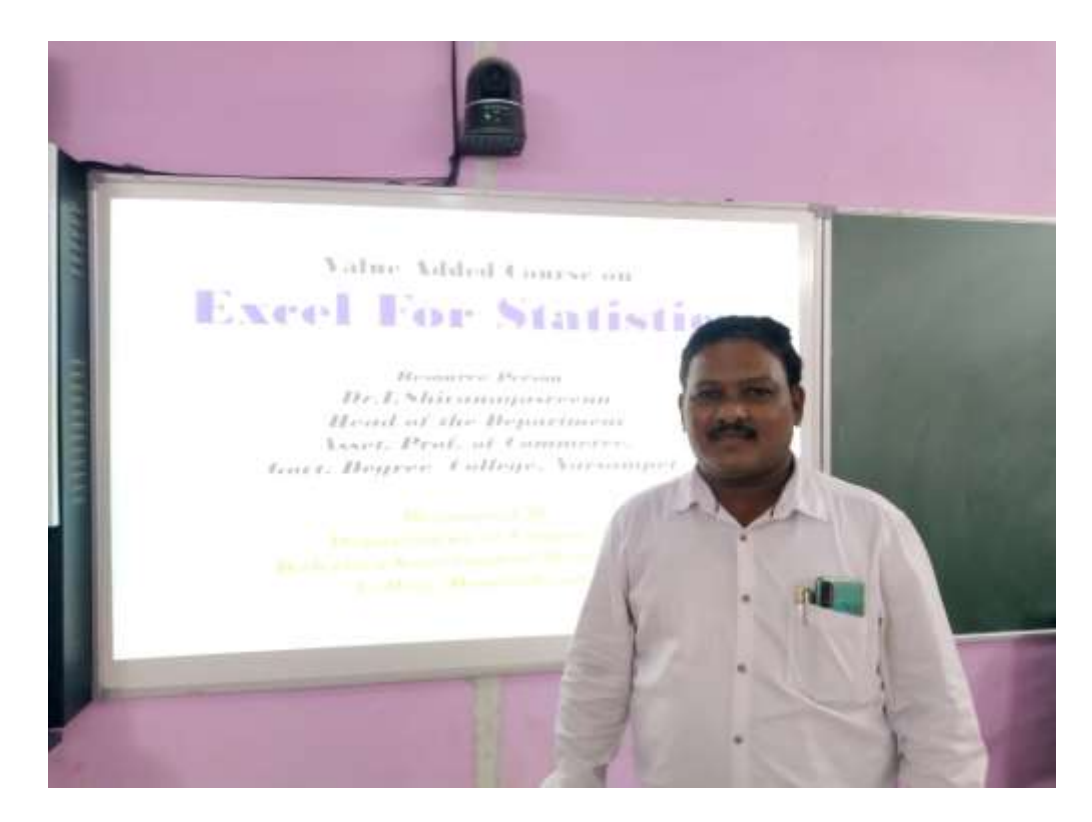

**DR.I.SHIVANAGA SREENU on technical session**

# **MODEL CERTIFICATE**

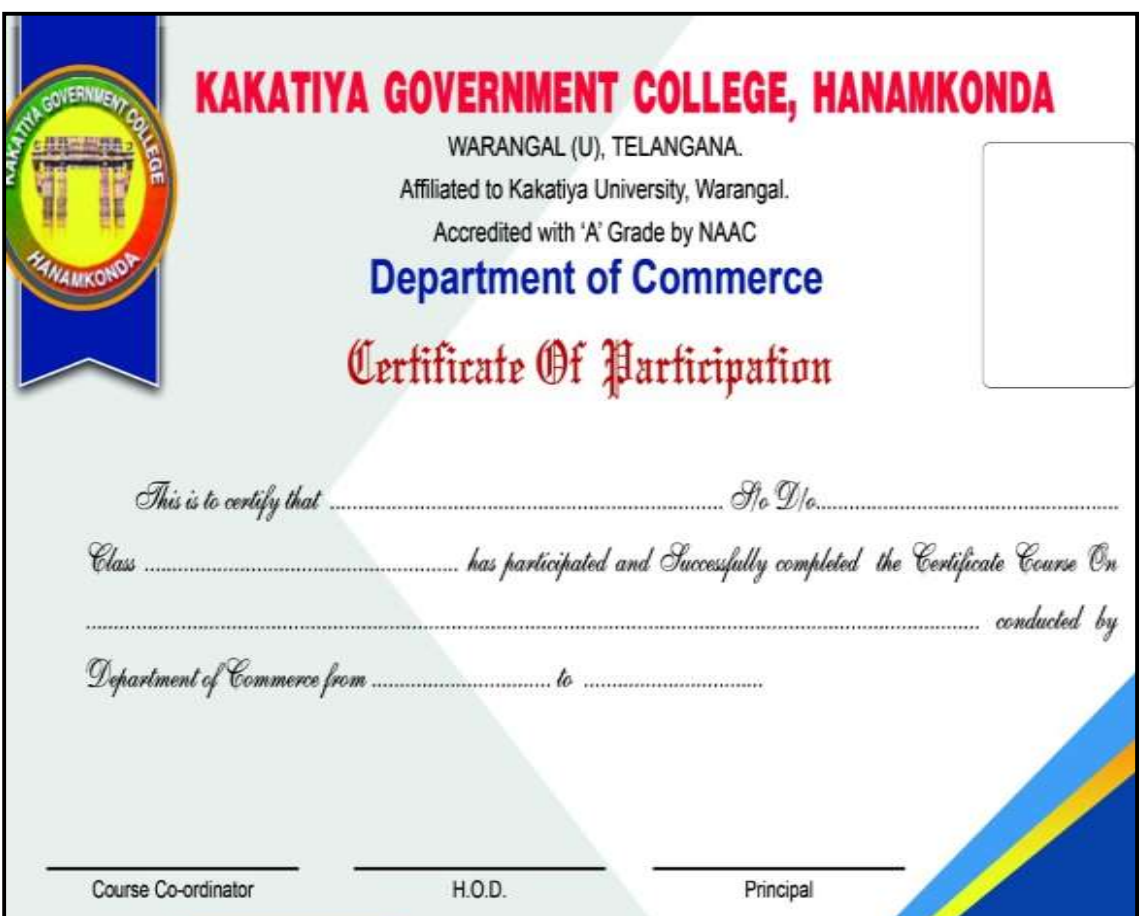

### **STUDENTS ATTENDANCE**

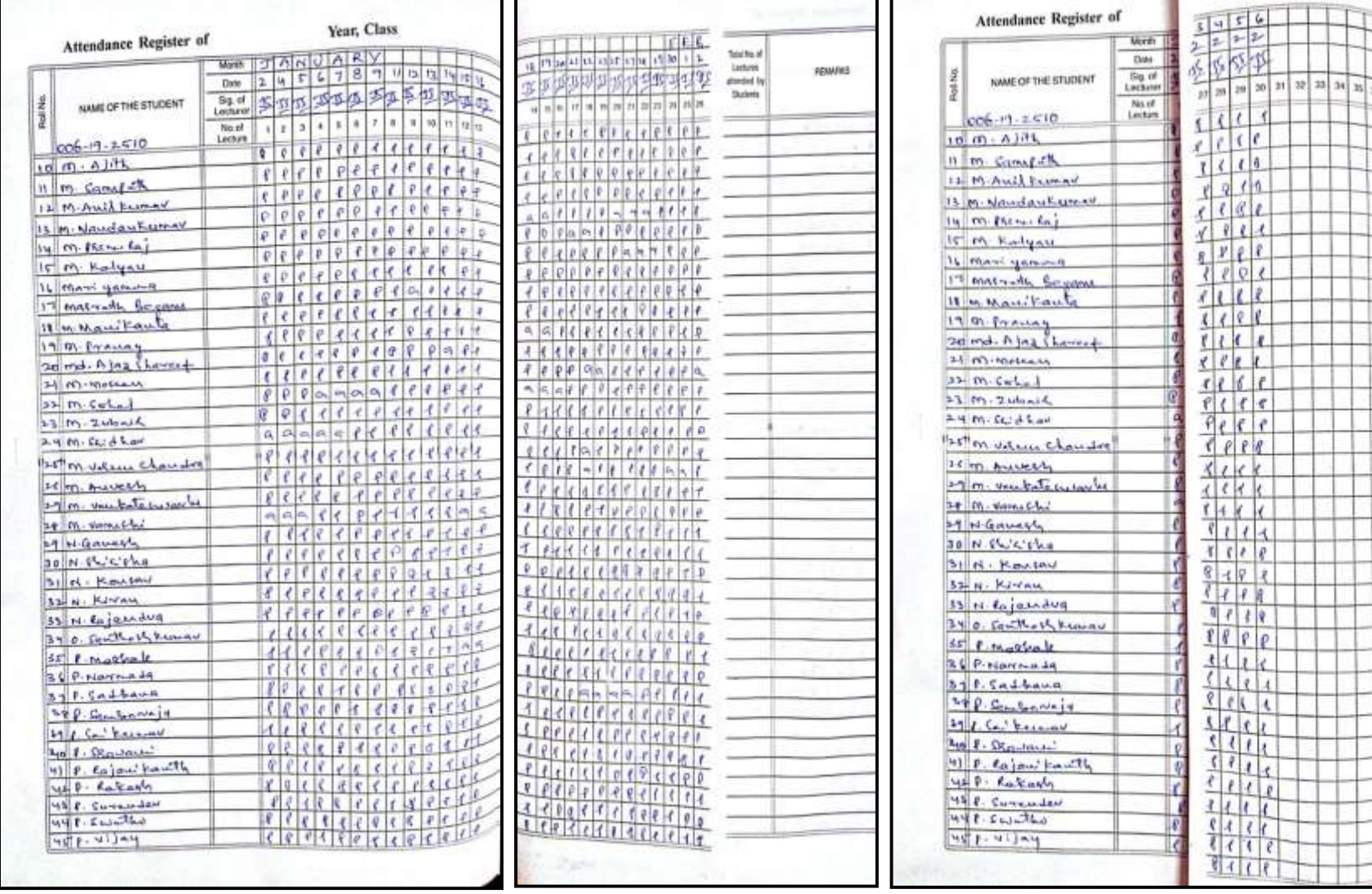

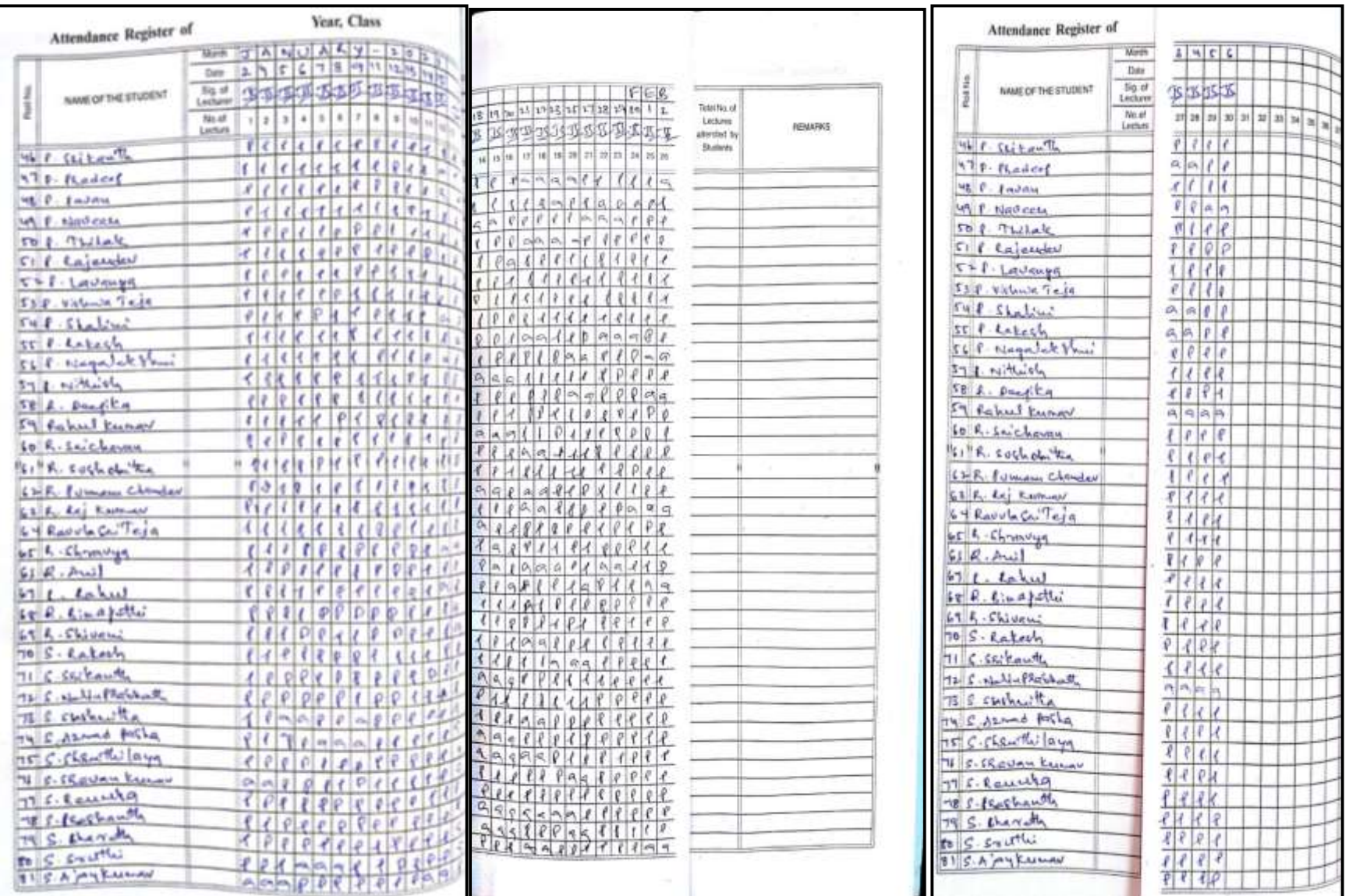

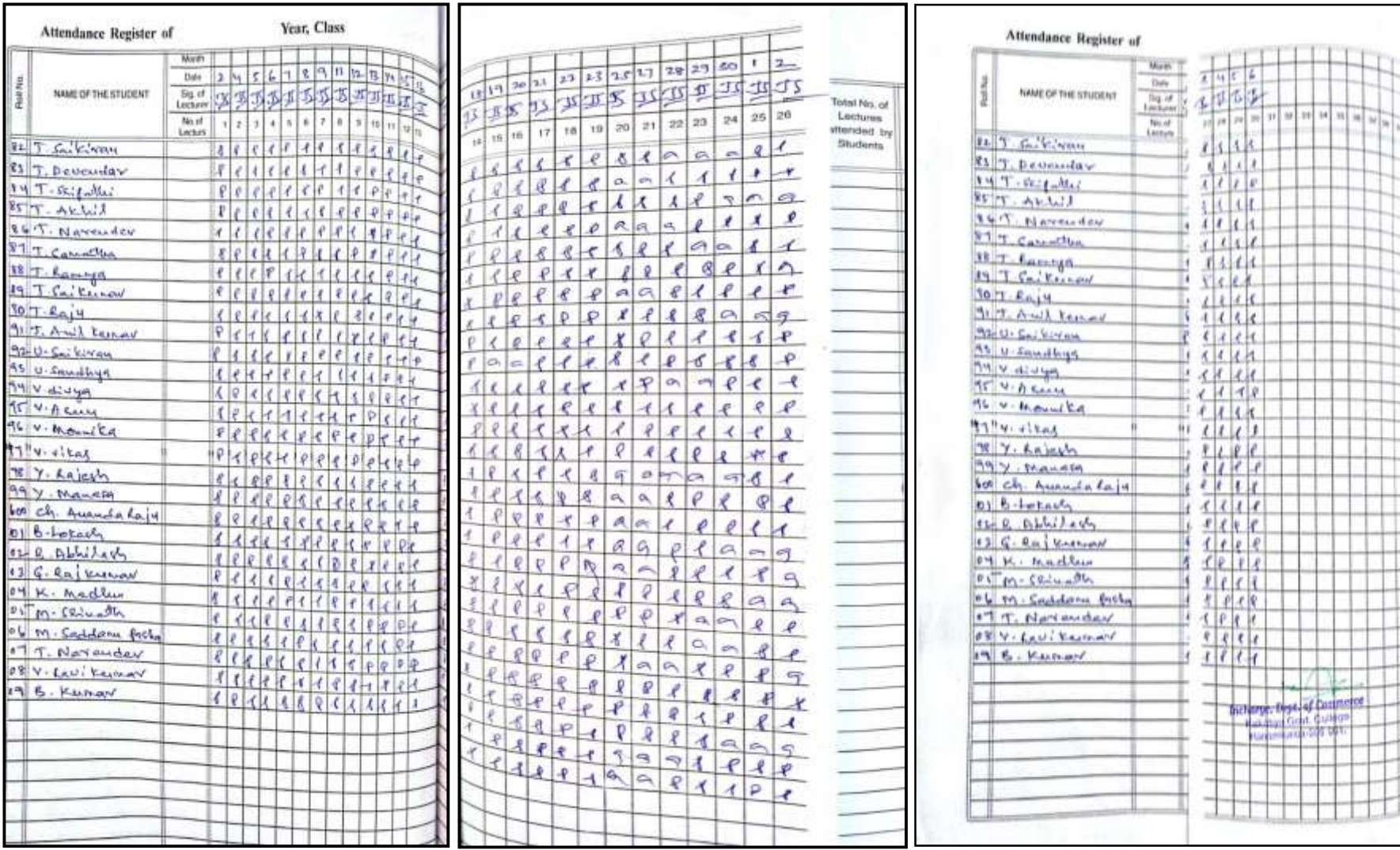

## **DEPARTMENT OF HISTORY CERTIFICATE COURSE IN ART & ARCHITECTURE OF KAKATIYAS**

## **DEPARTMENTAL RESOLUTIONS**

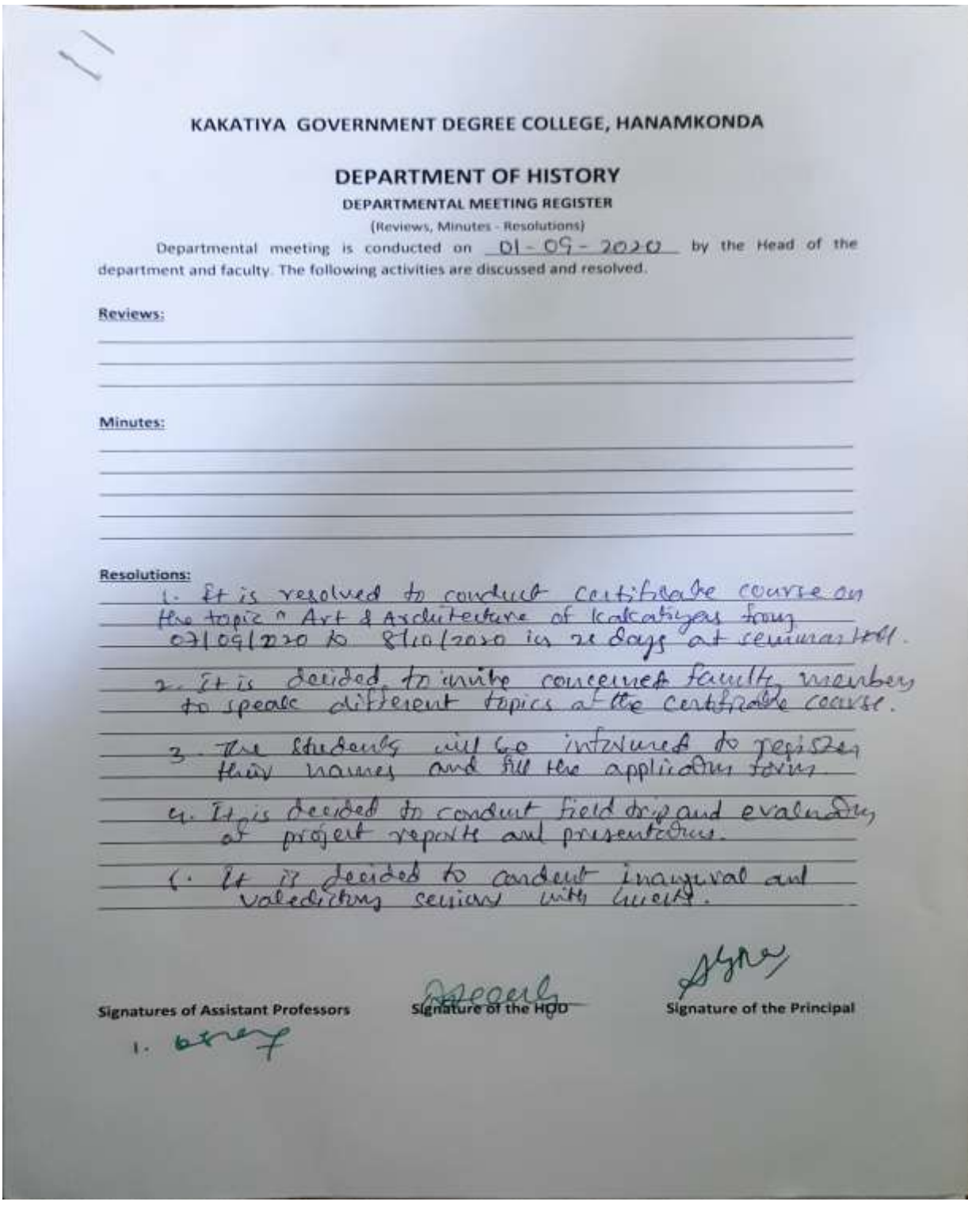

### **SYLLABUS**

# KAKATIYA GOVERNMENT COLLEGE, HANUMAKONDA

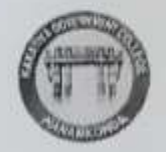

### **CERTIFICATE COURSE: 2020-21**

### DEPARTMENT OF HISTORY

## ART AND ARCHITECTURE OF KAKATIYAS

#### Module-I:

Nature and scope of Indian Art and Architecture - Indian temple styles - Nagara, Dravida and Vesara. Kakatiyas Architecture.

#### Module - II:

Ekakutalaya -- Ramappa, Kondaparthy, Mogilicharla, Kurvai and others, Threekutalyas-Thousand Pillar Temple, Ramappa and others

#### $Module - III:$

Kakatiyas Art-Paintings of Pillalamarri - Cheriyal Paintings,

#### **REFERENCE BOOKS:**

- 1. Sounder Rajan, K.V., Indian Temple styles
- 2. Radha Krishana Sarma, M., Temples of Telingana
- 3. Saraswati, S.K., Survey of Indian Sculpture.

Robert

### PRINCIPAL

## **STUDENTS ATTENDANCE**

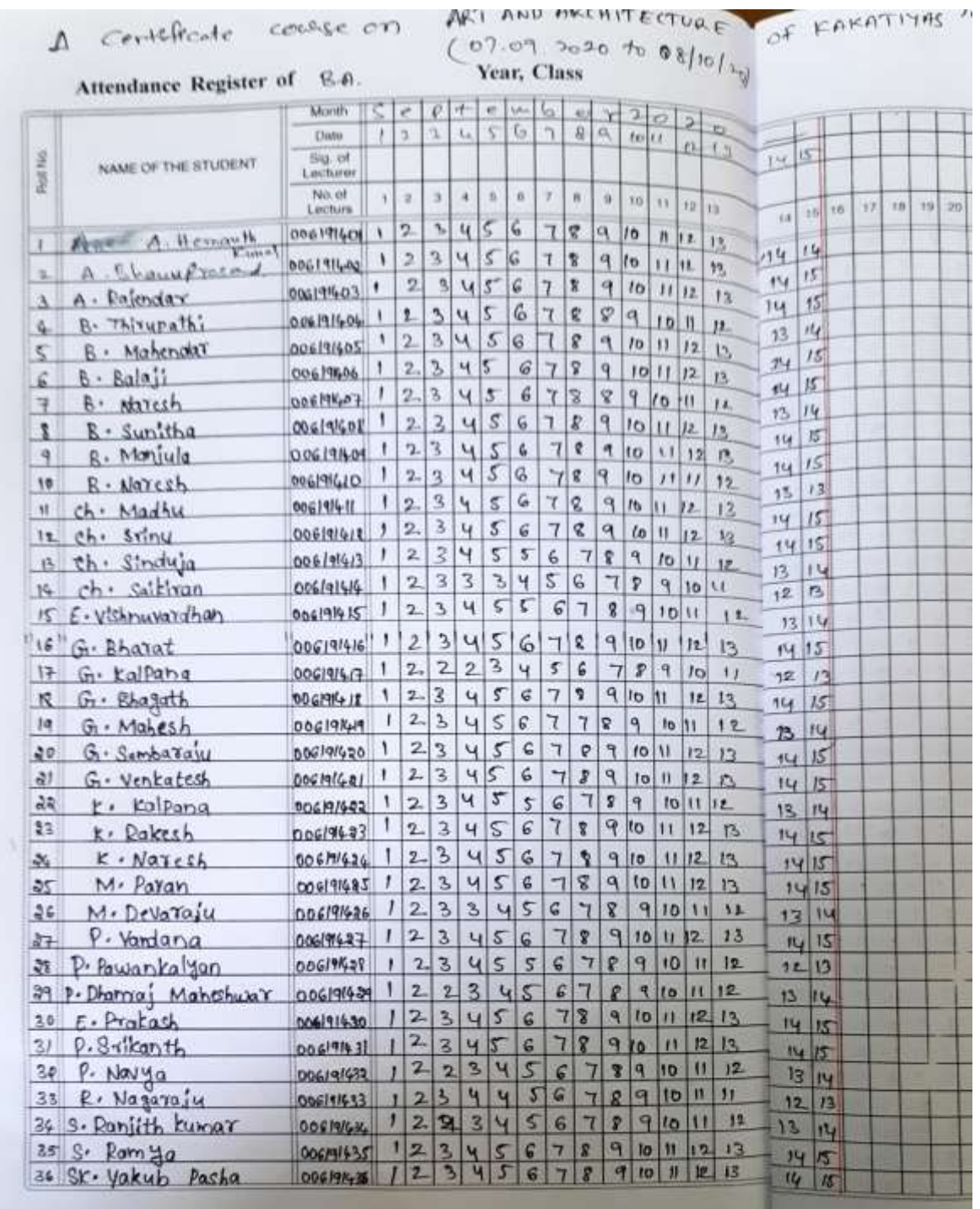

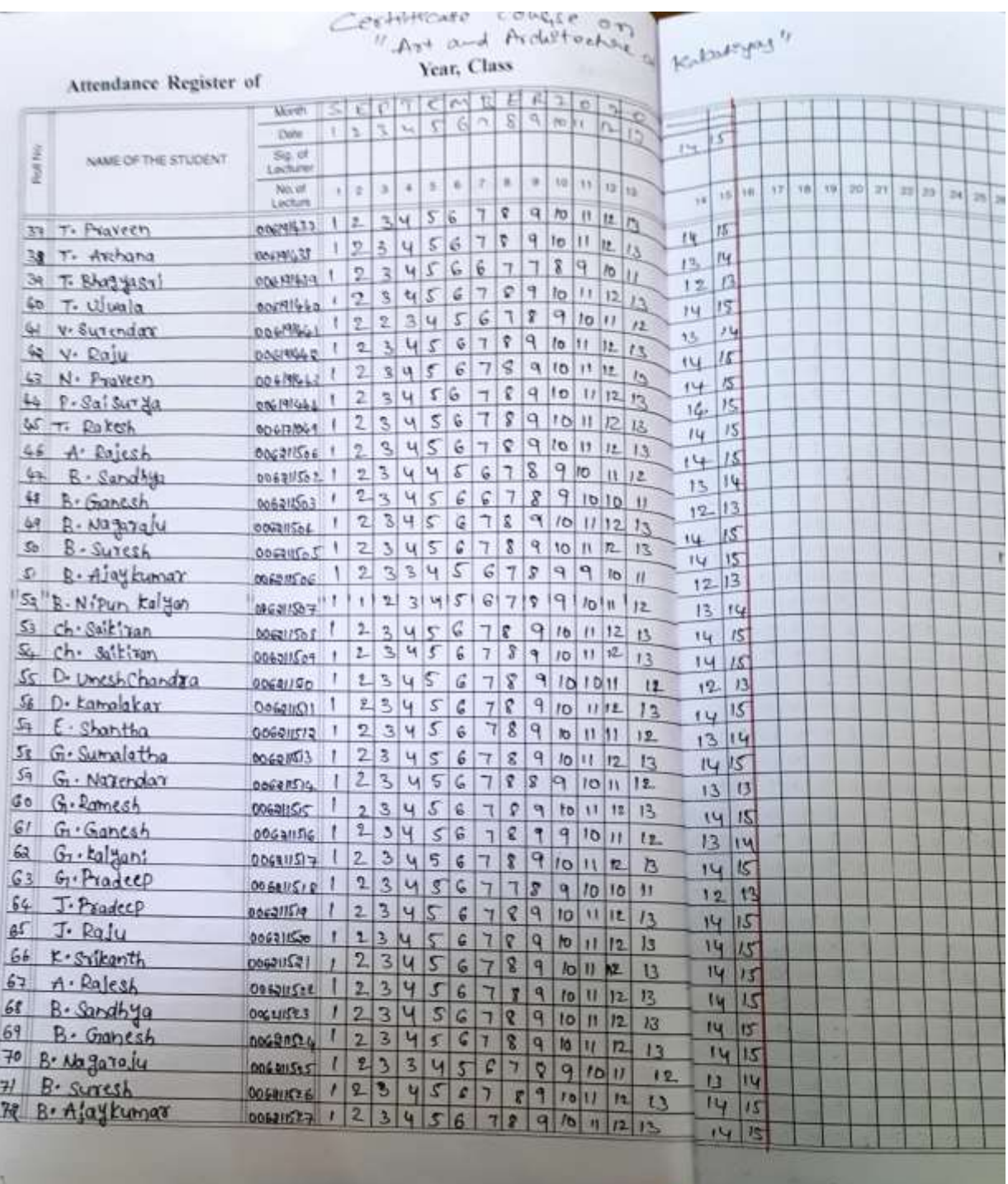

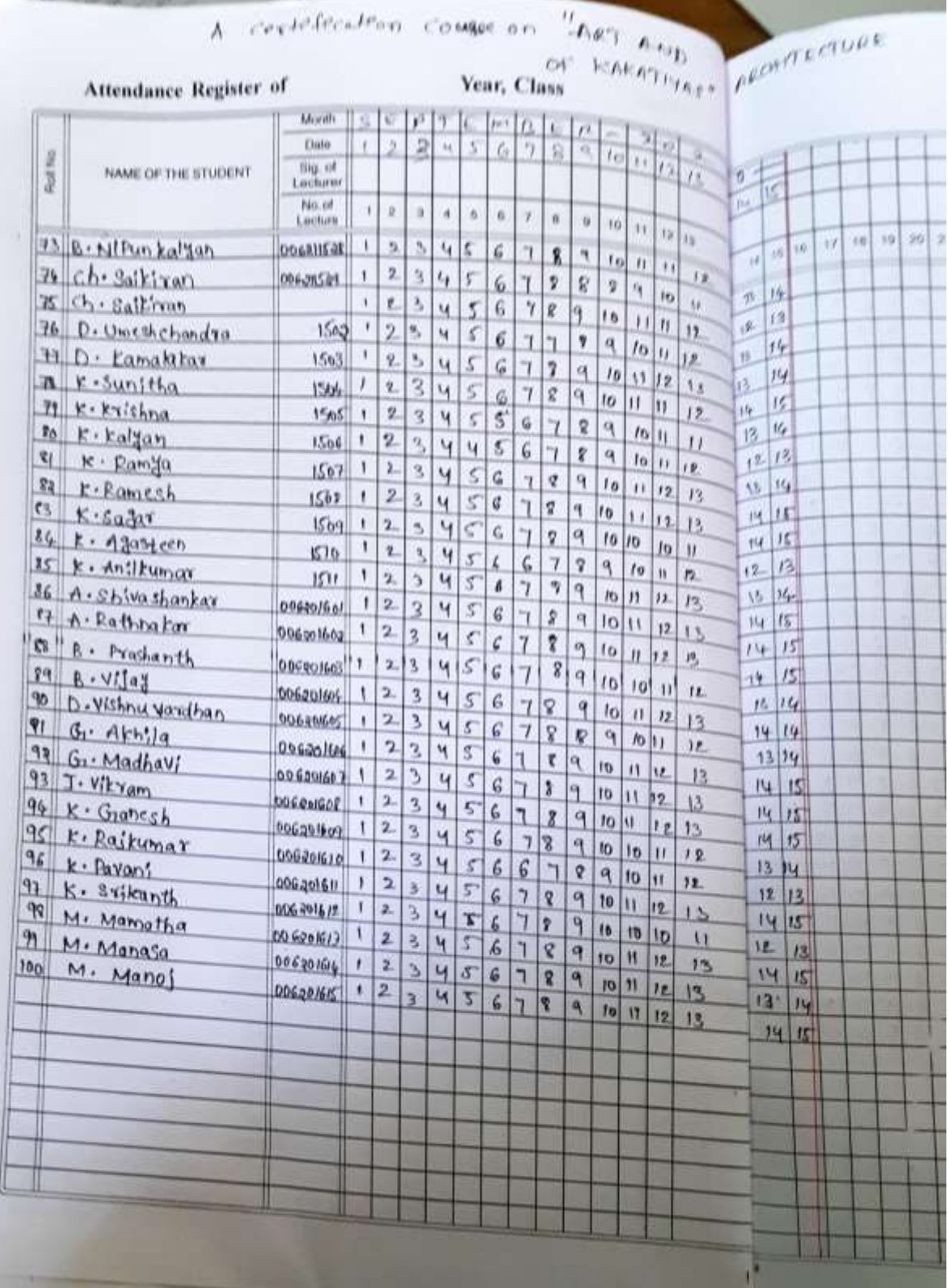

## **MODEL CERTIFICATE**

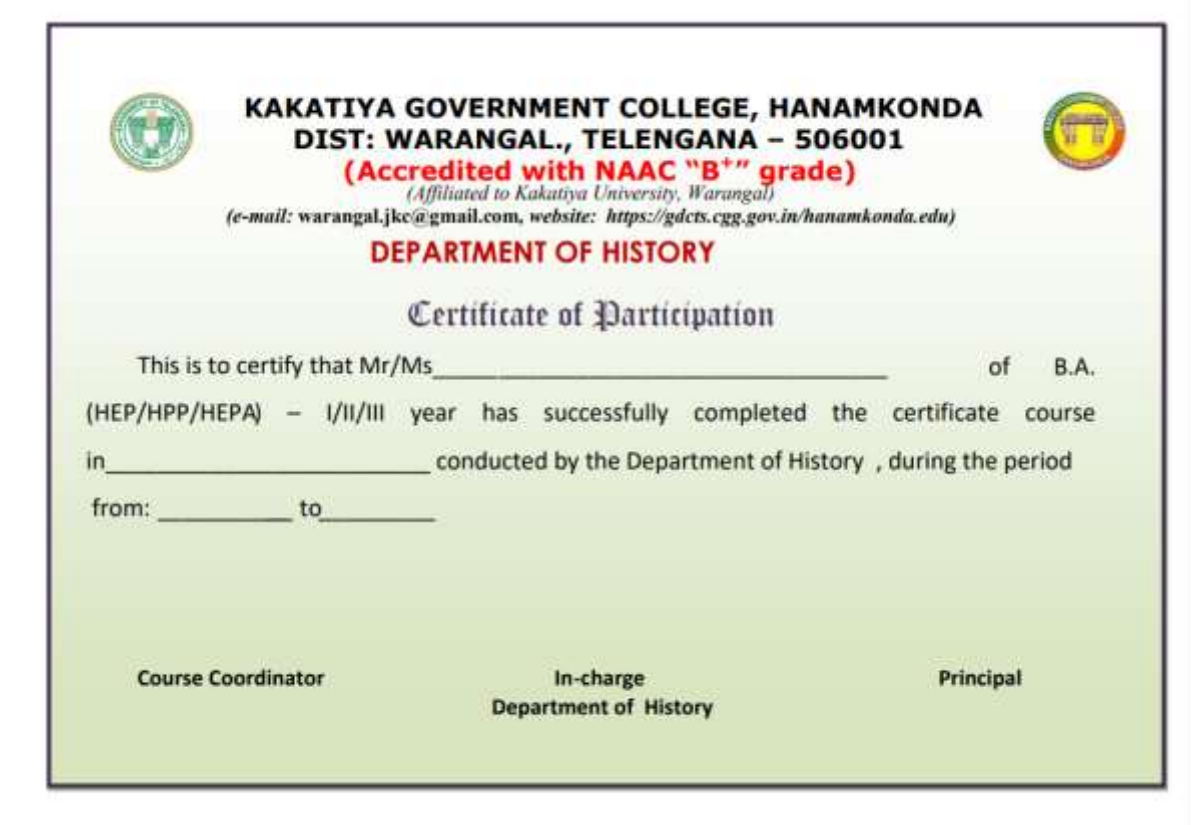
# **VALEDICTORY SESSION**

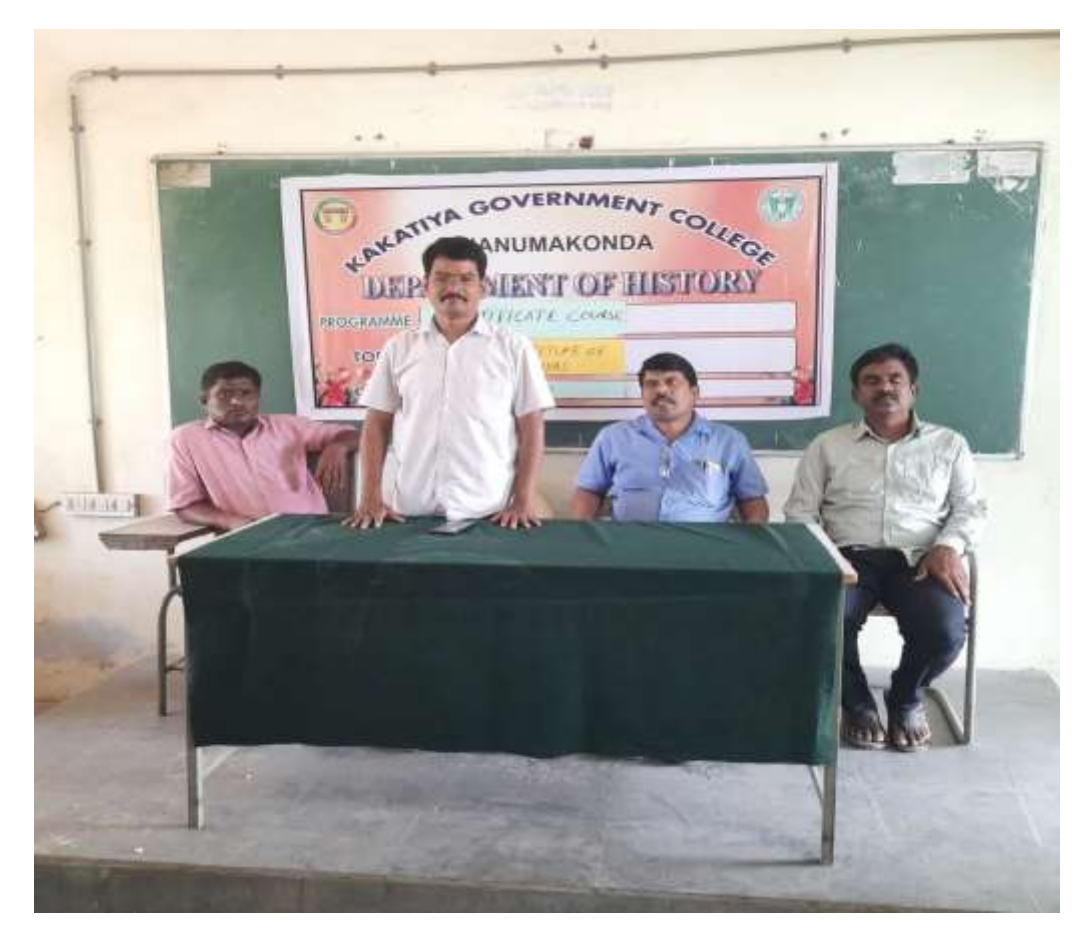

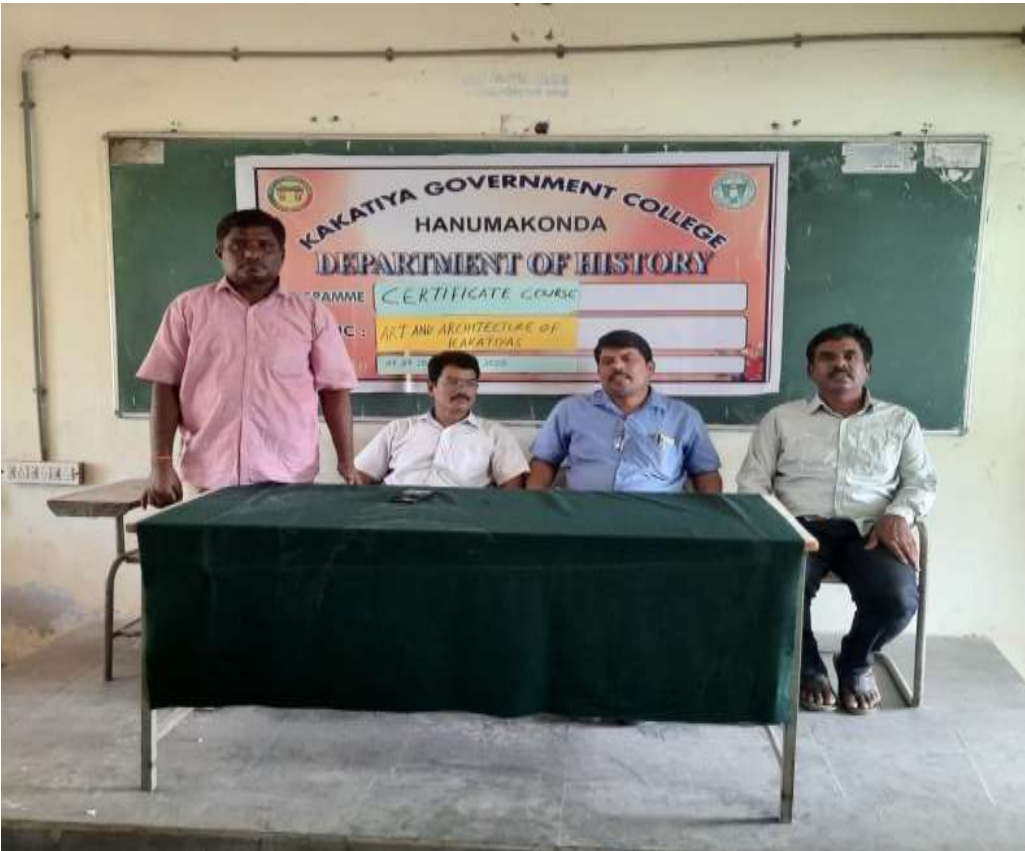

# **DEPARTMENT OF HISTORY CERTIFICATE COURSE IN IRRIGATION SYSTEM UNDER KAKATIYAS**

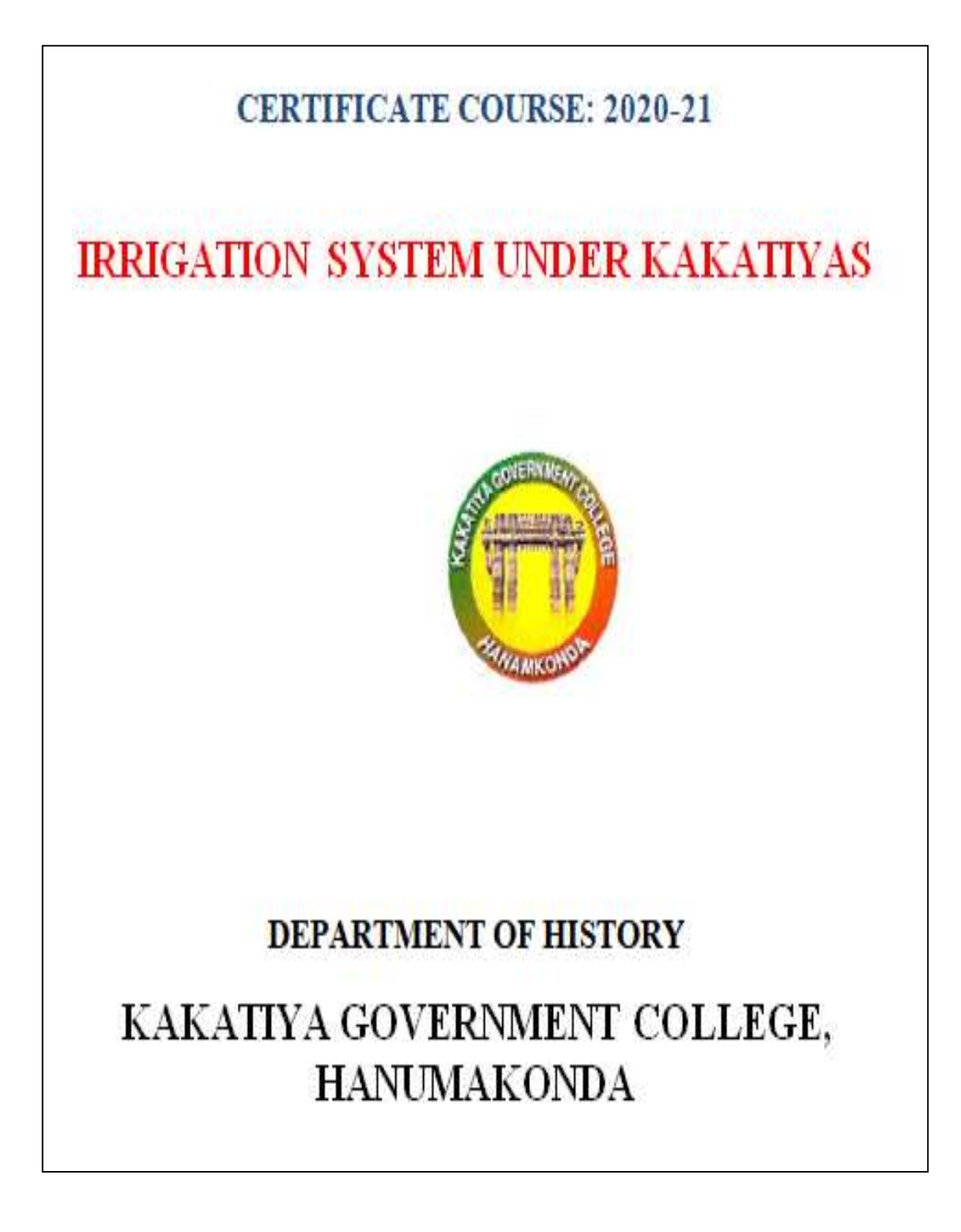

# **DEPARTMENTAL RESOLUTIONS**

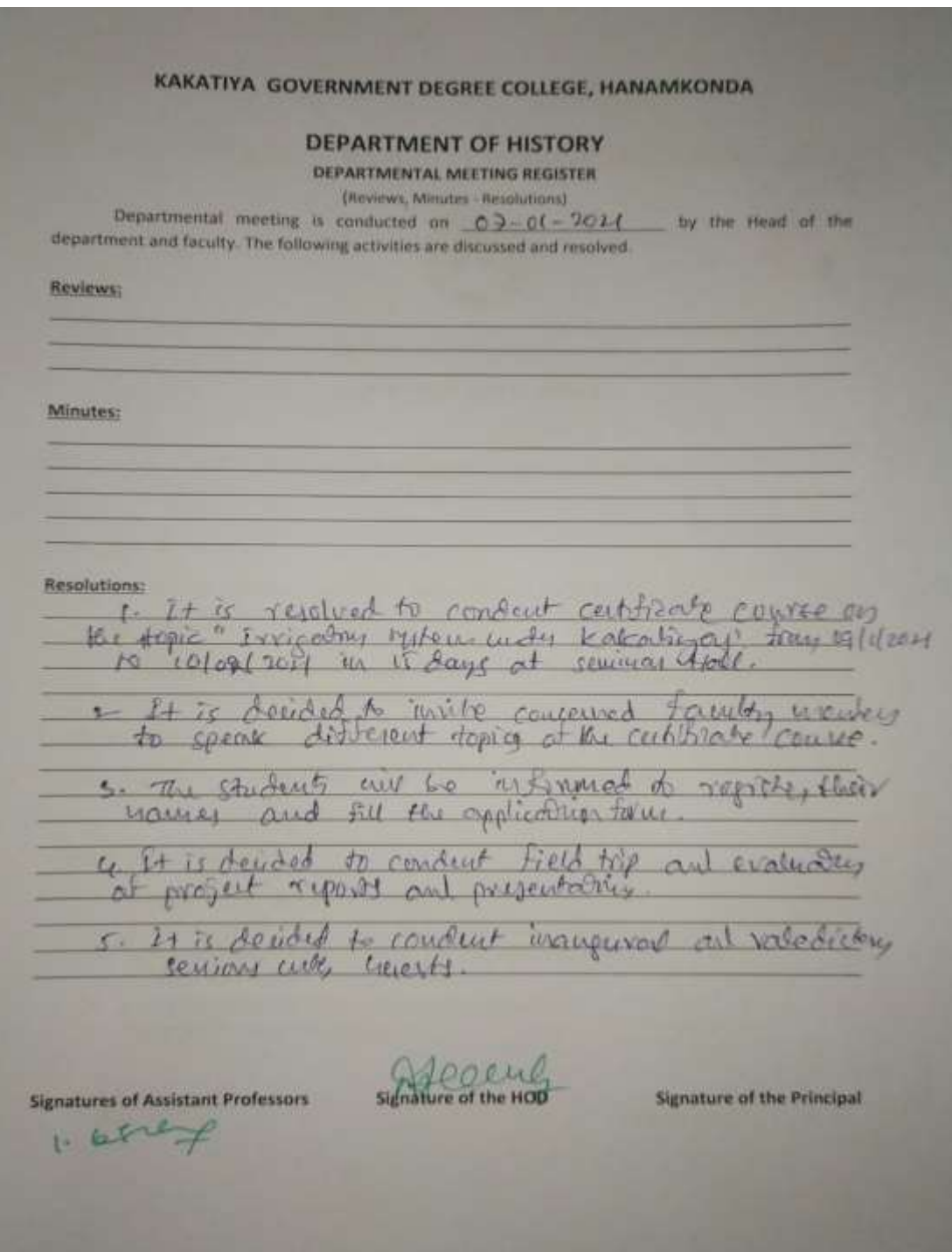

# **SYLLABUS**

### KAKATIYA GOVERNMENT COLLEGE, HANUMAKONDA

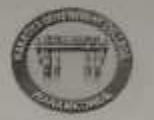

**CERTIFICATE COURSE: 2020-21** 

#### **DEPARTMENT OF HISTORY**

#### **IRRIGATION SYSTEM UNDER KAKATIYAS**

#### $Module - 1$ :

Kakatiyas Economy- Agriculture, Industries, and Trade and Commerce

#### Module-II:

Constructions of Tanks - Ramappa, Laknavaram, Ganapa samudram, Kesari samudram, Bayyaram, Pakala, Udayasamudram and others.

#### Module-III:

Tank irrigation - TTT (Town, Temple and Tank), Well Irrigation and canals

#### **REFERENCE BOOKS:**

- 1. G.Yazdani, Early History of Decean, 2 Vols.
- 2. K.Satyanarayana, A. Study of History and Culture of Andhras, Vol.1&11.<br>3. Surayaram Pratapa Reddy, Andrula Sanghika Charitha (Tetugu).
- 
- 4. M.Rama Rao, Andhra Through the Ages.
- 5. K.Gopalachary, Early History of Andhra Community.
- 6. Parabrahma Sastry, The Kakatiyas.

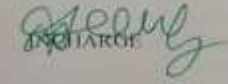

**PRINCIPAL** 

# **STUDENT ATTENDANCE**

# A certificate course

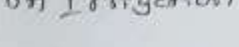

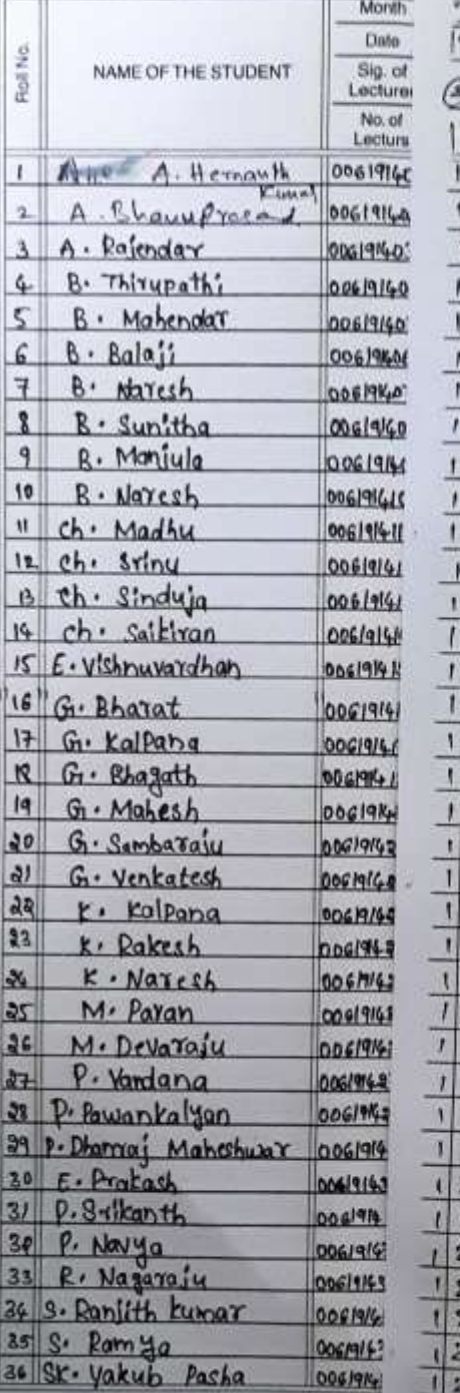

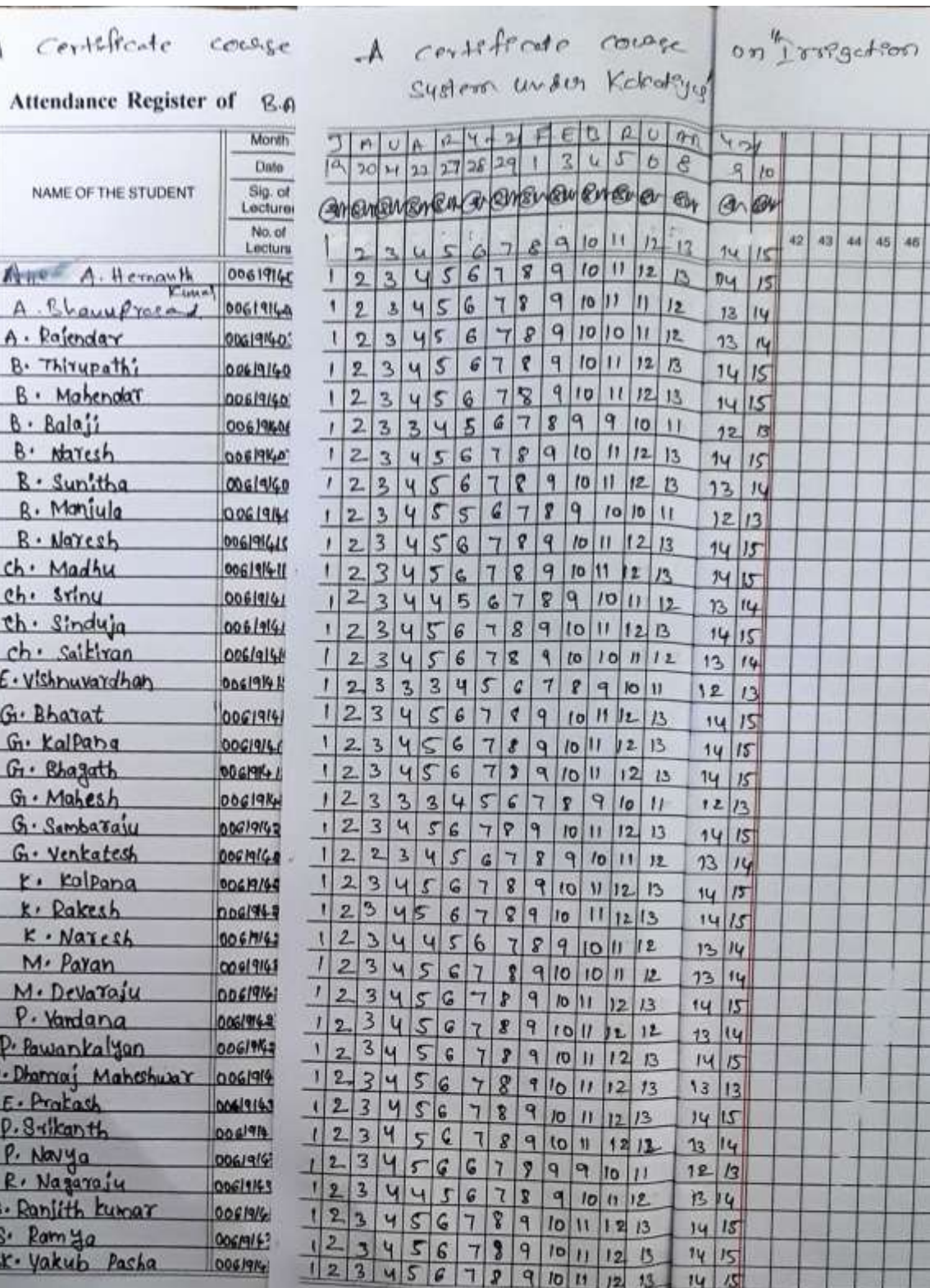

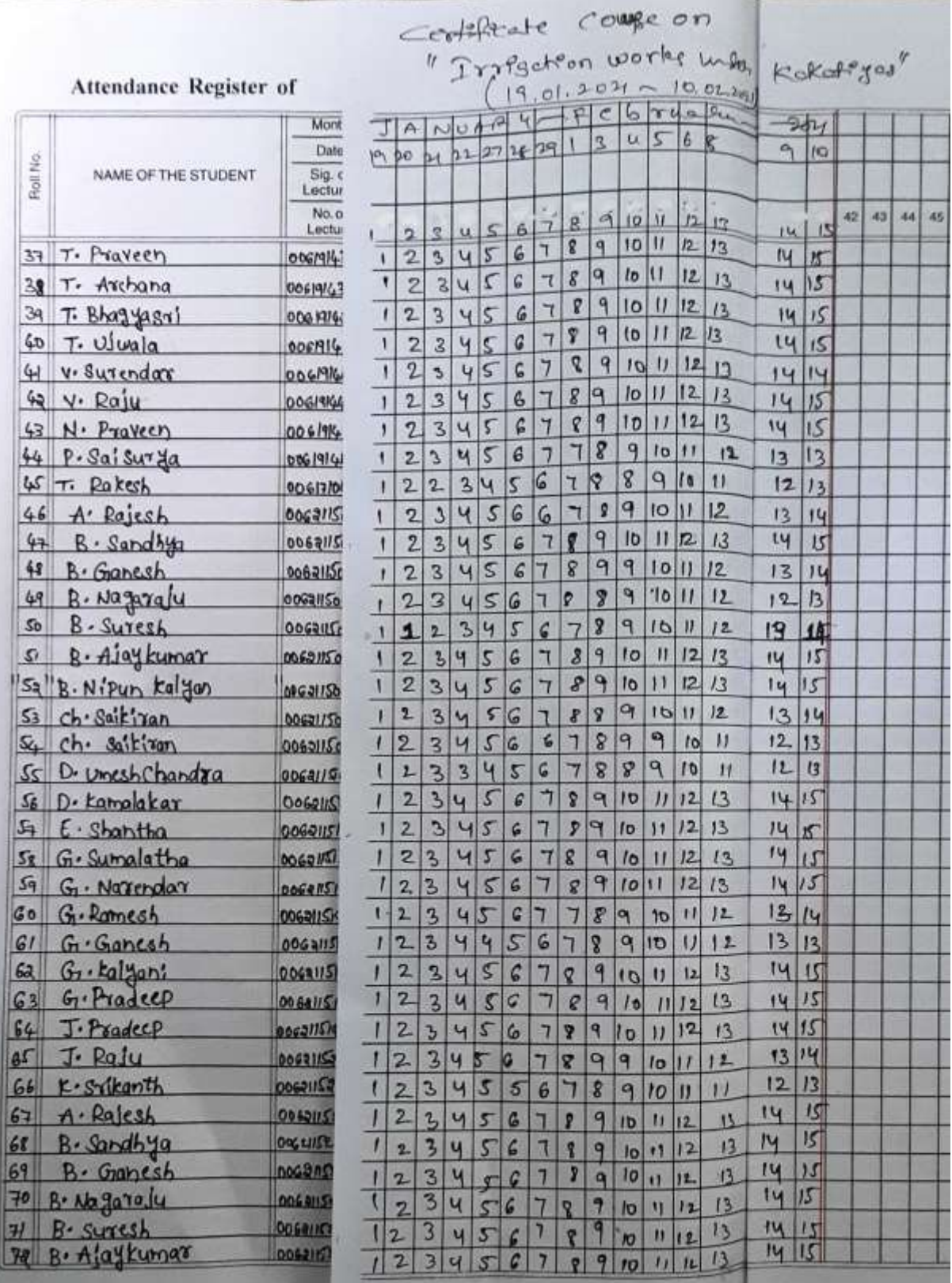

# $A$  certefree

# Attendance Register of

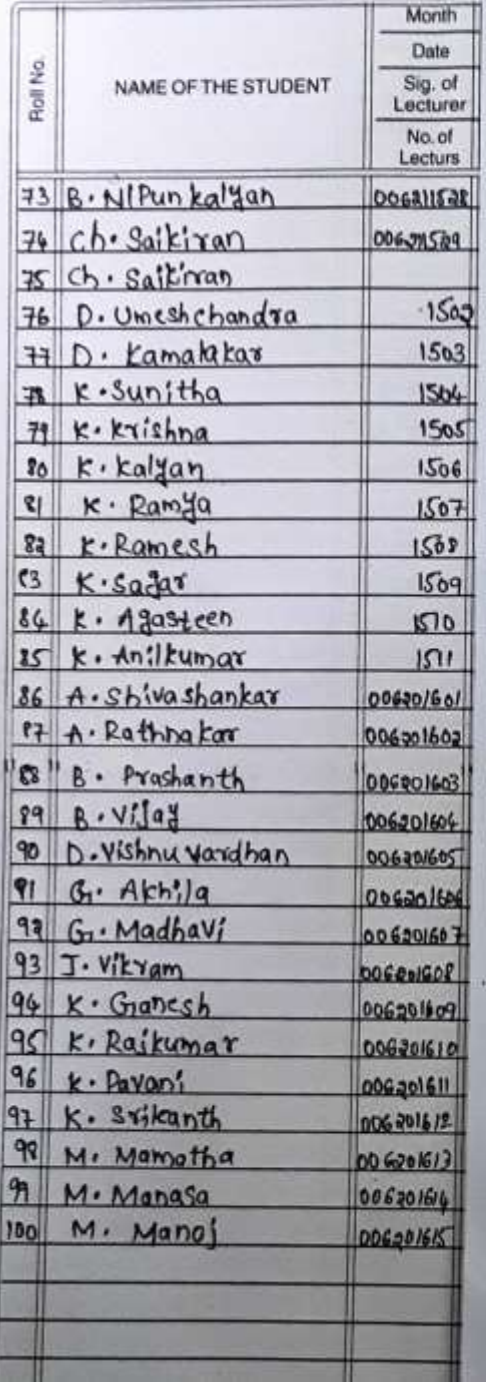

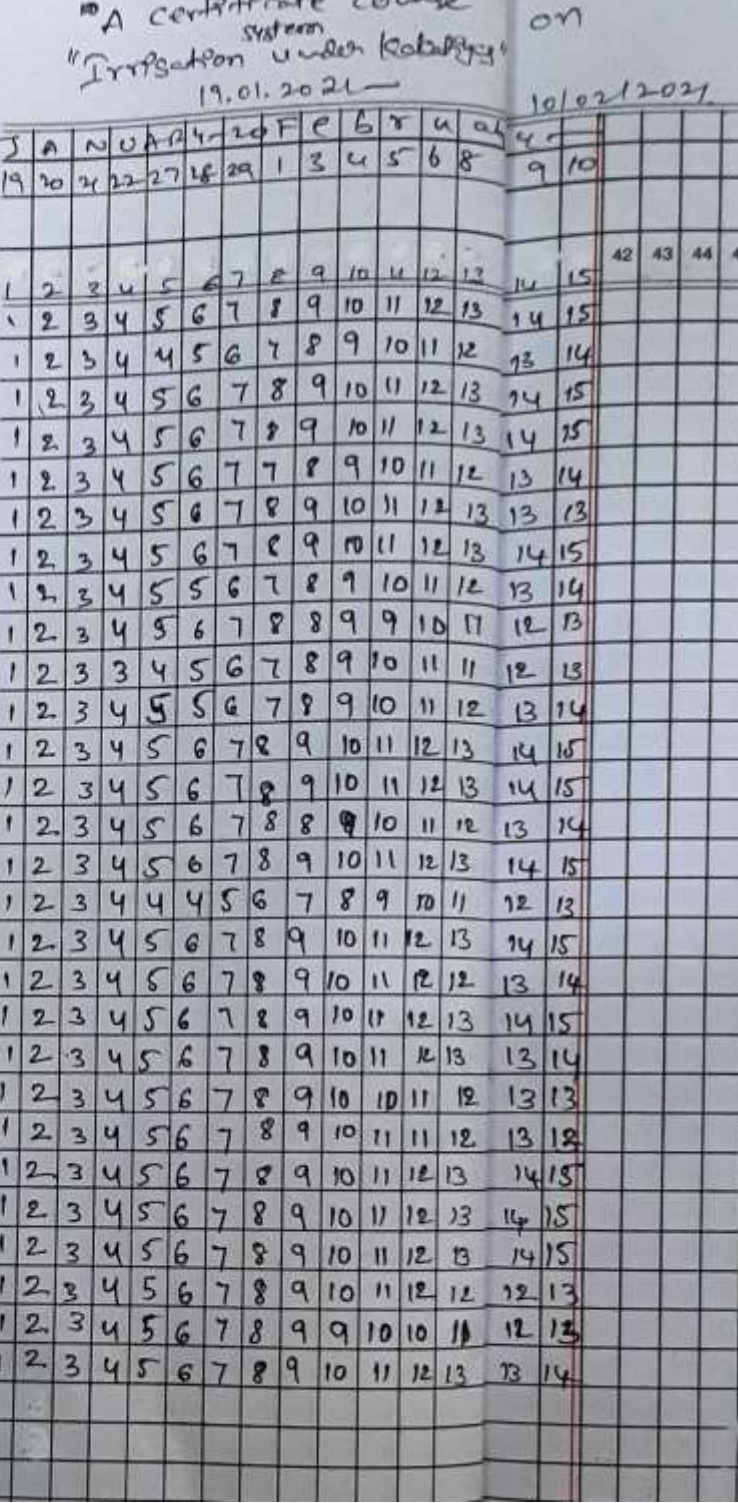

٠

 $h = h$ 

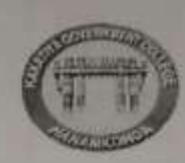

#### **CERTIFICATE COURSE: 2020-21**

KAKATIYA GOVERNMENT COLLEGE, HARCBEROFFE

### DEPARTMENT OF HISTORY

#### TOPIC: IRRIGATION SYSTEM UNDER KAKATIYAS

#### **LIST OF STUDENTS ENROLLED**

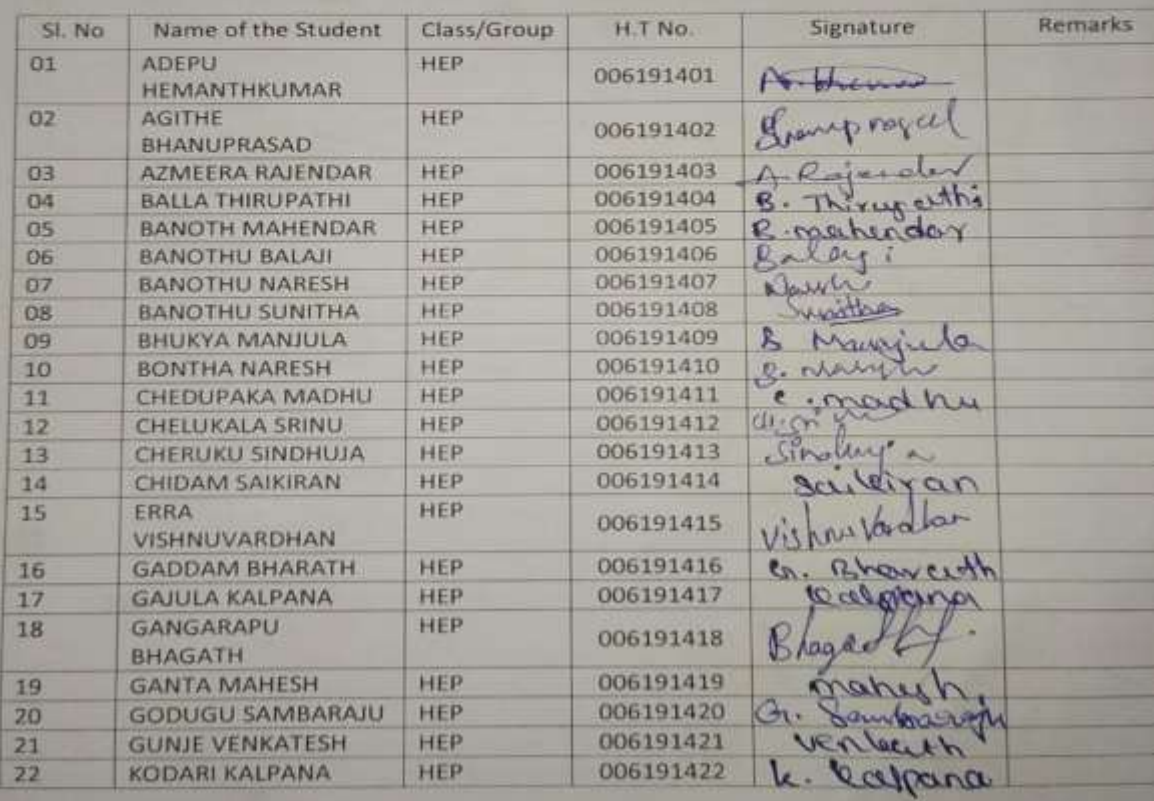

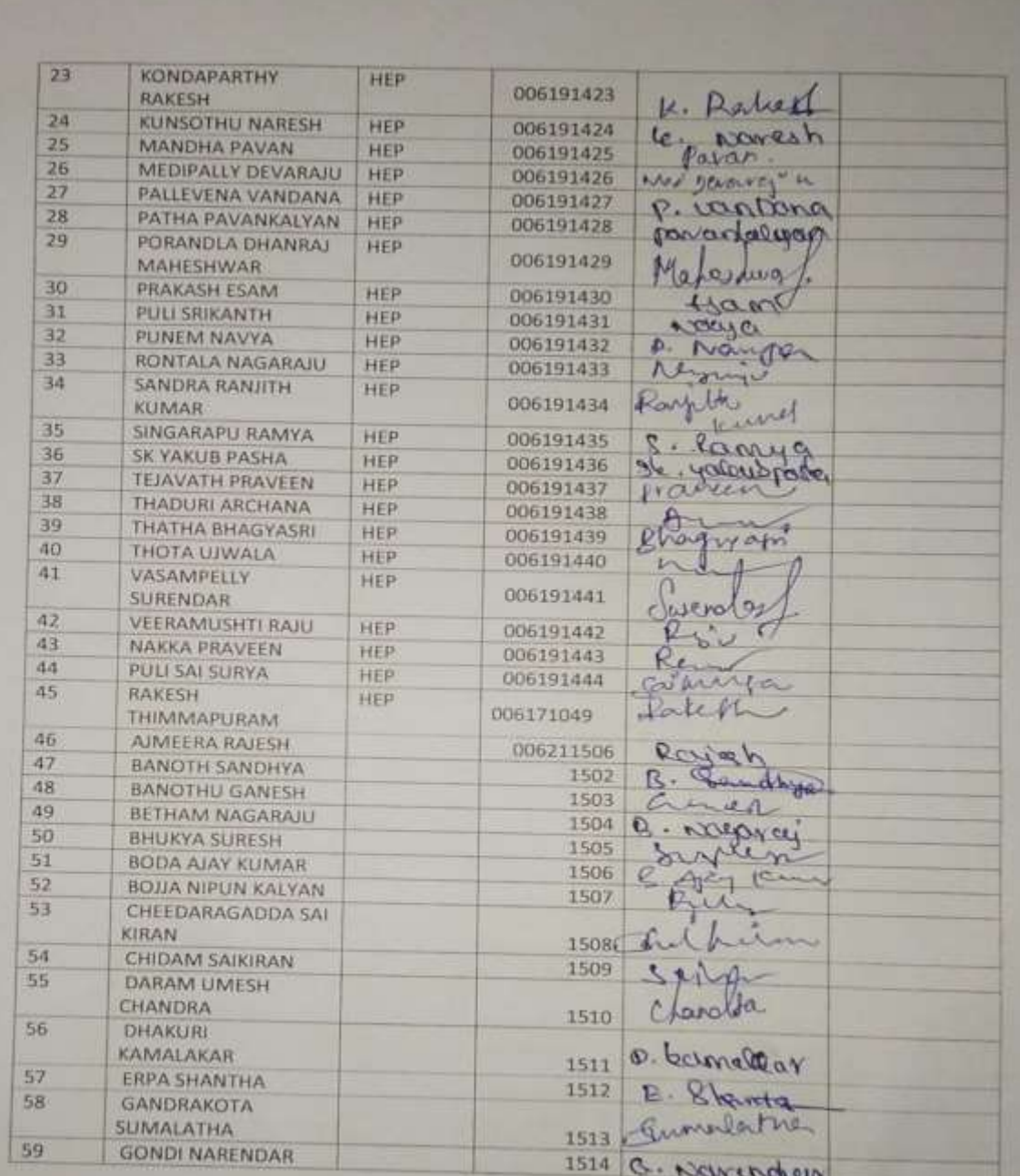

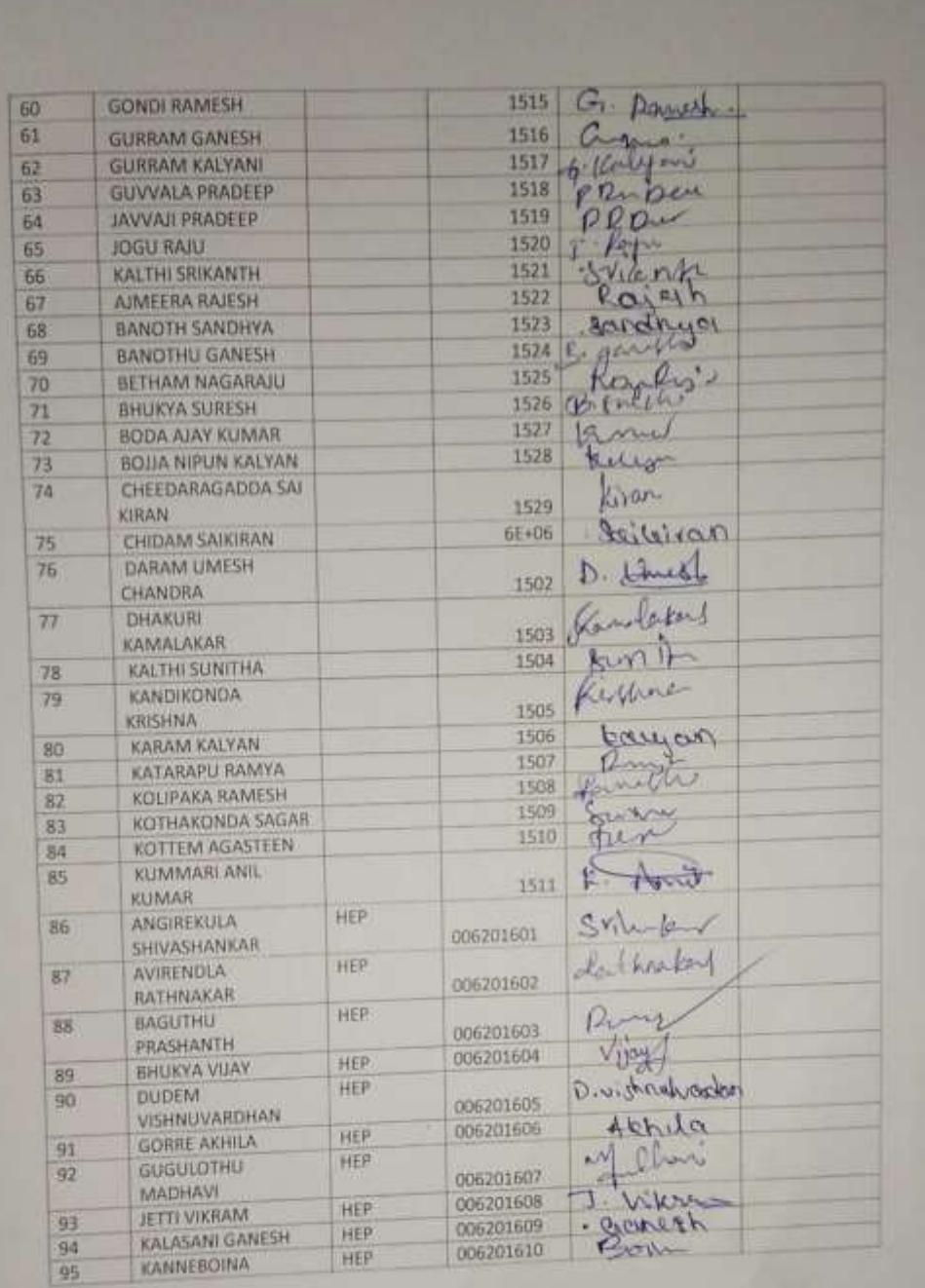

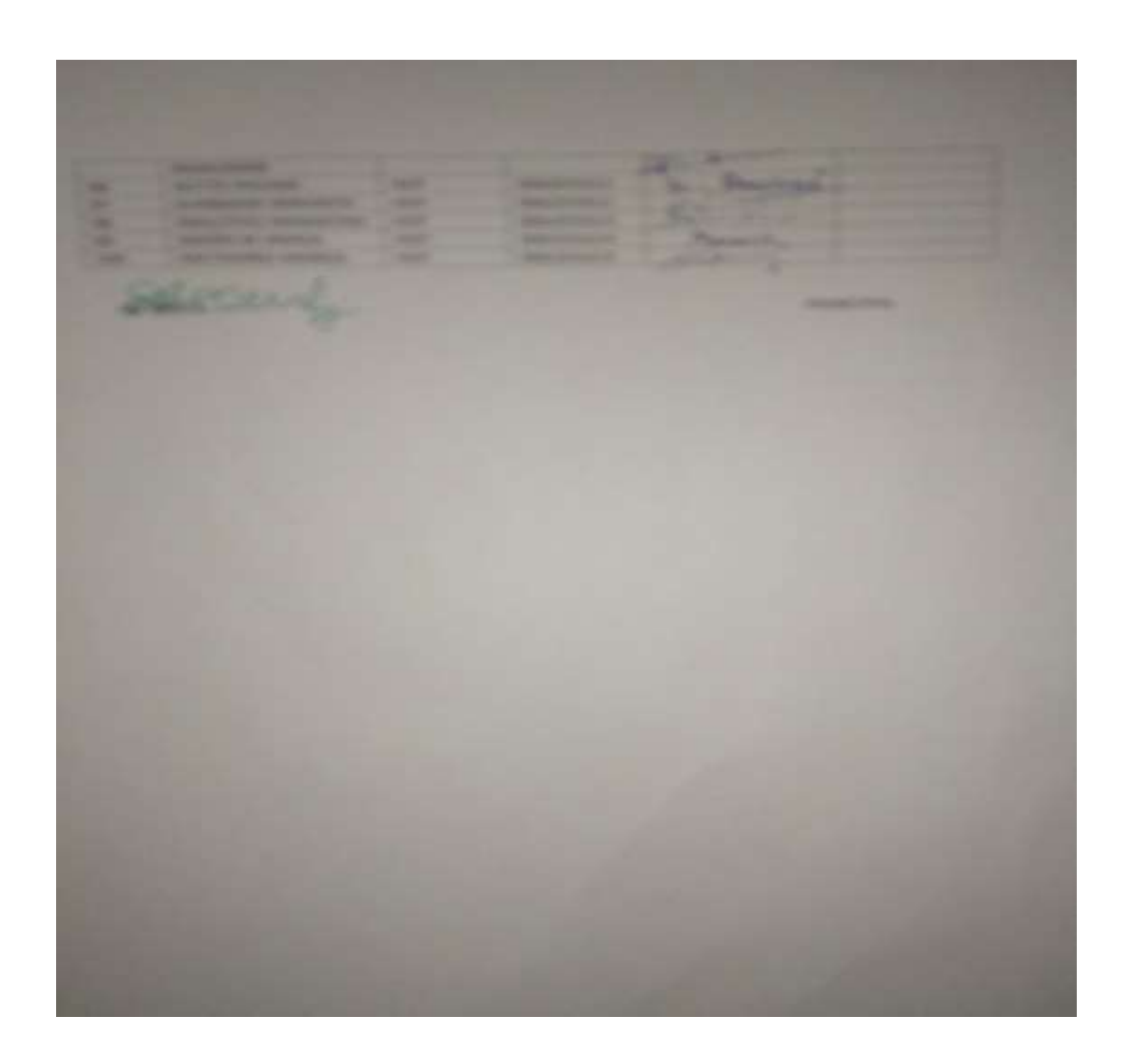

# **MODEL CERTIFICATE**

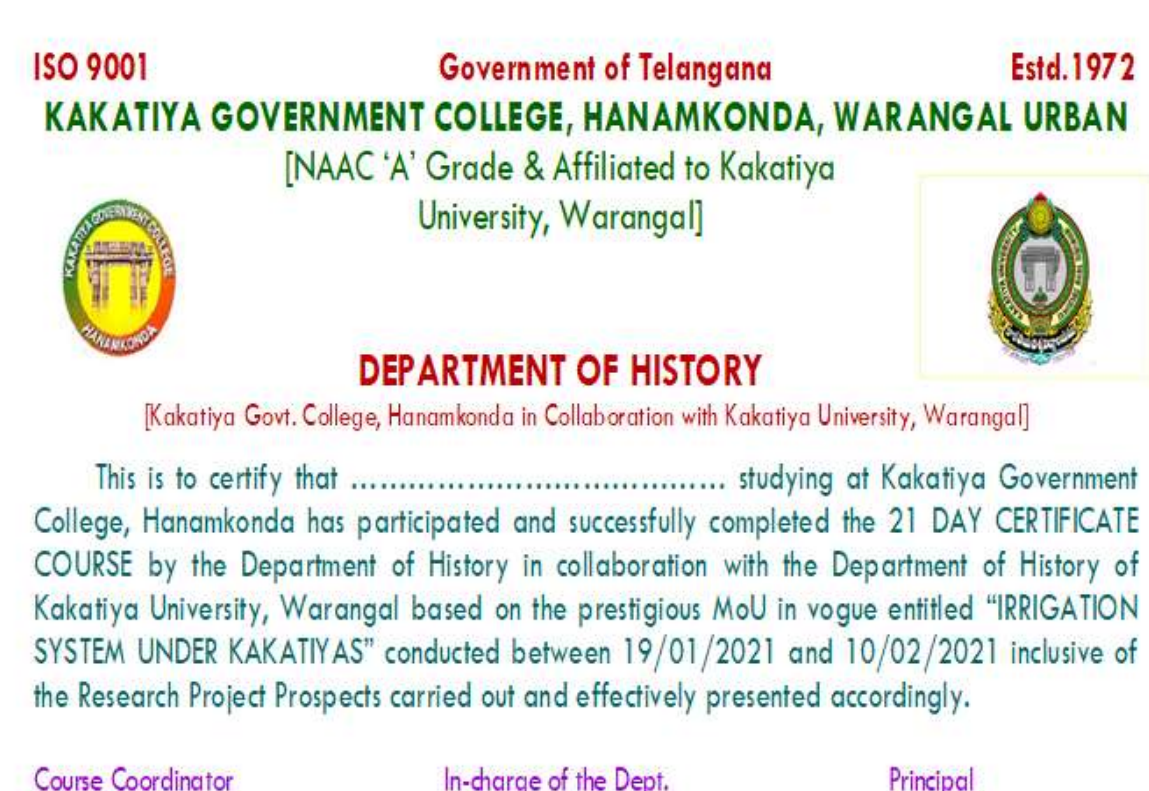

Dept of History, KGC

In-charge of the Dept. Dept of History, KGC

Principal **K.G.C. Hanamkonda** 

# **VALEDICTORY SESSION**

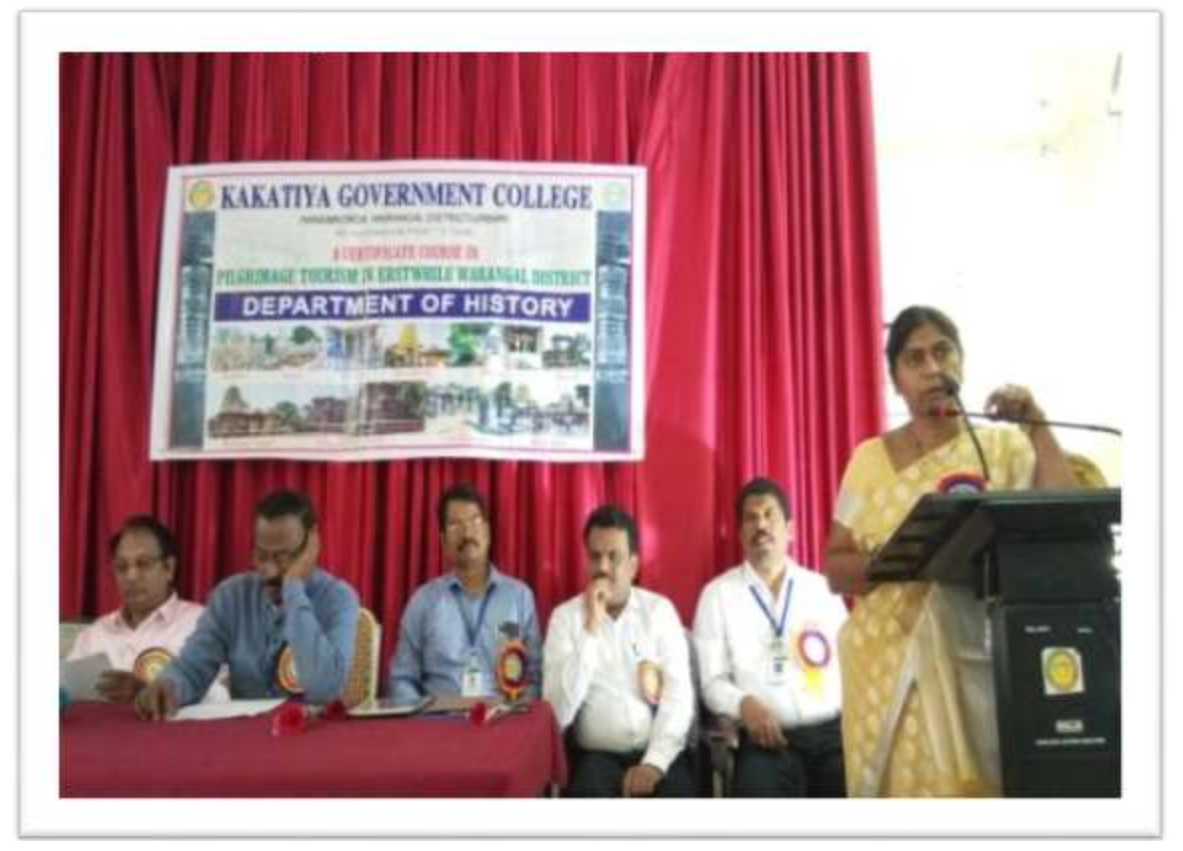

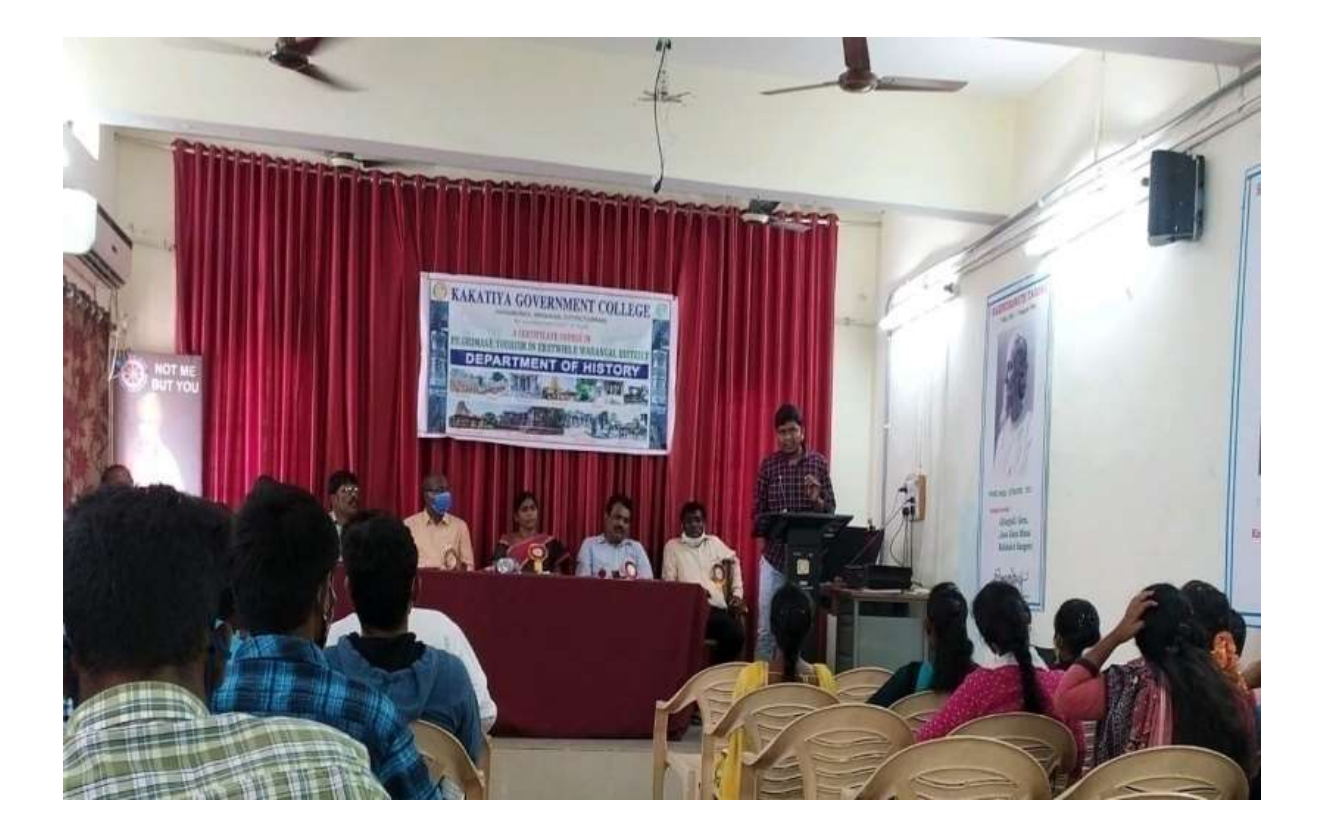

# **DEPARTMENT OF ECONOMICS CERTIFICATE COURSE IN INTRODUCTION TO MS-WORD, EXCEL, POWER POINT AND INTERNET**

# **REPORT ON CERTIFICATE COURSE IN**

# **INTRODUCTION TO MS WORD, EXCEL, POWER POINTAND INTERNET**

#### **Department of Economics**

**Kakatiya Government College, Hanamkonda TS**

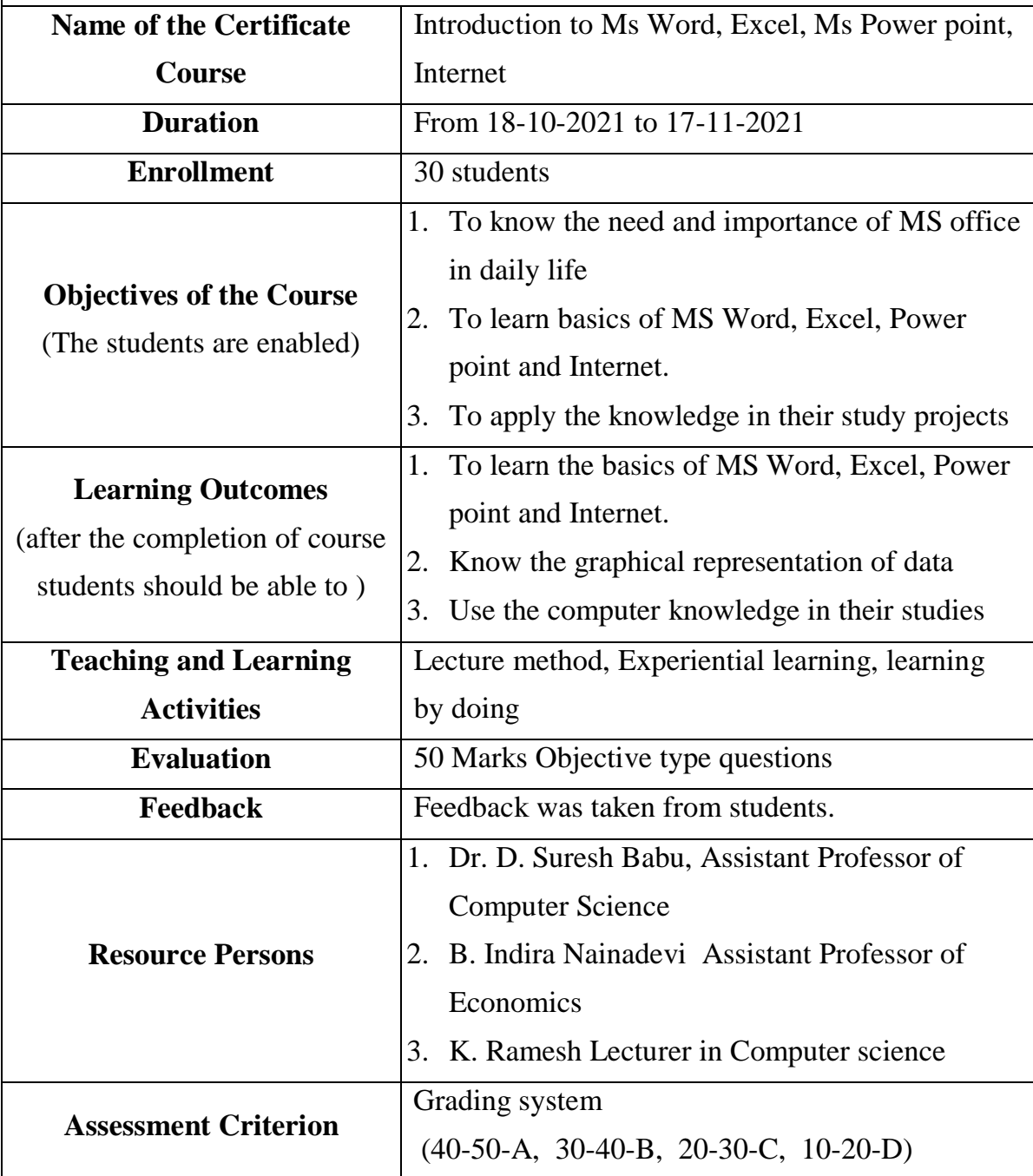

### **DEPARTMENTAL RESOLUTIONS**

35 III Meeting september 202 A departmental meeting was beld on 6/09/2021 to discuss the following academic Issues. It is  $decided + o$ 1) conduct an orientation programme to BA JS III years students It has been vesolved to organize a seminar on small scale Indentures on 7/092021. conduct student seminar and quize It  $2)$ hashear resolved to conduct a certificate course in the month of odder from 18 to encourage the students to write assignment  $\mathcal{D}$ Dr. Grshyanny  $cH \cdot Rajy$  $HOD$ Dr. B. Nainadeur Incharge **artment of Economics** Kakatiya Govt. College, HNK.

### **SYLLABUS**

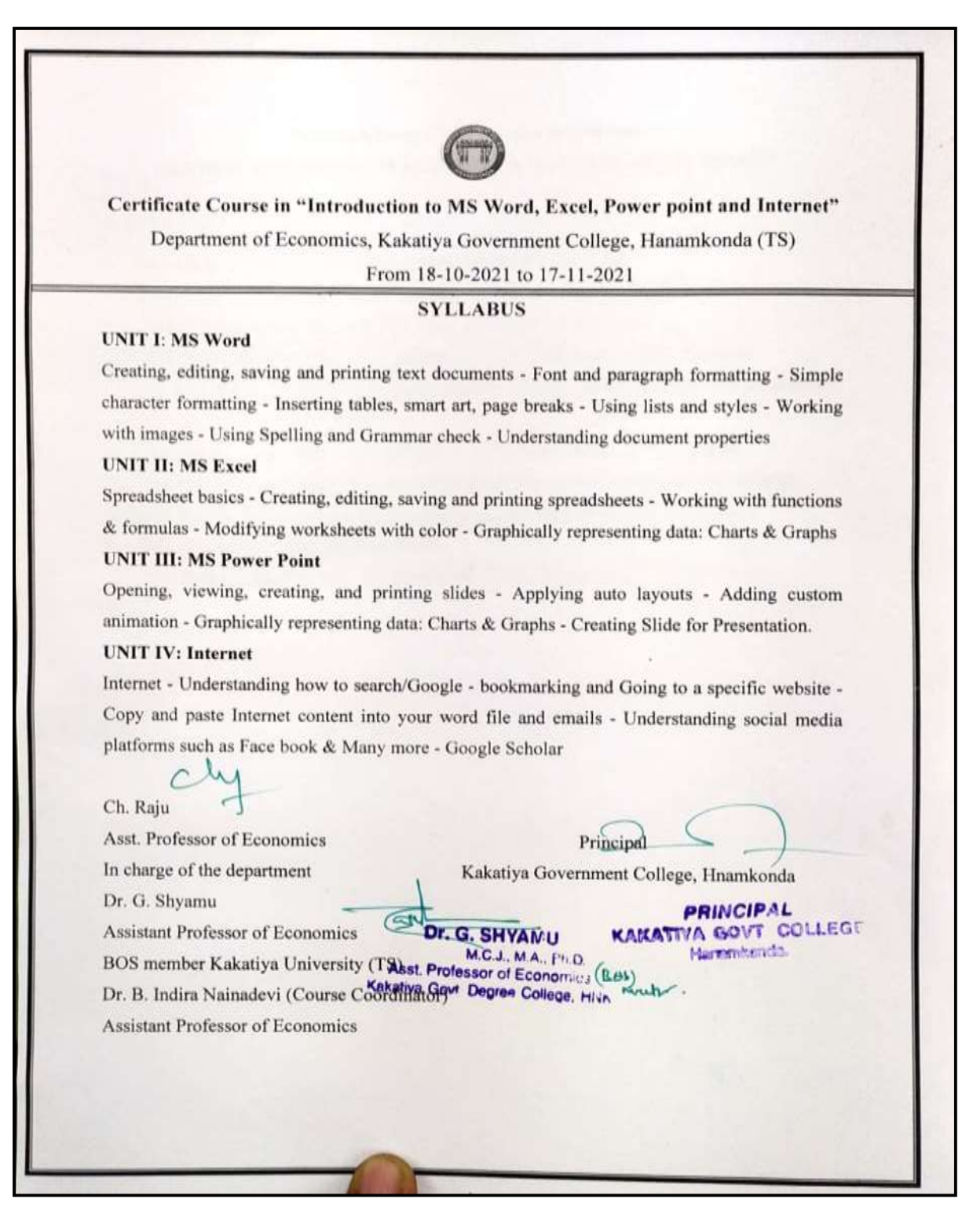

# **STUDENTS ATTENDANCE**

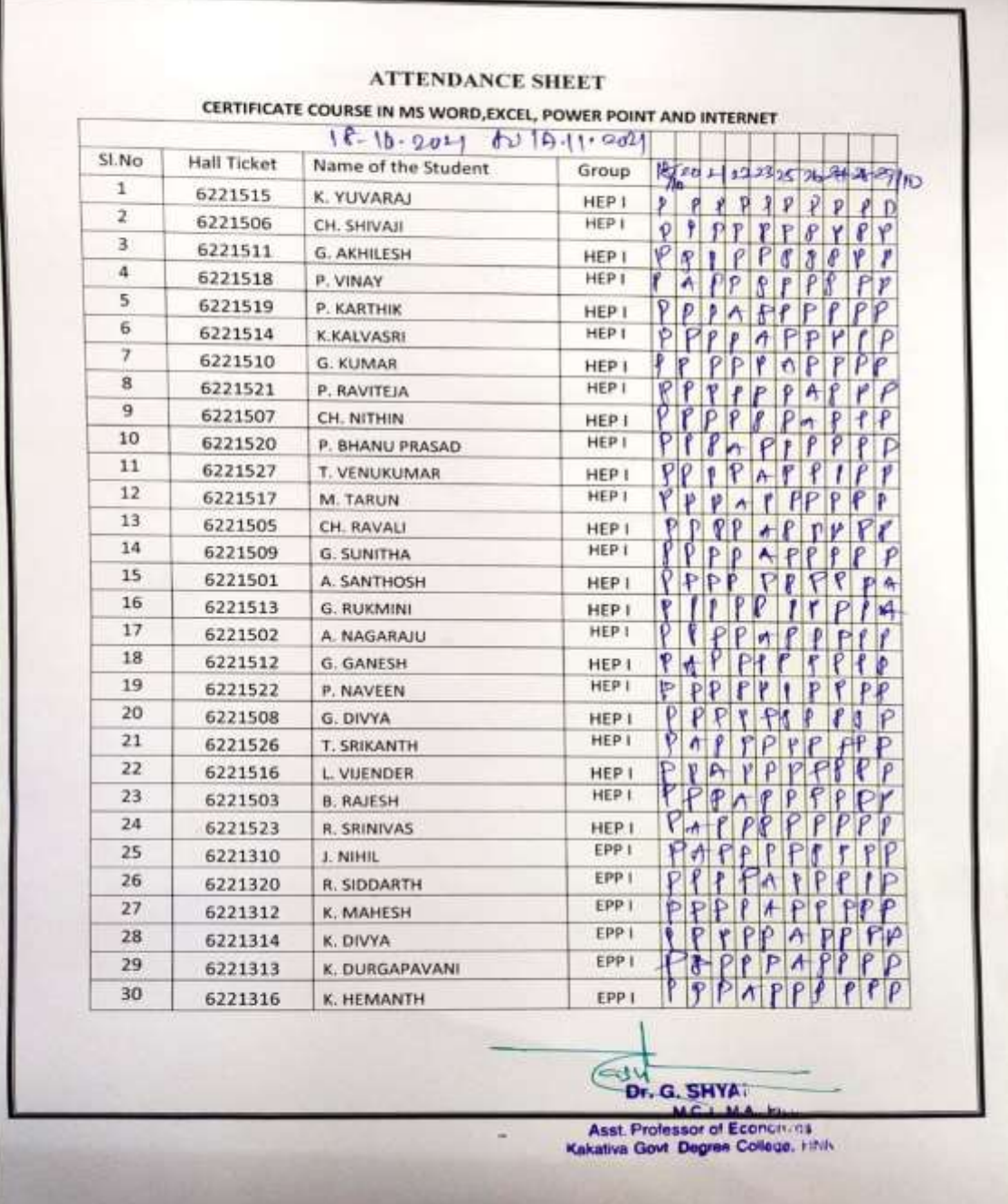

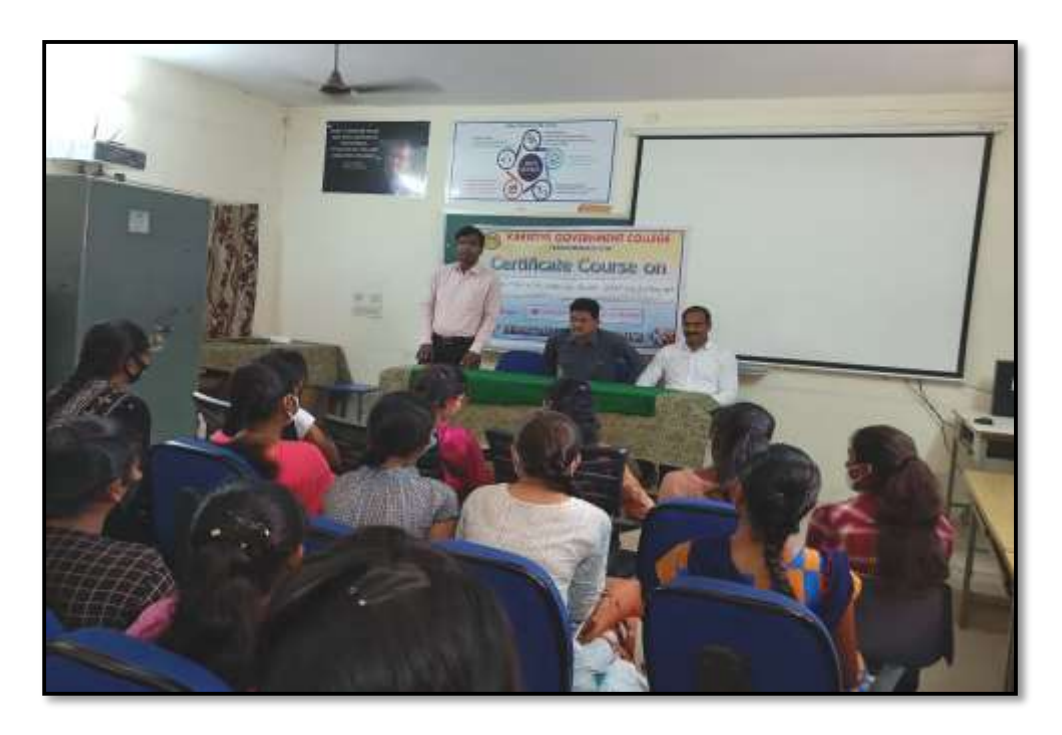

Dr. Suresh Babu Assistant Professor of Computer Science explaining the need for basic computer skill for employability on the inaugural session of Certificate course in virtual room on 18-10-2021

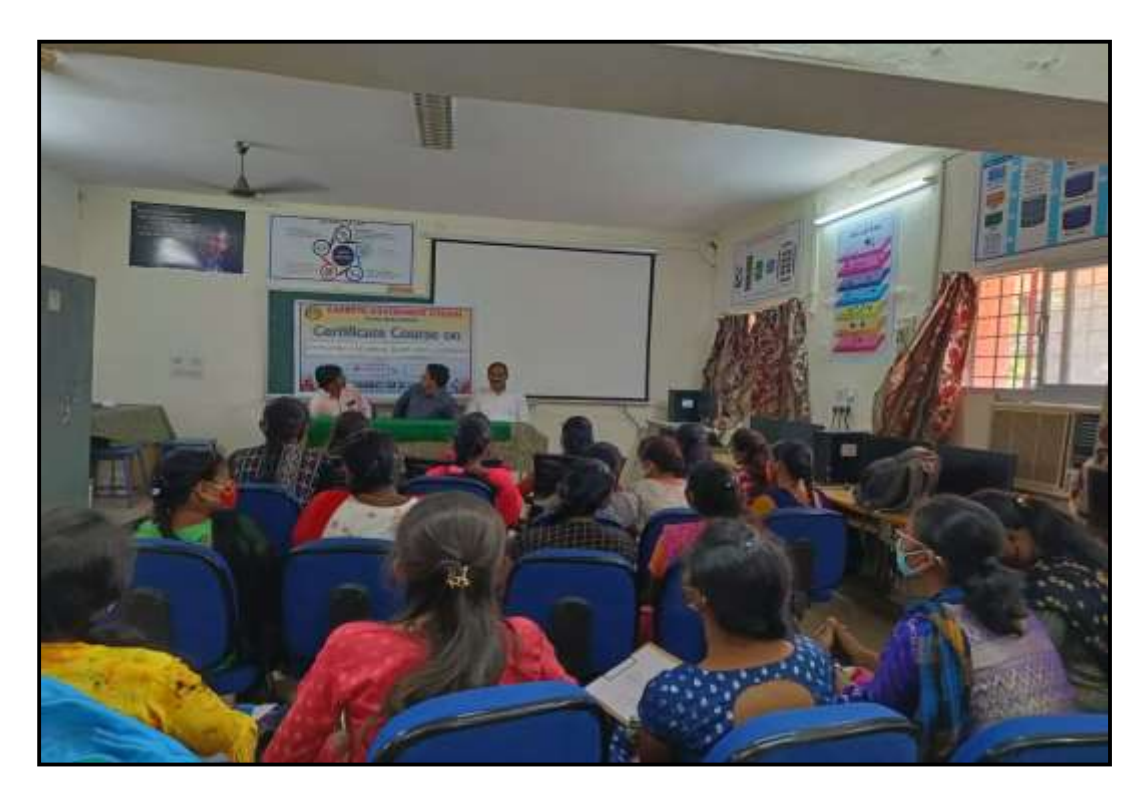

**Student's participation in certificate course** 

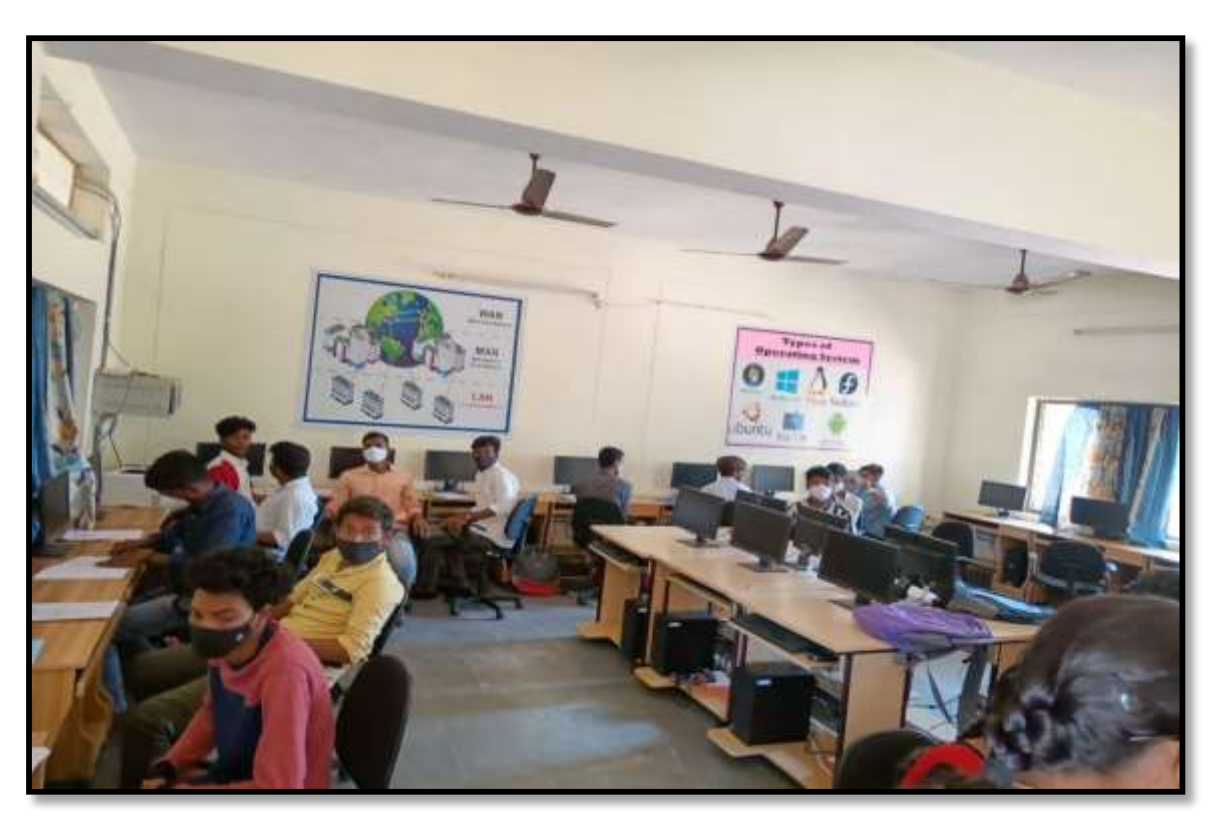

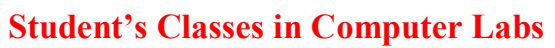

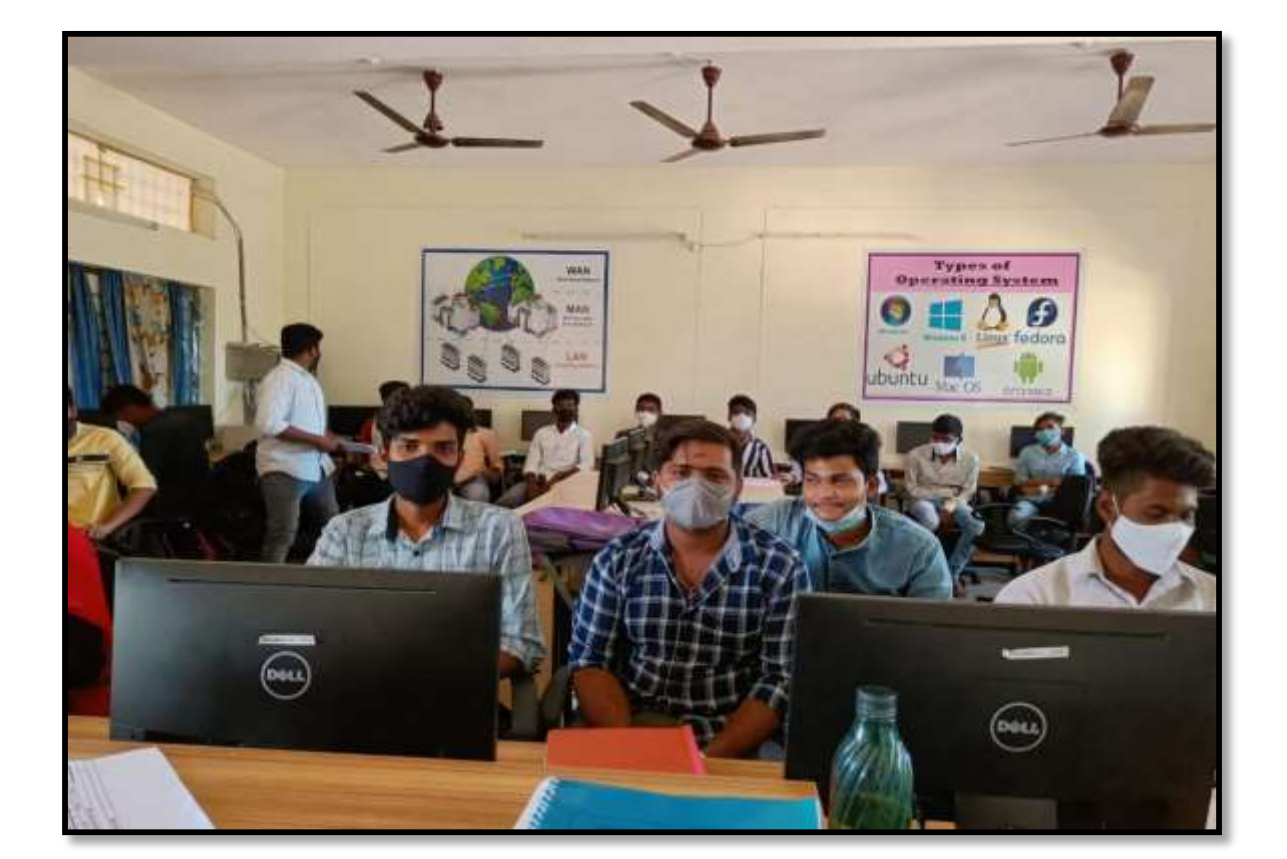

# **MODEL CERTIFICATE**

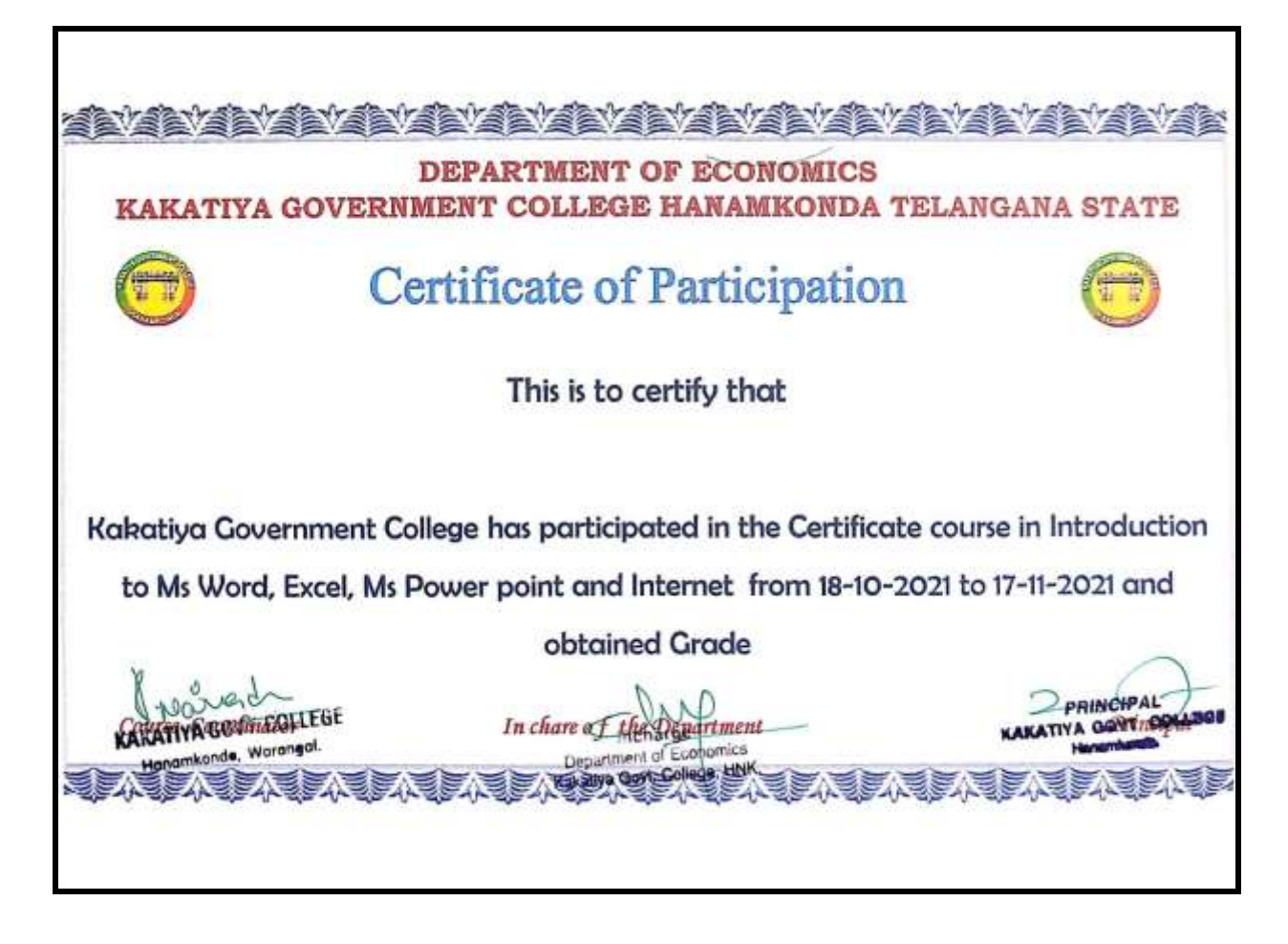

# **FEEDBACK**

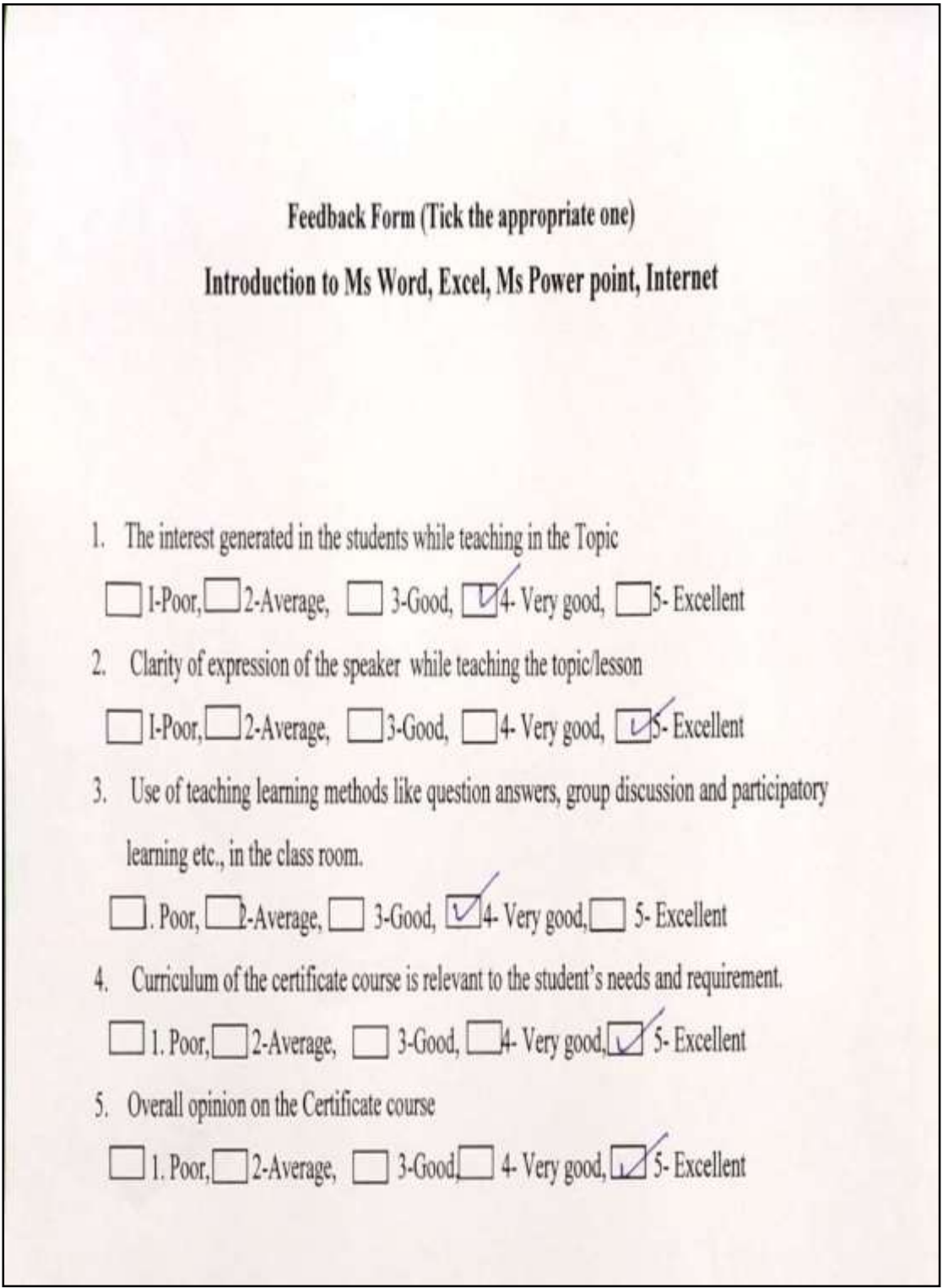

# **DEPARTMENT OF ECONOMICS CERTIFICATE COURSE IN ECONOMICS OF RURAL DEVELOPMENT**

# **RESOLUTION**

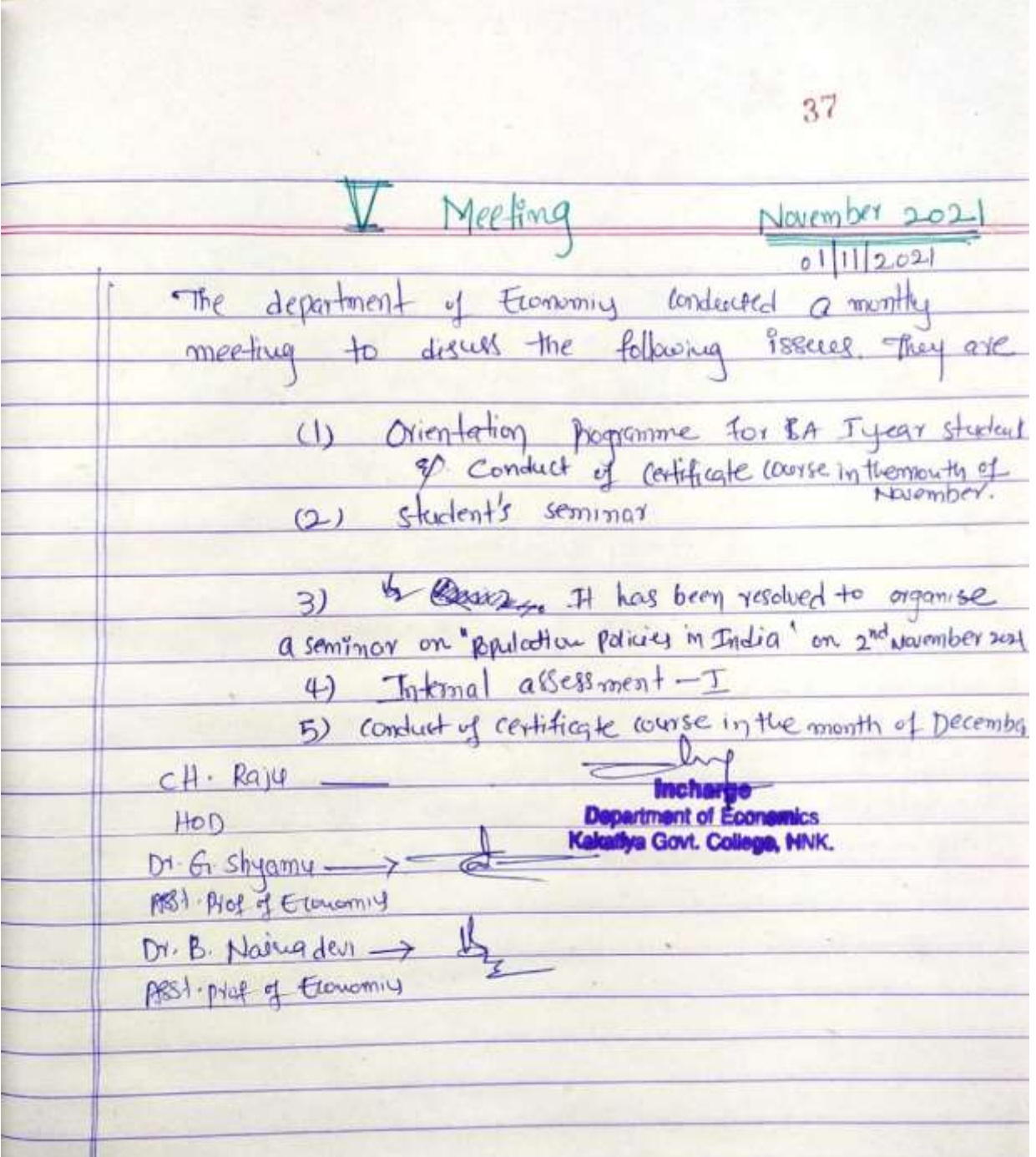

### **SYLLABUS**

# CERTIFICATE COURSE IN ECONOMICS OF RURAL DEVELOPMENT

Department of Economics Kakatiya Government College, Hanamkonda Dist: Hanamkonda, Telangana State From 03-12-2021 to 30-12-2021

#### **Syllabus**

#### UNIT I:

The concept of rural development - Role of NGOs in Rural development - Rural non farm sector and rural development - Decentralized planning and Participatory Development - Role of Panchayats in decentralized in rural development.

#### UNIT II:

Rural poverty, unemployment - Slow economic growth - Government policies for Rural development - Community development program, Panchayat Raj, Indira Awas yojana, PMGSY, MGNREGA, PURA, - Role of SHGs in Poverty alleviation in rural areas.

#### UNIT III:

Rural Credit and Self help groups - NABARD for rural development - Institutional and non institutional sources for rural credit - The concept of Micro credit - Role of small scale and cottage industries in rural development

 $\overline{C}$ Ch. Raju

Asst. Professor of Economics In charge of the department

 $\lambda \lambda \lambda$ 

Principal PRINCIPAL Kakatiya Governey River Bov Feet Leet Hanamkonda.

 $G$ 

Dr. G.Shyamu

Dr. G.Shyamu<br>Assistant Professor of Economics & MCJ, MA, P M.C.J., M.A., Ph.D.

Course coordinator and BOS AML Professor of Economics

# **STUDENT ATTENDANCE**

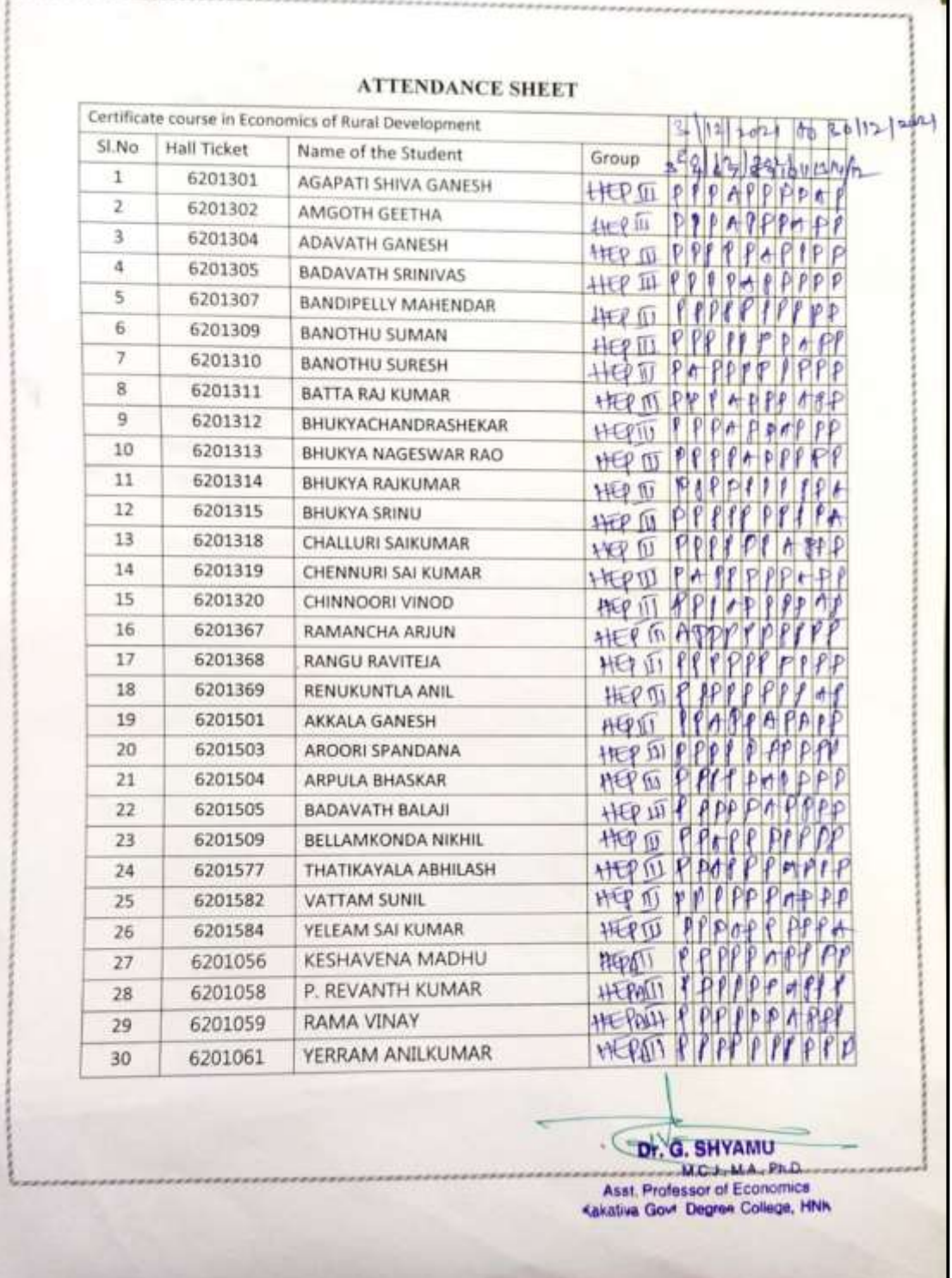

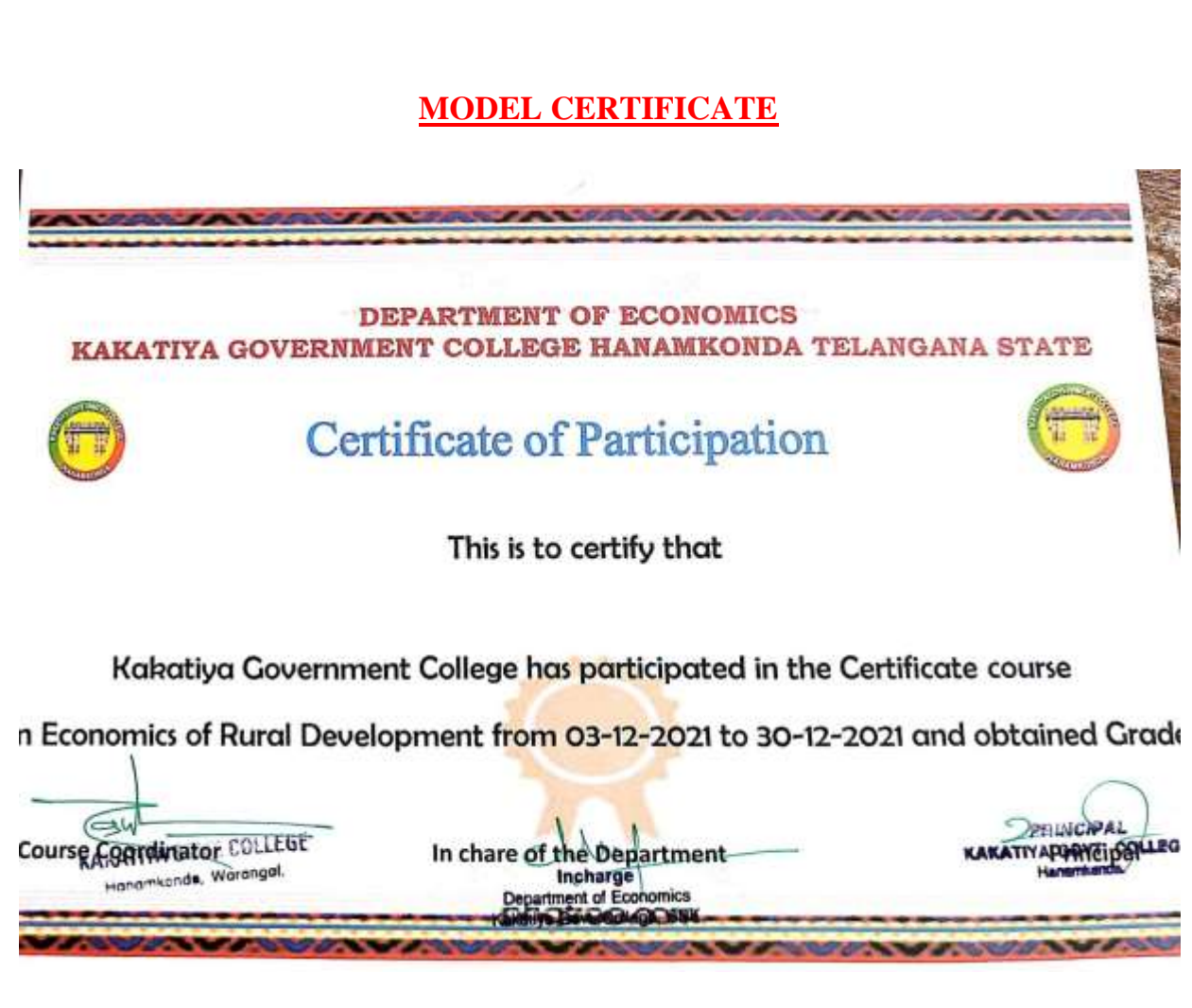

# **FEEDBACK**

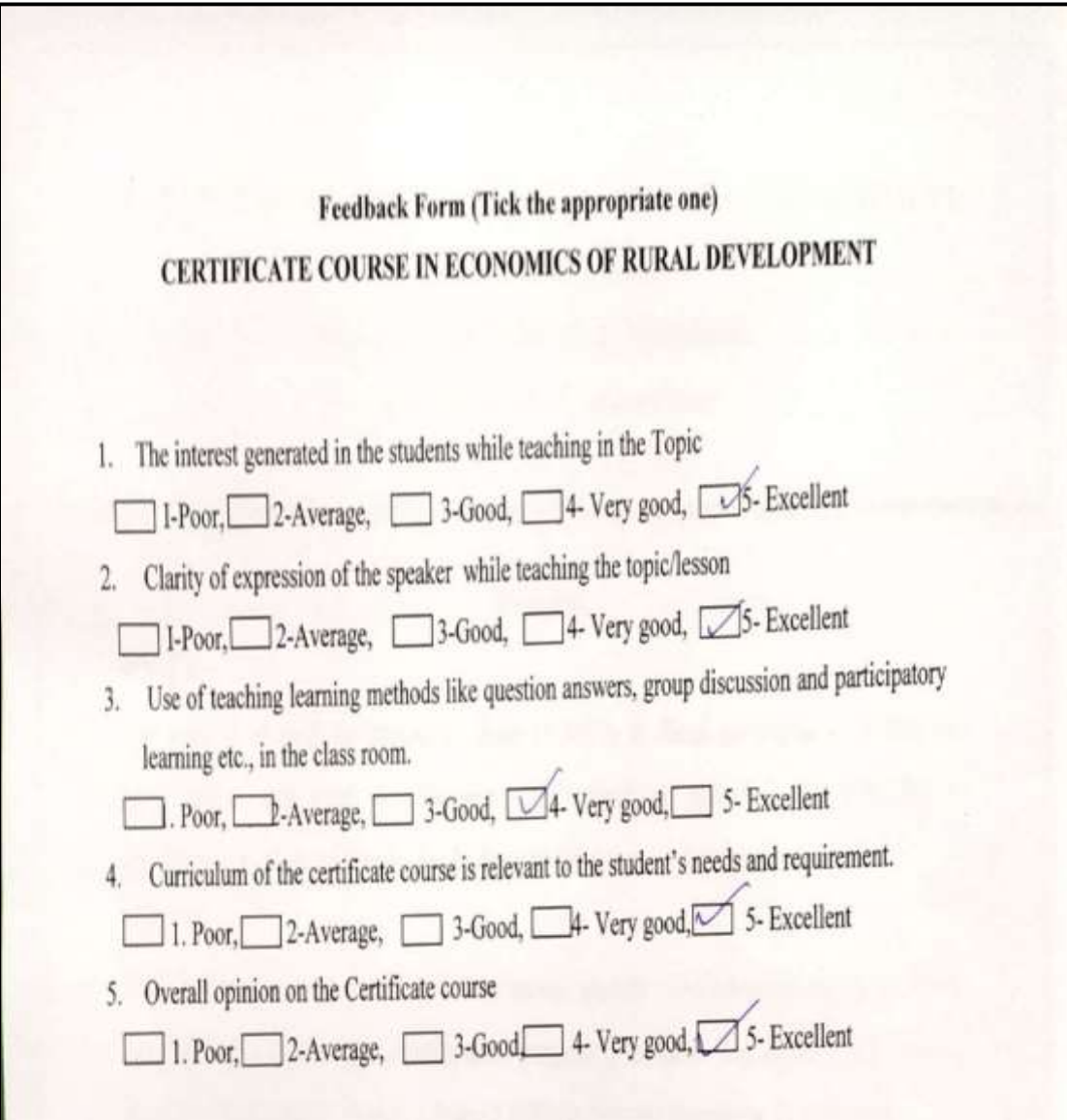

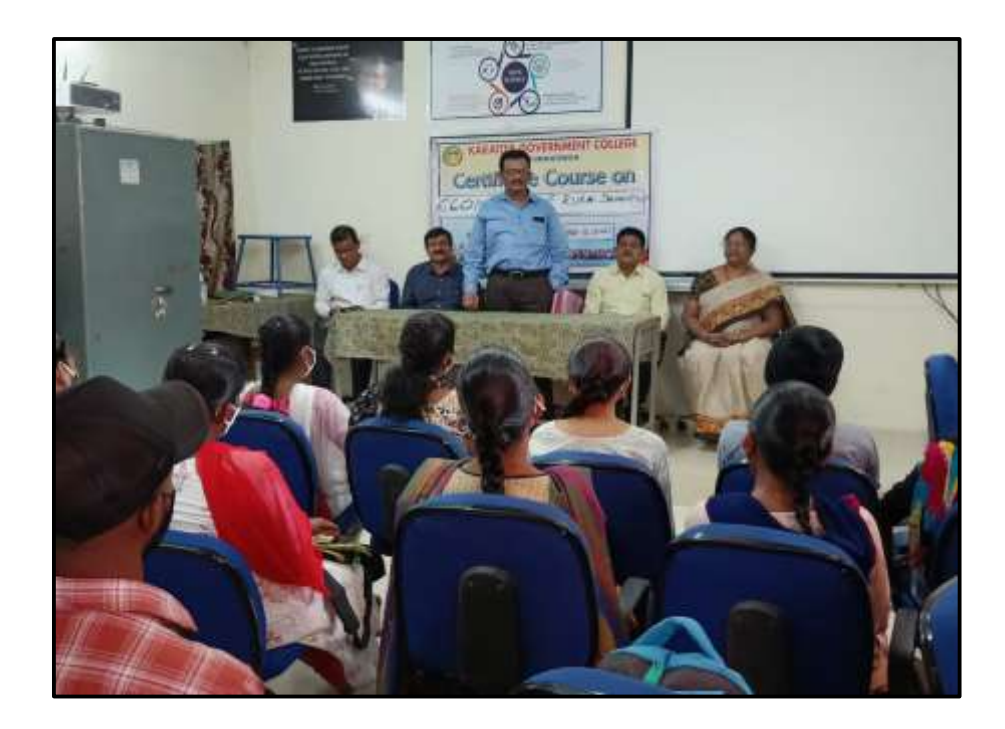

**Dr. K. Mallesham, Principal addressing the students in inaugural session on 03-12-2021**

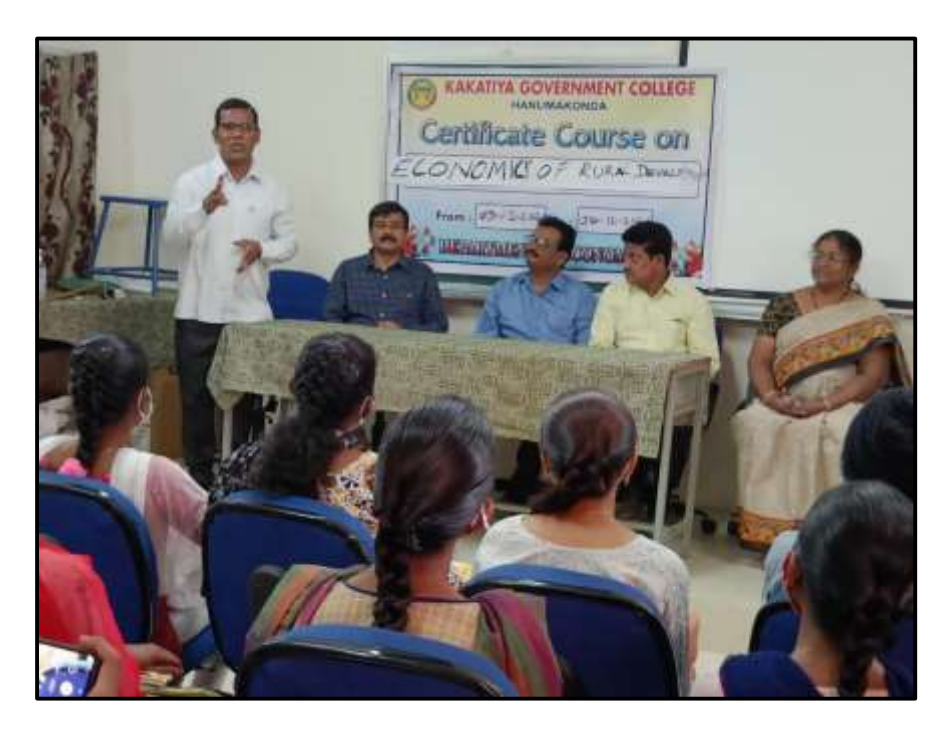

A. Somanarsaiah , Assistant Professor of Public Administration as a Resource person explaining the outline of the certificate course in inaugural session on 03-12-2021

# **DEPARTMENT OF POLITICAL SCIENCE CERTIFICATE COURSE IN CONSTITUTION OF INDIA**

### **DEPARTMENTAL RESOLUTIONS**

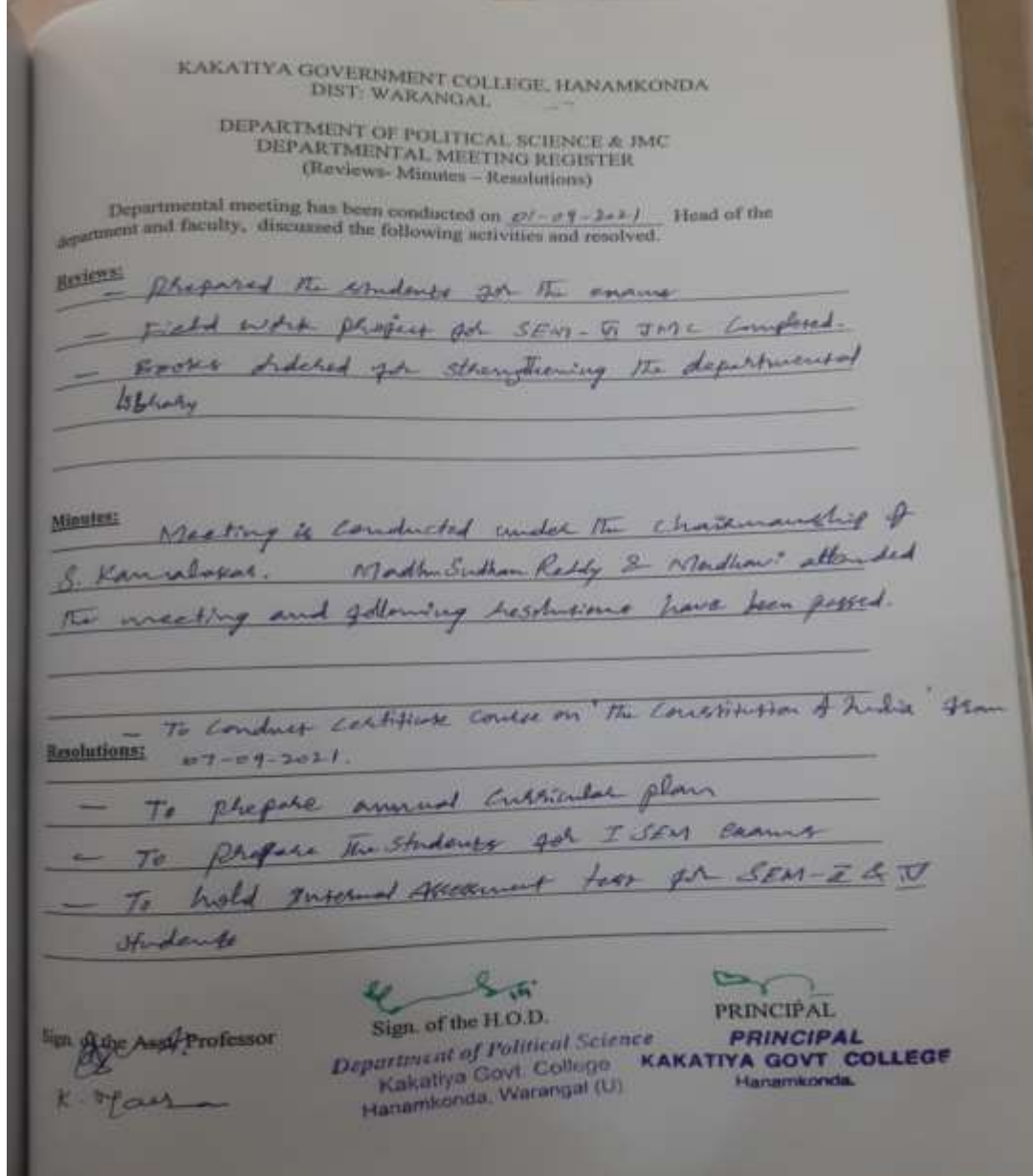

**NOTICE** Department of Political Science etti Kakatiya Govt. College  $28$ Kakatiya Govu Gollege<br>Hanamkonda, Warangal (U).  $D + -03 - 09 - 2021$ Department of political Science is hereby glad to Conduct a 'Certificate Course in Constitution & India show 07-09-2021 to 29-09-2021. Henne, The synderite who are interested may consult Concre Coordinator S. Kannahopor Jor  $\overline{\mu}$ hegistrapher and Joh any other insolmation. Lorte Cordinas Suit-K-Madhaii -K- Part Karmboket. Dept. of Ash. Shem

List of Resource Persons

- 1. S. Ganapathi rao
- 2. B. Muralidhar
- 3. A. Somanarsaiah
- 4. S. Kamalakar
- 5. Dr.K. Mallesham
- 6. A. Madhusudhanreddy
- 7. K.Madhavi

#### **SYLLABUS**

#### KAKATIYA GOVERNMENT COLLEGE, HANUMAKONDA DEPARTMENT OF POLITICAL SCIENCE

### CERTIFICATE COURSE ON CONSTITUTION OF INDIA

#### **SYLLABUS**

- 1. Introduction
	- oduction<br>- National Movement, Evolution of Indian Constitution- 1909, 1919, 1935 Acts-Philosophical Foundations- Features
- 2. Fundamental Rights, Fundamental Duties and Directive Principles (DPSP)
- 3. Institutional Framework
	- Union Government: Legislature, Executive and Judiciary  $\sim$
	- State Government: Legislature, Executive and Judiciary a.
- 4. Federal Politics
	- Union-State relations- Sarkaria Commission
	- Union State relations- recent trends
- 5. Electoral Politics
	- Election Commission of India
	- Electoral Reforms: Voting behaviour a.
	- **Political Parties** a.
	- Coalition Politics
- 6. Issues in Indian Politics
	- Secularism
	- Caste Politics
	- Gender issues
	- Issues of Minorities

**Course Coordinator** 

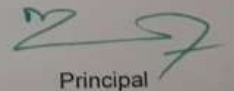

**PRINCIPAL** D. KAKATIYA GOVT COLLEGE

Convener **Department of Political Science** Kakatiya Govt. College

Hanamkonda, Warangal (U).

Annoo

#### **STUDENTS ATTENDANCE**

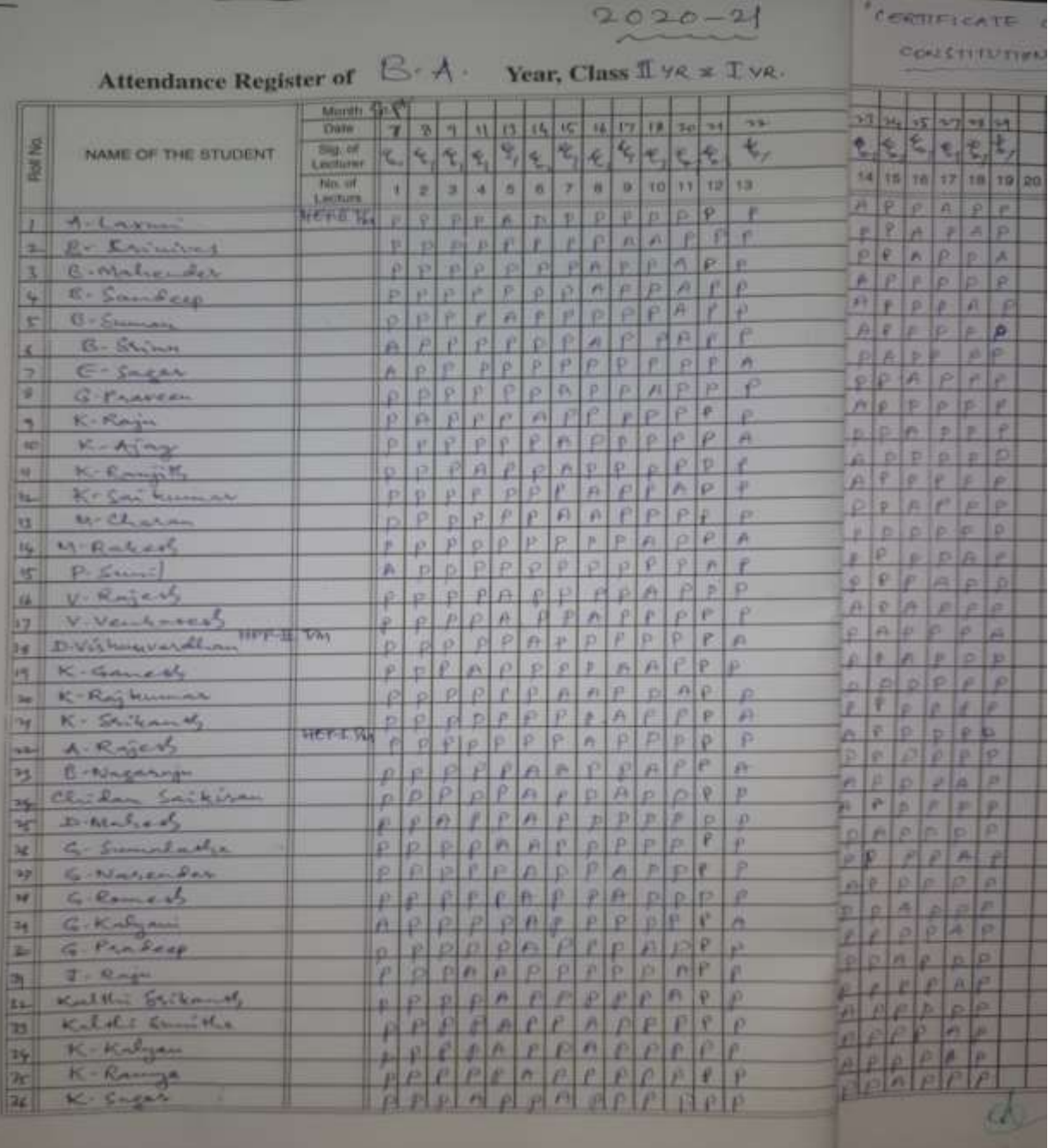

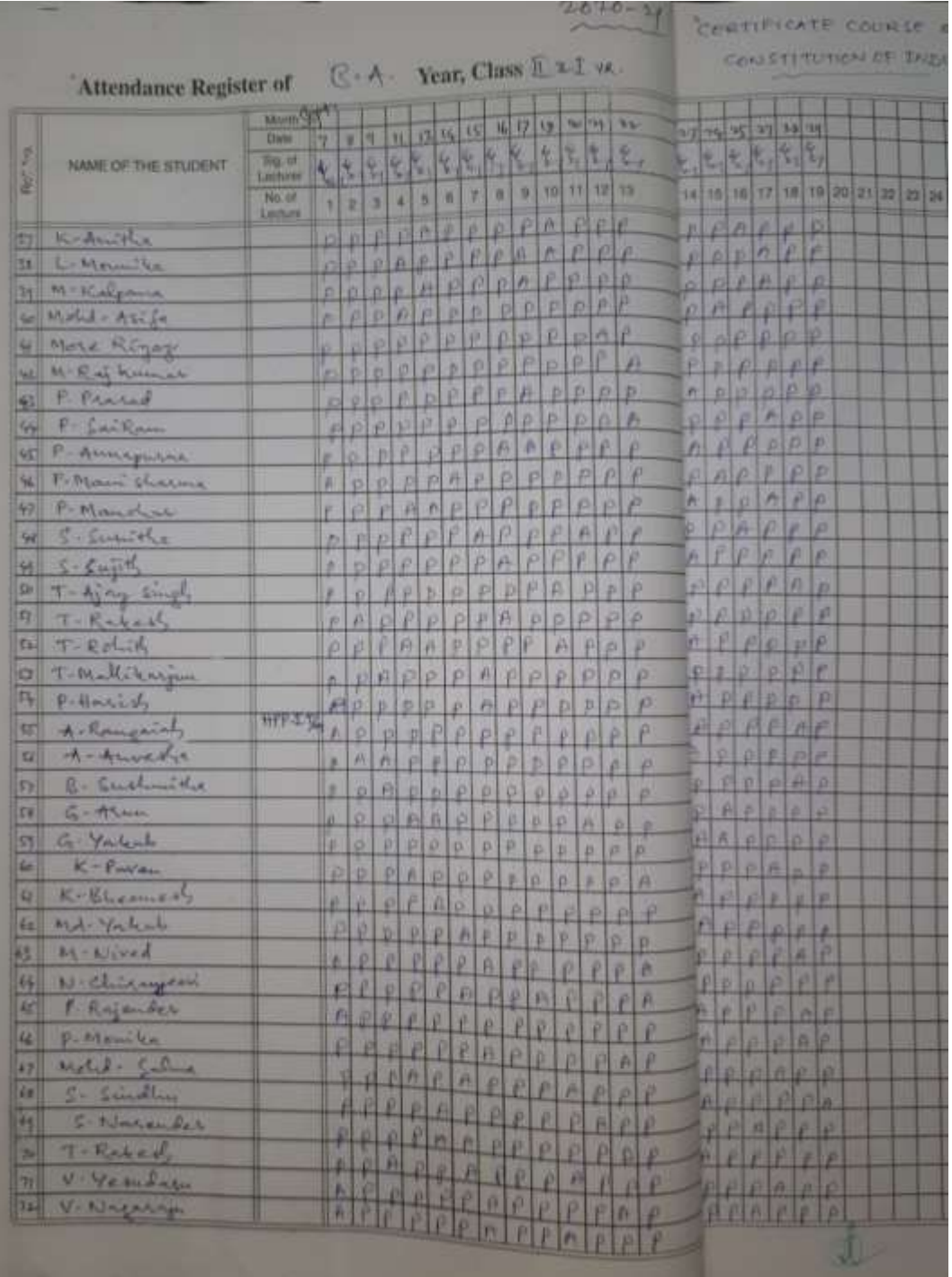

# **MODEL CERTIFICATE**

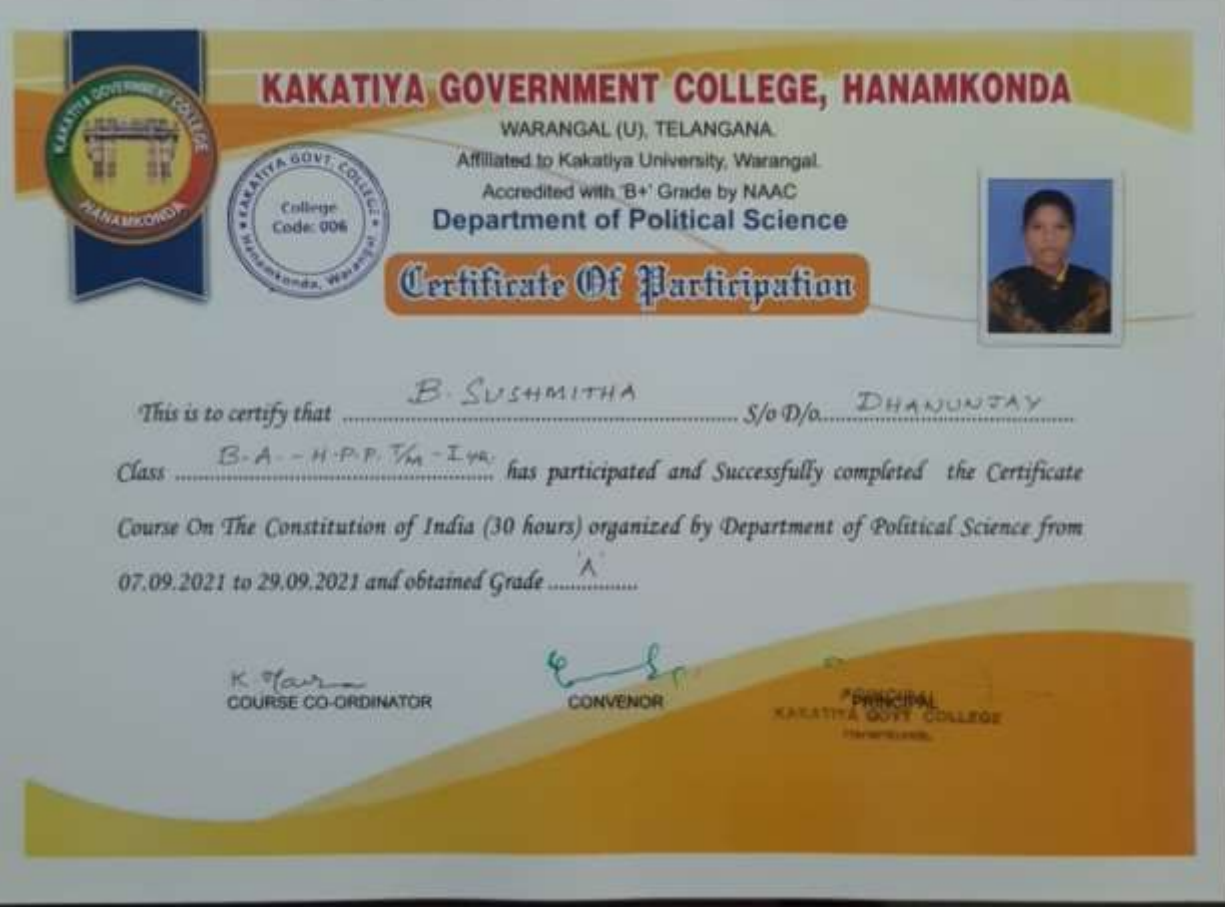

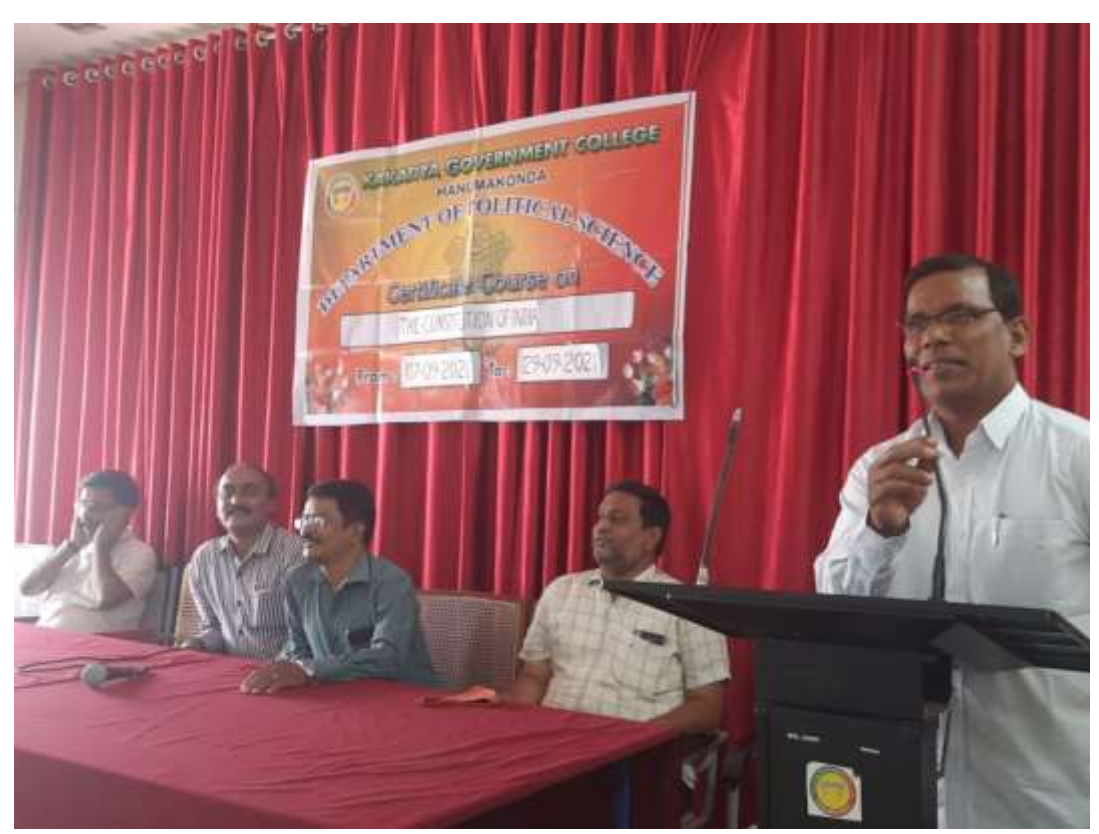

A Somanarsaiah, Asst.prof. addressing the students on the topic

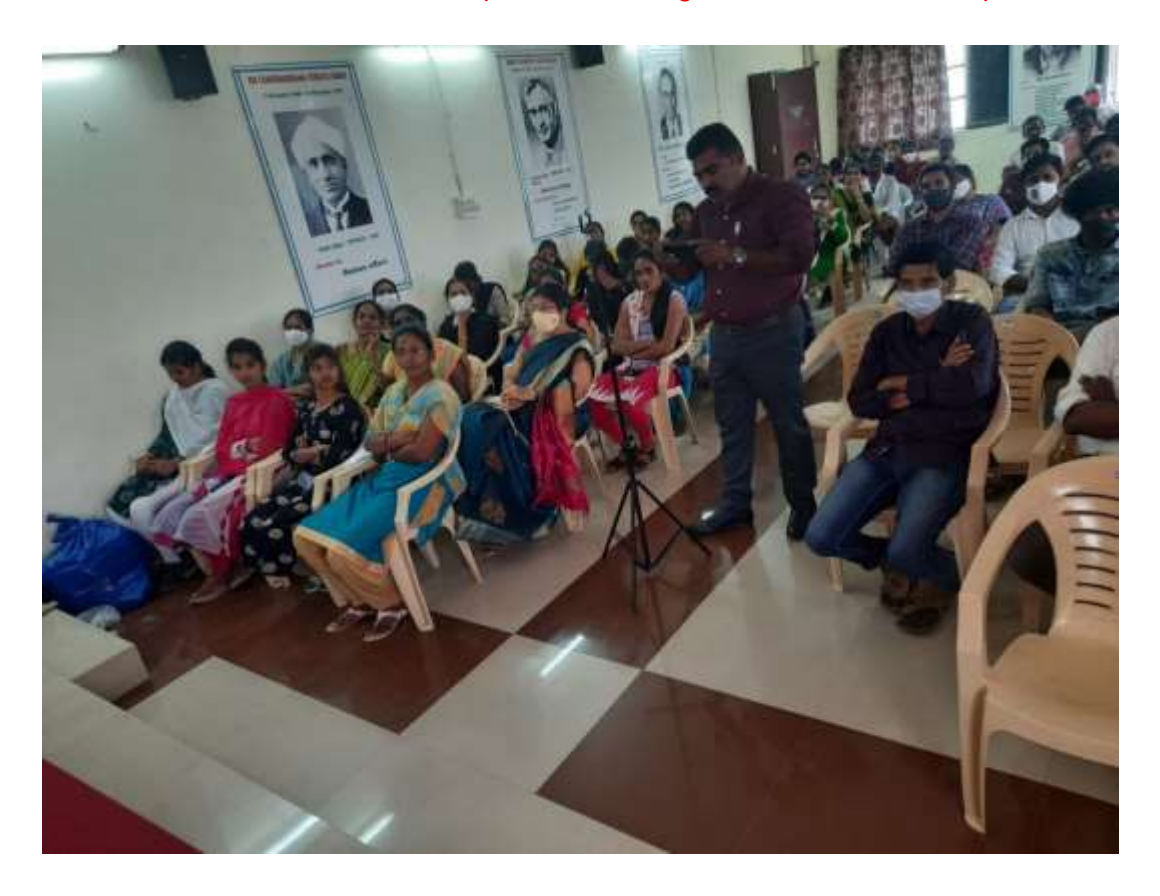

Participation of Students and staff of K.G,C.

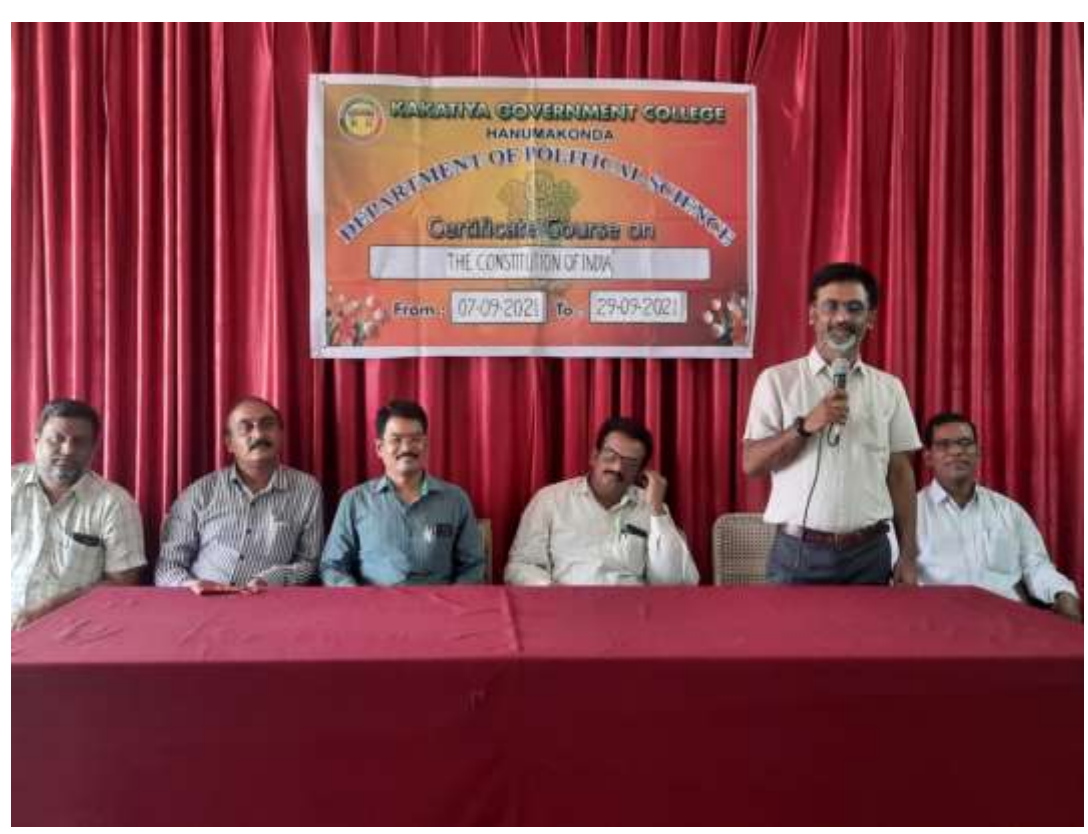

A . Madhusudhan Reddy, Asst. Prof. briefing on the Certificate course

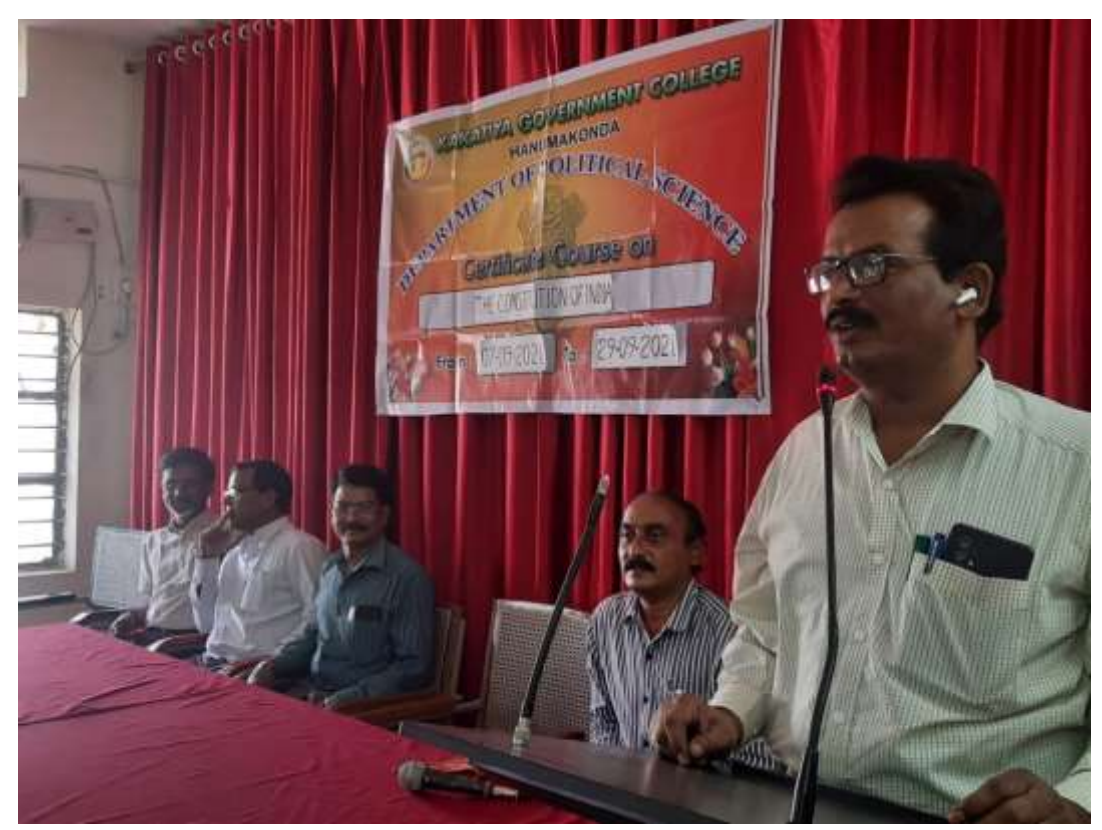

Principal Dr.k.Mallesham addressing inaugural Session

# **STUDENT ATTENDANCE**

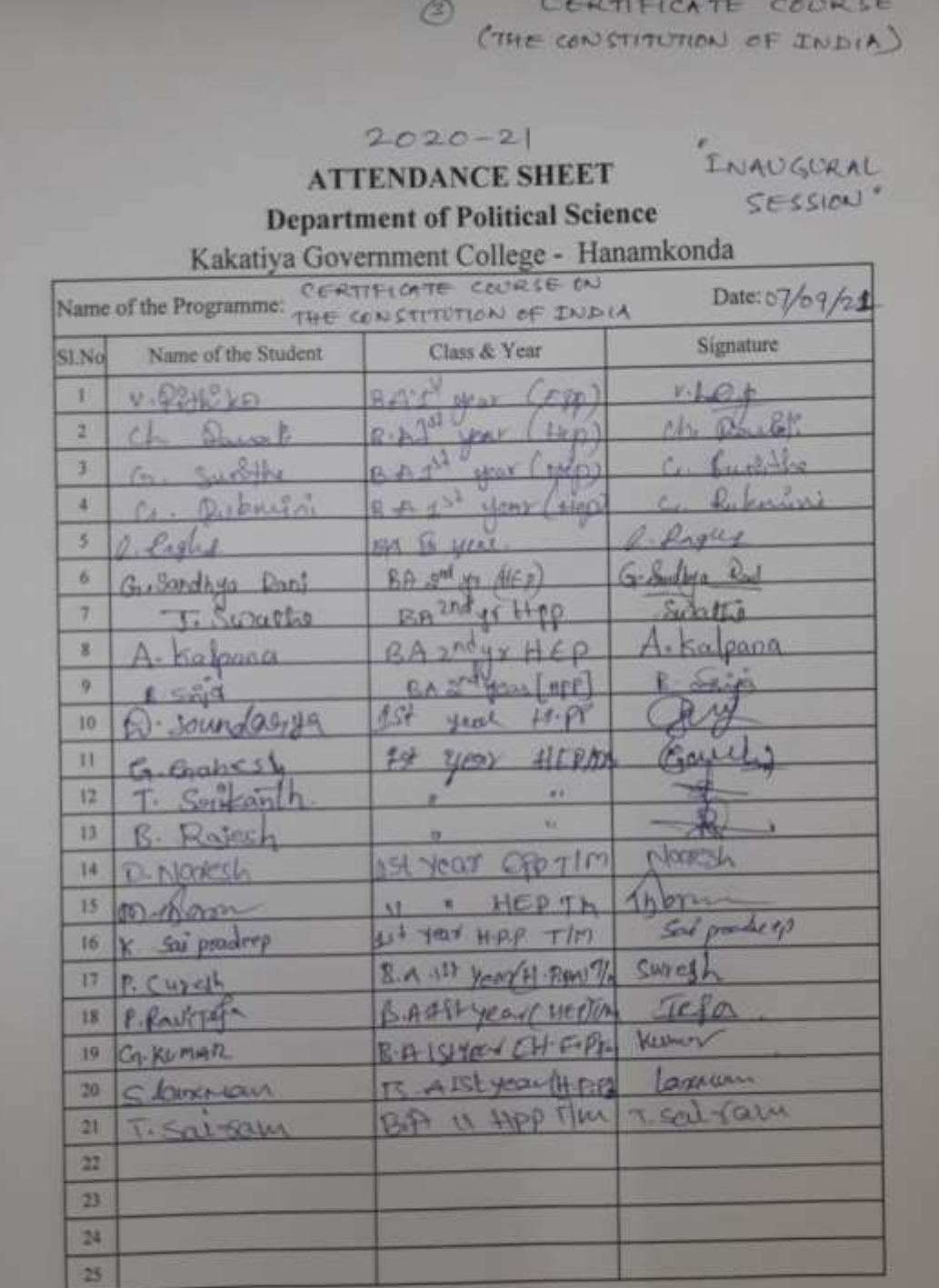

and the state of the state of
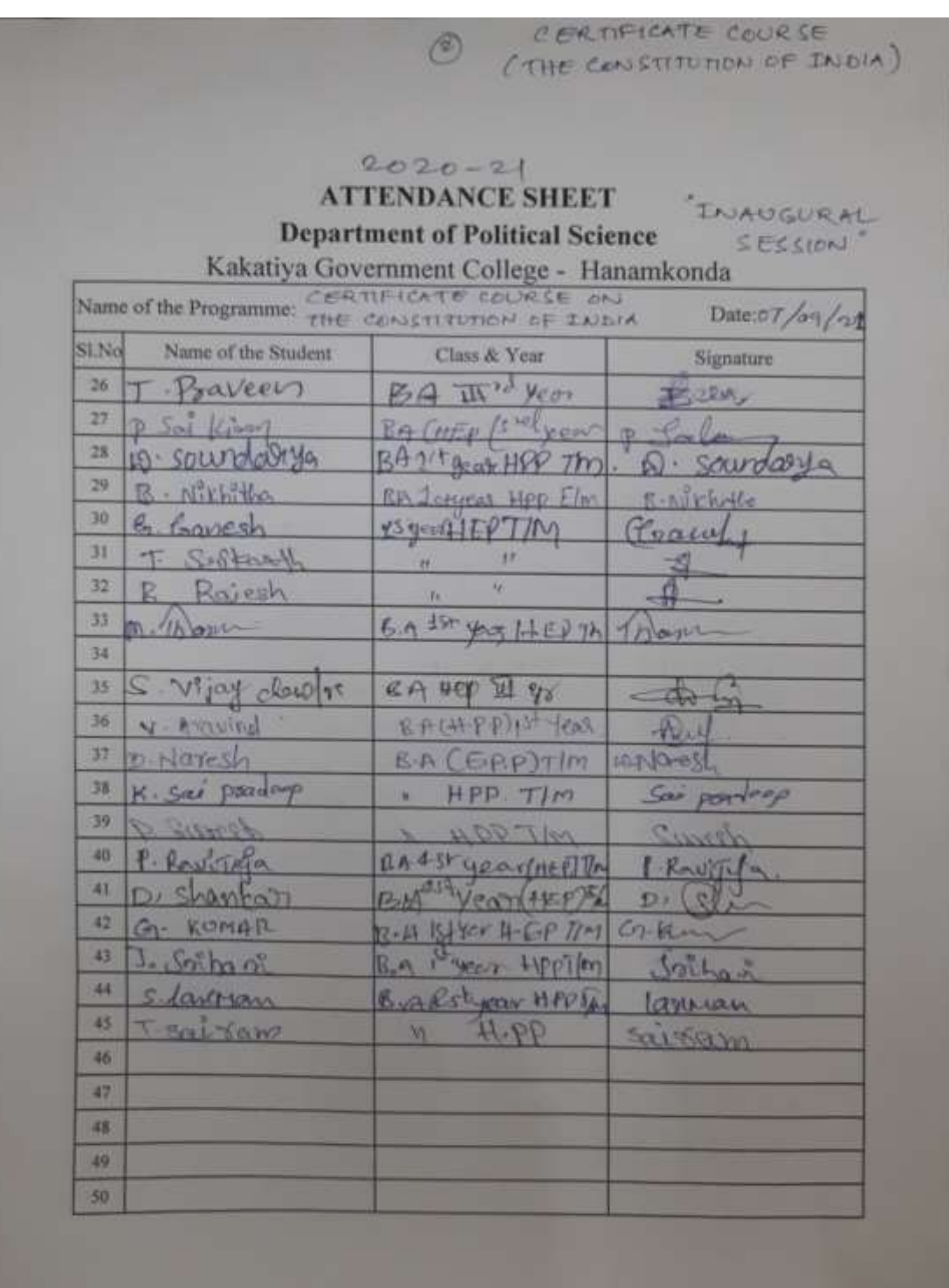

CEATIFICATE COURSE GIVE CONSTITUTION OF INDIA)

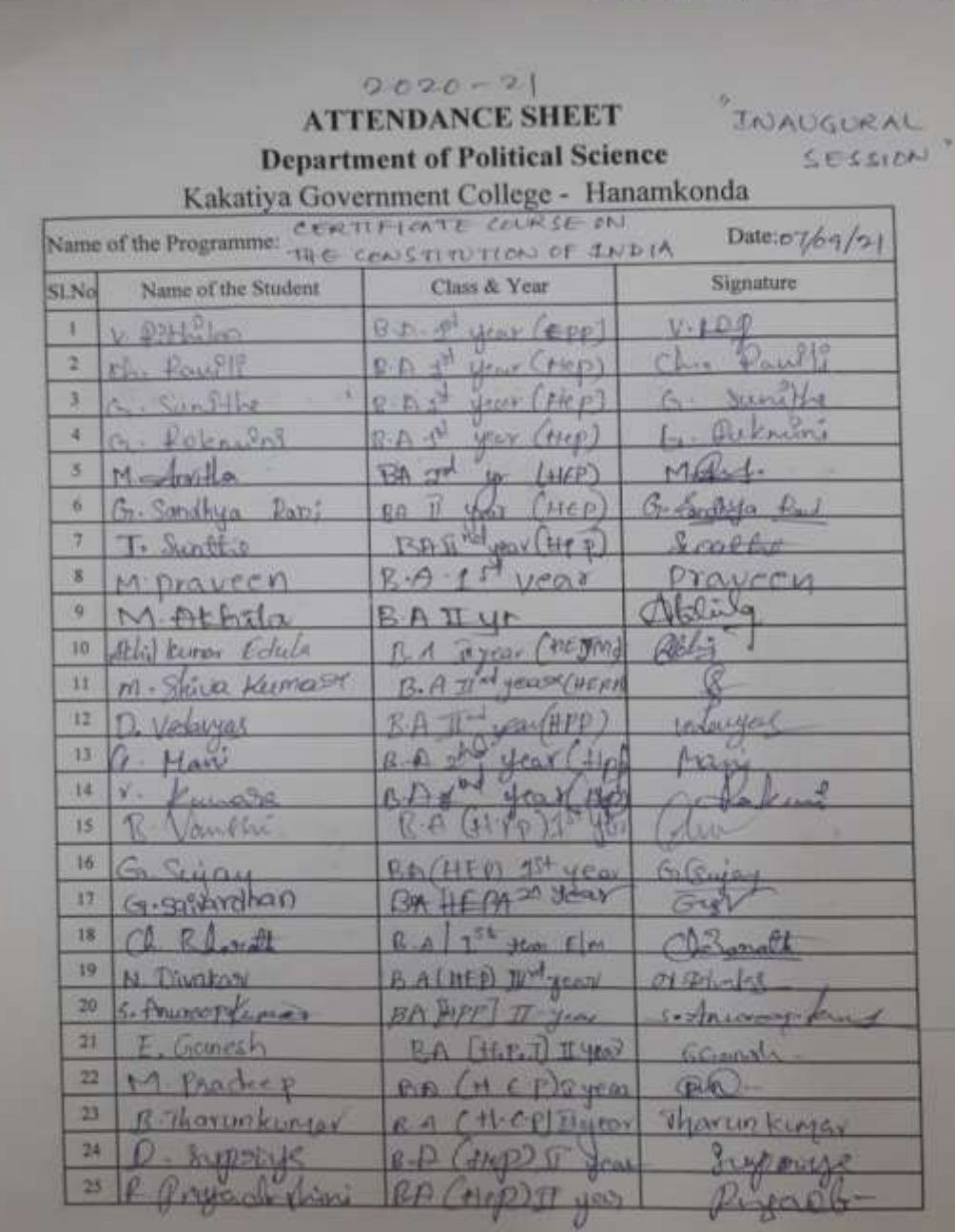

 $\circ$ 

**254**

# $2020 - 21$ **ATTENDANCE SHEET**

# Page@<br>Valedictory

#### **Department of Political Science** College Hanamkonda

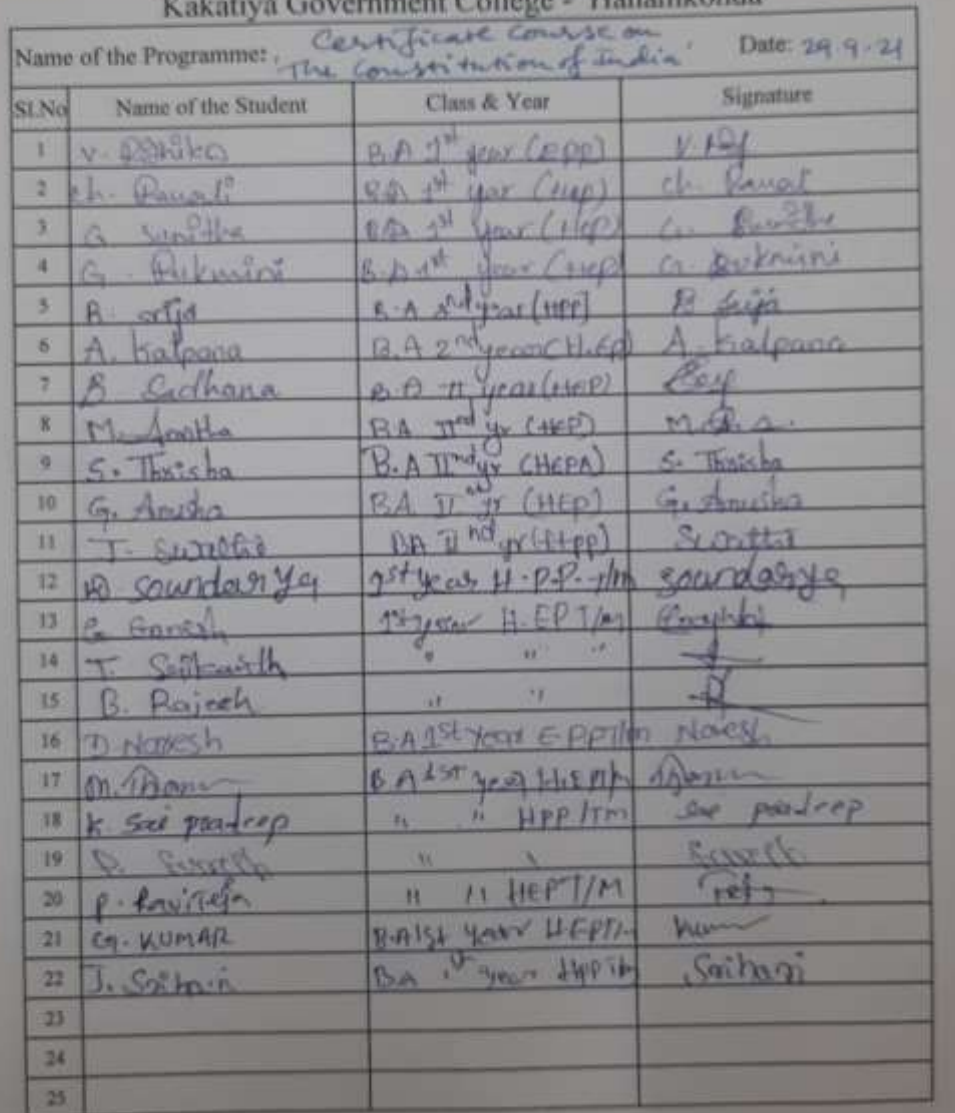

Certificate Course

 $Page()$ 

# $2020 - 21$

# **ATTENDANCE SHEET Department of Political Science**

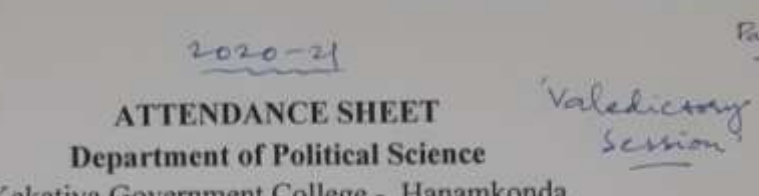

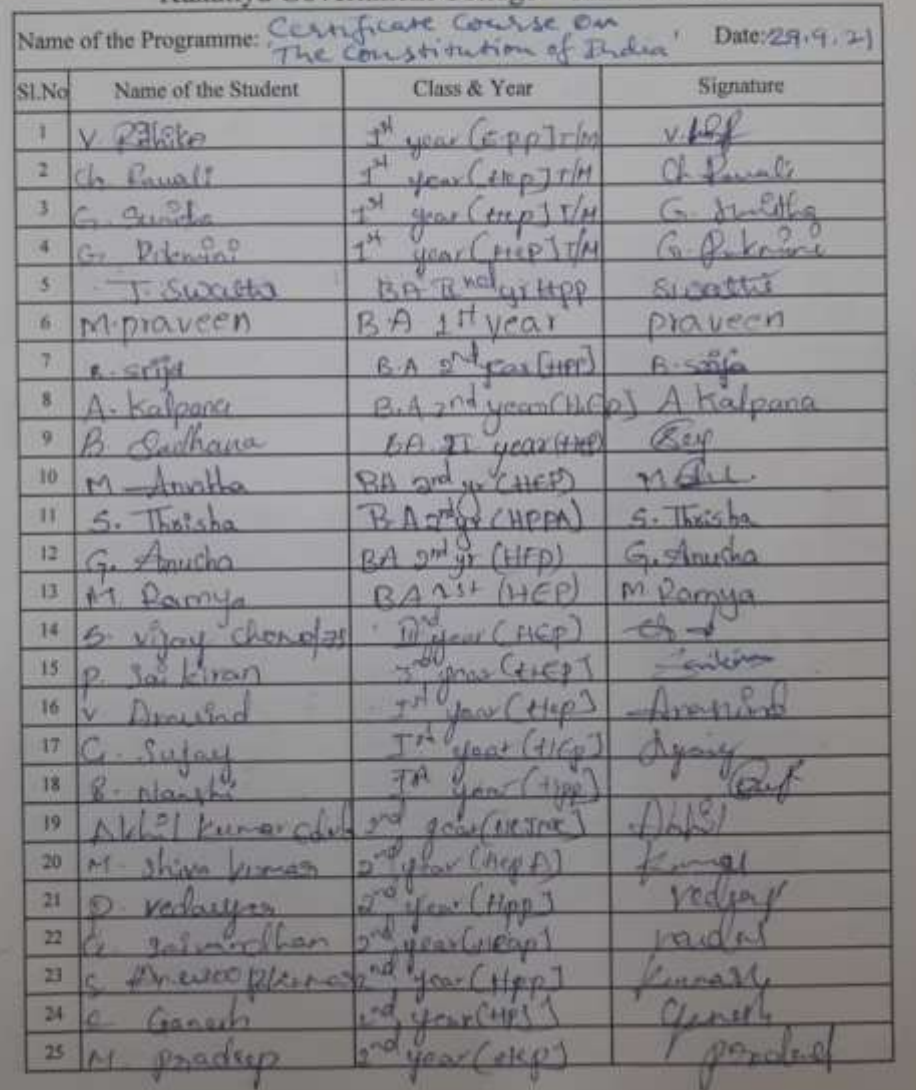

 $F_1, G_2, G_3$ 

# $2020 - 21$

# Valedictory **ATTENDANCE SHEET Department of Political Science**

Kakatiya Government College - Hanamkonda

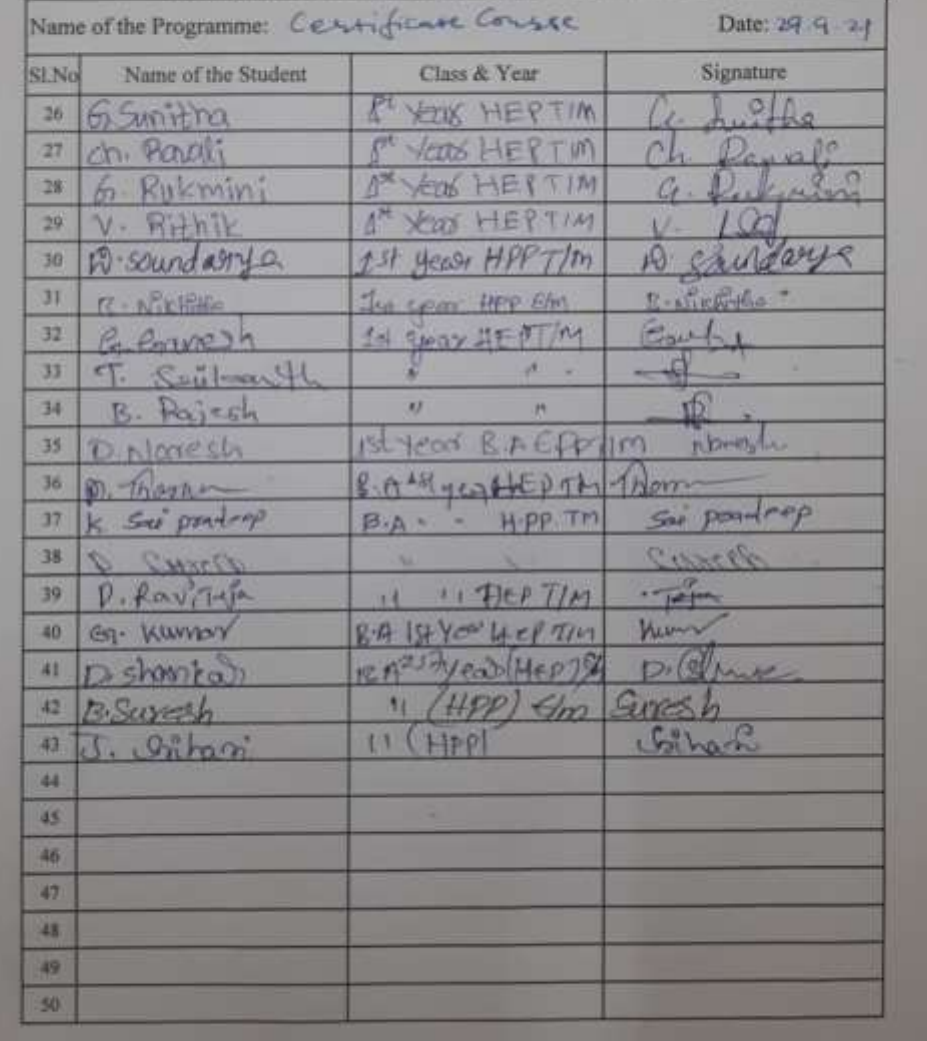

# **DEPARTMENT OF POLITICAL SCIENCE CERTIFICATE COURSE IN GANDHI, AMBDKAR AND MARX**

### **NOTICE**

IGAN Department of Political Science Kakatiya Govt. College  $25$ Hanamkonda, Warangal (U).  $D + 02 - 07 - 2021$ Department of Polleted Scien is pleased to hereby conduct a cardificite course in Idealogies of all the spundents who are interested may Cousing S. Kannakor, Conale Cooldinator for hagiernation and for any other information. Conse Cooldinator 17HLd Scien A Madlurmdan Reddy - @ S. Kamapakar Cell NO. 8328043161  $\overline{O}$ Bleno

#### **SYLLABUS**

#### KAKATIYA GOVERNMENT COLLEGE, HANUMAKONDA DEPARTMENT OF POLITICAL SCIENCE

#### CERTIFICATE COURSE ON POLITICAL IDEOLOGIES OF **GANDHI, MARX AND AMBEDKAR**

#### **SYLLABUS**

#### 1. Introduction

- Concept of Ideology
- End of Ideology debate

#### 2. Karl Marx

- Contemporary Socio Economic conditions
- Dialectical and Historical Materialism
- 
- Class Struggle<br>- Theory of Surplus Value
- Dictatorship of Proletariat
- Stateless and Classless Society
- Criticism

# 3. Mahatma Gandhi  $-$  Truth

- 
- Ahimsa
- Satyagraha
- Trusteeship and Sarvodaya
- Decentralised Democracy
	- Criticism

#### 4. Ambedkar

- Contemporary conditions
- Critique of Hinduism
- Who were/are Shidras

 $_{\rm A}$ 

- Annihilation of Caste ٠
- $\omega_{\perp}$ Political Ideas
- Critique
- 5. Contrast and Commonness among these three Ideologies.

se Coordinator Department@Political Science K. Maer Kakatiya Govt. College Hanamkonda, Warangal (U).

 $\triangledown$ 

Principal **PRINCIPAL** KAKATIYA GOVT COLLEGE Hanamkonda.

259

AUVIE

# **STUDENTS ATTENDANCE**

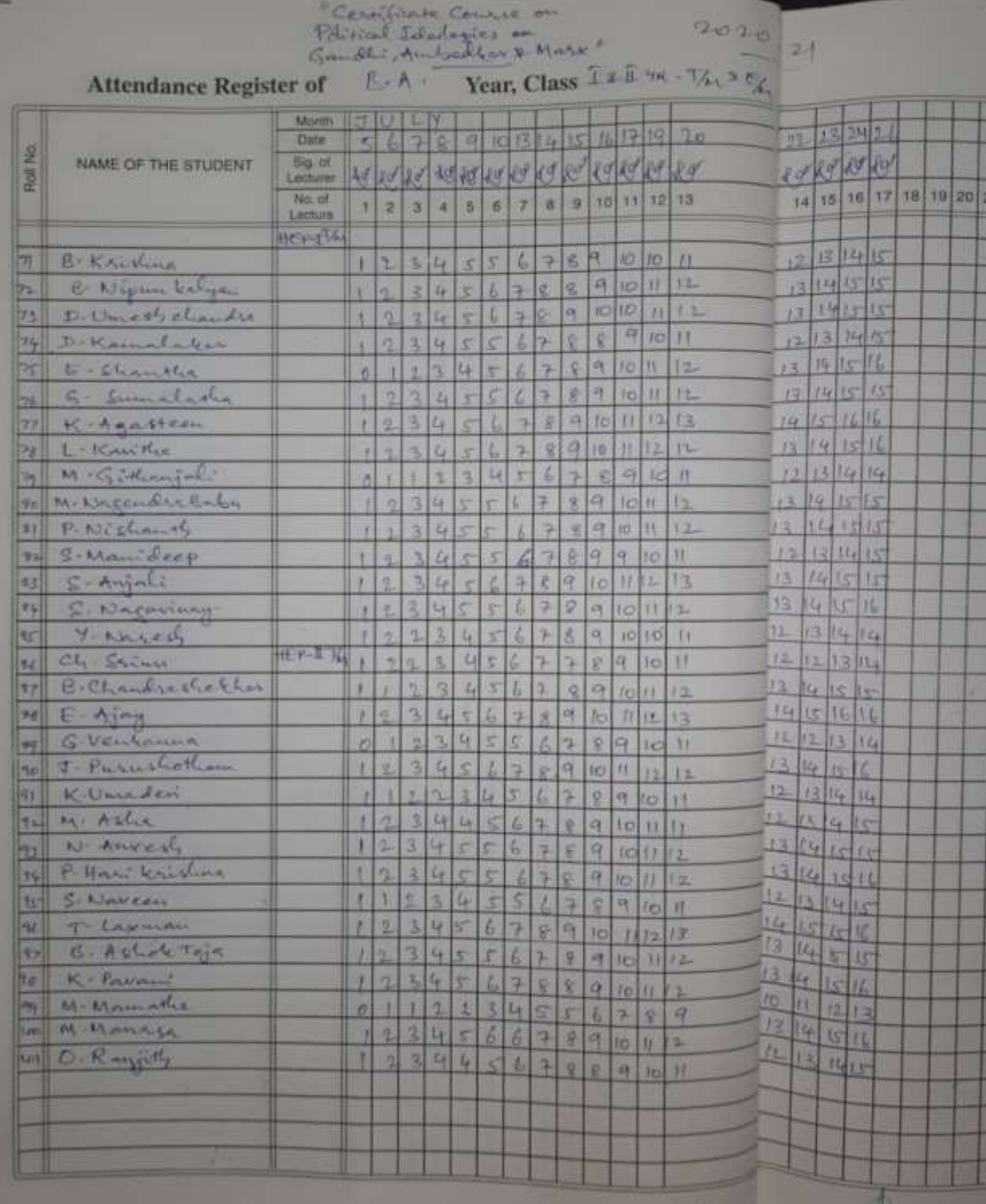

# **MODEL CERTIFICATE**

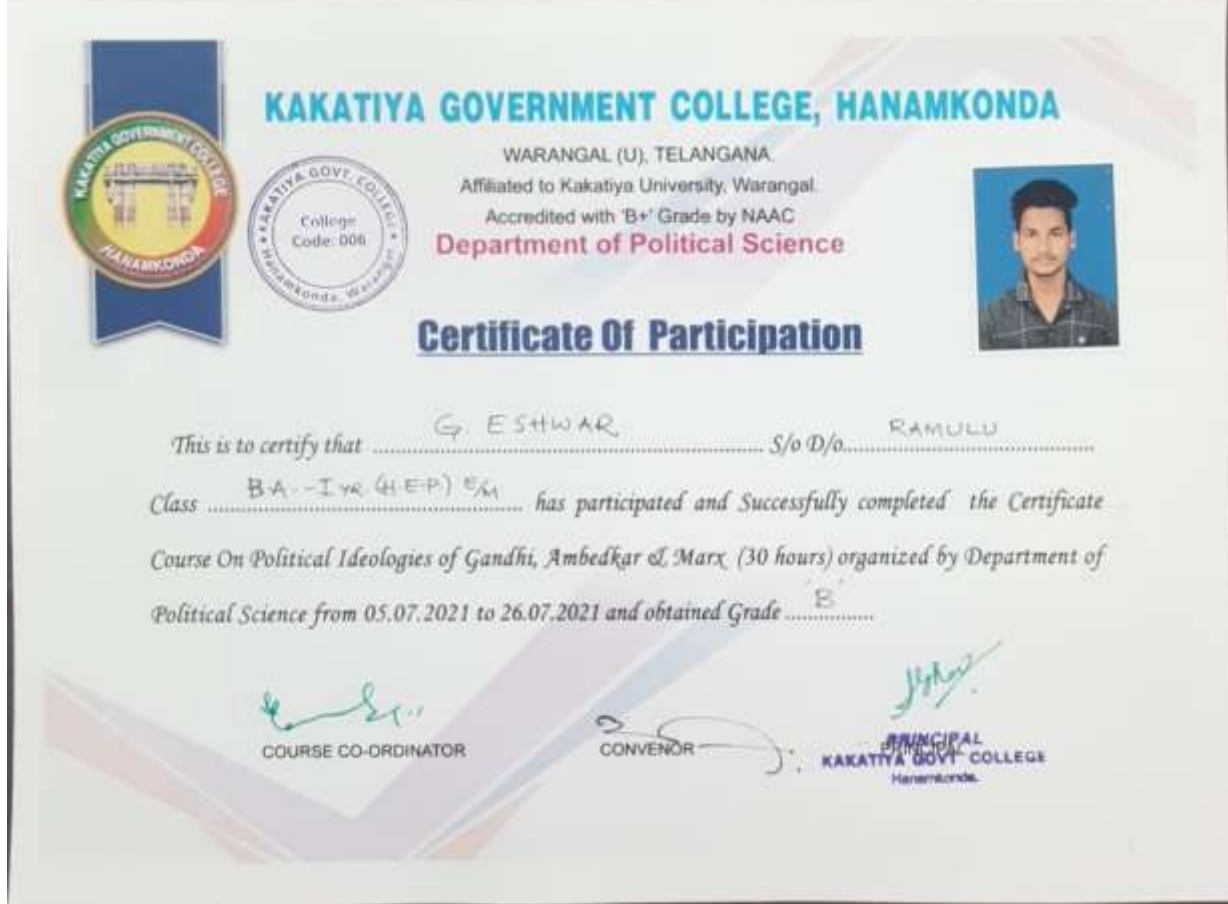

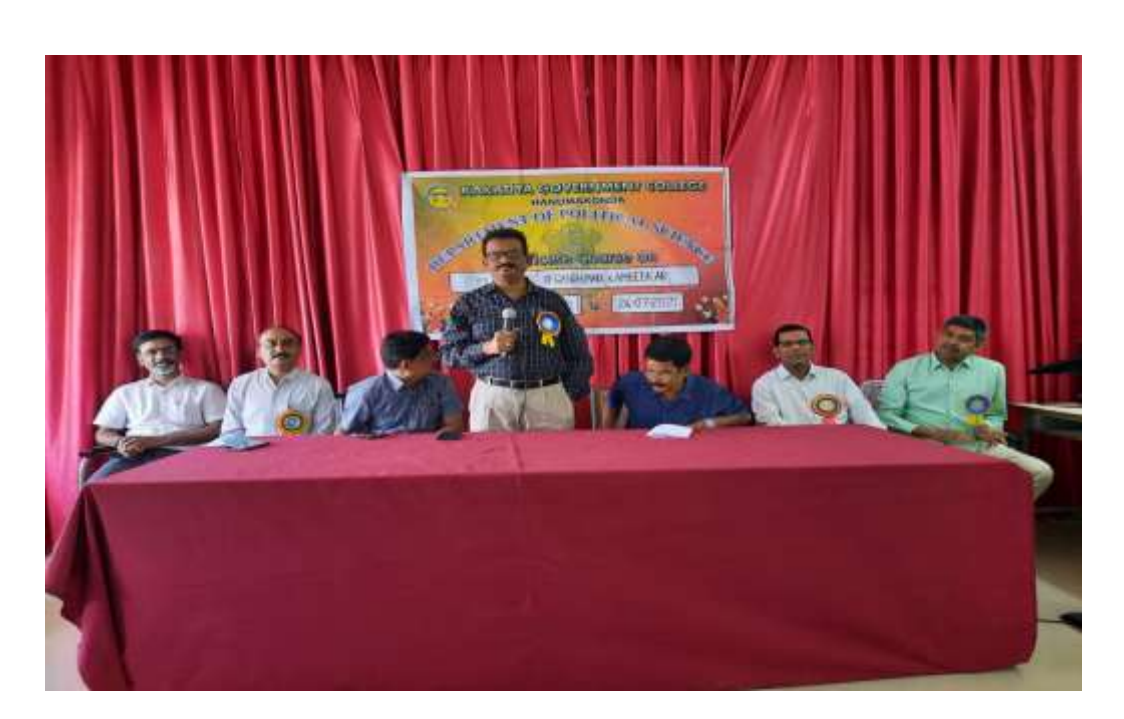

Dr. K. Mallesham Principal Speaking about Mahatma Gandhi

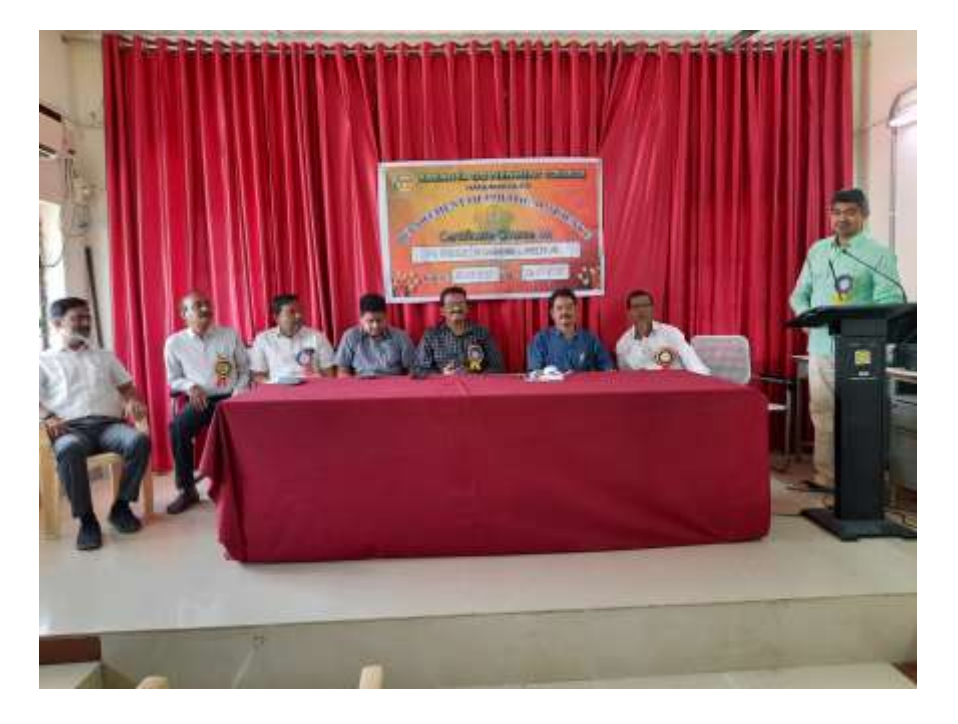

B Raju, Asst. Professor addressing the gathering

# **DEPARTMENT OF PUBLIC ADMINISTRATION CERTIFICATE COURSE IN GOOD GOVERNANCE**

#### **DEPARTMENTAL RESOLUTIONS**

 $\delta$  / Dated 1nd September, 2021 KGL-Hanamkonda Department Resolution on Certificate Course We the faculty of Public Administration We the faculty of Public Administration<br>to conduct a certificate course on Good Governance"<br>from 10th September, 2021 to 30th september 2021 Double from 10th September, 2021 to 30th September, 2021. Duration<br>of the Course 3 weeks. B.A. Students are expelled their<br>momes. The irraysyural session of the cause will be<br>presided over by Principal, Kakatha Government college presided over by Principal, Kakathya Government college Homamkonta Course Williams Asonian Course Convenir B. Muralithon A. Sommonsaich Asst Professor Nest-Professor

#### **SYLLABUS**

#### KAKATIYA GOVERNMENT COLLEGE

#### **DEPARTMENT OF PUBLIC ADMINISTRATION**

CERTIFICATE COURSE ON "GOOD GOVERNANCE form 1st September 2021 to 30<sup>th</sup> September 2021 by Department of Public Administration under took to organize a Certificate Course

As per the Departmental resolution. 50 Students were enrolled and taught 4 weeks by Eminent Resource Persons from the field of Governance/Polity has been invited

#### **Course Objective**

- · The word 'Governance' appears in diverse academic disciplines. At general level, governance refers
- · to theories and issues of social coordination and the nature of all patterns of rule. The theories of
- Governance have changed the understanding of various concepts of state and its institutions. New
- · Jargon of words emerged into the social science literature with different connotations. In this
- · background, the present course is aimed to provide an in-depth understanding of the basic tenets
- and trends of Good Governance.

#### **Outcomes of the course**

- · Understand core approaches to promoting and supporting good governance practices based on international best practice
- · Identify roles and responsibilities of social security professionals in ensuring good governance
- Develop country-tailored innovations drawing on experience from other countries.

#### **Syllabus**

#### Unit - I: Introduction

a) Meaning and Definitions of Governance

- b) Government and Governance
- c) Concepts of Good Governance
- Unit-II: Citizen and Governance
- a) Rule of Law and Human Rights
- b) Accountability
- c) Participation
- Unit HI: Techniques of Good Governance
- a) Openness and Transparency
- b) Citizen Charter
- c) Social Audit
- Unit IV: Emerging Trends
- a) Public and Private Governance.
- b) Good Governance and Civil Society
- c) ICT and Good Governance

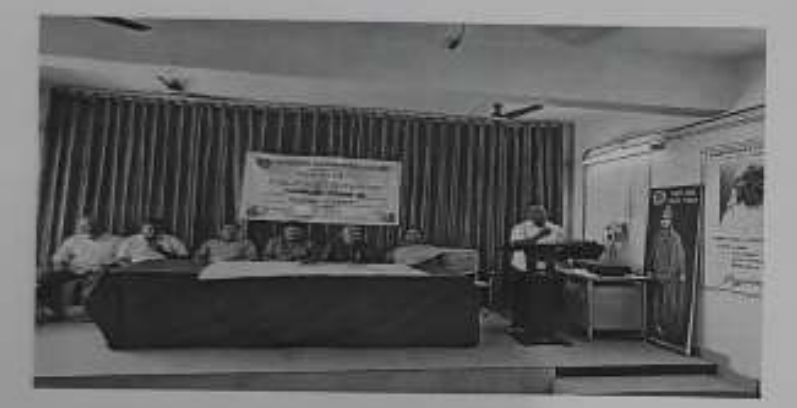

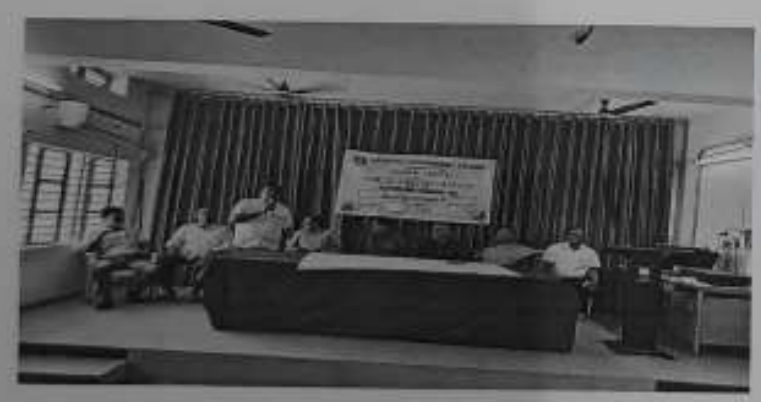

Photo graphs

 $\epsilon$ Department of Public Administration Kakatiya Government, College, Hanamkonda, Warangal (U)-586001.

# **STUDENTS ATTENDANCE**

 $\mathcal{L}$ 

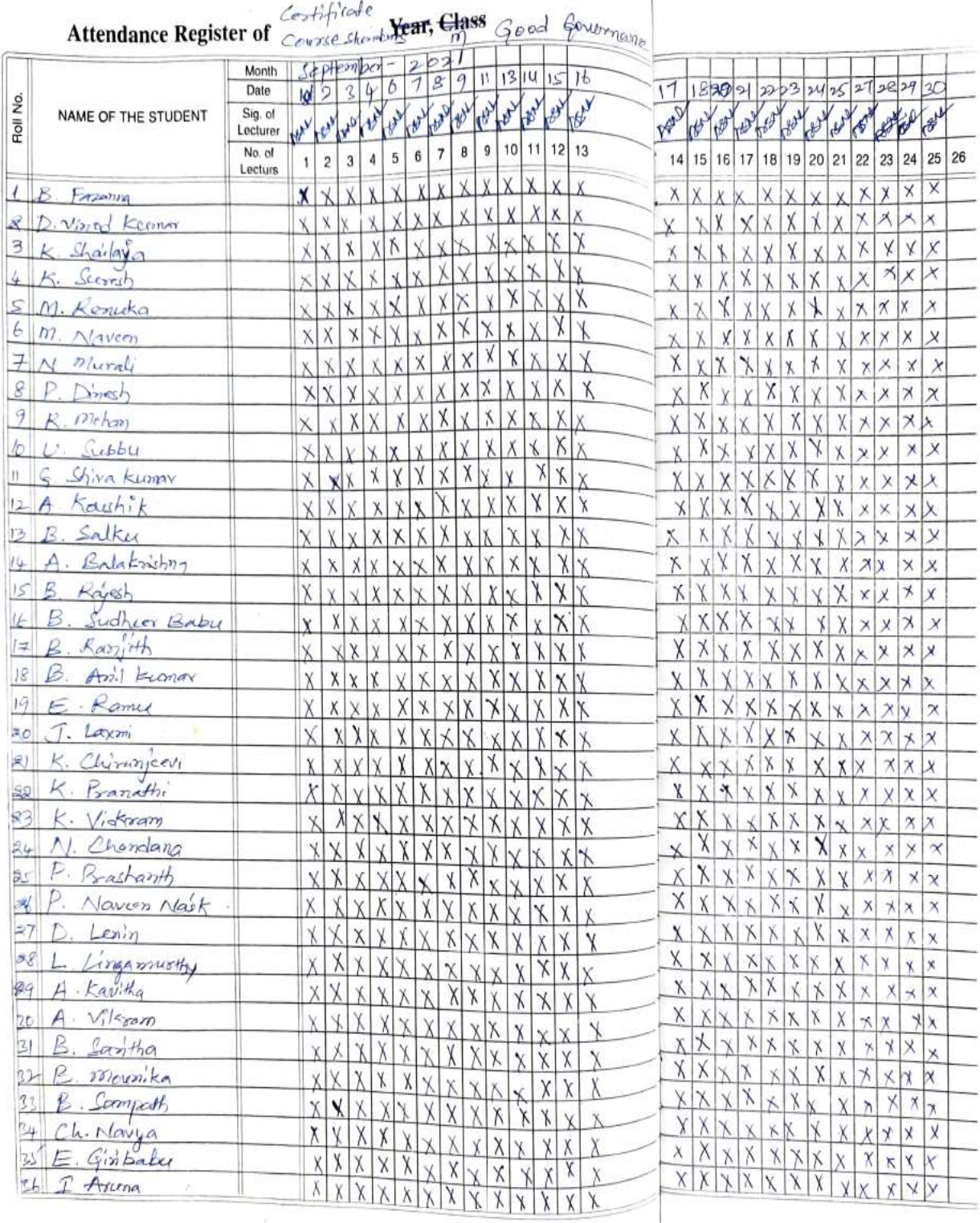

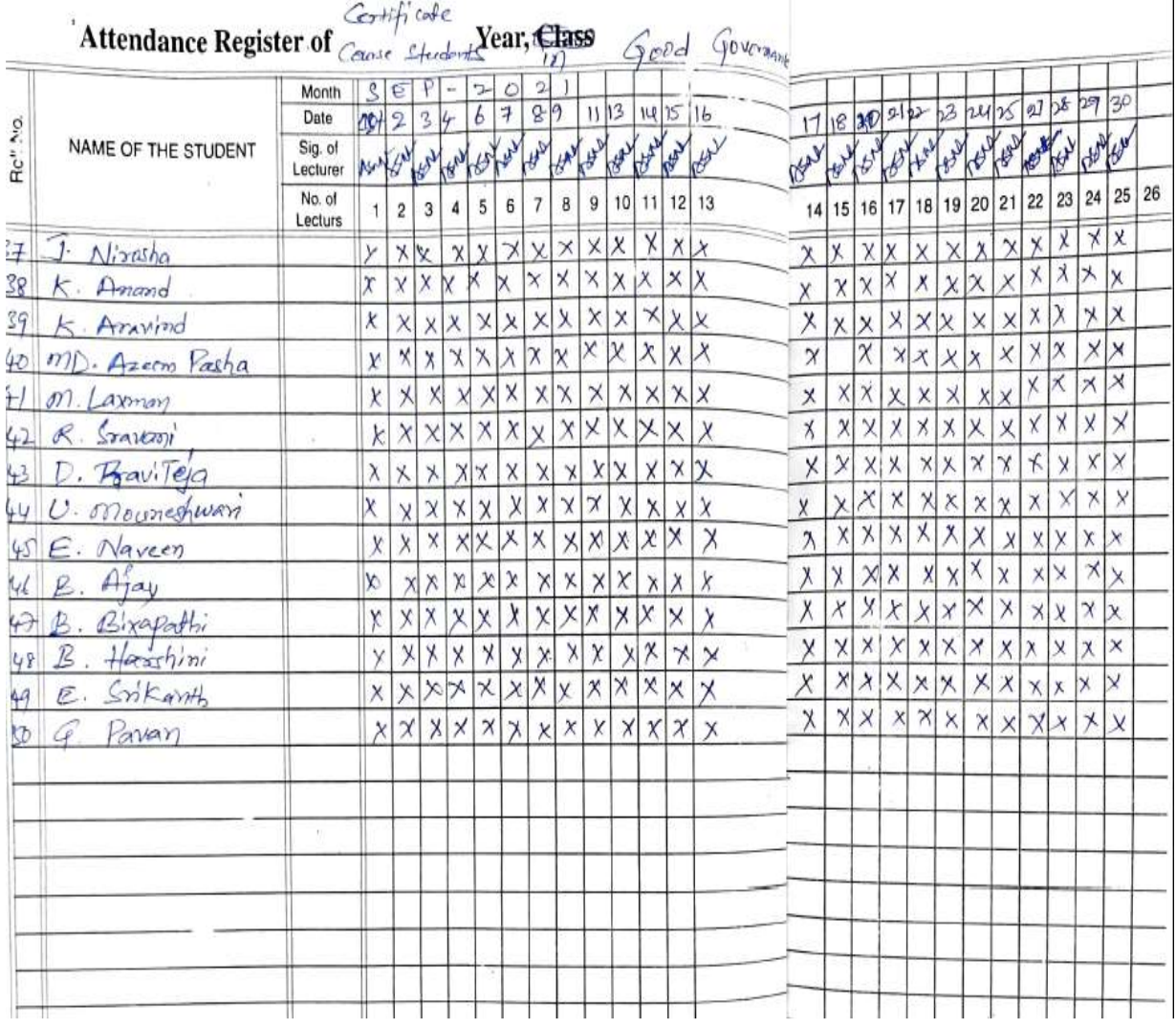

 $\overline{\phantom{a}}$ 

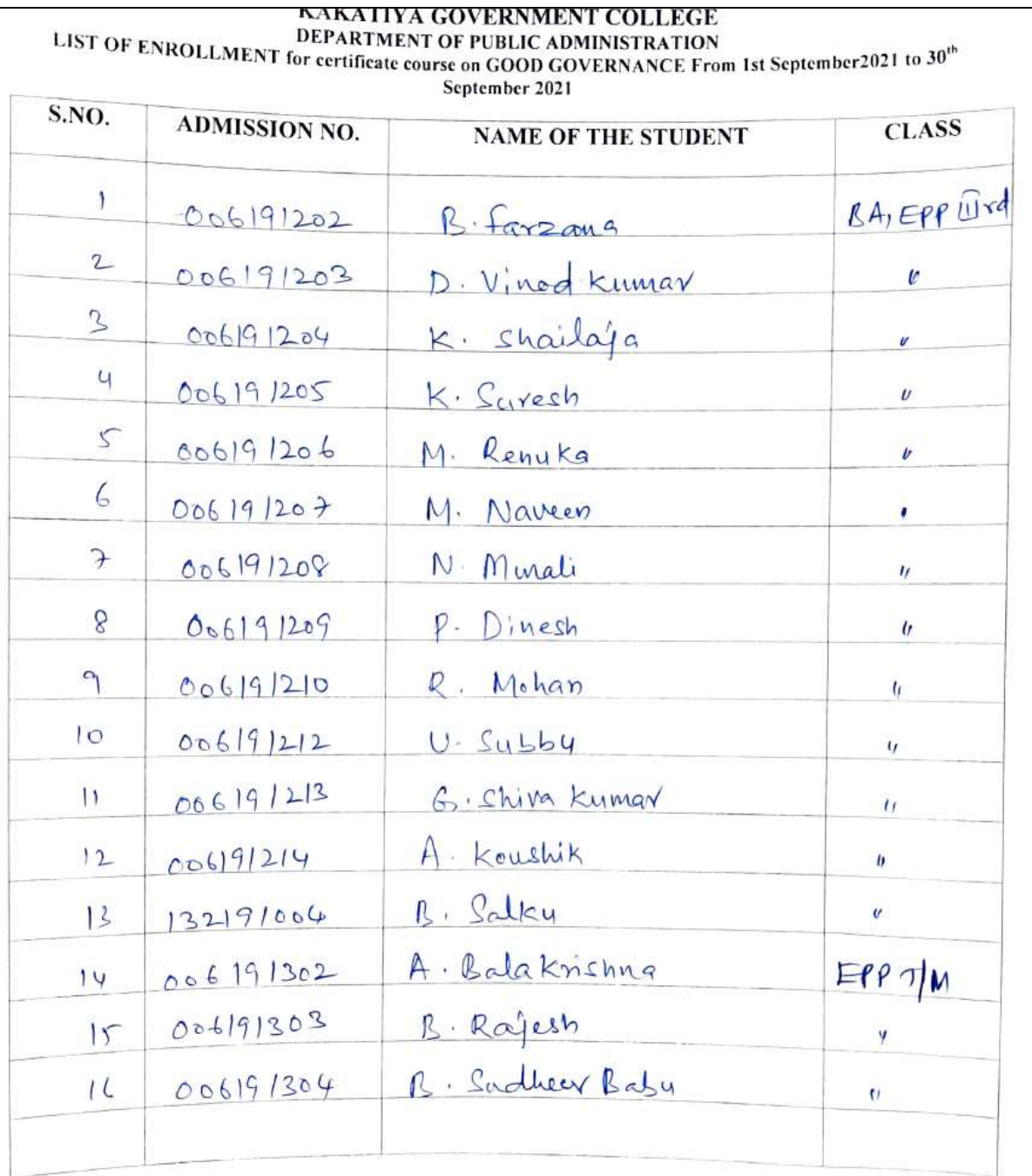

 $\overline{1}$ 

Depertmentet Minimid Melhanetham

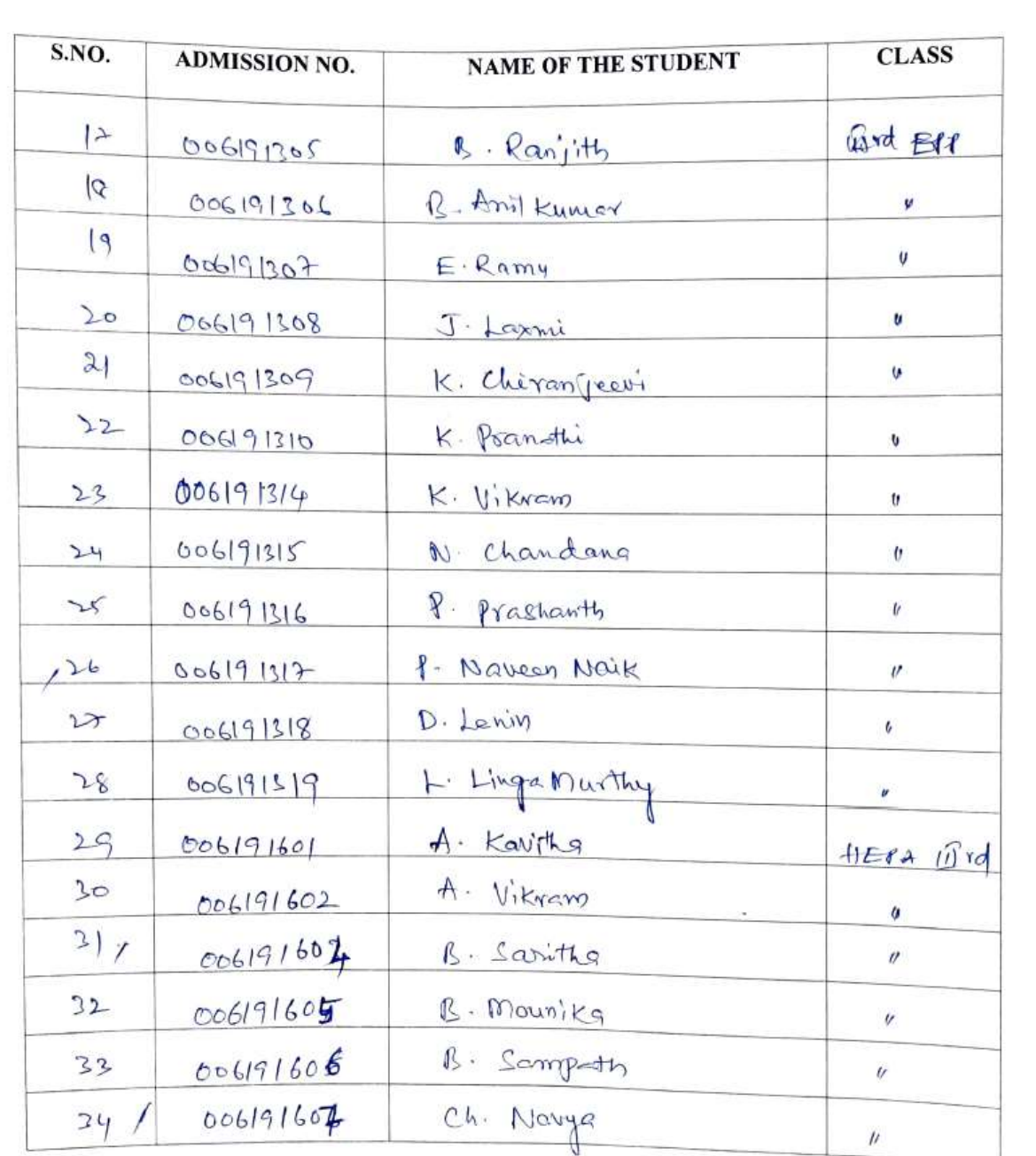

Departement of Mubile Marinhistration<br>Kakatiya Government. College,

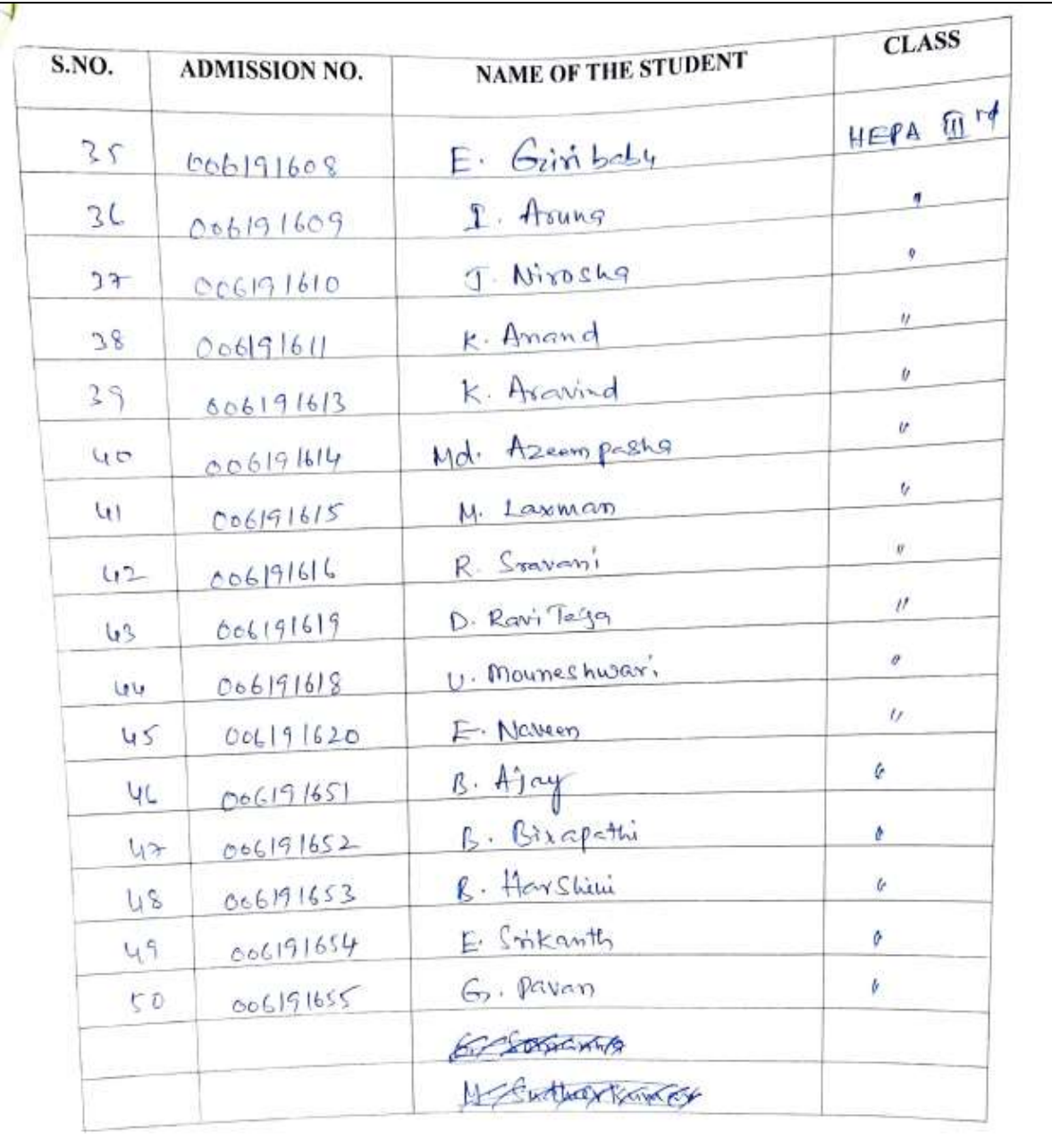

Department of Public Administration<br>Kakatiya Government, Col:<br>Hanamkonda, Warangal (U)-506031.

# **MODEL CERTIFICATE**

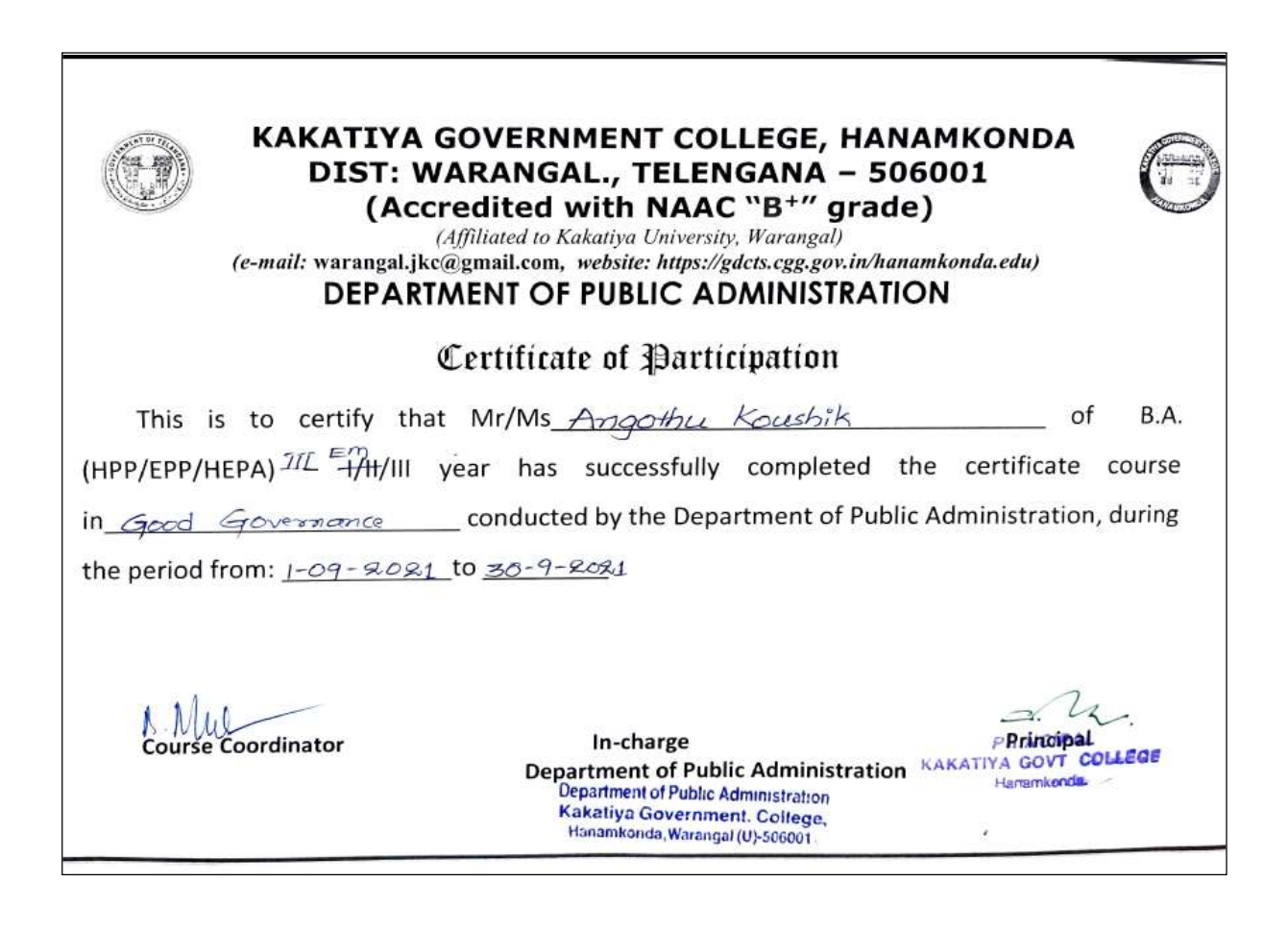

# **DEPARTMENTAL RESOLUTIONS**

Douted 30th November, 2021 Departmental Resolution. The department of Public administration metting to conduct a Centificate Course in Political Leadership Duration of the Course is 4 weeks and Dutes of the Course: Ist december, 2021 to 30th december, 2021 Indyear and IIIrdyear B.A. students are participants. B. Muc Asonsail Ceurse Co-ordinator ocurse A. Somanarsaich B. Meralidlar Asomedia Alanguel

# **SYLLABUS**

#### KAKATIYA GOVERNMENT COLLEGE

#### DEPARTMENT OF PUBLIC ADMINISTRATION

#### **CERTIFICATE COURSE ON "POLITICAL LEADERSHIP**

"form 1" December 2021 to 30<sup>th</sup> December 2021 by Department of Public Administration under took to organize a Certificate Course

As per the Departmental resolution. 50 Students were enrolled and taught 4 weeks by Eminent Resource Persons from the field of Governance/Polity has been invited

1. To provide glimpses of Politics, Management, Leadership, and Government through

classroom study

2. To expand Understanding of various subjects by fields visits, internships and research 3. To provide on hand experience of various aspects of political Leadership administrative and

governing systems.<br>4. To enhance individual and collective leadership capacities

#### **Syllabus**

Leadership Fundamentals

Decision Making for Leaders

Self-Awareness

Motivation

Influence and Persuasion

Managing Performance

Managing Stakeholders

Gross root politics and democracy

Rural Institutions, Governance and Politics

Rural Politics ,Regional politics and National Politics -Linkages

Rural Leadership m-Nature and Characteristics

Social bases of Rural Leadership

#### **Learning Outcomes**

On completing this programme, student will have developed:

A blueprint for becoming a strong leader ship Skills to make data-driven decisions to real-world challenges A robust view of your own strengths and weaknesses

The ability to quickly identify sources of conflict and solve them

The skills to motivate your team and foster loyalty

The ability to influence people you work for and work with

Batterddor: Ast. Poderoy

Depote Consent Administration Kiwatiya Government, Collegis Hanamkonda, Warangal (U)-506001.

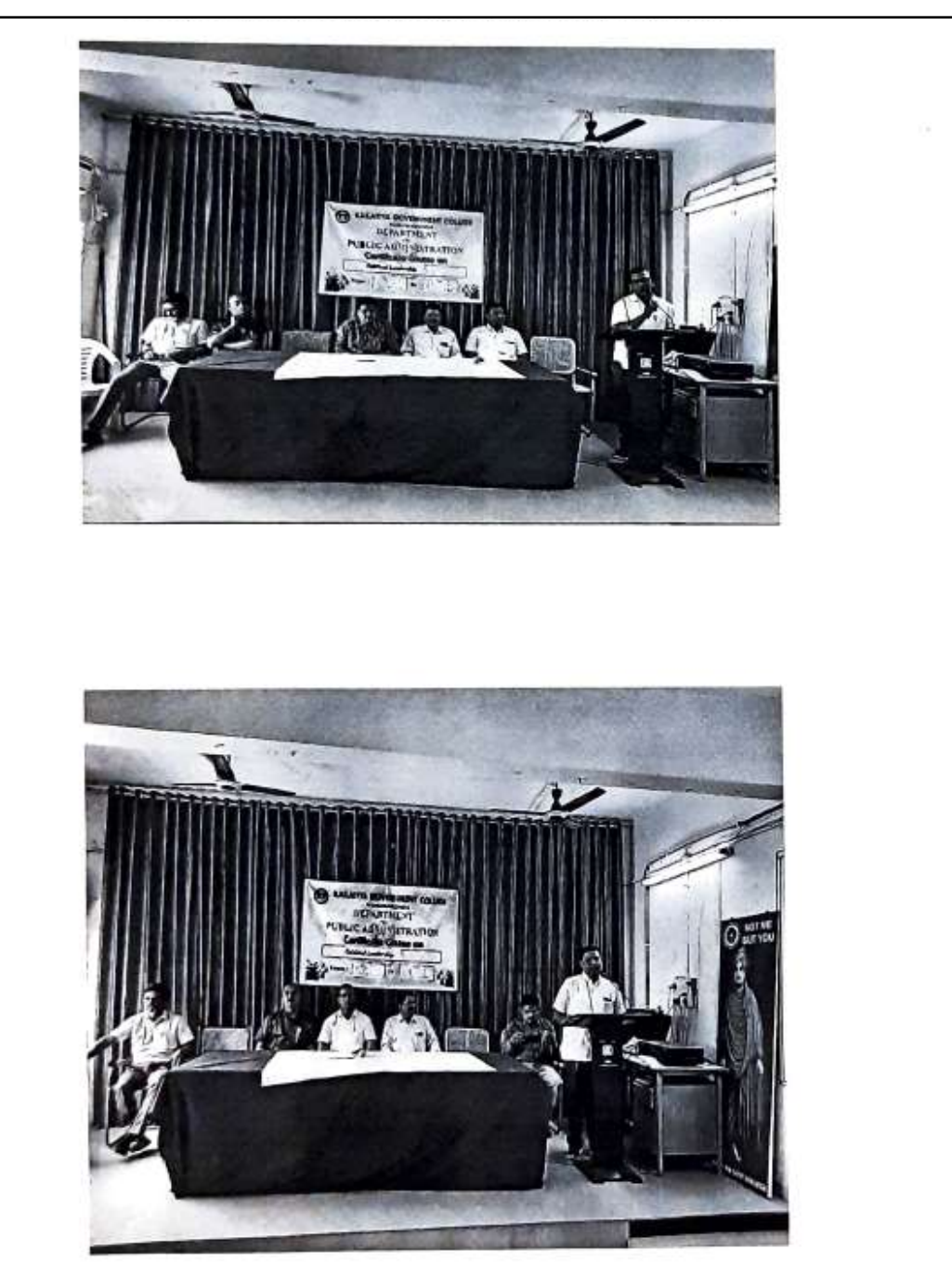

Photo Graphs

# KAKATIYA GOVERNMENT COLLEGE

**EXECUTE OF VERNMENT COLLEGE**<br>DEPARTMENT OF PUBLIC ADMINISTRATION<br>LIST OF ENROLLMENT for certificate course on POLITICAL LEADERSHIP From 1stt December 2021 to 30 December 2021

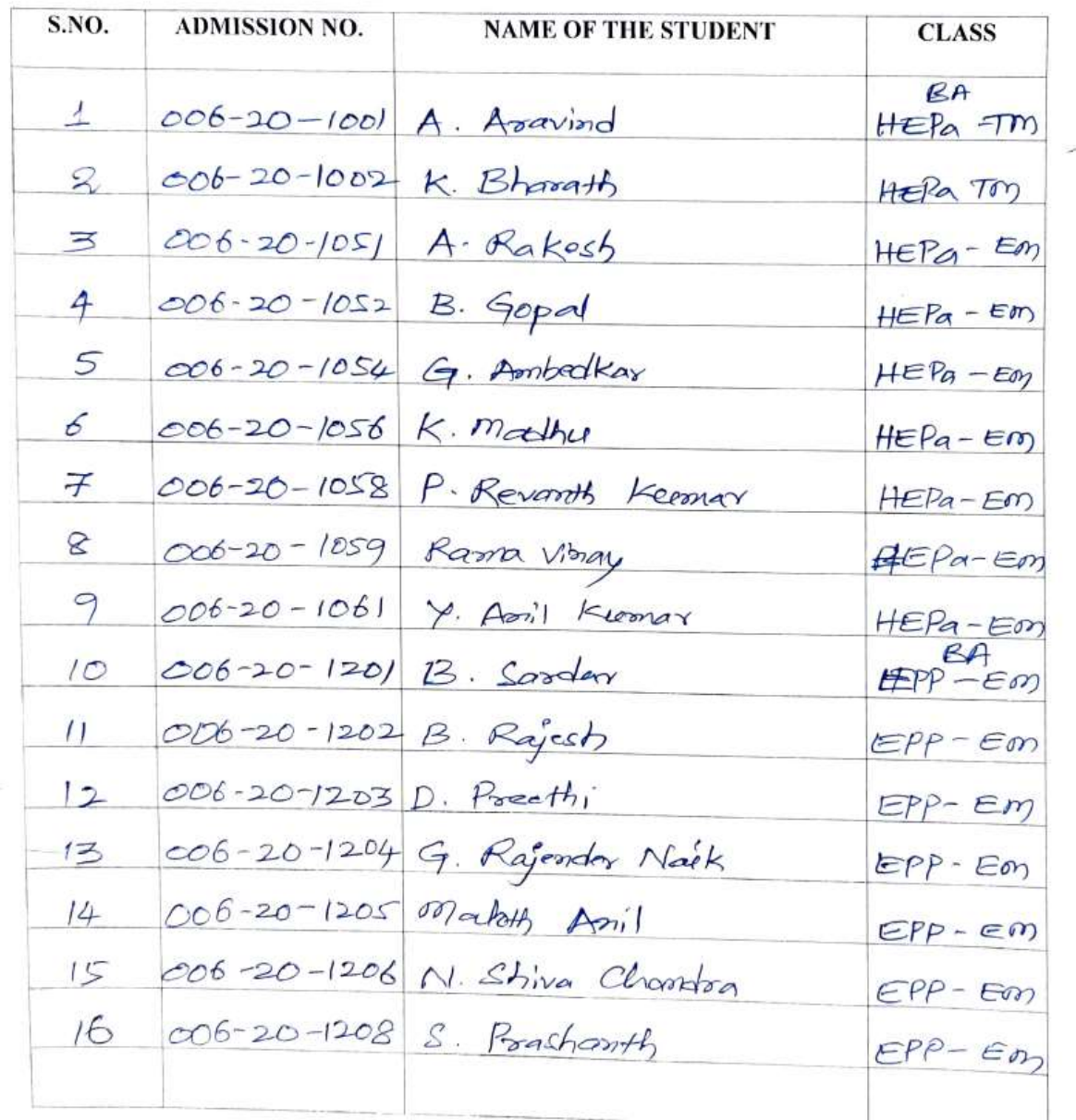

Department experiences<br>Kakatiya Government Callion Department BYPBBIR SHARGE<br>Kakatiya Government, College,<br>Hanamkonda, Warangal (U)-500201,

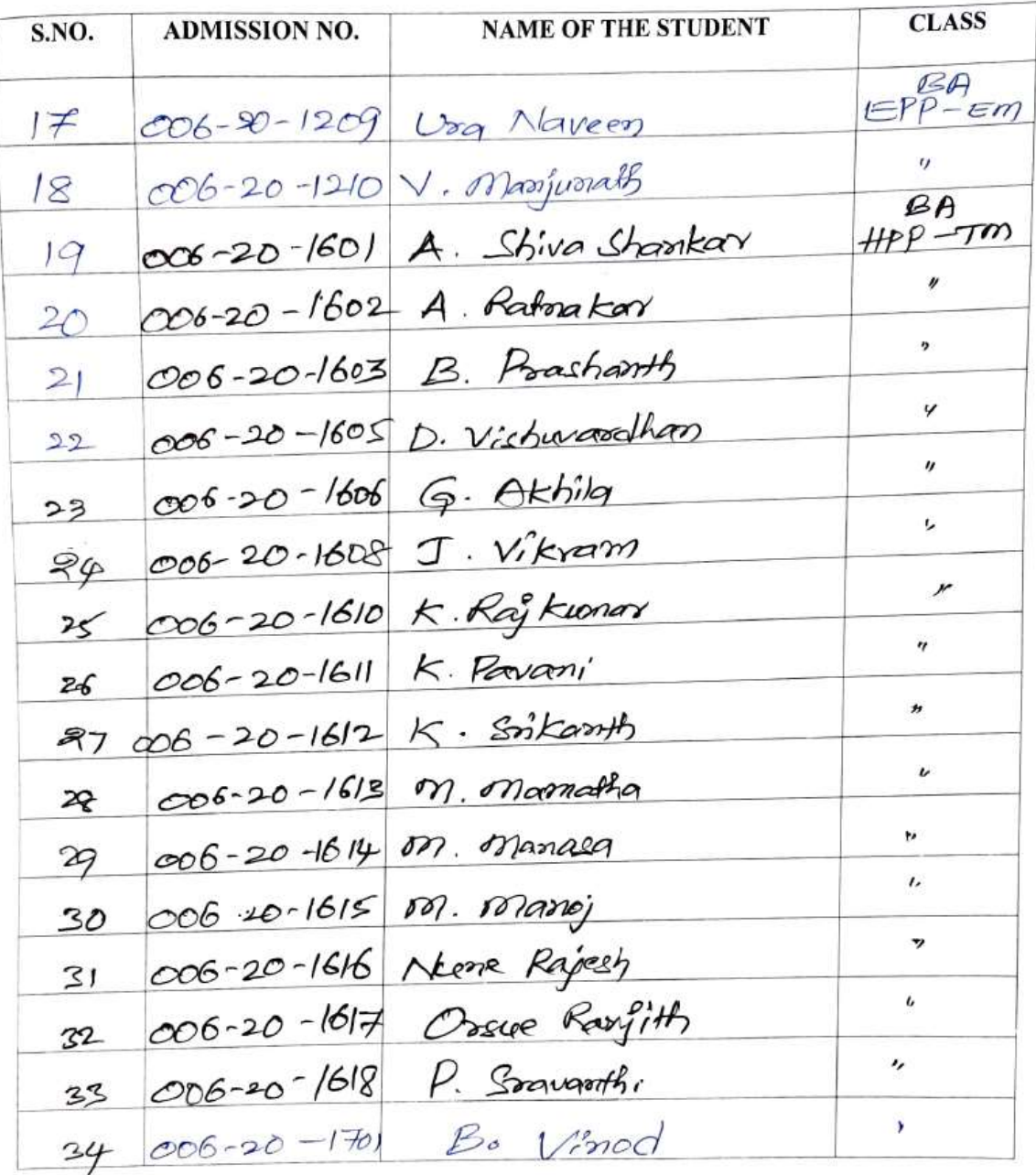

M.

Department<br>Kakatiya Government. College,<br>Kakatiya Government. College,<br>Hanamkonda, Warangal (U)-506091.

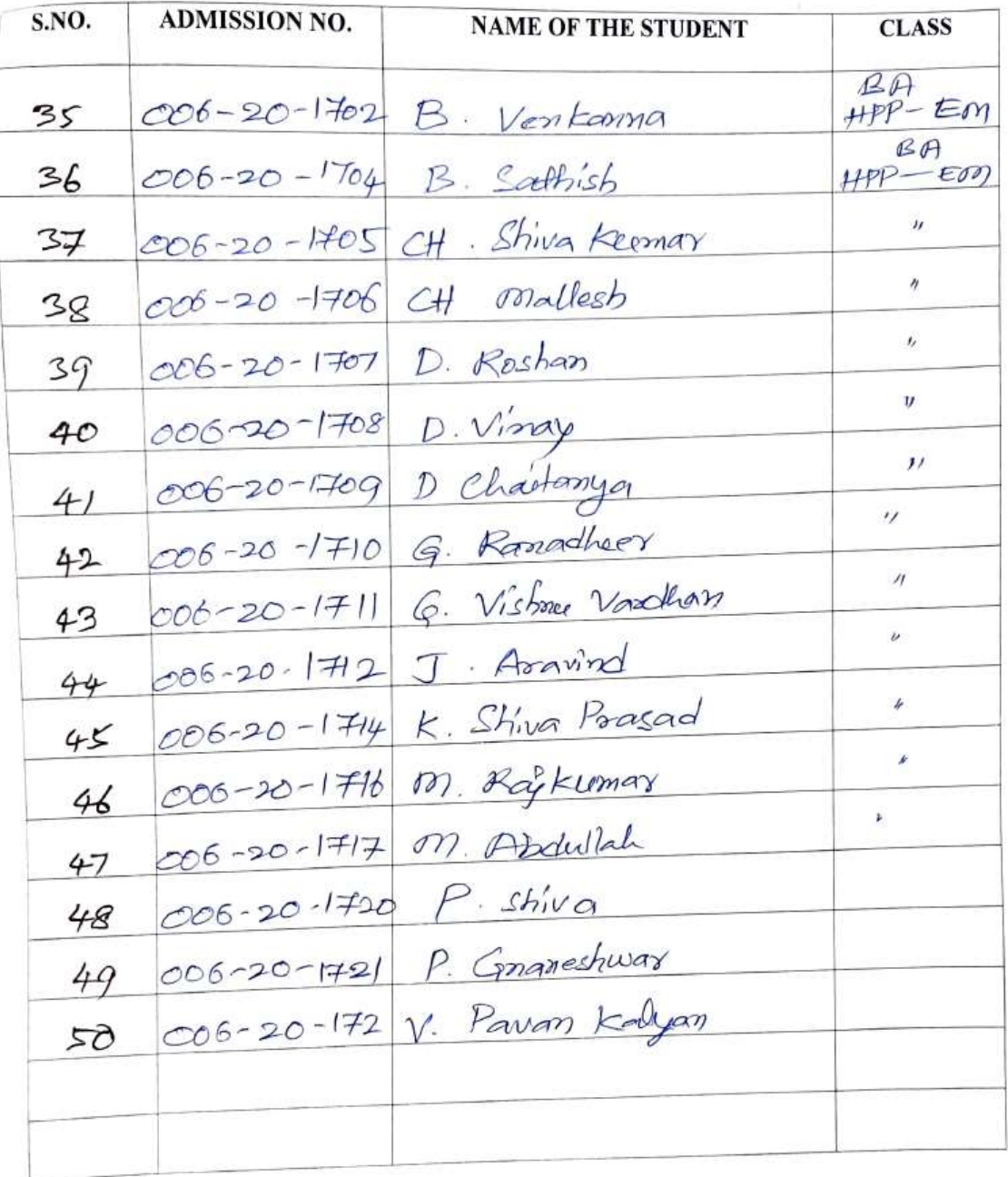

Departmentation

# **STUDENTS ATTENDANCE**

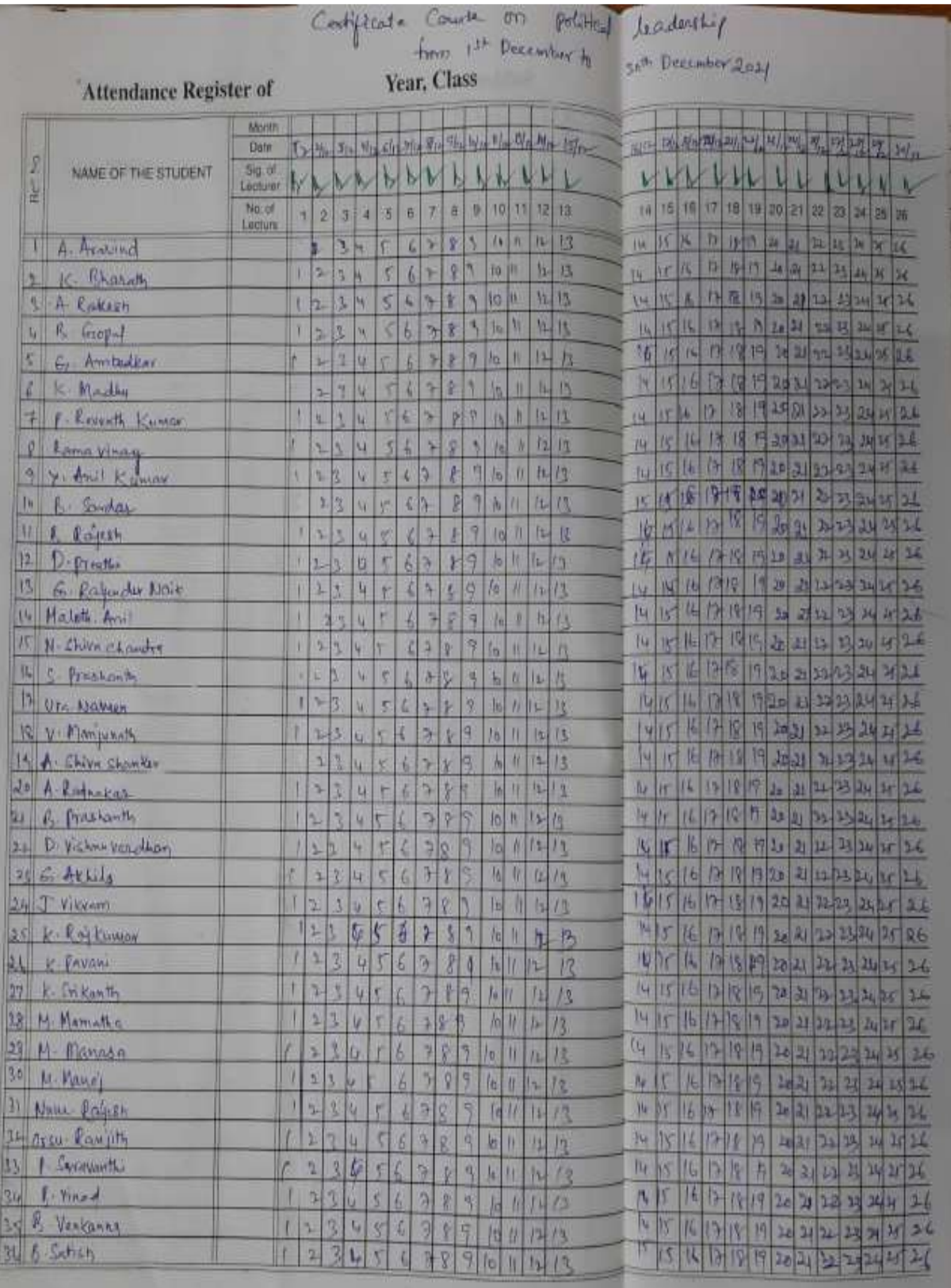

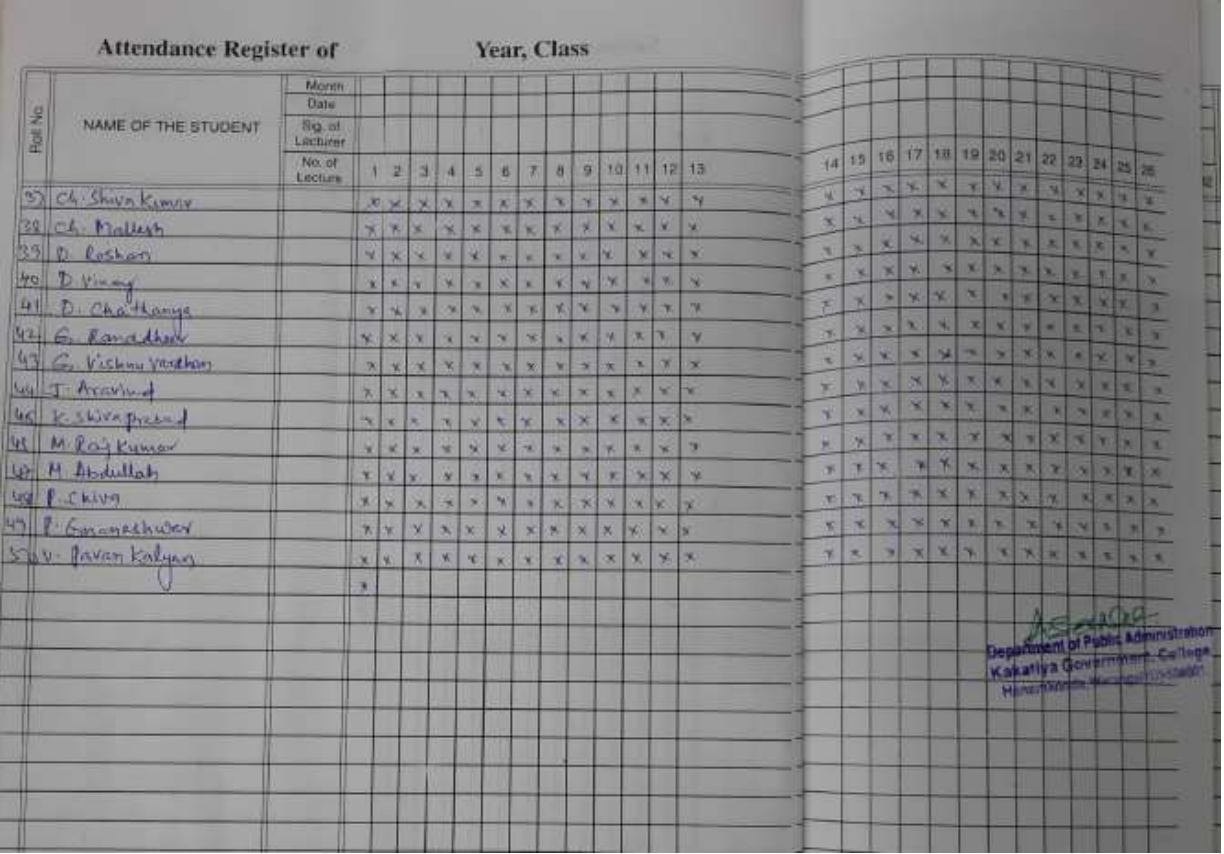

# **MODEL CERTIFICATE**

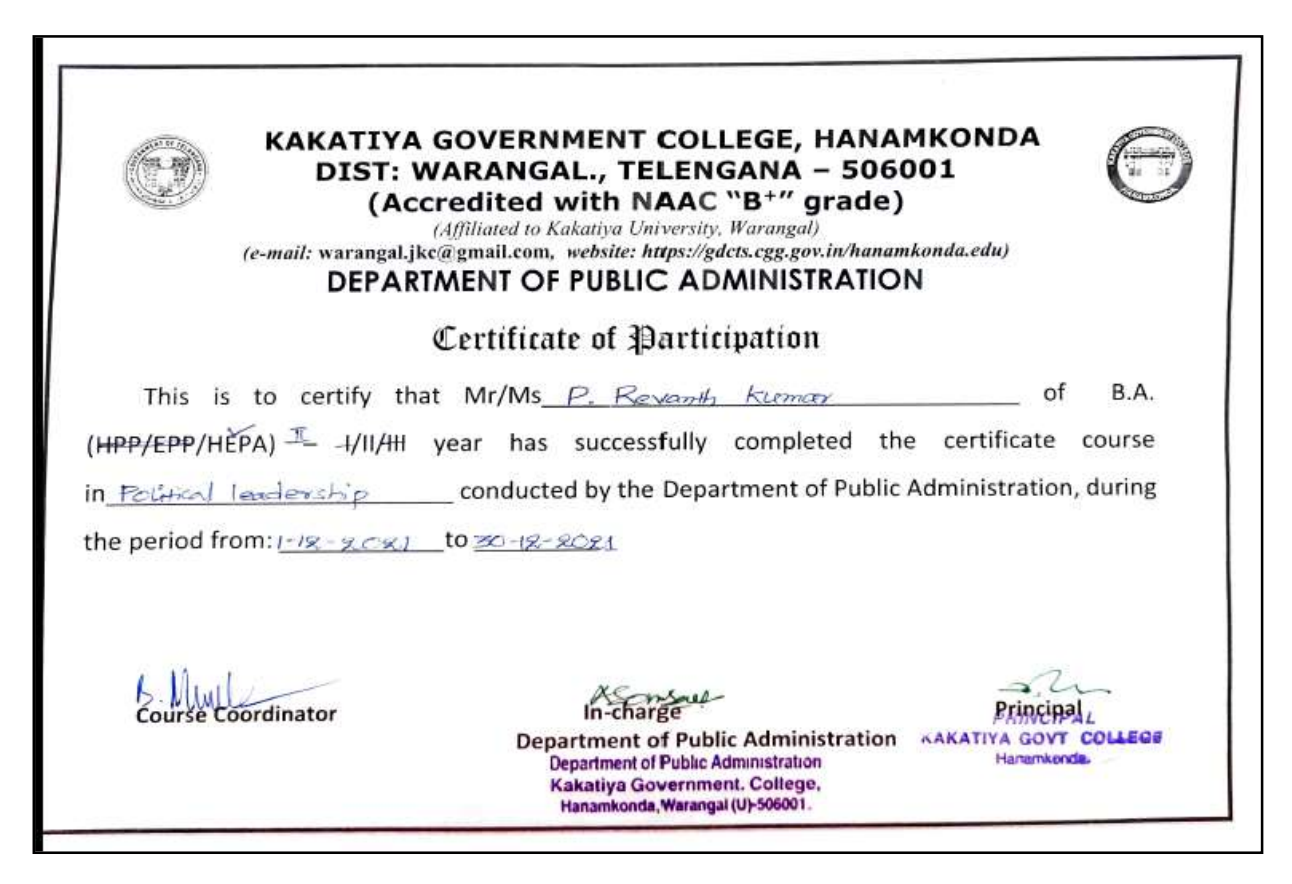